# Prezydent Miasta Kędzierzyn-Koźle

BQ17.0003.1.15 2021

SRP.0003.2.2021

Kędzierzyn-Koźle, 25.05.2021r.

URZAD MIASTA Kędzierzyn-Koźle Wpł التقادية المستخدمة المستخدمة المستخدمة المستخدمة المستخدمة المستخدمة المستخدمة المستخدمة المستخدمة المستخدمة ا<br>المستخدمة المستخدمة المستخدمة المستخدمة المستخدمة المستخدمة المستخدمة المستخدمة المستخدمة المستخدمة المستخدمة<br>  $dn$ 

**Ex. P. Katarzyna Kukolka-Bogo Sz. P. Katarzyna Kukolka-Bogo**<br>Mcza 32 **Miasta Kędzierzyn-Koźle** 

### Szanowna Pani,

<sup>W</sup> odniesieniu do interpelacji z dn. 18.05.2021r. o sygn. BRM.0003.1.15.2021 przekazuję odpowiedź w odniesieniu do interpelacji z dn. 18.05.2021r. o sygn. BRM.0003.1.15.2021 przekazuję odpowiedź<br>w sprawie projektów pn. *"Żłobek dla malucha szansą na powrót rodzica do pracy"* oraz *"Żłobek dla malucha* « w sprawie projektów pn. "Żłobek dla maluc<br>szansą na powrót rodzica do pracy. Etap II":

# $\mathsf{Ad.}\ 1.$

Ad. 1.<br>Gmina pozyskała dofinansowanie na zadanie pn. "Żłobek dla malucha szansą na powrót rodzica do **Ad. 1.**<br>Gmina pozyskała dofinansowanie na zadanie pn. *"Żłobek dla malucha szansą na powrót rodzica do*<br>pracy. *Etap II",* jednakże z uwagi na zaistniałe okoliczności nie przystąpiła do jego realizacji o czym poinformowana womiansowanie na zadanie pri. "zrobek dia malacha szansą na powrot rodzica do<br>pracy. Etap II", jednakże z uwagi na zaistniałe okoliczności nie przystąpiła do jego realizacji o czym<br>poinformowano Wojewódzki U pracy. Etap III., jednakże iz uwagi na zaistniaje okoliczności nie przystąpna do jego realizacji o czym<br>poinformowano Wojewódzki Urząd Pracy w Opolu we wrześniu 2020r. Nie udało się wyłonić zakładanej grupy<br>docelowej tj. 2 pointormowano wojewodzki urząd Pracy w Upolu we wrzesniu 2020r. Nie udało się wyłonic zakładanej grupy<br>docelowej tj. 25 osób opiekujących się dziećmi w wieku do lat 3 objętych wsparciem w tym 19 osób które<br>powróciły na r aocelowej tj. zo osob opiekujących się dziecmi w wieku do lat 3 objętych wsparciem w tym 19 osob które<br>powróciły na rynek pracy po przerwie związanej z urodzeniem/wychowaniem dziecka. Sytuacja<br>epidemiologiczna związana z w powrocny na rynek pracy po przerwie związanej z urouzeniem/wychowaniem uziecka. Sycuacja<br>epidemiologiczna związana z wystąpieniem COVID-19 i wprowadzeniem obostrzeń sanitarnych<br>w placówkach opiekuńczych spowodowały, że oso phaemiologiczna związana z wystąpiemem covrib-19 i wprowadzeniem obostrzem samtamych<br>w placówkach opiekuńczych spowodowały, że osoby opiekujące się dziećmi w wieku do lat 3 wykorzystywały<br>pełny wymiar urlopu rodzicielskieg w placówkach opiekuńczych spowodowały, że osoby opiekujące się dziećmi w wieku do lat 3 wykorzystywały<br>pełny wymiar urlopu rodzicielskiego, urlop wychowawczy bądź pozostawiały dzieci pod opieką członków<br>rodziny. rodziny. Ponadto sytuacja na rynku pracy w dobie epidemii utrudniła im podjęcie zatrudnienia. Tym samym<br>rodzice nie spełnili warunku kwalifikującego do udziału w projekcie tj. powrotu do pracy. Przystąpienie do realizacji Projektu groziłoby nieosiągnięciem zakładanych wskaźników rezultatu <sup>i</sup> produktu a w konsekwencji zwrotem pozyskanego dofinansowania.

### Ad. 2.

W załączeniu przekazuję kopię dokumentów dot. "Żłobek dla malucha szansą na powrót rodzica do pracy": - w zaiączeniu przekazuję kopię dokumentow dot. *"złobe.*<br>p*racy"*:<br>- Umowę nr RPOP.07.06.00-16-0012/18-00 wraz z Aneksem nr 1;

- Umowę nr RPOP.07.06.00-16-0012/18-00 wra<br>- wniosek stanowiący załącznik nr 1 do Umowy.

Jednocześnie informuję, iż <sup>12</sup> czerwca <sup>2019</sup> roku wystąpiono o wydłużenie okresu realizacji projektu do dn. 30.04.2021r. Zmiana została zaakceptowana, a projekt zakończył się we wskazanym terminie.

.<br>PREZYDENT MIASTA Sabina Nowosielska

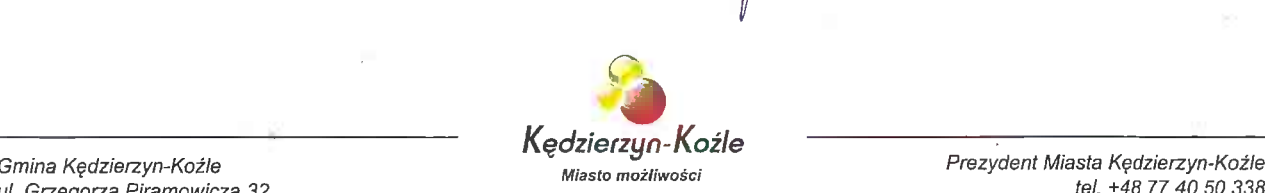

ul. Grzegorza Piramowicza 32 tel. +48 <sup>77</sup> <sup>40</sup> <sup>50</sup> <sup>338</sup> emina rędzierzyn-rozie<br>ul. Grzegorza Piramowicza 32 **ierwszerwalnym miesto możliwości** fax +48 77 40 50 3385<br>47-200 Kędzierzyn-Koźle fax +48 77 40 50 385 NIP: 749-20-55-601 e-rnail: prezydent@kedzierzynkoz/e.pl

 $\label{eq:1} S_{\rm{max}} = \frac{1}{2} \sum_{i=1}^{n} \left( \frac{1}{2} \sum_{i=1}^{n} \left( \frac{1}{2} \sum_{i=1}^{n} \frac{1}{2} \right) \right)^{2} \left( \frac{1}{2} \sum_{i=1}^{n} \frac{1}{2} \right)^{2} \left( \frac{1}{2} \sum_{i=1}^{n} \frac{1}{2} \sum_{i=1}^{n} \frac{1}{2} \right)^{2} \left( \frac{1}{2} \sum_{i=1}^{n} \frac{1}{2} \sum_{i=1}^{n} \frac{1}{2} \right)^{2$  $\mathcal{F}_{\mathcal{A}}$  $\bar{\beta}$  $\hat{J}$  $\mathcal{L}^{(1)}$  .  $\sim 20\%$ A,  $\sim$ 

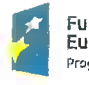

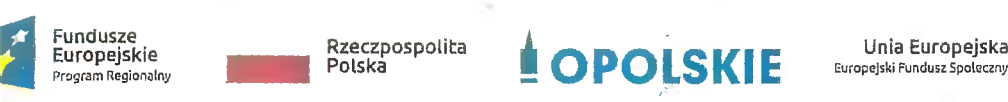

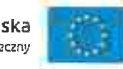

## Umowa o dofinansowanie Projektu <sup>w</sup> ramach: Osi priorytetowej VII — Konkurencyjny rynek pracy Umowa o dofinansowanie Projektu<br>w ramach: Osi priorytetowej VII – Konkurencyjny rynek pi<br>Działanie 7.6 – Godzenie życia prywatnego i zawodowego Regionalnego Programu Operacyjnego Województwa Opolskiego na lata 2014-2020

### Nr Umowy: RPOP.07.06.00-16-0012/18-00

Umowa o dofinansowanie Projektu: Żłobek dla malucha szansą na powrót rodzica do pracy Umowa o dofinansowanie Projektu: **Żłobek dla malucha szansą na powrót rodzica do pracy**<br>w ramach Regionalnego Programu Operacyjnego Województwa Opolskiego na lata 2014w ramach Regionalnego Programu Operacyjnego Województwa Opolskiego na lata 2014-<br>2020 współfinansowanego ze środków Europejskiego Funduszu Społecznego, zwana dalej 2020 współfinansowanego ze środków Europejskiego Funduszu Społecznego, zwana dalej<br>"Umową" zawarta w **Opolu** w dniu 2019...[0]. pomiędzy:

Województwem Opolskim - Wojewódzkim Urzędem Pracy <sup>w</sup> Opolu, zwanym dalej "Instytucją Pośredniczącą" reprezentowaną przez:

Pana Macieja Kalskiego - Dyrektora Wojewódzkiego Urzędu Pracy <sup>w</sup> Opolu, Pana Macieja Kalskiego - Dyrektora Wojewódzkiego Urzędu Pracy w Opolu,<br>1a-podstawie-pełnomocnictwa z dnia 19-marca-2019r. stanowiącego-załącznik-do-uchwały na podstawie pełnomocnictwa z dnia 19 marca 2019r. stanowiącego załącznik do uchwały<br>nr 512/2019 Zarządu Województwa Opolskiego z dnia 19 marca 2019r., n<br>a

a<br>Gminą Kędzierzyn-Koźle z siedzibą przy ul. Grzegorza Piramowicza 32, Gminą Kędzierzyn-Koźle z siedzibą przy ul. Grzegorza Piramowicza 32,<br>47-200 Kędzierzyn-Koźle, NIP: 7492055601, REGON: 531412912, zwaną dalej 47-200 Kędzierzyn-Koźle, NIP: 7492<br>"Beneficjentem"<sup>1</sup>, reprezentowaną przez: 47-200 Kędzierzyn-Koźle, NIP: 7492055601, REGON: 531412912,<br>"Beneficjentem<sup>"1</sup>, reprezentowaną przez:<br>Panią Sabinę Nowosielską - Prezydenta Miasta Kedzierzyn-Koźle URZAD MIASTA<br>Kędzierzyn-Koźle<br>1230003670 Vzinalem<br>1940–464 diel –47.05.2021 v.

ية المكانية المستوى المستوى المستوى المستوى المستوى المستوى المستوى المستوى المستوى المستوى المستوى المستوى ال<br>المستوى المستوى المستوى المستوى المستوى المستوى المستوى المستوى المستوى المستوى المستوى المستوى المستوى المستو

51

Straibhi

of.",c'Cll

EXAMPLE SURFERING WEIGHT STATE OF THE STATE OF THE REAL PROPERTY OF THE REAL PROPERTY OF THE PROPERTY OF THE STATE OF THE PROPERTY OF THE PROPERTY OF THE STATE OF THE PROPERTY OF THE PROPERTY OF THE PROPERTY OF THE PROPERT

Beata Pierzchlewicz<br>1) "Regulaminie konkursu" – oznacza to dokument określający m. in.: przedmiot i formę "Regulaminie konkursu" – oznacza to dokument określający m. in.: przedmiot i formę<br>konkursu nr **RPOP.07.06.00-IP.02-16-001/18**, zasady jego organizacji, warunki konkursu nr **RPOP.07.06.00-IP.02-16-001/18**, zasady jego organizacji, warunki<br>uczestnictwa, sposób wyboru Projektów oraz pozostałe informacje niezbędne uczestnictwa, sposób wyboru Projektów oraz pozostałe informacje niezbędne<br>podczas przygotowywania wniosków o dofinansowanie Projektu w ramach oodczas przygotowywania wniosków o dofinansowanie Projektu w ramach<br>Regionalnego-Programu-Operacyjnego-Województwa-Opolskiego-na-lata-2014-2020 Regionalnego Programu Operacyjnego Województwa Opolskiego na lata 2014-2020<br>Osi Priorytetowej VII – Konkurencyjny rynek pracy, 7.6 – Godzenie życia prywatnego

**<sup>1</sup> Beneficjent rozumiany jest jako Partner wiodący w przypadku realizowania Projektu**<br><sup>1</sup> Beneficjent rozumiany jest jako Partner wiodący w przypadku realizowania Projektu \* Beneficjent rozumiany jest jako Partner wiodący w przypadku realizowania Projektu.<br>z Partnerem/Partnerami wskazanymi we wniosku. wiodący w przypadku realizowania Projektu<br>sku.<br>1

rzawodowego; dostępny na stronie internetowej instytucji Posredniczącej i instytucji<br>Zarządzającej oraz na portalu Funduszy Europejskich;<br>BGK" – oznacza to Bank Gospodarstwa Krajowego, zajmujący się obsługą bankową, <sup>i</sup> zawodowego; dostępny na stronie internetowej Instytucji Pośredniczącej <sup>i</sup> Instytucji Zarządzającej oraz na portalu Funduszy Europejskich;

- piatnosci i wspomnansowania, wynikających z Umowy, w ramach umowy rachunku<br>bankowego zawartej z Ministrem Finansów;<br>3) "danych osobowych" oznacza to dane osobowe w rozumieniu ustawy z dnia 29 ,BGK" – oznacza to Bank Gospodarstwa Krajowego, zajmujący się obsługą bankową<br>ołatności i współfinansowania, wynikających z Umowy, w ramach umowy rachunku płatności i współfinansowania, wynikających z Umowy, w ramach umowy rachunku<br>bankowego zawartej z Ministrem Finansów;
- w zakresie aplikowania o środki wspólnotowe i w związku z realizacją Projektów<br>w ramach RPO WO 2014-2020;<br>dofinansowaniu" ożnacza to płatności pochodzące z budżetu środków, (4) sierpnia <sup>1997</sup> r. o ochronie danych osobowych (t.j. Dz.U. z <sup>2016</sup> r., poz. <sup>922</sup> z późn. zm.), zwanej dalej "ustawą o ochronie danych osobowych", dotyczące uczestników zm.), zwanej dalej "ustawą o ochronie danych osobowych", dotyczące uczestników<br><sup>p</sup>rojektu, które muszą być przetwarzane przez Instytucję Pośredniczącą oraz Projektu, które muszą być przetwarzane przez Instytucję Pośredniczącą oraz<br>Beneficjenta i Partnerów w celu wykonywania obowiązków państwa członkowskiego Beneficjenta i Partnerów w celu wykonywania obowiązków państwa członkowskiego w zakresie aplikowania o środki wspólnotowe i w związku z realizacją Projektów w ramach RPO WO 2014-2020;
- na pokrycie wydatkow kwalifikowalnych, por<br>Projektu w ramach Programu na podstawie Umov<br>"EFS" oznacza to Europejski Fundusz Społeczny; "*dofinansowaniu"* – ożnacza to płatności pochodzące z budżetu środków<br>europejskich odpowiadające wkładowi z EFS oraz współfinansowanie pochodzące europejskich odpowiadające wkładowi z EFS oraz współfinansowanie pochodzące<br>ze środków budżetu państwa, stanowiące bezzwrotną pomoc przeznaczoną ze środków budżetu państwa, stanowiące bezzwrotną pomoc przeznaczoną na pokrycie wydatków kwalifikowalnych, ponoszonych w związku z realizacją<br>Projektu w ramach Programu na podstawie Umowy;
- 
- 6) "Instytucji Zarządzającej" oznacza to Zarząd Województwa Opolskiego;
- 7) 9.1.5, 9.2.1 RPO WO 2014-2020, a także w częściowym zakresie Poddziałania 9.1.2,<br>9.1.4 oraz 9.2.2 RPO WO 2014-2020;<br>Partnerze" – oznacza to podmiot w rozumieniu art. 33 ust. 1 ustawy wdrożeniowej, "Partnerze" – oznacza to "<br>"Instytucji Zarządzającej" – oznacza to Zarząd Województwa Opolskiego;<br>"Instytucji Pośredniczącej" – oznacza to Wojewódzki Urząd Pracy w Opolu pełniący "Instytucji Pośredniczącej" – oznacza to Wojewódzki Urząd Pracy w Opolu pełniący<br>funkcję Instytucji Pośredniczącej Regionalnego Programu Operacyjnego funkcję Instytucji Pośredniczącej Regionalnego Programu Operacyjnego<br>Województwa Opolskiego na lata 2014-2020 na podstawie Uchwały nr 350/2015 Województwa Opolskiego na lata 2014-2020 na podstawie Uchwały nr 350/2015<br>z dnia 11 marca 2015 r. w sprawie przyjęcia Porozumienia zawartego pomiędzy Instytucją Zarządzającą Regionalnym. Programem Operacyjnym Województwa<br>Iz dnia 11 marca 2015 r. w sprawie przyjęcia Porozumienia zawartego pomiędzy<br>Instytucją Zarządzającą Regionalnym Programem Operacyjnym Województwa Instytucją Zarządzającą Regionalnym Programem Operacyjnym Województwa Opolskiego na lata 2014-2020 (RPO WO 2014-2020) a Instytucją Pośredniczącą<br>w dniu 11 marca 2015 r. w sprawie przekazania zadań z zakresu realizacji Osi priorytetowej <sup>7</sup> Konkurencyjny rynek pracy, Działanie 7.1, 7.2, 7.3 oraz 7.6 RPO WO 2014-2020, Osi priorytetowej 8 Integracja społeczna, Działanie 8.3 RPO WO 2014— 2014-2020, Osi priorytetowej 8 Integracja społeczna, Działanie 8.3 RPO WO 2014<br>2020 oraz Osi priorytetowej 9 Wysoka jakość edukacji, Poddziałanie 9.1.1, 9.1.3,<br>9.1.5, 9.2.1 RPO WO 2014-2020, a także w częściowym zakresie P 9.1.5, 9.2.1 RPO WO 2014-2020, a także w częściowym zakresie Poddziałania 9.1.2,<br>9.1.4 oraz 9.2.2 RPO WO 2014-2020;
- 0 dofinansowanie, w porozumieniu lub w umowie o partnerstwie, wnoszący<br>do Projektu zasoby ludzkie, organizacyjne, techniczne lub finansowe;<br>Programie" oznacza to Regionalny Program Operacyjny Województwa Opolskiego, "Pro który się sięka w o wo zosił 2020;<br>Partnerze" – oznacza to podmiot w rozumieniu art. 33 ust. 1 ustawy wdrożeniowej,<br>który ljest wymieniony we Wniosku, realizujący wspólnie z Beneficjentem który jest wymieniony we Wniosku, realizujący wspólnie z Beneficjentem<br>(i ewentualnie z innymi Partnerami) Projekt na warunkach określonych w Umowie (i ewentualnie z innymi Partnerami) Projekt na warunkach określonych w Umowie<br>o dofinansowanie, w porozumieniu lub w umowie o partnerstwie, wnoszący do Projektu zasoby ludzkie, organizacyjne, techniczne lub finansowe;
- na lata 2014-2020 przyjęty Decyzją wykonawczą Komisji Europejskiej z dnia <sup>28</sup> marca 2018 r. przyjmującą niektóre elementy programu operacyjnego "Regionalny Program Operacyjny Województwa Opolskiego na lata 2014—2020" do wsparcia z Europejskiego Funduszu Rozwoju Regionalnego <sup>i</sup> Europejskiego Funduszu

 $\overline{\phantom{a}}$  $\lambda$  $\sqrt{2}$  $\frac{1}{2}$ 

.<br>Społecznego w ramach celu "Inwestycje na rzecz wzrostu i zatrudnienia" dla regionu Społecznego w ramach celu "Inwestycje na<br>opolskiego w Polsce CCI2014PL16M2OP008; opolskiego w Polsce CCI2014PL16M2OP008;<br>10) "Projekcie" – oznacza to Projekt Żłobek dla malucha szansą na powrót rodzica do

- pracy, nr RPOP.07.06.00-16-0012/18, określony we Wniosku;
- 11) "przetwarzaniu danych osobowych" oznacza to jakiekolwiek operacje wykonywane na danych osobowych, takie jak zbieranie, utrwalanie, przechowywanie, opracowywanie, zmienianie, udostępnianie <sup>i</sup> usuwanie a zwłaszcza te, które wykonuje się w SL2014;
- 12) "Rozporządzeniu ogólnym" oznacza to rozporządzenie Parlamentu Europejskiego <sup>i</sup> Rady (UE) nr 1303/2013 z dnia <sup>17</sup> grudnia <sup>2013</sup> r. ustanawiające wspólne przepisy dotyczące Europejskiego Funduszu Rozwoju Regionalnego, Europejskiego Funduszu aotyczące Europejskiego Funduszu Rozwoju Regionalnego, Europejskiego Funduszu<br>Społecznego, Funduszu Spójności, Europejskiego Funduszu Rolnego na rzecz Rozwoju<br>Obszarów Wiejskich oraz Europejskiego Funduszu Morskiego i Ryba Obszarów Wiejskich oraz Europejskiego Funduszu Morskiego i Rybackiego oraz<br>ustanawiające przepisy ogólne dotyczące Europejskiego Funduszu Rozwoju ıstanawiające przepisy ogólne dotyczące Europejskiego Funduszu Rozwoju<br>Regionalnego, Europejskiego Funduszu Społecznego, Funduszu Spójności Regionalnego, Europejskiego Funduszu Społecznego, Funduszu Spójności<br>i Europejskiego-Funduszu-Morskiego-i-Rybackiego-oraz uchylające-rozporządzenie Rady (WE) nr 1083/2006 (Dz. Urz. UE <sup>L</sup> <sup>347</sup> z 20.12.2013r., str. 320, z późn.zm.);
- 13) "ustawie Pzp" oznacza to ustawę z dnia 29 stycznia 2004 r. Prawo zamówień publicznych (Dz. U. z <sup>2017</sup> r., poz. 1579, z późn.zm.); 15) ""ustawie rzp" — oznacza to ustawę z unia 25 stycznia 2004 r. – rrawo zamowieni<br>publicznych (Dz. U. z 2017 r., poz. 1579, z późn. zm.);<br>14) "ustawie wdrożeniowej" — oznacza to ustawę z dnia 11 lipca 2014 r. o zasadach
- "ustawie wdrożeniowej" oznacza to ustawę z dnia 11 lipca 2014 r. o zasadach<br>realizacji programów w zakresie polityki spójności finansowanych w perspektywie realizacji programów w zakresie polityki spójności finansowanych w perspektywie finansowej 2014-2020 (Dz. U. z 2017 r. poz. 1460, z późn. zm.);
- 15) "Wniosku" oznacza to wniosek o dofinansowanie złożony przez Beneficjenta celem uzyskania dofinansowania dla Projektu, na podstawie którego została podpisana<br>Umowa;<br>16) "wydatkach kwalifikowalnych" — oznacza to wydatki kwalifikowalne zgodnie ze uzyskania dofinansowania dla Projektu, na podstawie którego została podpisana Umowa;
- 17) "zamówieniu" oznacza to umowę odpłatną, zawartą zgodnie <sup>z</sup> warunkami .<br>Wydatkach kwalifikowalnych" – oznacza to wydatki kwalifikowalne zgodnie ze,<br>Szczegółowym opisem osi priorytetowych Regionalnego Programu Operacyjnego .<br>Szczegółowym opisem osi priorytetowych Regionalnego Programu Operacyjnego<br>Województwa Opolskiego na lata 2014-2020 oraz z *Wytycznymi w zakresie* województwa Opolskiego na lata 2014-2020 oraz z Wytycznymi w zakresie<br>kwalifikowalności wydatków w ramach Europejskiego Funduszu Rozwoju kwalifikowalności wydatków w ramach Europejskiego Funduszu Rozwoju<br>Regionalnego, Europejskiego Funduszu Społecznego oraz Funduszu Spójności na lata Regionalnego, Europejskiego Funduszu Społecznego oraz Funduszu Spójności na lata<br>2014-2020, ww. SZOOP oraz Wytyczne są dostępne na stronie internetowej Instytucji Pośredniczącej;
- projektu pomiędzy zamawiającym a wykonawcą, której przedmiotem są usługi,<br>dostawy lub roboty budowlane przewidziane w Projekcie;<br>I8) "środkach europejskich" oznacza to część lub całość dofinansowania pochodzącą "zamówieniu" — oznacza to umowę odpłatną, zawartą zgodnie z warunkami<br>wynikającymi z ustawy *Prawo zamówień publicznych* albo z umowy o dofinasowanie<br>projektu pomiędzy zamawiającym a wykonawcą, której przedmiotem są usługi projektu pomiędzy zamawiającym a wykonawcą, której przedmiotem są usługi,<br>dostawy lub roboty budowlane przewidziane w Projekcie;
- "środkach europejskich" oznacza to część lub całość dofinansowania pochodzącą<br>ze środków Europejskiego Funduszu Społecznego przekazywaną w formie płatności z rachunku Ministra Finansów, o którym mowa w art. <sup>200</sup> ust. <sup>1</sup> ustawy o finansach, z rachunku Ministra Finansów, o którym mowa w art. 200 ust. 1 ustawy o finansac<br>prowadzonego w Banku Gospodarstwa Krajowego; ren publicznych albo z umowy o dofinasowanie<br>
wykonawcą, której przedmiotem są usługi,<br>
dziane w Projekcie;<br>
p część lub całość dofinansowania pochodzącą<br>
Społecznego przekazywaną w formie płatności<br>
zm mowa w art. 200 ust

- 19) "dotacji celowej" oznacza to środki pochodzące z budżetu państwa jako współfinansowanie wkładu krajowego, stanowiące uzupełnienie do środków europejskich, przekazywane przez Instytucję Pośredniczącą na rachunek bankowy Beneficienta; europejskich, przekazywane przez Instytucję Pośredniczącą na rachunek bankowy<br>Beneficjenta;<br>20) "stronie internetowej Instytucji Pośredniczącej" — oznacza to adres strony
- www.rpo.wup.opole.pl 20) "stronie internetowej Instytucji Pośredniczącej" — oznacza to adres strony<br>www.rpo.wup.opole.pl;<br>21) "ustawie o finansach" — oznacza to ustawę z dnia 27 sierpnia 2009 r. o finansach
- 21) "ustawie o finansach" oznacza to ustawę z dnia 27 sierpnia 2009 r. o finansach publicznych (Dz. U. z 2017 r., poz. 2077);
- 22) "SZOOP" oznacza to Szczegółowy opis osi priorytetowych Regionalnego Programu Operacyjnego Województwa Opolskiego na lata 2014—2020. Zakres Europejski Fundusz Społeczny [wersja nr 26], przyjęty przez Zarząd Województwa Opolskiego, Uchwałą nr 5314/2018 Zarządu Województwa Opolskiego z dnia <sup>17</sup> kwietnia <sup>2018</sup> r.;
- 23) "nieprawidłowości/nieprawidłowości indywidualnej" oznacza to każde naruszenie prawa unijnego lub prawa krajowego dotyczącego stosowania prawa unijnego, wynikające z działania lub zaniechania podmiotu gospodarczego zaangażowanego we wdrażanie Europejskiego Funduszu Rozwoju Regionalnego, Europejskiego we wdrazanie Europejskiego Funduszu Rozwoju Regionalnego, Europejskiego<br>Funduszu-Społecznego, Funduszu Spójności, Europejskiego Funduszu Rolnego na<br>zecz Rozwoju Obszarów Wiejskich oraz Europejskiego Funduszu Morskiego rzecz Rozwoju Obszarów Wiejskich oraz Europejskiego Funduszu Morskiego i Rybackiego, które ma lub może mieć szkodliwy wpływ na budżet Unii poprzez obciążenie budżetu Unii nieuzasadnionym wydatkiem; i Rybackiego, które ma lub może mieć szkodliwy wpływ na budżet Unii poprzez<br>obciążenie budżetu Unii nieuzasadnionym wydatkiem;<br>24) "SL2014" – oznacza to aplikację główną centralnego systemu teleinformatycznego,
- "SL2014" oznacza to aplikację główną centra<br>wykorzystywaną w procesie rozliczania Projektu; 24) "Stzota — oznacza to apikację glowną centralnego systemu telelmormatycznego,<br>wykorzystywaną w procesie rozliczania Projektu;<br>25) "uczestniku Projektu" – oznacza to uczestnika w rozumieniu *Wytycznych w zakresie*
- "uczestniku Projektu" oznacza to uczestnika w rozumieniu Wytycznych w zakresie<br>monitorowania postępu rzeczowego realizacji programów operacyjnych na lata monitorowania postępu rzeczowego realizacji programów operacyjnych na lata<br>2014-2020, które zamieszczone są na stronie internetowej Instytucji Pośredniczącej;
- $26$ ) "personelu Projektu" osoby zaangażowane do realizacji zadań lub czynności w ramach projektu" – osoby zaangażowane do realizacji zadań lub czynności,<br>w ramach projektu na podstawie stosunku pracy, osoby samozatrudnione, osoby współpracu miesta w roce w roce w roce w rozaty w ramach projektu na podstawie stosunku pracy, osoby samozatrudnione,<br>osoby współpracujące w rozumieniu art. 13 pkt 5 ustawy z dnia 13 października 1998 osoby wspołpracujące w rozumieniu art. 13 pkt 5 ustawy z dnia 13 pazdziernika 1998<br>r. o systemie ubezpieczeń społecznych (Dz. U. z 2017 r. poz. 1778, z późn. zm.) oraz<br>wolontariusze wykonujący świadczenia na zasadach okreś wolontariusze wykonujący świadczenia na zasadach określonych w ustawie z dnia 24<br>kwietnia 2003 r. o działalności pożytku publicznego i o wolontariacie (Dz. U. z 2018 r. poz. 450), kwietnia 2003 r. o działalności pożytku publicznego i o wolontariacie (Dz. U. z 2018 r.<br>poz. 450),<br>27) "realizatorze Projektu" — należy przez to rozumieć jednostkę organizacyjną
- scz: 1557,<br>"realizatorze Projektu" należy przez to rozumieć jednostkę organizacyjną<br>Beneficjenta realizującą Projekt. Realizatorem nie może być jednostka posiadająca Beneficjenta realizującą Projekt. Realizatorem nie może być jednostka posiadająca<br>osobowość prawną. Realizator nie jest stroną Umowy o dofinansowanie Projektu;
- 28) "Powierzającym" oznacza to odpowiednio:
	- a) Marszałka Województwa Opolskiego dla zbioru "UIVIWO—DPO—SYZYF" oraz dla Marszałka Województwa Or<br>zbioru "RPO WO 2014-2020", )<br>| zbioru "RPO WO 2014-2020",<br>|- Die zbioru ""Centralny system teleinformatyczny (Ministra Inwestycji i Rozwoju dla zbioru "Centralny system
	- .<br>Ministra Inwestycji i Rozwoju dla zbioru "Centralny system teleinformaty<br>wspierający realizację programów operacyjnych",

wspierający reanzację programow operacyjnych ;<br>pełniących rolę właściwego dla danego zbioru administratora danych osobowych;<br>4

- 29)"dochodzie" oznacza to dochód wygenerowany podczas realizacji Projektu "dochodzie" – oznacza to dochód wygenerowany podczas realizacji Projektu<br>w rozumieniu *Wytycznych w zakresie kwalifikowalności wydatków w ramach* EFRR, w rozumieniu Wytycznych w zakresie kwalifikowalności wydatków w ramach EFRR, EFS oraz FS na lata 2014-2020; 30) "rachunku bankowym transferowym" — oznacza to rachunek Beneficjenta, na który
- "rachunku bankowym transferowym" oznacza to rachunek Beneficjenta, na który<br>trafia kwota dofinansowania Projektu i z którego niezwłocznie jest przekazywana trafia kwota dofinansowania Projektu i z którego niezwłocznie jest przekazywana<br>na wyodrębniony dla Projektu rachunek jednostki organizacyjnej; trafia kwota dofinansowania Projektu i z którego niezwłocznie jest przekazywana<br>19 na wyodrębniony dla Projektu rachunek jednostki organizacyjnej;<br>31) "zakończeniu rzeczowym okresu realizacji Projektu" — oznacza to datę za
- "zakończeniu rzeczowym okresu realizacji Projektu" oznacza to<br>zadań merytorycznych w Projekcie; 32)"zakończeniu finansowym okresu realizacji Projektu" —— oznacza to datę tożsama
- "zakończeniu finansowym okresu realizacji Projektu" ozna<br>z terminem poniesienia ostatniego wydatku w ramach Projektu; z terminem poniesienia ostatniego wydatku w ramach Projektu;<br>33) "Wytycznych" – oznacza instrumenty prawne wydawane przez ministra właściwego
- ds. rozwoju regionalnego na podstawie art. <sup>5</sup> ust. <sup>1</sup> ustawy wdrożeniowej, określające ujednolicone warunki i procedury wdrażania Funduszy Strukturalnych i Funduszu Spójności, skierowane do instytucji uczestniczących W realizacji programów operacyjnych oraz stosowane przez te instytucje na podstawie programow operacyjnych oraz stosowane przez te instytucje na podstawie<br>właściwego porozumienia, kontraktu terytorialnego albo umowy przez<br>Beneficjentów na podstawie umowy o dofinansowanie projektu albo decyzji Beneficjentów na podstawie umowy o dofinansowanie projektu albo decyzji o dofinansowanie projektu, w szczególności: )<br>ansowanie projektu, w szczególności:<br>a) Wytyczne w zakresie realizacji zasady równości szans i niedyskryminacji,
	- owanie projektu, w szczegomości:<br>Wytyczne w zakresie realizacji zasady równości szans i niedyskryminacji,<br>w tym dostępności dla osób z niepełnosprawnościami oraz zasady równości Wytyczne w zakresie realizacji zasady równości szans i niedyskrymin<br>w tym dostępności dla osób z niepełnosprawnościami oraz zasady równ<br>szans kobiet i mężczyzn w ramach funduszy unijnych na lata 2014-2020, w sym asstępnece, arz cosa z mopemsepratmicowami craz zacają remiicow<br>szans kobiet i mężczyzn w ramach funduszy unijnych na lata 2014-2020,<br>Wytyczne w zakresie monitorowania postępu rzeczowego realizacji
	- b) Wytyczne w zakresie monitorowania po<br>programów operacyjnych na lata 2014-2020, programów operacyjnych na lata 2014-2020,<br>c) Wytyczne w zakresie kwalifikowalności wydatków w ramach Europejskiego
	- Funduszu Rozwoju Regionalnego, Europejskiego Funduszu Społecznego oraz Funduszu Spójności na lata 2014-2020, d) Wytyczne w zakresie warunków gromadzenia <sup>i</sup> przekazywania danych
	- .<br>Wytyczne w zakresie warunków gromadz<br>w postaci elektronicznej na lata 2014-2020, <sup>'</sup> e) Wytyczne w zakresie sposobu korygowania <sup>i</sup> odzyskiwania
	- Wytyczne w zakresie sposobu korygowania i odzyskiwania<br>nieprawidłowych wydatków oraz raportowania nieprawidłowości nieprawidłowych wydatków oraz raportowania nieprawidłowości<br>w ramach programów operacyjnych polityki spójności na lata 2014-2020,
	- f) Wytyczne w zakresie kontroli realizacji programów operacyjnych na lata 2014—2020, g) Wytyczne w zakresie realizacji przedsięwzięć z udziałem środków
	- .<br>Wytyczne w zakresie realiz<mark>acji pr</mark>zedsięwzięć z udziałem środków<br>Europejskiego Funduszu Społecznego w obszarze rynku pracy na lata 2014-2020.
- Beneficjent w imieniu swoim <sup>i</sup> Partnera/Partnerów (w przypadku Projektu partnerskiego) Beneficjent w imieniu swoim i Partnera/Partnerów (w przypadku Projektu partnerskiego)<br>oświadcza, że nie podlega/ją wykluczeniu z ubiegania się o środki przeznaczone oświadcza, że nie podlega/ją wykluczeniu z ubiegania się o śr<br>na realizację Projektu na podstawie art. 207 ust. 4 ustawy o finansach. na realizację Projektu na podstawie art. 207 ust. 4 ustawy o finansach.<br>Na warunkach określonych w niniejszej Umowie Instytucja Pośrednicząca przyznaje
- Beneficjentowi dofinansowanie na realizację Projektu. Beneficjent podejmuje się Va warunkach określonych w niniejszej Umowie Instytucja Pośrednicząca przyznaje<br>Beneficjentowi dofinansowanie na realizację Projektu. Beneficjent podejmuje się<br>realizacji Projektu ze szczególnym uwzględnieniem postanowień realizacji Projektu ze szczególnym uwzględnieniem postanowień § 4 ust. 1 oraz § 5 ust. 1.<br>3. Dofinansowanie jest przeznaczone na pokrycie wydatków kwalifikowalnych ponoszonych
- przez Beneficjenta <sup>i</sup> Partnera/Partnerów (w przypadku Projektu partnerskiego) w związku z realizacją Projektu.
- z reanzacją rrojektu.<br>Całkowita wartość Projektu wynosi: 1125 918,68 zł (słownie: jeden milion sto<br>dwadzieścia pięć tysięcy dziewięćset osiemnaście złotych sześćdziesiąt osiem groszy) iobejmuje:
	- 1) dofinansowanie w kwocie <sup>1</sup> <sup>013</sup> 326,80 zł (słownie: jeden milion trzynaście tysięcy trzysta dwadzieścia sześć złotych osiemdziesiąt groszy) z następujących źródeł: t<mark>rzysta dwadzieścia sześć złotych osiemdziesiąt groszy</mark>) z następujących źródeł:<br>a) ze środków europejskich w kwocie **957 030,87** zł (słownie: **dziewięćset** 
		- pięć zwaszęczna szcze zrotych osiemiarcznąt groszyy z następających zrouch.<br>ze cśrodków europejskich w kwocie 957 030,87 zł (słownie: **dziewięćset**<br>pięćdziesiąt siedem tysięcy trzydzieści złotych osiemdziesiąt siedem grosz pięćdziesiąt siedem tysięcy trzydzieści złotych osiemdziesiąt siedem groszy), co stanowi 85 % wydatków kwalifikowalnych Projektu,
	- b) ze środków dotacji celowej w kwocie 56 295,93 zł (słownie: pięćdziesiąt sześć tysięcy dwieście dziewięćdziesiąt pięć złotych dziewięćdziesiąt trzy grosze) ; tysięcy dwieście dziewięćdziesiąt pięć złotych dziewięćdziesiąt trzy grosze);<br>2) wkład własny w kwocie 112 591,88 zł (słownie: sto dwanaście tysięcy pięćset
	- dziesię dzieczne dziemięca zajętych odziewięcie się się w kontroleczne z wykład własny w kwocie 112 591,88 zł (słownie: sto di<br>dziewięćdziesiąt jeden złotych osiemdziesiąt osiem groszy).
- aziewięcdziesiąt jeden złotych osiemdziesiąt osiem groszy).<br>Dofinansowanie na realizację Projektu może być przeznaczone na sfinansowanie<br>wydatków poniesionych w ramach Projektu przed podpisaniem niniejszej Umowy, o ile wydatków poniesionych w ramach Projektu przed podpisaniem niniejszej Umowy, o ile<br>wydatki zostaną uznane za kwalifikowalne zgodnie z obowiązującymi przepisami, w tym wydatki zostaną uznane za kwalifikowalne zgodnie z obowiązującymi przepisami, w tym<br>z Wytycznymi, o których mowa w § 1 pkt 16, oraz dotyczyć będą okresu realizacji wydatki zostaną uznane za kwalifikowalne zgodnie z obowiązującymi przepisami, w tym<br>z Wytycznymi, o których mowa w § 1 pkt 16, oraz dotyczyć będą okresu realizacji<br>Projektu, o którym mowa w § 3 ust. 1. Poniesienie wydatków Projektu, o którym mowa w § 3 ust. 1. Poniesienie wydatków przed podpisaniem Umowy<br>jest dokonywane na ryzyko Beneficjenta. w system, o nietym mowa w y o dou ar romosteme wydaniem praca podpisamem emieny<br>jest dokonywane na ryzyko Beneficjenta.<br>W przypadku niewniesienia wkładu własnego w kwocie, o której mowa w ust. 4 pkt 2,
- W przypadku niewniesienia wkładu własnego w kwocie, o której mowa w ust. 4 pkt 2,<br>nstytucja Pośrednicząca może obniżyć kwotę przyznanego dofinansowania Instytucja Pośrednicząca może obniżyć kwotę przyznanego dofinansowania<br>proporcjonalnie-do-jej udziału w całkowitej wartości Projektu. Wkład własny, który proporcjonalnie do jej udziału w całkowitej wartości Projektu. Wkład własny, który<br>zostanie rozliczony w wysokości przekraczającej wysokość wskazanej kwoty, o której .<br>zostanie rozliczony w wysokości przekraczającej wysokość w<br>mowa w ust. 4 pkt 2 może zostać uznany za niekwalifikowalny.
- Podatek od towarów i usług w wydatkach w Projekcie będzie rozliczany zgodnie<br>Podatek od towarów i usług w wydatkach w Projekcie będzie rozliczany zgodnie z oświadczeniem/oświadczeniami stanowiącym/i załącznik nr <sup>2</sup> do Umowy.

### Okres realizacji Projektu <sup>i</sup> zakres rzeczowy Umowy .

1. Okres realizacji Projektu jest zgodny z okresem wskazanym we Wniosku.

2. Okres, o którym mowa w ust. 1, dotyczy realizacji zadań <sup>W</sup> ramach Projektu <sup>i</sup> jest .<br>2. Okres, o którym mowa w ust. 1, dotyczy realizacji zadań w ramach Projektu i jest<br>równoznaczny z okresem kwalifikowalności wydatków w ramach Projektu. Za końcową równoznaczny z okresem kwalifikowalności wydatków w ramach Projektu. Za końcową<br>datę kwalifikowalności wydatków uznaje się datę zakończenia finansowego realizacji datę kwalifikowalności wydatków uznaje się datę zakończenia finansowego realizacji<br>Projektu, wskazana we Wniosku.

3. instytucja Pośrednicząca może wyrazić zgodę na zmianę okresu realizacji Projektu na 3. Instytucja Pośrednicząca może wyrazić zgodę na zmianę okresu realizacji Projektu na<br>oisemny uzasadniony wniosek Beneficjenta, złożony w terminie i na zasadach pisemny uzasadniony wniosek Beneficjenta, złożony w terminie i na zasadach<br>określonych w § 27 ust. 1.

' 4. Beneficjent zapewnia, "że Projekt jest realizowany zgodnie z obowiązującymi przepisami prawa w zakresie objętym niniejszą Umową.

«5. Prejekt—laęelzie—Fealizewa-nyepr-zezł: ..........................................

6. Beneficjent odpowiada za realizację Projektu zgodnie z Wnioskiem, w tym za:

Beneficjent odpowiada za realizację Projektu zgodnie z Wnioskiem, w tym za:<br>1) osiągnięcie wskaźników produktu oraz rezultatu określonych we Wniosku;

2) osiągnięcie wskaźników produktu oraz rezultatu określonych we Wniosku;<br>2) realizację Projektu w oparciu o harmonogram stanowiący element Wniosku;

3) zapewnienie realizacji Projektu przez personel Projektu posiadający kwalifikacje określone we Wniosku;

4) zachowanie trwałości oraz rezultatów Projektu;

5) zbieranie danych osobowych uczestników Projektu (osób lub podmiotów) zgodnie z zapisami Wytycznych, o których mowa w <sup>5</sup> <sup>1</sup> pkt. <sup>33</sup> b;

6) przetwarzanie danych osobowych zgodnie z ustawa o ochronie danych osobowych;

7) zapewnienie stosowania Wytycznych w zakresie monitorowania postępu rzeczowego realizacji programów operacyjnych na lata 2014-2020;

8) zapewnienie stosowania Wytycznych w zakresie kwalifikowalności wydatków w ramach Europejskiego Funduszu Rozwoju Regionalnego, Europejskiego Funduszu Społecznego oraz Funduszu Spójności na lata 2014-2020;

9) zapewnienie stosowania Wytycznych w zakresie realizacji zasady równości spoiecznego oraz Fanausza spojności na lata 2014-2020;<br>9) – zapewnienie stosowania Wytycznych w zakresie realizacji zasady równości<br>szans i niedyskryminacji, w tym dostępności dla osób z niepełnosprawnościami oraz .<br>szans i niedyskryminacji, w tym dostępności dla osób z niepełnosprawnościami oraz<br>zasady równości szans kobiet i mężczyzn w ramach funduszy unijnych na lata 2014-2020;

2 W przypadku realizacji przez jednostkę organizacyjną Beneficjenta należy wpisać nazwę<br>2 W przypadku realizacji przez jednostkę organizacyjną Beneficjenta należy wpisać nazwę <sup>2</sup> W przypadku realizacji przez jednostkę organizacyjną Beneficjenta należy wpisać nazwę<br>jednostki, adres, numer REGON lub/i NIP (w zależności od statusu prawnego jednostki iednostki, adres, numer REGON lub/i NIP (w zależności od statusu prawnego jednostki<br>realizującej). Jeżeli Projekt będzie realizowany wyłącznie przez podmiot wskazany jako realizującej). Jeżeli Projekt będzie realizowany wyłącznie przez podmiot wskazany jał<br>Beneficjent, ust. 5 należy skreślić. ..., ...<br>7

 $\mathscr{N}_1$   $\cup$ 

10) zapewnienie stosowania Wytycznych w zakresie warunków gromadzenia <sup>i</sup> przekazywania danych w postaci elektronicznej na lata 2014—2020;

11) zapewnienie stosowania Wytycznych w zakresie realizacji przedsięwzięć z udziałem środków Europejskiego Funduszu Społecznego w obszarze rynku pracy na lata 2014-2020;

12) realizację projektu zgodnie z dokumentem pn. Standardy jakościowe <sup>i</sup> zasady 12) realizację projektu zgodnie z dokumentem pn. *Standardy jakościowe i zasady*<br>realizacji wsparcia w ramach działania 7.6 Godzenie życia prywatnego i zawodowego, 12) — realizację projektu zgodnie z dol<br>*realizacji wsparcia w ramach działania 7*<br>stanowiącym załącznik nr 15 do Umowy.

7. Instytucja Pośrednicząca zobowiązuje się powiadomić Beneficjenta na swojej stronie<br>internetowej o wszelkich zmianach Wytycznych, o których mowa w ust. 6 pkt 7-11 oraz internetowej o wszelkich zmianach Wytycznych, o których mowa w ust. 6 pkt 7-11 oraz<br>pozostałych wytycznych, o których mowa w § 1 pkt 33, a Beneficjent zobowiązuje się do stosowania zmienionych Wytycznych w terminie, o którym mowa w art. 5 ust. 5 ustawy wdrożeniowej o ile Instytucja Zarządzająca nie postanowi inaczej.

. 8. <sup>W</sup> przypadku dokonania zmian <sup>w</sup> Projekcie, <sup>o</sup> których mowa <sup>w</sup> <sup>5</sup> <sup>27</sup> Umowy, Beneficjent odpowiada za realizację Projektu zgodnie z aktualnym Wnioskiem.

9. Beneficjent zobowiązuje się niezwłocznie i pisemnie poinformować Instytucję .<br>Pośredniczącą o problemach w realizacji Projektu, w szczególności o zamiarze<br>Pośredniczącą o problemach w realizacji Projektu, w szczególności o zamiarze Pośredniczącą o problemach w realizacji Projektu, w szczególności o zamiarze<br>zaprzestania jego realizacji.

### 54

5<br>1. W ramach realizacji Projektu Beneficjent zobowiązany jest do spełnienia wszystkich<br>1. W ramach realizacji Projektu Beneficjent zobowiązany jest do spełnienia wszystkich 1. W ramach realizacji Projektu Beneficjent zobowiązany jest do spełnienia wszystkich<br>bezwzględnych kryteriów wyboru projektów: formalnych, merytorycznychbezwzględnych kryteriów wyboru projektów: formalnych, merytorycznych-<br>uniwersalnych, horyzontalnych uniwersalnych, szczegółowych uniwersalnych uniwersalnych, horyzontalnych uniwersalnych, szczegółowych uniwersa<br>i merytorycznych-szczegółowych, zawartych w załączniku do Re*gulaminu konkursu*. 2. W przypadku, gdy w ramach realizacji Projektu, przypadku, przedstwości z protoczennych<br>i merytorycznych szczegółowych, zawartych w załączniku do R*egulaminu konkursu*.<br>2. W przypadku, gdy w ramach realizacji Projektu Be

2. W przypadku, gdy w ramach realizacji Projektu Beneficjent nie spełni bezwzględnych<br>kryteriów, o których mowa w ust. 1, Instytucja Pośrednicząca może uznać wszystkie, enyteriów, o których mowa w ust. 1, Instytucja Pośrednicząca może uznać wszystkie,<br>pądź odpowiednią część wydatków dotychczas rozliczonych w ramach Projektu za niek<br>niekwalifikowalne, zgodnie z Wytycznymi w zakresie kwalifikowalności wydatków<br>niekwalifikowalne, zgodnie z Wytycznymi w zakresie kwalifikowalności wydatków niekwalifikowalne, zgodnie z Wytycznymi w zakresie kwalifikowalności wydatków<br>w ramach Europejskiego Funduszu Rozwoju Regionalnego, Europejskiego Funduszu Społecznego oraz Funduszu Spójności na lata 2014—2020.

### 55

1. Beneficjent odpowiada za osiągnięcie wskaźników produktu <sup>i</sup> rezultatu określonych 1. Beneficje<br>we Wniosku. we Wniosku.<br>2. Beneficjent, w trakcie realizacji Projektu, zobowiązany jest do monitorowania

.<br>2. Beneficjent, w trakcie realizacji Projektu, zobowiązany jest do monitorowania<br>założonych wartości wskaźników na zasadach określonych w *Wytycznych w zakresie* założonych wartości wskaźników na zasadach określonych w *Wytycznych w zakresie<br>monitorowania postępu rzeczowego realizacji programów operacyjnych na lata 2014-<br>2020. W razie postępów w realizacji wskaźników, beneficjent p* 2020. W razie postępów w realizacji wskaźników, beneficjent powinien wykazać je<br>w każdym wniosku o płatność składanym do Instytucji Pośredniczącej. izacji programów operacyjnych na lata 2014-<br>skaźników, beneficjent powinien wykazać je<br>do Instytucji Pośredniczącej.<br>8

3. Beneficjent odpowiada za zbieranie danych nt. uczestników Projektu <sup>W</sup> SL2014. 3. Beneficjent odpowiada za zbieranie danych nt. uczestników Projektu w SL2014.<br>Szczegółowy zakres danych dotyczących uczestników Projektu zawiera załącznik n<br>Szczegółowy zakres danych dotyczących uczestników Projektu zawiera załącznik<br>10 do Wytycznych w zakresie monitorowania postępu rzeczowego realizacji nr 7 do *Wytycznych w zakresie monitorowania postępu rzeczowego realizacji*<br>programów operacyjnych na lata 2014-2020, natomiast formularz do wprowadzania p*rogramów operacyjnych na lata 2014-2020,* natomiast formularz do wprowadzania<br>danych o uczestnikach do SL2014 znajduje się w załączniku nr 13 do *Wytycznych* danych o uczestnikach do SL2014 znajduje się w załączniku nr 13 do Wytycznych<br>w zakresie warunków gromadzenia i przekazywania danych w postaci elektronicznej na lata 2014—2020, które zamieszczone są na stronie internetowej Instytucji Pośredniczącej. *lata 2014-2020,* które zamieszczone są na stronie internetowej Instytucji Pośredniczącej.<br>4. Beneficjent jest zobowiązany przekazywać dane, o których mowa w ust. 3, do

**1. Beneficjent jest zobowiązany przekazywać dane,<br>nstytucji Pośredniczącej łącznie z wnioskiem o płatność**. 5. W zakresie kwalifikowalności uczestników Projektu Beneficjent zobowiązany jest

5. W zakresie kwalifikowalności uczestników Projektu Beneficjent zobowiązany jest<br>przestrzegać zapisów znajdujących się w podrozdziale 8.2 *Wytycznych w zakresie* erzestrzegać zapisów znajdujących się w podrozdziale 8.2 Wytycznych w zakresie<br>kwalifikowalności wydatków w ramach Europejskiego Funduszu Rozwoju Regionalnego, kwalifikowalności wydatków w ramach Europejskiego Funduszu Rozwoju Regionalnego,<br>Europejskiego Funduszu Społecznego oraz Funduszu Spójności na lata 2014-2020. en<br>6. Określając obszar zamieszkania uczestników Projektu wg stopnia urbanizacji<br>6. Określając obszar zamieszkania uczestników Projektu wg stopnia urbanizacji

5. Określając obszar zamieszkania uczestników Projektu wg stopnia urban<br>DEGURBA, Beneficjent stosuje zapisy zawarte w załączniku do Regulaminu konkursu.

7. Wskaźniki uznaje się za osiągnięte <sup>i</sup> powinny być wykazane przez Beneficjenta 7. Wskaźniki uznaje się za osiągnięte i powinny być wykazane prze<br>w następujących przypadkach i w następujący sposób: 7. Wskaźniki uznaje się za osiągnięte i powinny być wykazane przez Beneficjenta<br>w następujących przypadkach i w następujący sposób:<br>1) wskaźniki produktu — w momencie przystąpienia uczestnika do Projektu lub

- wskaźniki produktu w momencie przystąpienia uczestnika do Projektu lub<br>wniektórych przypadkach w momencie uzyskania wsparcia i być wykazane we w niektórych przypadkach w momencie uzyskania wsparcia i być wykazane we<br>wniosku o płatność, 2) wskaźniki rezultatu bezpośredniego — po zakończeniu wsparcia, do <sup>4</sup> tygodni od
- wskaźniki rezultatu bezpośredniego po zakończeniu wsparcia, do 4 tygodni od<br>zakończenia udziału uczestnika w projekcie i być wykazane we wniosku o płatność / zakończenia udziału uczestnika w projekcie i być wykazane we wniosku o płatność /<br>korekcie do wniosku o płatność końcową. 8. <sup>W</sup> przypadku zidentyfikowania przez Beneficjenta ryzyka nieosiągnięcia wartości

8. W przypadku zidentyfikowania przez Beneficjenta ryzyka nieosiągnięcia wartości<br>docelowych wskaźników produktu i rezultatu zobowiązany jest on niezwłocznie docelowych wskaźników produktu i rezultatu zobowiązany jest on niezwłocznie<br>poinformować Instytucję Pośredniczącą i przedstawić stosowne wyjaśnienia.

9. <sup>W</sup> przypadku nieosiągnięcia przez Beneficjenta założonych wartości wskaźników 9. W przypadku nieosiągnięcia przez Beneficjenta założonych wartości wskaźników<br>oroduktu lub rezultatu, Instytucja Pośrednicząca na etapie weryfikacji wniosku o płatność eroduktu lub rezultatu, Instytucja Pośrednicząca na etapie weryfikacji wniosku o płatność<br>końcową dokona indywidualnej analizy powodów odchylenia, w wyniku czego może końcową dokona indywidualnej analizy powodów odchylenia, w wyniku czego może<br>pomniejszyć wartość dofinansowania stosownie do niezrealizowanego zakresu rzeczowego stosując regułę proporcjonalności.

10.Instytucja Pośrednicząca dokona indywidualnej analizy powodów nieosiągnięcia › wskaźników, biorąc pod uwagę:

1) zakres % odchylenia wartości osiągniętej od wartości założonej,

2) liczbę nieosiągniętych wskaźników,

3) informację, w jaki sposób odchylenie wskaźnika/wskaźników wpływa na odchylenie 3) informację, w jaki sposób odchylenie wskaźnika/wskaźników<br>wskaźnika/wskaźników ujętych w Programie/Ramach wykonania, wskaźnika/wskaźników ujętych w Programie/Ramach wykonania,<br>4) informację, czy wskaźnik/wskaźniki miał/y wpływ na wybór Projektu ,

4) intormację, czy wskaznik/wskazniki miał/y wpływ na wybor Projektu<br>do-dofinansowania,  $\mathscr{W}$ 

5) wyjaśnienia Beneficjenta, <sup>W</sup> szczególności podejmowane przez niego działania naprawcze. 5) wyjasnienia Beneficjenta, w szczegolności podejmowane przez niego działafiła<br>naprawcze.<br>L1.W zależności od wyników indywidualnej analizy, przeprowadzonej w oparciu o zapisy

11.W zależności od wyników indywidualnej analizy, przeprowadzonej w oparciu o zapisy<br>ust. 10, zmiany w realizacji założonych wartości docelowych wskaźników rezultatu ust. 10, zmiany w realizacji założonych wartości docelowych wskaźników rezultatu<br>związane mogą być z regułą proporcjonalności Projektu:

1) osiągnięcie na poziomie minimum 80% - <sup>o</sup> stosowaniu reguły proporcjonalności decyduje Instytucja Pośrednicząca, 2) osiągnięcie na poziomie poniżej 80% ~ stosuje się regułę proporcjonalności

2) osiągnięcie na poziomie poniżej 80% - s<br>do poziomu odchylenia wskaźnika. do poziomu odchylenia wskaźnika.<br>12.Zgodnie z regułą proporcjonalności:

.<br>2. Zgodnie z regułą proporcjonalności:<br>1) w przypadku niespełnienia kryterium zatwierdzonego przez Komitet Monitorujący L2. Zgodnie z regułą proporcjonalności:<br>1) w przypadku niespełnienia kryterium zatwierdzonego przez Komitet Monitorujący<br>– Instytucja Pośrednicząca może uznać wszystkie lub odpowiednią część wydatków – Instytucja Pośrednicząca może uznać wszystkie lub odpowiednią część wydatków<br>dotychczas rozliczonych w ramach Projektu za niekwalifikowalne,

dotychczas rozliczonych w ramach Projektu za niekwalifikowalne,<br>2) w przypadku nieosiągnięcia celu Projektu, wyrażonego wskaźnikami produktu lub<br>rezultatu bezpośredniego w zatwierdzonym wniosku o dofinansowanie — Instytucj pośrednicząca może w może w zatwierdzonym wniosku o dofinansowanie – Instytucja<br>Pośrednicząca może uznać wszystkie lub odpowiednią część wydatków dotychczas -<br>Pośrednicząca może uznać wszystkie lub odpowiednią część wydatków dotychczas<br>rozliczonych w ramach Projektu za niekwalifikowalne. Wysokość wydatków rozliczonych w ramach Projektu za niekwalifikowalne. Wysokość wydatków<br>niekwalifikowalnych-uzależniona-jest-od-stopnia-niezrealizowania-celu-Projektu. Wydatki<br>niekwalifikowalne obejmują wydatki związane z tym zadaniem mery niekwalifikowalne obejmują wydatki związane z tym zadaniem merytorycznym<br>(zadaniami merytorycznymi), którego założenia nie zostały osiągnięte i kosztów pośrednich. Stopień nieosiągnięcia założeń Projektu określany jest przez Instytucję Pośredniczącą.

13.Reguła proporcjonalności weryfikowana jest przez Instytucję Pośredniczącą według stanu na zakończenie realizacji Projektu na etapie weryfikacji końcowego wniosku opłatnośc'.

14.Niewykonanie wskaźnika w Projekcie może stanowić przesłankę do stwierdzenia nieprawidłowości indywidualnej; nieprawidłowości indywidualnej.<br>15.Beneficjent zobowiąże uczestników Projektu na etapie rekrutacji do Projektu

15.Beneficjent zobowiąże uczestników Projektu na etapie rekrutacji do Projektu<br>do dostarczania dokumentów potwierdzających zatrudnienie po zakończeniu udziału do dostarczania dokumentów potwierdzających zatrudnienie po zakończeniu udziału<br>w Projekcie, potrzebnych do wyliczenia wskaźnika efektywności zatrudnieniowej,<br>tj. do 3 miesięcy od zakończenia udziału w Projekcie- o ile ucz w Projekcie, potrzebnych do wyliczenia wskaznika efektywności zatrudnieniowej,<br>tj. do 3 miesięcy od zakończenia udziału w Projekcie- o ile uczestnik ten podejmie<br>zatrudnienie. W zakresie pomiaru kryterium efektywności zatr zatrudnienie. W zakresie pomiaru kryterium efektywności zatrudnieniowej Beneficjent<br>zobowiązany jest do stosowania zasad określonych w Załączniku nr 8 do Regulaminu zobowiązany jest do stosowania zasad określonych w Załączniku nr 8 do Regulaminu<br>konkursu pn.: Lista wskaźników na poziomie projektu dla Działania 7.6 Godzenie życia prywatnego izawodowego. prywatnego*i zawodowego.*<br>16.Beneficjent zobowiąże uczestników Projektu, na etapie rekrutacji do Projektu,

16.Beneficjent zobowiąże uczestników Projektu, na etapie rekrutacji do Projektu,<br>do przekazania danych dotyczących ich sytuacji po zakończeniu udziału w Projekcie, do przekazania danych dotyczących ich sytuacji po zakończeniu udziału w Projekcie,<br>potrzebnych do wyliczenia wskaźników rezultatu bezpośredniego, tj. do 4 tygodni od zakończenia zakończenia w podstawa zakończeniego zakonczenia podstawa podstawa podstawa podstawa za zakończ<br>Od zakończenia udziału w Projekcie oraz możliwości przyszłego udziału w badaniu od zakończenia udziału w Projekcie oraz możliwości przyszłego udziału w badaniu<br>ewaluacyjnym na potrzeby pomiaru wskaźników rezultatu długoterminowego.

17.Beneficjent jest zobowiązany utrzymać zrealizowane wskaźniki produktu i rezultatu .<br>17.Beneficjent jest zobowiązany utrzymać zrealizowane wskaźniki produktu i rezultatu<br>na niezmienionym poziomie przez cały okres trwałości Projektu. Beneficjent jest na niezmienionym poziomie przez cały okres trwałości Projektu. Beneficjent jest<br>zobowiązany każdorazowo udostępnić dokumentację potwierdzającą utrzymanie zobowiązany każdorazowo udostępnić dokumentację potwierdzającą utrzymanie<br>wskaźników, w szczególności podczas kontroli prowadzonych w ramach Projektu.

18.Beneficjent zobowiązuje się do zachowania trwałości utworzonych i dostosowanych 18.Beneficjent zobowiązuje się do zachowania trwałości utworzonych i dostosowanych<br>do potrzeb dzieci z niepełnosprawnościami w ramach projektu miejsc opieki nad dziećmi do potrzeb dzieci z niepełnosprawnościami w ramach projektu miejsc opieki nad dziećmi<br>do lat 3 w żłobkach, klubach dzieciecych i przez dziennego opiekuna, przez okres co najmniej <sup>2</sup> lat od daty zakończenia realizacji projektu, określonej w umowie o dofinansowanie projektu z zastrzeżeniem i przez zastrzego oprenansy przez oniez<br>co najmniej 2 lat od daty zakończenia realizacji projektu, określonej w umowie<br>o dofinansowanie projektu z zastrzeżeniem § 11 ust. 11. Trwał o dofinansowanie projektu z zastrzeżeniem § 11 ust. 11. Trwałość powinna być<br>rozumiana, jako gotowość podmiotu do świadczenia usług w ramach utworzonych rozumiana, jako gotowość podmiotu do świadczenia usług w ramach utworzonych<br>i dostosowanych do potrzeb dzieci z niepełnosprawnościami w projekcie miejsc opieki nad dziećmi do lat 3.

19. <sup>W</sup> związku ze sposobem pomiaru kryterium efektywności zatrudnieniowej, Beneficjent jest zobowiązany do przekazania ostatecznych wartości realizacji kryterium eficjent jest zobowiązany do przekazania ostatecznych wartości realizacji kryterium<br>efektywności zatrudnieniowej w korekcie wniosku o płatność końcową oraz efektywności zatrudnieniowej w korekcie wniosku o płatność końcową oraz<br>w sprawozdaniu, którego wzór stanowi załącznik nr 14 do umowy. Sprawozdanie należy w sprawozdaniu, którego wzór stanowi załącznik nr 14 do umowy. Sprawozdanie należy<br>przekazać do Instytucji Pośredniczącej nie później niż po upływie 10 dni kalendarzowych w sprawozdaniu, ktorego wzor stanowi zaiącznik nr 14 do umowy. sprawozdar<br>przekazać do Instytucji Pośredniczącej nie później niż po upływie 10 dni kalend<br>od zakończenia okresu monitorowania kryterium efektywności zatrudnie od zakończenia okresu monitorowania kryterium efektywności zatrudnieniowej.<br>20. Beneficjent ma obowiązek wykorzystywać środki trwałe nabyte w ramach Projektu po

20. Beneficjent ma obowiązek wykorzystywać środki trwałe nabyte w ramach Projektu po<br>zakończeniu jego realizacji na działalność statutową lub przekazać je nieodpłatnie ' podmiotowi niedziałającemu dla zysku.

### $$6$

1. <sup>W</sup> związku z realizacją Projektu Beneficjentowi przysługują, zgodniez Wytycznymi, .<br>1. W związku z realizacją Projektu Beneficjentowi przysługują, zgodnie z Wytycznymi,<br>o których mowa w § 1 pkt 16, koszty pośrednie rozliczane stawką ryczałtową w wysokości o których mowa w § 1 pkt 16, koszty pośrednie rozliczane stawką ryczałtową w wysokości 20% poniesionych, udokumentowanych i zatwierdzonych w ramach Projektu wydatków bezpośrednich, z zastrzeżeniem ust. 2.

bezpośrednich, z zastrzeżeniem ust. 2.<br>2. Instytucja Pośrednicząca może obniżyć stawkę ryczałtową kosztów pośrednich<br>w przypadkach rażącego naruszenia przez Beneficjenta postanowień Umowy w zakresi w przypadkach rażącego naruszenia przez Beneficjenta postanowień Umowy w zakresie<br>zarządzania Projektem.

3. Katalog kosztów pośrednich określony został w Wytycznych, o których mowa w § 1 pkt 16.

# Odpowiedzialność Instytucji Pośredniczącej i Beneficjenta . <sup>5</sup> <sup>7</sup>

1. Instytucja Pośrednicząca nie ponosi odpowiedzialności wobec osób trzecich za szkody powstałe w związku z realizacją Projektu.

2. <sup>W</sup> przypadku realizowania Projektu przez Beneficjenta działającego w formie 2. W przypadku realizowania Projektu przez Beneficjenta działającego w formie<br>partnerstwa, umowa o partnerstwie określa odpowiedzialność Beneficjenta oraz Partner</code>á yartnerstwa, umowa o partnerstwie określa odpowiedzialność Beneficjenta oraz Partner<br>/Partnerów wobec osób trzecich za działania wynikające z niniejszej Umowy. /Partnerów wobec osób trzecich za działania wynikające z niniejszej Umowy.<br>11

3. Beneficjent zobowiązuje się do:

1) pisemnego poinformowania Instytucji Pośredniczącej o złożeniu do Sądu wniosków o ogłoszenie upadłości przez Beneficjenta lub Partnera/Partnerów lub przez ich wierzycieli;

2) pisemnego informowania Instytucji Pośredniczącej o pozostawaniu w stanie 2) – pisemnego informowania Instytucji Pośredniczącej o pozostawaniu w stanie<br>likwidacji albo podleganiu zarządowi komisarycznemu, bądź zawieszeniu swej<br>działalności, w terminie do 3 dni od dnia wystąpienia powyższych okol działalności, w terminie do 3 dni od dnia wystąpienia powyższych okoliczności;<br>3) bisemnego informowania Instytucji Pośredniczącej o toczącym się wobec

3) pisemnego informowania Instytucji Pośredniczącej o toczącym się wobec<br>Beneficjenta jakimkolwiek postępowaniu egzekucyjnym, o posiadaniu zajętych<br>wierzytelności lub o toczącym się w stosunku do Beneficjenta lub jego or wierzytelności lub o toczącym się w stosunku do Beneficjenta lub jego organów<br>postępowaniu karnym lub karnoskarbowym, w terminie do 7 dni od dnia wystąpienia postępowaniu karnym lub karnoskarbowym, w terminie do 7 dni od dnia wystąpienia<br>powyższych okoliczności oraz pisemnego powiadamiania Instytucji Pośredniczącej powyższych okoliczności oraz pisemnego powiadamiania Instytucji Pośredniczącej<br>w terminie do 7 dni od daty powzięcia przez Beneficjenta informacji o każdej zmianie w terminie do 7 dni od daty powzięcia przez Beneficjenta informacji o każdej zmianie<br>w tym zakresie.

### Wyodrębniona ewidencja wydatków

### 58

1. Beneficjent zobowiązuje siędo prowadzenia wyodrębnionej ewidencji wszystkich 1. Beneficjent zobowiązuje się do prowadzenia wyodrębnionej ewidencji wszystkich<br>wydatków Projektu w sposób przejrzysty zgodnie z zasadami określonymi w Programie, wydatków Projektu w sposób przejrzysty zgodnie z zasadami określonymi w Programie,<br>tak aby możliwa była identyfikacja poszczególnych operacji związanych z Projektem, z zasadnow rrojenia w sposob przejrzysty zgodnie z zasadanii omesionymi w rrogrannej<br>tak aby możliwa była identyfikacja poszczególnych operacji związanych z Projektem,<br>z wyłączeniem wydatków rozliczanych w oparciu o metody z wyłączeniem wydatków rozliczanych w<br>w Wytycznych, o których mowa w § 1 pkt 16. w Wytycznych, o których mowa w § 1 pkt 16.<br>2. Przez wyodrębnioną ewidencję wydatków rozumie się:

1) ewidencję prowadzoną <sup>w</sup> oparciu <sup>o</sup> ustawę <sup>o</sup> rachunkowości — Beneficjent prowadzący pełną księgowość — księgi rachunkowe zobowiązany jest do prowadzenia, na potrzeby realizowanego przez siebie Projektu, wyodrębnionej ewidencji księgowej, zgodnie z zasadami rachunkowości, przez co należy rozumieć ewidencję wytowej, zgodnie z zasadami rachunkowości, przez co należy rozumieć ewidencję<br>wyodrębnioną w ramach już prowadzonych przez daną jednostkę ksiąg rachunkowej, zgodnie z zasadami rachunkowości, przez co należy rozumiec ewidencję<br>wyodrębnioną w ramach już prowadzonych przez daną jednostkę ksiąg<br>rachunkowych. System ewidencji księgowej powinien umożliwić sporządzenie rachunkowych. System ewidencji księgowej powinien umożliwić sporządzenie sprawozdań i kontroli wykorzystania środków funduszy strukturalnych Unii<br>Europejskiej, poprzez wprowadzenie kont syntetycznych, analitycznych<br>i pozabilansowych. W związku z tym, na kierowniku podmiotu, jako organie odpowiedzialnym za wprowadzenie wości zyniecycznych, analicycznych<br>i pozabilansowych. W związku z tym, na kierowniku podmiotu, jako organie<br>odpowiedzialnym za wykonanie obowiązków w zakresie rachunkowości, ciąży odpowiedzialnym za wykonanie obowiązków w zakresie rachunkowości, ciąży<br>obowiązek ustalenia i opisania zasad dotyczących ewidencji i rozliczania środków obowiązek ustalenia i opisania zasad dotyczących ewidencji i rozliczania środków<br>otrzymanych w ramach funduszy strukturalnych Unii-Europejskiej, lub

2) ewidencję w formie podatkowej księgi przychodów <sup>i</sup> rozchodów, w której z) – ewidencję w tormie podatkowej księgi przychodów i rozchodow, w ktorej<br>Beneficjent nieprowadzący pełnej księgowości wykorzysta prowadzoną przez siebie<br>«siążkę przychodów i rozchodów, w taki sposób, aby dokument (tj. fa książkę przychodów i rozchodów, w taki sposób, aby dokument (tj. faktura lub inny<br>dokument o równoważnej wartości dowodowej) w ww. ewidencji został oznaczony

tak, żeby to oznaczenie w jednoznaczny sposób wskazywało na związek operacji tak, żeby to oznaczenie w jednoznaczny sposób wskazywało na związel<br>gospodarczej z Projektem finansowanym w ramach RPO WO 2014-2020, lub gospodarczej z Projektem finansowanym w ramach RPO WO 2014-2020, lub<br>3) "Zestawienie wszystkich dokumentów księgowych dotyczących realizowanego

-<br>3) Projektu", sporządzane w celu ewidencjonowania wydatków związanych realizowanego<br>Projektu", sporządzane w celu ewidencjonowania wydatków związanych z Projektem <sup>p</sup>rojektu", sporządzane w celu ewidencjonowania wydatków zwią<br>przez Beneficjenta prowadzącego księgę przychodów i rozchodów.

3. Beneficjent:

1) nie stosujący ustawy o rachunkowości <sup>i</sup> krajowych przepisów podatkowych, lub

2) który nie ma możliwości przeksięgowania wydatków poniesionych w latach ubiegłych ze względu na fakt, iż w momencie księgowania wydatków nie wiedział, iż Projekt zostanie dofinansowany, lub

3) który nie jest zobowiązany do prowadzenia jakiejkolwiek ewidencji księgowej 3) który nie jest zobowiązany do prowadzenia jakiejkolwiek ewidencji księgowej<br>na podstawie obowiązujących przepisów jest zobowiązany do prowadzenia, na podstawie obowiązujących przepisów jest zobowiązany do prowadzenia, na<br>potrzeby realizowanego przez siebie Projektu "Zestawienia wszystkich dokumentów potrzeby realizowanego przez siebie Projektu "Zestawienia wszystkich dokumentów<br>księgowych dotyczących realizowanego Projektu".

4. "Wzór zestawienia wszystkich dokumentów księgowych dotyczących realizowanego Projektu", o którym mowa w ust. <sup>2</sup> pkt <sup>3</sup> <sup>i</sup> ust. <sup>3</sup> stanowi załącznik nr <sup>4</sup> do Umowy. 4. <sup>.</sup> "Wzór zestawienia wszystkich dokumentów księgowych dotyczących realizowanego<br>Projektu", o którym mowa w ust. 2 pkt 3 i ust. 3 stanowi załącznik nr 4 do Umowy.<br>5. W przypadku Projektu partnerskiego obowiązek, o któ

.<br>5. W przypadku Projektu partnerskiego obowiązek, o którym mowa w ust. 1, dotyczy<br>«ażdego z Partnerów, w zakresie tej części Projektu, za której realizację odpowiadają Partnerzy.

### Planowanie płatności na rzecz Beneficjenta

### 5 9

1. Beneficjent przed podpisaniem Umowy uzgadnia i przekazuje do Instytucji .<br>1. Beneficjent przed podpisaniem Umowy uzgadnia i przekazuje do Instytucj<br>Pośredniczącej harmonogram płatności, który stanowi załącznik nr 3 do Umowy. 1. Benencjent przed podpisaniem Omowy uzgadnia i prz<br>Pośredniczącej harmonogram płatności, który stanowi załącz<br>Harmonogram-powinien-obejmować-cały-okres-realizacji-Projektu. 2. Harmonogram może ulegać aktualizacji, która dokonywana jest wyłącznie poprzez

SL2014 <sup>i</sup> nie wymaga zawarcia aneksu do Umowy.

3. Każda zmiana harmonogramu płatności wymaga akceptacji Instytucji Pośredniczącej. Instytucja Pośrednicząca dokonuje weryfikacji harmonogramu płatności w terminie do 10 dni roboczych od dnia otrzymania. 4. Jeżeli Instytucja Pośrednicząca akceptuje harmonogram płatności po zakończeniu

.<br>4. Jeżeli Instytucja Pośrednicząca akceptuje harmo<br>okresu rozliczeniowego, to w takim wypadku określa: okresu rozliczeniowego, to w takim wypadku określa:<br>- datę, od której zaakceptowany harmonogram obowiązuje;

- zmiatę, od której zaakceptowany harmonogram obowiązuje;<br>- zmiany, które akceptuje, tj. czy dotyczą przyszłych okresów rozliczeniowych, czy też okresów minionych, a jeśli tak, to których; /,

5. Transze dofinansowania są przekazywane na następujący wyodrębniony dla Projektu rachunek bankowy Beneficjenta<sup>3</sup>:

Nazwa właściciela rachunku bankowego: Gmina Kędzierzyn-Koźle Nazwa banku i Nr rachunku bankowego: PKO BP SA 11 1020 3668 0000 5902 0191 2559

1) za pośrednictwem rachunku bankowego transferowego<sup>4</sup>:

2) na rachunek wyodrębniony przez realizatora Projektu<sup>5</sup>:

6. <sup>W</sup> przypadku realizowania Projektu przez Beneficjenta działającego w formie 6. W przypadku realizowania Projektu przez Beneficjenta działającego w formie<br>partnerstwa, Beneficjent przekazuje odpowiednią część dofinansowania na pokrycie<br>wydatków Partnera/Partnerów, zgodnie z umową o partnerstwie. Ws wydatków Partnera/Partnerów, zgodnie z umową o partnerstwie. Wszystkie płatności<br>dokonywane w związku z realizacją niniejszej. Umowy, pomiędzy Beneficjentem wyuatkow Partnera/Partnerow, zgodnie z umową o partnerstwie. Wszystkie piatności<br>dokonywane – w związku z realizacją niniejszej. Umowy, pomiędzy Beneficjentem<br>a Partnerem/Partnerami, powinny być dokonywane za pośrednictwem aokonywane w związku z realizacją filmejszej. Omowy, pomiędzy benencjentem<br>a Partnerem/Partnerami, powinny być dokonywane za pośrednictwem rachunku<br>bankowego, o którym mowa w ust. 5, pod rygorem nieuznania poniesionych wyd bankowego, o którym mowa w ust. 5, pod rygorem nieuznania poniesionych wydatków za kwalifikowalne. za kwalifikowalne<mark>.</mark><br>7. Transze dofinansowania, o których mowa w § 10 Umowy, z rachunku bankowego

7. Transze dofinansowania, o których mowa w § 10 Umowy, z rachunku bankowego<br>transferowego, o którym mowa w ust. 5 pkt 1 są przekazywane bez zbędnej zwłoki na transferowego, o którym mowa w ust. 5 pkt 1 są przekazywane bez zbędnej zwłoki na wyodrębniony dla Projektu rachunek bankowy<sup>6</sup>.

8. Beneficjent zobowiązany jest niezwłocznie poinformować Instytucję Pośredniczącą o zmianie rachunków bankowych, o których mowa w ust. 5. Zmiana rachunków o zmianie rachunków bankowych, o których mowa w ust. 5. Zmiana rachunków<br>bankowych wymaga zawarcia aneksu do Umowy.

3 W" przypadku gdy Beneficjentem jest jednostka nie będąca jednostka samorządu <u>.</u><br><sup>3</sup> W przypadku gdy Beneficjentem jest jednostka nie będąca jednostką samorządu<br>terytorialnego, rachunek bankowy na który będzie przekazywana zaliczka jest rachunkiem terytorialnego, rachunek bankowy na który będzie przekazywana zaliczka jest rachunkiem wyodrębnionym na potrzeby przekazywania zaliczki w ramach Projektu i ponoszenia wydatków ze środków zaliczki. W takim przypadku z tego rachunku bankowego mogą być<br>ponoszone wydatki tylko i wyłącznie w ramach Projektu. Przeznaczenie środków zaliczki na cel inny niż wydatki związane z realizacją Projektu może być traktowane jako wykorzystanie ponoszone wyaatki tylko i wyiącznie w ramacn Projektu. Przeznaczenie srodków zaliczki na<br>cel inny niż wydatki związane z realizacją Projektu może być traktowane jako wykorzystanie<br>środków niezgodnie z przeznaczeniem, o któ cel inny niż wydatki związane z realizacją Projektu może być traktowane jako wykorzystanie<br>środków niezgodnie z przeznaczeniem, o którym mowa w art. 207 ust. 1 pkt 1 ustawy<br>o finansach – w przypadku stwierdzenia powyższego o finansach – w przypadku stwierdzenia powyższego przez Instytucję Pośredniczącą<br>zastosowanie mają zapisy § 14 Umowy.

4 Skreślić jeśli nie dotyczy.

 $5$  Skreślić jeśli nie dotyczy.

5 Skreślić jeśli nie dotyczy.<br><sup>5</sup> Skreślić jeśli nie dotyczy.<br><sup>5</sup> Dotyczy projektów, w ramach których transze są przekazywane za pośrednictwem rachunku transferowego jednostki samorządu terytorialnego. terytorialnego.

en.<br>10<br>1. Dofinansowanie, o którym mowa w § 2 ust. 4 pkt 1 jest wypłacane w formie zaliczki g 10<br>1. Dofinansowanie, o którym mowa w § 2 ust. 4 pkt 1 jest wypłacane w formie zaliczki<br>ub refundacji w wysokości określonej w harmonogramie płatności stanowiącym lub refundacji w wysokości określonej w harmonogramie płatności stanowiącym załącznik nr 3 do Umowy.

2. Środki europejskie są przekazywane na rachunek bankowy Beneficjenta na podstawie 2. Srodki europejskie są przekazywane na rachunek bankowy Beneficjenta na podstawie<br>Zleceń płatności do BGK, natomiast dotacja celowa jest przekazywana na rachunek z<br>1991 – Zleceń płatności do BGK, natomiast dotacja celowa jest przekazywana na rachunek<br>1991 – podstawie dyspozycji przelewu środków z rachunku bankowy Beneficjenta na podstawie dyspozycji przelewu środków z rachunku<br>bankowego lnstytucji Pośredniczącej. Instytucja Pośrednicząca nie ponosi odpowiedzialności za terminowość wypłat środków przez BGK.

3. Warunkiem przekazania Beneficjentowi pierwszej transzy dofinansowania jest:

1) złożenie przez Beneficjenta do Instytucji Pośredniczącej prawidłowego wniosku o płatność (tzw. zaliczkowego) <sup>i</sup> jego zatWierdzenie przez Instytucję Pośredniczącą,

2) prawidłowe wniesienie przez Beneficjenta zabezpieczenia, o którym mowa w <sup>5</sup> 15,

3) dostępność środków europejskich w limicie określonym przez Ministra Inwestycji i Rozwoju,

4) dostępność środków dotacji celowej na rachunku Instytucji Pośredniczącej.

4. Warunkiem przekazania Beneficjentowi drugiej i kolejnych transz dofinansowania jest:

1) złożenie przez Beneficjenta <sup>i</sup> zweryfikowanie przez Instytucję Pośredniczącą .<br>1) złożenie przez Beneficjenta i zweryfikowanie przez Instytucję Pośredniczącą<br>wniosku o płatność, w którym wykazano wydatki kwalifikowalne w wysokości co 1) – złożenie przez Beneficjenta i zweryfikowanie przez Instytucję Pośredniczącą<br>wniosku o płatność, w którym wykazano wydatki kwalifikowalne w wysokości co<br>1ajmniej 70% łącznej kwoty transz dofinansowania otrzymanych najmniej 70% łącznej kwoty transz dofinansowania otrzymanych na dzień zatwierdzenia wniosku lub odesłania wniosku do poprawy; w przypadku odesłania<br>wniosku do poprawy wydatki w ww. wysokości nie wymagają składania przez Beneficjenta dalszych wyjaśnień,

Beneficjenta dalszych wyjaśnień,<br>2) zatwierdzenie wniosku o płatność za poprzedni okres rozliczeniowy, 2) szatwierdzenie wniosku o płatność za poprzedni okres rozlicze<br>3) shie stwierdzenie okoliczności, o których mowa w § 29 ust. 1,

2) i zatwierdzenie wniosku o płatność za poprzedni okres rozliczeniowy,<br>3) inie stwierdzenie okoliczności, o których mowa w § 29 ust. 1,<br>4) idostępność i środków europejskich w limicie i określonym przez Ministra Inwestycji i Rozwoju,

5) dostępność środków dotacji celowej na rachunku Instytucji Pośredniczącej.

5. Poprzez rozliczenie zaliczki rozumie się złożenie wniosku o płatność rozliczającego 5. Poprzez rozliczenie zaliczki rozumie się złożenie wniosku o płatność rozliczającego<br>dofinansowanie przekazane w formie zaliczki lub zwrot środków zaliczki do końca okresu rozliczeniowego. rozliczeniowego.<br>6. Dofinansowanie, o którym mowa w § 2 ust. 4, pkt 1 będzie przekazywane na

6. Dofinansowanie, o którym mowa w § 2 ust. 4, pkt 1 będzie przekazywane na<br>wskazane przez Beneficjenta rachunki bankowe w terminie nie dłuższym niż 90 dni licząc wskazane przez Beneficjenta rachunki bankowe w terminie nie dłuższym niż 90 dni licząc<br>od dnia przedłożenia wniosku o płatność, uwzględniając zapisy § 12 ust. 3-4.

7. Odsetki bankowe naliczone na rachunku bankowym Beneficjenta, o którym mowa 7. Odsetki bankowe naliczone na rachunku bankowym Beneficjenta, o którym mowa<br>w § 9 ust. 5 od przekazanych w formie zaliczki transz dofinansowania podlęgąją  $\eta^{\circ}$ 

 $\ell^{\nu}$ 

 $\frac{1}{\sqrt{2}}$ 

zwrotowi, o ile przepisy odrębne nie stanowią inaczej. <sup>W</sup> przypadku realizowania zwrotowi, o ile przepisy odrębne nie stanowią inaczej. W przypadku realizowania<br>Projektu przez Beneficjenta działającego w formie partnerstwa, kwestie zwrotu odsetek projektu przez Beneficjenta działającego w formie partnerstwa, kwestie zwrotu odsetek<br>bankowych naliczonych na rachunkach projektowych Partnera/Partnerów reguluje pankowych naliczonych na j<br>umowa o partnerstwie.

umowa o partnerstwie.<br>8. Beneficjent przekazuje informację o odsetkach, o których mowa w ust. 7, w terminie .<br>B. Beneficjent przekazuje informację o odsetkach, o których mowa w ust. 7, w terminie<br>do 5 stycznia roku następnego lub w przypadku Projektów, których realizacja kończy się do 5 stycznia roku następnego lub w przypadku Projektów, których realizacja kończy się<br>w trakcie danego roku, w terminie zakończenia realizacji Projektu. w trakcie danego roku, w terminie zakończenia realizacji Projektu.<br>9. Beneficjent zwraca odsetki, o których mowa w ust. 7, do dnia 10 stycznia roku

). Beneficjent zwraca odsetki, o których mowa w ust. 7, do dnia 10 stycznia roku<br>następnego lub w przypadku Projektów, których realizacja kończy się w trakcie danego następnego lub w przypadku Projektów, których realizacja kończy się w trakcie danego<br>roku w ciągu 30 dni kalendarzowych od dnia zakończenia realizacji Projektu. 10. W przypadku braku z przypadku przypadku przypadku zakończenia realizacji Projektu.<br>10.W przypadku braku zwrotu odsetek, o którym mowa w ust. 9, Instytucja

.<br>10.W przypadku braku zwrotu odsetek, o którym mowa w usi<br>Pośrednicząca wzywa Beneficjenta do zwrotu odsetek w terminie 14 dni.

<sup>3</sup>ośrednicząca wzywa Beneficjenta do zwrotu odsetek w terminie 14 dni.<br>11.Instytucja Pośrednicząca może zawiesić wypłatę dofinansowania w przypadku, gdy 11.Instytucja Pośrednicząca może zawiesić wypłatę dofinansowania w przypadku, gdy<br>zachodzi uzasadnione podejrzenie, że w związku z realizacją Projektu doszło zachodzi uzasadnione podejrzenie, że w związku z realizacją Projektu doszło<br>do powstania rażących nieprawidłowości, w szczególności oszustwa. Instytucja Pośrednicząca informuje Beneficjenta o zawieszeniu biegu terminu wypłaty transzy dofinansowania i jego przyczynach. Pośrednicząca informuje Beneficjenta o zawieszeniu biegu terminu wypłaty transzy<br>dofinansowania i jego przyczynach.<br>12.Kwota dofinansowania, o której mowa w § 2 ust. 4 pkt 1 lit. a - środki europejskie

12.Kwota dofinansowania, o której mowa w § 2 ust. 4 pkt 1 lit. a - środki europejskie<br>oraz w formie dotacji celowej , o której mowa w § 2 ust. 4 pkt 1 lit. b, niewydatkowana oraz w formie dotacji celowej, o której mowa w § 2 ust. 4 pkt 1 lit. b, niewydatkowana z końcem roku budżetowego, pozostaje na rachunku bankowym, o którym mowa<br>w § 9 ust. 5 do dyspozycji Beneficjenta w następnym roku budżetowym, o ile realizacja projektu przewidziana jest W kolejnym roku budżetowym.

# Zasady <sup>i</sup> terminy składania wniosków o płatność ani:<br>§ 11

1. Beneficjent składa pierwszy wniosek o płatność, będący podstawą wypłaty pierwszej 1. Beneficjent składa pierwszy wniosek o płatność, będący podstawą wypłaty pierwszej<br>transzy dofinansowania w terminie do 14 dni roboczych od dnia podpisania niniejszej transzy dofinansowania w terminie do 14 dni roboczych od dnia podpisania niniejszej<br>Umowy lub rozpoczęcia realizacji Projektu.

2. Beneficjent składa drugi i kolejne wnioski o płatność zgodnie z harmonogramem płatności, o którym mowa w <sup>5</sup> <sup>9</sup> ust. 1, nie rzadziej niż raz na <sup>3</sup> miesiące, w terminie płatności, o którym mowa w § 9 ust. 1, nie rzadziej niż raz na 3 miesiące, w terminie<br>do 10 dni roboczych od zakończenia okresu rozliczeniowego, a końcowy wniosek o<br>do 10 dni roboczych od zakończenia okresu rozliczeniowego, a końcowy wniosek<br>o płatność w terminie do 30 dni kalendarzowych od dnia finansowego zakończenia o płatność w terminie do 30 dni kalendarzowych od dnia finansowego zakończenia<br>realizacji Projektu. Beneficjent ma obowiązek złożenia wniosku o płatność również w przypadku, gdy w okresie rozliczeniowym nie poniósł żadnych wydatków związanych z realizacją Projektu.

3. Beneficjent przedkłada wniosek o płatność oraz dokumenty niezbędne do rozliczenia : reanzacją rrojektu.<br>3. Beneficjent przedkłada wniosek o płatność oraz dokumenty niezbędne do rozliczenia<br>Projektu za pośrednictwem SL2014, o którym mowa w § 16, chyba że z przyczyn 3. Beneficjent przedkłada wniosek o płatność oraz dokumenty niezbędne do rozliczenia<br>Projektu za pośrednictwem SL2014, o którym mowa w § 16, chyba że z przyczyn<br>technicznych nie jest to możliwe. W takim przypadku Beneficje papierowej wnie zest to możliwe. W takim przypadku Beneficjent składa w wersji<br>papierowej wniosek o płatność w terminach wynikających z zapisów ust. 1 i ust. 2, przy czym zobowiązuje się do złożenia w terminach wynikających z zapisów ust. 1 i ust. 2, przy<br>czym zobowiązuje się do złożenia wniosku za pośrednictwem SL2014 w terminie

wskazanym <sup>W</sup> <sup>5</sup> <sup>16</sup> ust. 9. Wzór wniosku o płatność, który Beneficjent ma obowiązek wskazanym w § 16 ust. 9. Wzór wniosku o płatność, który<br>złożyć w wersji papierowej stanowi załącznik nr 5 do Umowy. złożyć w wersji papierowej stanowi załącznik nr 5 do Umowy.<br>4. W przypadku konieczności złożenia wniosku o płatność w wersji papierowej, o czym

jest mowa w ust. 3, Beneficjent ma obowiązek przechowywania drugiego egzemplarza 4. W przypadku konieczności złożenia wniosku o płatność w wersji papierowej, o czym<br>jest mowa w ust. 3, Beneficjent ma obowiązek przechowywania drugiego egzemplarza<br>wniosku o płatność (wraz z załącznikami – jeśli ich złoże Instytucja Pośrednicząca) z załącznikami – jeśli ich złożenia wraz z wnioskiem wymaga<br>Instytucja Pośrednicząca) złożonego do Instytucji Pośredniczącej w swojej siedzibie, Instytucja Pośrednicząca) złożonego do Instytucji Pośredniczącej w swojej siedzibie,<br>zgodnie z zapisami umowy dotyczącymi dokumentacji Projektu, o których mowa w § 20.

5. Beneficjent zobowiązuje się do prżedkładania każdorazowo na żądanie Instytucji Pośredniczącej i postacej w przedkiadania każdorazowo na żądanie Instytucji<br>Pośredniczącej wraz z wnioskiem o płatność następujących dokumentów (w formie 5. Beneficjent zobowiązuje się do przedkładania każdorazowo na żądanie Instytucji<br>Pośredniczącej wraz z wnioskiem o płatność następujących dokumentów (w formie<br>wskazanej przez Instytucję Pośredniczącą – skany (za pośredn wskazanej przez Instytucję Pośredniczącą – skany (za pośrednictwem SL 2014) oryginałów dokumentów lub kopii dokumentów oznaczonych datą i potwierdzonych za zgodność<br>z oryginałem przez Beneficjenta lub osobę upoważnioną do reprezentowania Beneficjenta): eneficjenta):<br>1) faktur lub innych dokumentów o równoważnej wartości dowodowej,

1) faktur lub innych dokur<br>2) umów z wykonawcami,

- 
- 2) umów z wykonawcami,<br>3) umów z personelem projektów,
- 4) dokumentów potwierdzających odbiór urządzeń, sprzętu lub wykonanie prac,
- .<br>4) dokumentów potwierdzających odbiór urządzeń, sprzętu lub wykonanie prac,<br>5) innych niezbędnych dokumentów potwierdzających i uzasadniających prawidłową innych niezbędnych dokumentów potwierdzających i uzasadniających prawidłową<br>realizację Projektu oraz potwierdzających, że wydatki zostały poniesione w sposób realizację Projektu oraz potwierdzających, że wydatki zostały poniesione w sposób celowy i oszczędny, z zachowaniem zasady uzyskiwania najlepszych efektów z danych<br>nakładów zgodnie z zapisami Wytycznych ujętych w § 1 ust. 16.

6. Po dokonaniu przez Instytucję Pośredniczącą doboru próby, o której mowa s. Po dokonaniu przez Instytucję Pośredniczącą doboru próby, o której mowa<br>w § 12 ust. 1 Beneficjent zobowiązany jest do złożenia w formie i w terminie w § 12 ust. 1 Beneficjent zobowiązany jest do złożenia w formie i w terminie<br>wyznaczonym przez Instytucję Pośredniczącą wymaganych dokumentów. wyznaczonym przez Instytucję Pośredniczącą wymaganych dokumentów.<br>7. Beneficjent wraz z wnioskiem o płatność przedkłada skany wyciągów bankowych

wyznaczonym przez mstytację rośredniczącą wymaganych dokumentow.<br>7. Beneficjent wraz z wnioskiem o płatność przedkłada skany wyciągów bankowych<br>/dowodów zapłaty (za pośrednictwem SL2014) potwierdzające poniesienie wydatków dowodów zapłaty (za pośrednictwem SL2014) potwierdzające poniesienie wydatków<br>rozliczanych w danym wniosku o płatność (należy dołączyć dokument potwierdzający dokonanie zapłaty za całą wartość faktury/dokumentu księgowego, a nie tylko wydatku dokonanie zapłaty za całą wartość faktury/dokumentu księgowego, a nie tylko wydatku<br>kwalifikowalnego lub kwoty dofinansowania), do dokumentów wskazanych do weryfikacji w oparciu o metodologie<br>W oparciu o metodologię doboru próby.<br>W oparciu o metodologię doboru próby. 8. Oprócz dokumentów wskazanych w ust. 5, ust. <sup>6</sup> <sup>i</sup> ust. <sup>7</sup> Beneficjent zobowiązuje się

8. Oprócz dokumentów wskazanych w ust. 5, ust. 6 i ust. 7 Beneficjent zobowiązuje się<br>przekazać Instytucji Pośredniczącej w jednej z form wskazanych przez Instytucję prośredniczne w malianych w listrej listre roch i ponancjeni zelewnązaje dią<br>przekazać Instytucji Pośredniczącej w jednej z form wskazanych przez Instytucję<br>Pośredniczącą na jej żądanie: skan oryginału (za pośrednictwem SL przenanac metytacji i osrodniożącej ir jednej z romi wonazanych przez metytacją<br>Pośredniczącą na jej żądanie: skan oryginału (za pośrednictwem SL2014) lub<br>poświadczonej za zgodność z oryginałem kopii, wskazanych przez Inst poświadczonej za zgodność z oryginałem kopii, wskazanych przez Instytucj<mark>ę</mark><br>Pośredniczącą dokumentów potwierdzających kwalifikowalność wydatków ujętych Pośredniczącą dokumentów potwierdzających kwalifikowalność wydatków ujętych<br>we wniosku o płatność, w wyznaczonym przez Instytucję Pośredniczącą terminie.

we wniosku o płatność, w wyznaczonym przez Instytucję Pośredniczącą terminie.<br>9. Beneficjent zobowiązany jest ująć każdy wydatek kwalifikowalny we wniosku<br>o płatność przekazywanym do Instytucji Pośredniczącej w te o płatność przekazywanym do Instytucji Pośredniczącej w terminie do 3 miesięcy od dnia<br>jego poniesienia<sup>7</sup>. Zobowiązanie nie dotyczy wydatków, które można uznać<br>za kwalifikowalne a zostały poniesion

 $\chi$ 

 $V$   $\left\{ \begin{array}{c} | \\ | \end{array} \right\}$ 

 $7$  Dotyczy jednostek sektora finansów publicznych.  $\mathcal{U}$   $\mathcal{U}$   $\mathcal{$ 

10. Oryginały faktur lub innych dokumentów o równoważnej wartości dowodowej związane z realizacją Projektu na odwrocie powinny posiadać opis zawierający co najmniej:

- 1) numer Umowy,
- 2) nazwę Projektu,
- 3) opis związku wydatku <sup>z</sup> Projektem należy zaznaczyć <sup>w</sup> opisie faktury, do którego zadania oraz do której kategorii wydatku przedstawionego we Wniosku odnosi się wydatek kwalifikowalny,
- 4) kwotę wydatków kwalifikowanych,
- 5) informację o poprawności formalno—rachunkowej <sup>i</sup> merytorycznej,
- 5) Informację o poprawności formalno-rachunkowej i merytorycznej,<br>6) Informację o zakresie stosowania ustawy PZP, tj. tryb zastosowanego postępowania<br>10 udzielenie zamówienia publicznego wraz ze wskazaniem konkretnego arty o udzielenie zamówienia publicznego wraz ze wskazaniem konkretnego artykułu,<br>numer ustawy, na podstawie której przeprowadzane było postępowanie o udzielenie numer ustawy, na podstawie której przeprowadzane było postępowanie o udzielenie<br>zamówienia publicznego, lub podstawę prawną nie stosowania ustawy PZP zamówienia publicznego, lub podstawę prawną nie stosowania ustawy PZP<br>lub zasadą konkurencyjności, 7) w przypadku, gdy w ramach Projektu występuje pomoc publiczna należy zamieścić
- un zasauą konkurencyjnosci,<br>w przypadku, gdy w ramach Projektu występuje pomoc publiczna należy zamieścić<br>nformację w tym zakresie z podziałem na kwoty objęte pomocą publiczną oraz informację w tym zakresie z podziałem na kwoty objęte pomocą publiczną oraz<br>nieobjęte pomocą publiczną,
- 8) podanie numeru ewidencyjnego lub księgowego,
- 9) w przypadku faktur wystawionych w walucie obcej należy zamieścić datę <sup>i</sup> kurs waluty ) w przypadku faktur wystawionych w walucie obcej należy zamieścić datę i kurs waluty<br>na dzień przeprowadzenia operacji zakupu oraz datę i kurs waluty na dzień zapłaty.<br>11. W przypadku, gdy Wniosek przewiduje trwałość Proj

11. W przypadku, gdy Wniosek przewiduje trwałosc Projektu lub rezultatow, Beneficjent<br>po okresie realizacji Projektu jest zobowiązany do przedkładania do Instytucji<br>Pośredniczącej, na koniec każdego kwartału kalendarzowego Pośredniczącej, na koniec każdego kwartału kalendarzowego, dokumentów<br>potwierdzających zachowanie trwałości Projektu lub rezultatów. Zakres ww. dokumentów zostanie określony przez Instytucję Pośredniczącą nie później niż na miesiąc przed zakończeniem realizacji Projektu<sup>8</sup>.

12.Po zakończeniu Projektu Beneficjent zobowiązuje się przekazać w terminie 90 dni kalendarzowych ostateczne dane na temat ' realizacji wskaźnika efektywności kalendarzowych ostateczne dane na temat realizacji wskaźnika efektywności<br>zatrudnieniowej od czego jest uwarunkowane zatwierdzenie końcowego wniosku zatrudnieniowej od czego jes<del>t</del><br>opłatność i rozliczenie Projektu<sup>9</sup>.

## Zasady <sup>i</sup> terminy weryfikacji wniosków o płatność przez Instytucję Pośredniczącą .<br>w o<br>§ 12

1. Instytucja Pośrednicząca, w terminie <sup>5</sup> dni od dnia następującego po otrzymaniu 1. Instytucja Pośrednicząca, w terminie 5 dni od dnia następującego po otrzymaniu<br>wniosku o płatność, dokona wyboru próby dokumentów do weryfikacji, w oparciu wniosku o płatność, dokona wyboru próby dokumentów do weryfikacji, w oparciu<br>o metodologię doboru próby. Dokumenty te będą stanowić m.in. podstawę oceny kwalifikowalności wydatków wydatków przez przez wolumentem<br>po metodologię doboru próby. Dokumenty te będą stano<br>kwalifikowalności wydatków objętych wnioskiem o płatność.

<sup>9</sup> Jeśli dotyczy.

<sup>8</sup> Jeśli dotyczy.

2. Instytucja Pośrednicząca dokona weryfikacji pierwszego wniosku o płatność (tzw. zaliczkowego), o,którym mowa'w @ <sup>11</sup> ust. 1, w terminie <sup>10</sup> dni roboczych od dnia zaliczkowego), o którym mowa w § 11 ust. 1, w terminie 10 dni roboczych od dnia<br>następującego po dniu otrzymania wniosku o płatność. następującego po dniu otrzymania wniosku o płatność.<br>3. Instytucja Pośrednicząca dokona weryfikacji drugiego i kolejnych wniosków

3. Instytucja Pośrednicząca dokona weryfikacji drugiego i kolejnych wniosków<br>o płatność, w terminie 23 dni roboczych od dnia następującego po dniu otrzymania o płatność, w terminie 23 dni roboczych od dnia następującego po dniu otrzymania dokumentów z wyboru próby lub otrzymania wniosku, w którym nie rozliczono żadnych<br>wydatków, przy czym termin ten dotyczy każdej złożonej przez Beneficjenta wersji wniosku o płatność. wydatkow, przy czym termin ten dotyczy kazdej ziozonej przez Beneficjenta wersji<br>wnioskulo płatność.<br>4. W przypadku, gdy Beneficjent złoży kolejny wniosek lo płatność, przed

4. W przypadku, gdy Beneficjent złoży kolejny wniosek o płatność, przed<br>zatwierdzeniem-poprzedniego-wniosku-o-płatność, weryfikacja-tego-wniosku-o-płatność zatwierdzeniem poprzedniego wniosku o płatność, weryfikacja tego wniosku o płatność<br>jest wstrzymywana do czasu zatwierdzenia poprzedniego wniosku o płatność. W takim przypadku termin weryfikacji wniosku o płatność rozpocznie się od dnia następującego przypadku termin weryfikacji wniosku o płatność rozpo<br>po dniu zatwierdzenia poprzedniego wniosku o płatność.<br>5. W przypadku gdy:

1) w ramach Projektu jest dokonywana kontrola <sup>i</sup> złożony został końcowy wniosek o płatność, termin jego weryfikacji ulegnie wstrzymaniu do dnia przekazania wniosek o płatność, termin jego weryfikacji ulegnie wstrzymaniu do dnia przekazania<br>do Instytucji Pośredniczącej informacji o wykonaniu lub zaniechaniu wykonania zaleceń pokontrolnych pokontrolnych pokonanie kontroli za kontroli za pokonania<br>Zaleceń pokontrolnych, chyba że wyniki kontroli zawarte w Informacji Pokontrolnej zaleceń pokontrolnych, chyba że wyniki kontroli zawarte w Informacji Pokontrolnej<br>nie wskazują wystąpienia nieprawidłowości w Projekcie lub nie mają wpływu na rozliczenie końcowe Projektu,

2) dokonywana jest przez Instytucję Pośredniczącą kontrola doraźna na Projekcie, termin weryfikacji złożonego przez Beneficjenta wniosku o płatność, którego dotyczy kontrola, ulegnie wstrzymaniu do dnia przekazania do Instytucji Pośredniczącej informacji o wykonaniu lub zaniechaniu wykonania zaleceń pokontrolnych, chyba że Instytucja Pośrednicząca ma możliwość wyłączenia pokontrolnych, chyba że Instytucja Pośrednicząca ma możliwość wyłączenia<br>z wniosku o płatność zakwestionowanych wydatków i zatwierdzenia pozostałych pokontromycn, cnyba ze mstytucja r<br>z wniosku o płatność zakwestionowany<br>wykazanych w danym wniosku o płatność. z wniosku o piatność zakwestionowanych wydatkow i zatwierdzenia pozostałych<br>wykazanych w danym wniosku o płatność.<br>6. W przypadku stwierdzenia błędów w złożonym wniosku o płatność, Instytucja

5. W przypadku stwierdzenia błędów w złożonym wniosku o płatność, Instytucja<br>Pośrednicząca może dokonać uzupełnienia lub poprawienia wniosku, o czym Pośrednicząca może dokonać uzupełnienia lub poprawienia wniosku, o czym<br>poinformuje Beneficienta, albo wezwać Beneficienta do poprawienia lub uzupełnienia poinformuje Beneficjenta, albo wezwać Beneficjenta do poprawienia lub uzupełnienia<br>wniosku lub złożenia dodatkowych wyjaśnień. Instytucja Pośrednicząca nie może poprawiać Iub złożenia dodatkowych wyjaśnień. Instytucja Pośrednicząca nie może<br>poprawiać lub uzupełniać kopii dokumentów potwierdzających poniesione wydatki poprawiać lub uzupełniać kopii dokumentów potwierdzających poniesione wydatki załączonych do wniosku o płatność. załączonych do wniosku o płatność.<br>7. Beneficjent zobowiązany jest do usunięcia błędów lub złożenia pisemnych wyjaśnień

7. Beneficjent zobowiązany jest do usunięcia błędów lub złożenia<br>w wyznaczonym przez Instytucję Pośredniczącą terminie. w wyznaczonym przez Instytucję Pośredniczącą terminie.<br>8. Instytucja Pośrednicząca, po pozytywnym zweryfikowaniu wniosku o płatność,

przekaże Instytucja Pośrednicząca, po pozytywnym zweryfikowaniu wniosku o płatność,<br>przekaże Beneficjentowi w terminie, o którym mowa w ust. 2 i 3 informację o wyniku przekaże Beneficjentowi w terminie, o którym mowa w ust. 2 i 3 informację o wyniku weryfikacji wniosku o płatność, przy czym informacja o zatwierdzeniu wniosku o płatność<br>powinna zawierać:

19

r/<br>M

1) w przypadku zidentyfikowania wydatków niekwalifikowalnych kwotę wydatków, które zostały uznane za niekwalifikowalne wraz z uzasadnieniem,

2) zatwierdzoną kwotę dofinansoWania, oraz wkładu własnego, wynikającą 2) – zatwierdzoną kwotę dofinansowania, oraz wkładu własnegó, wynikającą<br>z pomniejszenia kwoty wydatków rozliczanych we wniosku o płatność o wydatki .<br>2 pomniejszenia kwoty wydatków rozlicza<br>niekwalifikowalne, o których mowa w pkt 1. 9. Zatwierdzenie wniosku o płatność nie wyklucza stwierdzenia niekwalifikowalności

wydatkowanie, o ktorych mowa w pkt 1.<br>9. Zatwierdzenie wniosku o płatność nie wyklucza stwierdzenia niekwalifikowalności<br>wydatków w późniejszym okresie. W przypadku stwierdzenia nieprawidłowości 5. zatwieruzenie wniosku o płatność nie wyklucza stwieruzenia niekwalnikówalności<br>wydatków w późniejszym okresie. W przypadku stwierdzenia nieprawidłowości<br>wydatków we wniosku o płatność, kwota wydatków objętych wnioskiem pomniejszeniu. 17. w m. 20. m. 20. m. 20. m. 20. m. 20. m. 20. m. 20. m. 20. m. 20. m. 20. m. 20. m.<br>10.W przypadku stwierdzenia nieprawidłowości w złożonym przez Beneficjenta wniosku

.<br>10.W przypadku stwierdzenia nieprawidłowości w złożonym przez Beneficjenta wniosku<br>o płatność, Instytucja Pośrednicząca, w trakcie weryfikacji wniosku, dokona o płatność, Instytucja Pośrednicząca, w trakcie weryfikacji wniosku, dokona pomniejszenia wartości wydatków kwalifikowalnych, ujętych we wniosku o płatność, złożonym przez Beneficjenta, o całkowitą kwotę wydatków nieprawidłowych.

11. Stwierdzenie nieprawidłowych wydatków we wniosku o płatność przed jego .<br>11. Stwierdzenie mieprawidłowych wydatków we wniosku o płatność przed jego<br>zatwierdzeniem, o czym mowa w art. 24 ust. 9 pkt 1 ustawy wdrożeniowej, nie wiąże się z obnierazenie miepramarowych wyaznem we wincowe o platność przecz<br>zatwierdzeniem, o czym mowa w art. 24 ust. 9 pkt 1 ustawy wdrożeniowej, nie wia<br>z obniżeniem dofinansowania dla Projektu, z zastrzeżeniem ust. 13. z obniżeniem dofinansowania dla Projektu, z zastrzeżeniem ust. 13.<br>12. W miejsce wydatków nieprawidłowych Beneficjent może przedstawić inne wydatki

kwalifikowalne. Wydatków nieprawidłowych Beneficjent może przedstawić inne wydatki<br>Kwalifikowalne. Wydatki te mogą być przedstawione w jednym bądź kilku wnioskach o płatność składanych mapraminiech y przeds<br>kwalifikowalne. Wydatki te mogą być przeds<br>o płatność składanych w późniejszym terminie. o płatność składanych w późniejszym terminie.<br>13. W przypadku, gdy Beneficjent nie może przedstawić do dofinansowania innych

wydatków kwalifikowalnych, dofinansowanie dla Projektu ulegnie obniżeniu.

14. Zgodnie z art. <sup>24</sup> ust. <sup>10</sup> ustawy wdrożeniowej, Beneficjent może w terminie <sup>14</sup> dni 14. Zgodnie z art. 24 ust. 10 ustawy wdrozeniowej, Beneficjent moze w terminie 14 dni<br>od dnia otrzymania informacji o pomniejszeniu wnieść umotywowane pisemne<br>zastrzeżeniaw trybie określonym w art. 25 ust. 2-12 ustawy wdro nastrzeżenia w trybie określonym w art. 25 ust. 2-12 ustawy wdrożeniowej.<br>15. W przypadku stwierdzenia nieprawidłowości po zatwierdzeniu wniosku o płatność

I5. W przypadku stwierdzenia nieprawidłowości po zatwierdzeniu wniosku o płatność<br>nstytucja Pośrednicząca dokona korekty finansowej na wydatki w ramach Projektu, Instytucja Pośrednicząca dokona korekty finansowej na wydatki w ramach Projektu,<br>co spowoduje obniżenie całkowitej kwoty dofinansowania o kwoty nałożonej korekty. Instytucja Pośrednicząca dokona korekty finansowej na wydatki w ramach Projektu,<br>co spowoduje obniżenie całkowitej kwoty dofinansowania o kwoty nałożonej korekty.<br>W przypadku nałożenia korekty Beneficjent nie będzie miał m .<br>W przypadku nałożenia korekty Beneficjent nie będzie miał możliwości przedstawienia<br>do dofinansowania innych wydatków kwalifikowalnych w miejsce nieprawidłowych do dofinansowania innych wydatków kwalifikowalnych w miejsce nieprawidłowych<br>wydatków, w odniesieniu do których zastosowano korektę.

wydatkow, w odmesienia do ktorych zastosowano korektę.<br>16. Szczegółowe zasady dotyczące skorygowania i odzyskiwania nieprawidłowych .<br>16. Szczegółowe zasady dotyczące skorygowania i odzyskiwania nieprawidłowych<br>wydatków określają *Wytyczne w zakresie sposobu korygowania i odzyskiwania* wydatków określają Wytyczne w zakresie sposobu korygowania i odzyskiwania<br>nieprawidłowych wydatków oraz raportowania nieprawidłowości w ramach programów operacyjnych polityki spójności na lata 2014—2020, które zamieszczone są na stronie internetowej Instytucji Pośredniczącej.

17. Zwrotowi podlegają kwoty korekt wydatków kwalifikowalnych, czyli wydatki niekwalifikowalne nie stanowiące nieprawidłowości, które zostały dotychczas rozliczone w ramach Projektu (w zatwierdzonych wnioskach o płatność).

1. Beneficjent ma obowiązek ujawniania wszelkich dochodów w okresie realizacji i trwałości<sup>10</sup> Projektu, które powstają w związku z jego realizacją.

2. W przypadku, gdy Projekt generuje na etapie realizacji i w okresie trwałości<sup>11</sup> 2. W przypadku, gdy Projekt generuje na etapie realizacji i w okresie trwałości<sup>11</sup><br>dochody, Beneficjent wykazuje we wnioskach o płatność wartość uzyskanego dochodu<br>i dokonuje jego zwrotu do 31 grudnia roku, w którym powst i dokonuje jego zwrotu do 31 grudnia roku, w którym powstał. Instytucja Pośrednicząca<br>może wezwać Beneficjenta do zwrotu dochodu w innym terminie.

3. Postanowienia ust. 1 i 2 stosuje się do dochodów, które nie zostały przewidziane 3. Postanow<br>we wniosku. 5. Postanowienia ust. 1 i 2 stosuje się do dochodow, ktore nie zostały przewidziane<br>we wniosku.<br>4. W przypadku naruszenia postanowień ust. 1 i 2, stosuje się odpowiednio

we wmosku.<br>4. W · przypadku<br>postanowienia § 14. 5. Szczegółową definicję dochodu wygenerowanego w okresie trwałości zawarto

w art. 61<sup>'</sup> Rozporządzenia nr 1303/2013 oraz w Wytycznych, o których mowa w § 1 pkt ' <sup>16</sup> umowy.

### Nieprawidłowości i zwrot środków

### 5 14

1. Jeżeli na podstawie wniosków o płatność lub czynności kontrolnych uprawnionych 1. Jeżeli na podstawie wniosków o płatność lub czyr<br>organów zostanie stwierdzone, że dofinansowanie jest: organów zostanie stwierdzone, że dofinansowanie jest:<br>1) wykorzystane niezgodnie z przeznaczeniem;

2) wykorzystane z naruszeniem procedur, o których mowa w art. <sup>184</sup> ustawy o finansach;

3) pobrane nienależnie lub w nadmiernej wysokości,

s) poprane menalezme lub w naurmernej wysokości,<br>instytucja Pośrednicząca wezwie Beneficjenta do zwrotu całości lub części Instytucja Pośrednicząca wezwie Beneficjenta do zwrotu całości lub części<br>dofinansowania wraz z odsetkami w wysokości określonej jak dla zaległości dofinansowania wraz z odsetkami w wysokości określonej jak dla zaległości<br>podatkowych liczonymi od daty przekazania Beneficjentowi ostatniej transzy przed<br>poniesieniem wydatków, które zostały uznane za nieprawidłowości do podatkowych liczonymi od daty przekazania Beneficjentowi ostatniej transzy przed<br>poniesieniem wydatków, które zostały uznane za nieprawidłowości do dnia obciążenia<br>rachunku bankowego Beneficjenta kwotą zwrotu. W przypadku .<br>rachunku bankowego Beneficjenta kwotą zwrotu. W przypadku zaangażowania<br>do realizacji Projektu środków własnych Beneficjenta, odsetki naliczane są od dnia do realizacji Projektu środków własnych Beneficjenta, odsetki naliczane są od dnia<br>transzy przekazanej po poniesieniu wydatku, który został uznany za nieprawidłowość.

transzy przekazanej po poniesieniu wydatku, który został uznany za nieprawidłowość.<br>2. Beneficjent zwraca środki, o których mowa w ust. 1, wraz z odsetkami, na pisemne 2. Beneficjent zwraca środki, o których mowa w ust. 1, wraz z odsetkami, na pisemne<br>wezwanie Instytucji Pośredniczącej, w terminie 14 dni kalendarzowych od dnia wezwanie Instytucji Pośredniczącej, w terminie 14 dni kalendarzowych od dnia<br>doręczenia wezwania do zapłaty na rachunek bankowy wskazany przez Instytucję Pośredniczącą w tym wezwaniu.

 $^{10}$  Jeśli dotyczy.  $\sqrt{2}$ <sup>10</sup> Jeśli dotyczy.<br><sup>11</sup> Jeśli dotyczy.

3. Beneficjent dokonuje również zwrotu na rachunek bankowy wskazany przez Instytucję Pośredniczącą kwot korekt wydatków kwalifikowalnych, o których mowa Instytucję Pośredniczącą kwot korekt wydatków kwalifikowalnych, o których mowa<br>w § 12 ust. 17 oraz innych kwot zgodnie z § 21 ust. 4.

4. W przypadku stwierdzenia nieprawidłowości, zwrot kwoty nieprawidłowości nastąpi na rachunek Instytucji Pośredniczącej. Jednocześnie Beneficjent będzie zobowiązany na rachunek Instytucji Pośredniczącej. Jednocześnie Beneficjent będzie zobow<br>do przedłożenia wyciągu bankowego potwierdzającego dokonanie zwrotu środków. do przedłożenia wyciągu bankowego potwierdzającego dokonanie zwrotu środków.<br>5. Beneficjent dokona opisu przelewu zwracanych środków, o których mowa w ust. 2 i 3

5. Beneficjent dokona opisu przelewu zwracanych środków, o których mowa w ust. 2 i 3 poprzez wskazanie:

l). numeru Projektu,

Z) informacji o kwocie głównej <sup>i</sup> kwocie odsetek,

2) informacji o kwocie głównej i kwocie odsetek,<br>3) tytułu zwrotu (a w przypadku dokonania zwrotu środków na podstawie decyzji, 3) tytułu zwrotu (a w przypadku dokonania zwrotu środków na<br>o której mowa w art. 207 ustawy o finansach, także numeru decyzji), o której mowa w art. 207 ustawy o finansach, także numeru decyzji),<br>4) roku, w którym zostały przekazane środki, których dotyczy zwrot,

5) klasyfikacji budżetowej.

6. <sup>W</sup> przypadku niedokonania przez Beneficjenta zwrotu środków zgodnie z ust. <sup>2</sup> Instytucja Pośrednicząca, po przeprowadzeniu. postępowania określonego z ust. 2 Instytucja Pośrednicząca, po przeprowadzeniu postępowania określonego<br>przepisami ustawy z dnia 14 czerwca 1960 r. Kodeks postępowania administracyjnego orzepisami ustawy z dnia 14 czerwca 1960 r. Kodeks postępowania administracyjnego<br>(Dz. U. z 2017 r., poz. 1257), wydaje decyzję, o której mowa w art. 207 ust. 9 ustawy (Dz. U. z 2017 r., poz. 1257), wydaje decyzję, o której mowa w art. 207 ust. 9 ustawy<br>o finansach.

o finansach.<br>7. Decyzji, o której mowa w ust. 6, nie wydaje się, jeżeli Beneficjent dokonał zwrotu 7. Decyzji, o której mowa <mark>v</mark><br>środków przed jej wydaniem. środków przed jej wydaniem.<br>8. Beneficjent zobowiązuje się do ponoszenia udokumentowanych kosztów

podejmowanych wobec niego działań windykacyjnych, o ile nie narusza to przepisów prawa powszechnego.

prawa powszecnnego.<br>9. Beneficjent jest zobowiązany do rozliczenia całości otrzymanego dofinansowania<br>w końcowym wniosku o płatność. W przypadku, gdy z rozliczenia wynika, w końcowym wniosku o płatność. W przypadku, gdy z rozliczenia wynika,<br>że dofinansowanie nie zostało w całości rozliczone przez Beneficjenta zwraca on niewykorzystaną część dofinansowania, na rachunek bankowy wskazany przez Instytucję Pośredniczącą w terminie <sup>30</sup> dni kalendarzowych od dnia zakończenia okresu realizacji Projektu. 10.<br>10. w przypadku niedokonania zwrotu dofinansowania w części ze środków europejskich,<br>10. W przypadku niedokonania zwrotu dofinansowania w części ze środków europejskich,

reanzacji rrujektu.<br>10. W przypadku niedokonania zwrotu dofinansowania w części ze środków europejskich,<br>zgodnie z ust. 9, stosuje się przepisy § 14. W przypadku niedokonania zwrotu · zgodnie z ust. 9, stosuje się przepisy § 14. W przypadku niedokonania zwrotu<br>dofinansowania w części z dotacji celowej, zgodnie z ust. 9, Instytucja Pośrednicząca wydaje decyzję o zwrocie środków na podstawie art. <sup>169</sup> ust. <sup>6</sup> ustawy z dnia <sup>27</sup> sierpnia 2009 r. o finansach publicznych (Dz. U. z 2017 r. poz. 2077), zwanej dalej "Ufp".

 $\frac{1}{22}$ 

5 **15<sup>12</sup><br>1. Zabezpieczeniem prawidłowej realizacji Umowy jest składany przez Beneficjenta**, 1. Zabezpieczeniem prawidłowej realizacji Umowy jest składany przez Beneficjenta,<br>nie później niż w terminie 15 dni od dnia podpisania Umowy weksel in blanco wraz nie później niż w terminie 15 dni od dnia podpisania Umowy weksel in blanco wraz<br>z wypełnioną deklaracją wystawcy weksla in blanco<sup>13</sup>.

2. Zwrot dokumentu stanowiącego zabezpieczenie Umowy następuje na pisemny wniosek Beneficjenta po ostatecznym rozliczeniu Umowy, tj. po zatwierdzeniu 2. Zwrot dokumentu stanowiącego zabezpieczenie Umowy następuje na pisemny<br>wniosek Beneficjenta po ostatecznym rozliczeniu Umowy, tj. po zatwierdzeniu<br>końcowego wniosku o płatność w Projekcie oraz – jeśli dotyczy – zwrocie wniosek Beneficjenta po ostatecznym rozliczeniu Umowy, tj. po zatwierdzeniu<br>końcowego wniosku o płatność w Projekcie oraz – jeśli dotyczy – zwrocie środków<br>niewykorzystanych przez Beneficjenta, z zastrzeżeniem ust. 3 i 4.

3. <sup>W</sup> przypadku wszczęcia postępowania administracyjnego w celu wydania decyzji 3. W przypadku wszczęcia postępowania administracyjnego w celu wydania decyzji<br>o zwrocie środków na podstawie przepisów o finansach publicznych lub postępowania<br>sądowo administracyjnego w wyniku zaskarżenia takiej decyzji, sądowo administracyjnego w wyniku zaskarżenia takiej decyzji, lub w przypadku<br>prowadzenia egzekucji administracyjnej zwrot zabezpieczenia może nastąpić po zakończeniu postępowania <sup>i</sup> odzyskaniu środków.

4. W przypadku, gdy Wniosek przewiduje trwałość Projektu lub rezultatów, zwrot zabezpieczenia następuje po upływie okresu trwałości. 4. W przypadku, gdy wniosek przewiduje trwatośc Projektu tub rezuitatow, zwrot<br>zabezpieczenia następuje po upływie okresu trwałości.<br>5. W szczególnie uzasadnionych przypadkach, w tym ze względu na wybraną formę

zabezpieczenia w podstawieczenia w miestowaniem za wzalędu na wybraną formę<br>zabezpieczenia wymagającą podjęcia czynności sądowych przewidzianych prawem zabezpieczenia wymagającą podjęcia czynności sądowych przewidzianych prawem<br>polskim, Instytucja Pośrednicząca może na pisemny, uzasadniony wniosek Beneficjenta wydłużyć termin wniesienia zabezpieczenia.

76. Nieprzekazanie przez Beneficjenta do Instytucji Pośredniczącej zabezpieczenia w terminie wskazanym w ust. <sup>1</sup> z zastrzeżeniem ust. <sup>5</sup> może stanowić podstawę w terminie wskazanym w ust. 1 z zastrzeżeniem ust. 5 może stanowić podstawę<br>do rozwiązania Umowy, w trybie określonym w § 29 ust. 1 pkt 4.

12 Nie dotyczy Beneficjenta będącego jednostką sektora finansów publicznych albo fundacją, warny<br><sup>12</sup> Nie dotyczy Beneficjenta będącego jednostką sektora finansów publicznych albo fund<br>«tórej jedynym fundatorem jest Skarb Państwa, a także Banku Gospodarstwa Krajowego. <sup>12</sup> Nie dotyczy Beneficjenta będącego jednostką sektora finansów publicznych albo fundacją<br>której jedynym fundatorem jest Skarb Państwa, a także Banku Gospodarstwa Krajowego.<br><sup>13</sup> W przypadku gdy wartość dofinansowania

ktorej jedynym fundatorem jest skarb Panstwa, a także Banku Gospodarstwa Krajowego.<br><sup>13</sup> W przypadku gdy wartość dofinansowania Projektu przekracza kwotę 10 mln PLN<br>zabezpieczenie prawidłowej realizacji Umowy ustanawiane j w 1993.<br>Zabezpieczenie prawidłowej realizacji Umowy ustanawiane jest w jednej z form określonych<br>w § 5 ust. 3 rozporządzenia Ministra Rozwoju i Finansów z dnia 7 grudnia 2017r. w sprawie zaliczek w ramach protoczędzenia Ministra Rozwoju i Finansów z dnia 7 grudnia 2017r. w sprawie<br>w § 5 ust. 3 rozporządzenia Ministra Rozwoju i Finansów z dnia 7 grudnia 2017r. w sprawie<br>zaliczek w ramach programów finansowa zaliczek w ramach programów finansowanych z udziałem środków europejskich (Dz. U. poz. 2367). Zabezpieczenie prawidłowej realizacji Umowy w jednej z form określonych w § 5 ust.<br>3 ww. rozporządzenia będzie również ustanawiane w przypadku, gdy Beneficjent zawrze z Instytucją Pośredniczącą w ramach RPO WO 2014—2020 kilka umów o. dofinansowanie projektu, których wartość dofinansowania przekracza kwotę 10 mln PLN.

# Zasady wykorzystywania systemu teleinformatycznego SL2014 @ 16

1. Beneficjent zobowiązuje się do wykorzystywania SL2014 w procesie rozliczania .<br>1. Beneficjent zobowiązuje się do wykorzystywania SL2014 w procesie rozliczania<br>Projektu oraz komunikowania z Instytucją Pośredniczącą, zgodnie z Podręcznikiem Projektu oraz komunikowania z Instytucją Pośredniczącą, zgodnie z Podręcznikiem<br>Beneficjenta, udostępnionym na stronie internetowej Instytucji Pośredniczącej. Beneficjenta, udostępnionym na stronie internetov<br>Wykorzystanie SL2014 obejmuje co-najmniej przesyłanie:

korzystanie SL2014 obejmuj<br>1) wniosków o płatność,

1) wniosków o płatność,<br>2) dokumentów potwierdzających kwalifikowalność wydatków ponoszonych 2) a dokumentów potwierdzających kwalifikowalność wydatków ponoszo<br>w ramach Projektu i wykazywanych we wnioskach o płatność, w ramach Projektu i wykazywanych we wnioskach o płatność,<br>3) danych uczestników Projektu i informacji na temat osób zatrudnionych

3) danych uczestników Prc<br>do jego realizacji (jeżeli dotyczy),

do jego realizacji (jeżeli dotyczy<u>)</u><br>4) harmonogramu płatności,

4) inarmonogramu płatności,<br>5) innych dokumentów związanych z realizacją Projektu, w tym niezbędnych do przeprowadzenia kontroli Projektu, przy czym Beneficjent zobowiązuje się do wprowadzaniadanych do SL2014 z należytą starannością <sup>i</sup> zgodnie z dokumentami źródłowymi.

2. Przekazanie dokumentów, o których mowa w ust. <sup>1</sup> pkt 2), pkt 3) <sup>i</sup> pkt 5) drogą 2. Przekazanie dokumentów, o których mowa w ust. 1 pkt 2), pkt 3) i pkt 5) drogą<br>elektroniczną nie zdejmuje z Beneficjenta i Partnerów<sup>14</sup> obowiązku przechowywania elektroniczną nie zdejmuje z Beneficjenta i Partnerów<sup>14</sup> obowiązku przechowywania<br>oryginałów dokumentów i ich udostępniania podczas kontroli na miejscu lub oryginałów dokumentów i ich udostępniania podczas kontroli na miejscu lub<br>na-wezwanie-Instytucji-Pośredniczącej. na wezwanie Instytucji Pośredniczącej.<br>3. Beneficjent i Instytucja Pośrednicząca uznają za prawnie wiążące przyjęte w Umowie

.<br>3. Beneficjent i Instytucja Pośrednicząca uznają za prawnie wiążące przyjęte w Umowie<br>ozwiązania stosowane w zakresie komunikacji i wymiany danych w SL2014, rozwiązania stosowane w zakresie komunikacji i wymiany danych w SL2014,<br>bez możliwości-kwestionowania-skutków-ich-stosowania.

4. Beneficjent i Partnerzy<sup>15</sup> wyznaczają osoby do obsługi realizowanego Projektu. 4. Beneficjent i Partnerzy<sup>15</sup> wyznaczają osoby do obsługi realizowanego Projektu.<br>Beneficjent jako lider Projektu wyznacza i zgłasza osoby uprawnione do wykonywania<br>w jego imieniu czynności związanych z realizacją Projekt w jego imieniu czynności związanych z realizacją Projektu i zgłasza je Instytucji<br>Pośredniczącej do pracy w SL2014. Zgłoszenie ww. osób, zmiana ich uprawnień lub wycofanie dostępu jest dokonywane na podstawie procedury zgłaszania osób uprawnionych w ramach Projektu stanowiącej załącznik nr <sup>6</sup> do Wytycznych w zakresie warunkowa.<br>uprawnionych w ramach Projektu stanowiącej załącznik nr 6 do Wytycznych w zakresie<br>warunków gromadzenia i przekazywania danych w postaci elektronicznej na lata 2014-.<br>2020 oraz w oparciu o forzekazywania danych w postaci elektronicznej na lata 2014<br>2020 oraz w oparciu o formularz udostępniony przez Instytucję Pośredniczącą, który 2020 oraz w oparciu o formularz udostępniony przez Instytucję Pośredniczącą, który stanowi załącznik nr 12 do Umowy.

5. Beneficjent zapewnia, że osoby uprawnione, o których mowa w ust. 4, wykorzystują 5. Beneficjent zapewnia, że osoby uprawnione, o których mowa w ust. 4, wykorzystują<br>profil zaufany ePUAP lub bezpieczny podpis elektroniczny weryfikowany za pomocą profil zaufany ePUAP lub bezpieczny podpis elektroniczny weryfikowany za pomocą<br>ważnego kwalifikowanego certyfikatu w ramach uwierzytelniania czynności

na<br><sup>14</sup> Dotyczy przypadku, gdy Projekt jest realizowany w ramach partnerstwa.<br><sup>15</sup> Dotyczy przypadku, gdy Projekt jest realizowany w ramach partnerstwa. wany w ramach partnerstwa.<br>24 dokonywanych w ramach SL2014". Osoby te zobowiązane są do przestrzegania Podręcznika Beneficjenta udostępnionego na stronie internetowej Instytucji podręcznika Beneficjenta udostępnionego na stronie internetowej Instytucji<br>Pośredniczącej. Wszelkie działania w SL2014 osób uprawnionych sątraktowane w sensie Podręcznika – beneficjenta – udostę<br>Pośredniczącej. Wszelkie działania w<br>prawnym jako działanie Beneficjenta. ›6. <sup>W</sup> przypadku, gdy z powodów technicznych wykorzystanie profilu zaufanego ePUAP

5. W przypadku, gdy z powodów technicznych wykorzystanie profilu zaufanego ePUAP<br>nie jest możliwe, o czym Instytucja Pośrednicząca informuje Beneficjenta na adresy nie jest możliwe, o czym Instytucja Pośrednicząca informuje Beneficjenta na adresy<br>e-mail osób uprawnionych przez Beneficienta do pracy w SL2014, uwierzytelnianie następuje przez wykorzystanie loginu <sup>i</sup> hasła wygenerowanego przez SL2014, gdzie jako login stosuje się PESEL danej osoby uprawnionej $17$ /adres e-mail<sup>18</sup>. login stosuje się PESEL danej osoby uprawnionej<sup>17</sup>/adres e-mail<sup>18</sup>.<br>7. Beneficjent zapewnia, że wszystkie osoby, o których mowa w ust. 4 przestrzegają

7. Beneficjent zapewnia, że wszystkie osoby, o których mowa<br>regulaminu bezpieczeństwa informacji przetwarzanych w SL2014. regulaminu bezpieczeństwa informacji przetwarzanych w SL2014.<br>8. Beneficjent zobowiązuje się do każdorazowego informowania Instytucji

Pośredniczącej o nieautoryzowanym dostępie do danych Beneficjenta w SL2014. entechniczącej o nieautoryzowanym dostępie do danych Beneficjenta w SL2014.<br>9. Wsparciem technicznym i merytorycznym dla Beneficjenta w ramach SL2014

Posredniczącej o nieautoryzowanym dostępie do danych Benencjenta w st.2014.<br>9. Wsparciem - technicznym - i - merytorycznym - dla - Beneficjenta - w - ramach - SL2014<br>są Administratorzy Merytoryczni- przy Instytucji- Pośred są Administratorzy Merytoryczni przy Instytucji Pośredniczącej. W przypadku pytań,<br>wystąpienia problemów lub niedostępności SL2014 Beneficjent zgłasza Instytucji są Auministratorzy ivierytoryczni przy instytucji Pośredniczącej. W przypauku pytan,<br>wystąpienia problemów lub niedostępności SL2014 Beneficjent zgłasza Instytucji<br>Pośredniczącej zaistniały problem na adres - e-mail: ami.r Pośredniczącej zaistniały problem na adres e-mail: ami.rpop@wup.opole.pl lub<br>telefonicznie pod numerem +48 77 44-17-461. Po potwierdzeniu awarii SL2014 przez pracownika Instytucji Pośredniczącej proces rozliczania Projektu oraz komunikowania z Instytucją Pośredniczącą odbywa się drogą pisemną. Wszelka korespondencja papierowa, aby została uznana za wiążącą, musi zostać podpisana przez osoby uprawnione do składania oświadczeń woli w imieniu Beneficjenta. <sup>O</sup> usunięciu awarii SL2014 Instytucja Pośrednicząca informuje Beneficjenta na adresy e-mail osób .<br>SL2014 Instytucja Pośrednicząca informuje Beneficjenta na adresy e-mail osób<br>uprawnionych przez Beneficjenta do pracy w SL2014, Beneficjent zaś zobowiązuje się niezwnionych przez Beneficjenta do pracy w SL2014, Beneficjent zaś zobowiązuje<br>się niezwłocznie uzupełnić dane w SL2014 w zakresie dokumentów przekazanych drogą się niezwłocznie uzupełnić dane w SL2014 w zakresie dokumentów przekazanych drogą<br>pisemną.<sup>19</sup>

~ 10. Beneficjent zobowiązuje się do wprowadzania do SL2014 danych dotyczących .<br>10. Beneficjent zobowiązuje się do wprowadzania do SL2014 danych dotyczących<br>angażowania personelu Projektu zgodnie z zakresem określonym w *Wytycznych* 10. Beneficjent zobowiązuje się do wprowadzania do SL2014 danych dotyczących<br>angażowania personelu Projektu zgodnie z zakresem określonym w *Wytycznych*<br>w zakresie warunków gromadzenia i przekazywania danyc w zakresie warunków gromadzenia i przekazywania danych w postaci elektronicznej<br>na lata 2014-2020 pod rygorem uznania związanych z tym wydatków za niekwalifikowalne.

<sup>16</sup> Dotyczy przypadku, gdy Beneficjentem jest podmiot zarejestrowany na terytorium Rzeczypospolitej Polskiej.

<sup>&</sup>lt;sup>17</sup> Dotyczy Beneficjenta mającego siedzibę na terytorium Rzeczypospolitej Polskiej.

<sup>&</sup>lt;sup>18</sup> Dotyczy Beneficjenta nie mającego siedziby na terytorium Rzeczypospolitej Polskiej.

<sup>19</sup> Botyczy Benencjenia mającego siedzibę na terytonam recezypospolitej i olskiej.<br><sup>18</sup> Dotyczy Beneficjenta nie mającego siedziby na terytorium Rzeczypospolitej Polskiej.<br><sup>19</sup> W zakresie nieuregulowanym stosuje się procedu <sup>19</sup> W zakresie nieuregulowanym stosuje się procedurę nr 4 określoną w Załączniku nr 3 do<br>Wytycznych w zakresie warunków gromadzenia i przekazywania danych w postaci Wytycznych w zakresie warunków gromadzenia i przekazywania danych w postaci elektronicznej na lata 2014-2020.

11. Nie mogą być przedmiotem komunikacji wyłącznie przy wykorzystaniu SL2014: .<br>Nie mogą być przedmiotem komunikacji wyłącznie przy wykorzystániu SL2014:<br>l) zmiany treści Umowy, z wyłączeniem harmonogramu płatności, zgodnie

1) zmiany treści Umowy, z wyłączeniem harmonogramu<br>z § 9 ust. 2; z § 9 ust. 2;<br>2) kontrole na miejscu przeprowadzane w ramach Projektu;

3) dochodzenie zwrotu środków od Beneficjenta, o których mowa w <sup>5</sup> 14, w<br>3) dochodzenie zwrotu środków od Beneficjenta, o których mowa w § 14,<br>w tym prowadzenie postępowania administracyjnego w celu wydania decyzji w tym prowadze:<br>o zwrocie środków.

### Pomoc publiczna / pomoc de minimis<sup>20</sup>

### 517!

1. Pomoc udzielana w oparciu o niniejszą Umowę jest zgodna ze wspólnym rynkiem oraz art. <sup>107</sup> Traktatu <sup>o</sup> funkcjonowaniu Unii Europejskiej (Dz. . Ur. UE <sup>2012</sup> <sup>C</sup> <sup>326</sup> z 26.10.2012r.) <sup>i</sup> dlatego jest zwolniona z wymogu notyfikacji zgodnie z art. <sup>108</sup> Traktatu o funkcjonowaniu Unii Europejskiej. o funkcjonowaniu Unii Europejskiej.<br>2. Pomoc, o której mowa w ust. 1, udzielana jest na podstawie Rozporządzenia Ministra

.<br>Infrastruktury i Rozwoju z dnia 2 lipca 2015 r. w sprawie udzielania pomocy de minimis<br>Infrastruktury i Rozwoju z dnia 2 lipca 2015 r. w sprawie udzielania pomocy de minimis Infrastruktury i Rozwoju z dnia 2 lipca 2015 r. w sprawie udzielania pomocy de minimis<br>oraz pomocy publicznej w ramach programów operacyjnych finansowanych z Europejskiego Funduszu Społecznego na lata 2014—2020 (Dz. U. z <sup>2015</sup> r., poz. 1073).

### $$18^{21}$

l. Beneficjentowi przyznana zostaje pomoc publiczna lub pomoc de minimis w wysokości określónej we Wniosku, zgodnie z którym na podstawie <sup>5</sup> <sup>3</sup> ust. <sup>8</sup> niniejszej w wysokości określonej we Wniosku, zgodnie z którym na podstawie § 3 ust. 8 niniejszej<br>Umowy Beneficjent jest zobowiązany do realizacji Projektu.

2. <sup>W</sup> przypadku stwierdzenia, iż nie zostały dotrzymane warunki udzielania pomocy Umowy Beneficjent jest zobowiązany do realizacji Projektu.<br>2. W przypadku stwierdzenia, iż nie zostały dotrzymane warunki udzielania pomocy<br>określone – w rozporządzeniu, o którym mowa w § 17 ust. 2 niniejszej Umowy, określone w rozporządzeniu, o którym mowa w § 17 ust. 2 niniejszej Umowy,<br>w szczególności gdy stwierdzone zostanie, że pomoc została wykorzystana niezgodnie z przeznaczeniem w rozporządzenia, o kterym mowa w 3 17 dot. 2 minejszej omroszczególności gdy stwierdzone zostanie, że pomoc została wykorzystana niezgo<br>z przeznaczeniem oraz stwierdzone zostanie niedotrzymanie warunków d zeznaczeniem oraz stwierdzone zostani<br>1) w przypadku pomocy publicznej:

a) w przypadku pomocy publicznej:<br>a) wystąpienia efektu zachęty,

b) dopuszczalnej intensywności pomocy, jeśli dotyczy danego rodzaju pomocy o) – dopuszczalnej intensywności por<br>udzielanej w ramach niniejszej Umowy; udzielanej w ramach niniejszej Umowy<br>2) w przypadku pomocy de minimis:

a) w przypadku pomocy de minimis:<br>a) dopuszczalnego pułapu pomocy de minimis określonego w rozporządzeniu, o którym mowa w <sup>5</sup> <sup>17</sup> ust. <sup>2</sup> niniejszej Umowy,

OG

<sup>20</sup> Dotyczy Projektów, w których udzielana będzie pomoc publiczna i/lub pomoc de minimis.

<sup>20</sup> Dotyczy Projektów, w których udzielana będzie pomoc publiczna i/lub po<br>21 Dotyczy przypadku, gdy Beneficjent jest jednocześnie Beneficjentem  $\mathsf{pomocy}.$  .  $\mathsf{pomocy}.$ jednocześnie Beneficjentem<br>26<br>26<br>20

Beneficjent zobowiązany jest do zwrotu całości lub części przyznanej pomocy wraz Beneficjent zobowiązany jest do zwrotu całości lub części przyznanej pomocy wraz<br>z odsetkami naliczanymi jak dla zaległości podatkowych od dnia udzielenia pomocy,<br>na zasadach i w terminie określonym w § 14 ust. 1 i 2 ninie

### 51922

1. Beneficjent, jako podmiot udzielający pomocy, zobowiązany jest do wprowadzenia odpowiednio w Umowie o udzieleniu pomocy, zawieranej z Beneficjentem pomocy, odpowiednio w Umowie o udzieleniu pomocy, zawieranej z Beneficjentem pomocy, zapisów ujętych w § 17 i § 18.

2. Zobowiązuje się podmiot udzielający pomocy do wypełniania wszelkich obowiązków, 2. Zobowiązuje się podmiot udzielający pomocy do wypełniania wszelkich obowiązków,<br>jakie nakładają na niego przepisy prawa wspólnotowego i krajowego w zakresie pomocy jakie nakładają na niego przepisy prawa wspólnotowego i krajowego w zakresie pomocy<br>publicznej i pomocy de minimis, w szczególności do:

1) sporządzania i przedstawiania Prezesowi Urzędu Ochrony Konkurencji 1) - sporządzania i przedstawiania Prezesowi Urzędu Ochrony Konkurencji<br>i Konsumentów sprawozdań o udzielonej pomocy publicznej, zgodnie z art. 32 i Konsumentów sprawozdań o udzielonej pomocy publicznej, zgodnie z art. 32<br>ust. 1 ustawy z dnia 30 kwietnia 2004 r. o postępowaniu w sprawach dotyczących ust. 1 ustawy z dnia 30 kwietnia 2004 r. o postępowaniu w sprawach dotyczących pomocy publicznej (Dz. U. z 2016 r., poz. 1808, z późn. zm.),

2) wydawania Beneficjentom pomocy zaświadczeń o pomocy de minimis.

3. Jeżeli na etapie kontroli Projektu lub weryfikacji wniosków o płatność zostanie 3. Jeżeli na etapie kontroli Projektu lub weryfikacji wniosków o płatność zostanie<br>stwierdzone, że pomoc została przyznana niezgodnie z zasadami jej udzielania w wyniku stwierdzone, że pomoc została przyznana niezgodnie z zasadami jej udzielania w wyniku<br>niedopełnienia obowiązków przez podmiot udzielający pomocy, tj. Beneficjenta, wydatki objęte pomocą zostaną uznane za niekwalifikowalne <sup>i</sup> w takim wypadku konieczne objęte pomocą zostaną uznane za niekwalifikowalne i w takim wypadku konieczne<br>będzie dokonanie ich zwrotu wraz z odsetkami naliczanymi jak dla zaległości<br>podatkowych od dnia przekazania transzy na zasadach i w terminie okr podatkowych od dnia przekazania transzy na zasadach i w terminie określonym<br>w § 14 ust. 1 i 2 niniejszej Umowy.

### Dokumentacja Projektu

### 5 20

1. Beneficjent zobowiązanyjest do przechowywania dokumentacji związanej z realizacją Projektu przez okres dwóch lat od dnia <sup>31</sup> grudnia roku następującego po złożeniu 1. Benencjent zobowiązany jest do przechowywania dokumentacji związanej z realizacją<br>Projektu - przez okres dwóch lat od dnia 31 grudnia roku następującego po złożeniu<br>do Komisji Europejskiej zestawienia wydatków, w którym Projektu przez okres uwoch lat od unia 31 grudnia roku następującego po zlożeniu<br>do Komisji Europejskiej zestawienia wydatków, w którym ujęto ostateczne wydatki<br>dotyczące zakończonego Projektu, z zastrzeżeniem ust. 4. Inst dotyczące zakończonego Projektu, z zastrzeżeniem ust. 4. Instytucja Pośrednicząca<br>informuje Beneficjenta o dacie rozpoczęcia okresu, o którym mowa w zdaniu pierwszym. uotyczące: zakonczonego Projektu, z zastrzezeniem ust. 4. mstytucja Posreunicząca<br>informuje Beneficjenta o dacie rozpoczęcia okresu, o którym mowa w zdaniu pierwszym.<br>Okres, o którym mowa w zdaniu pierwszym, zostaje przerw postępowania administracyjnego lub sądowego przerwany w przypadku wszczęcia<br>postępowania administracyjnego lub sądowego dotyczącego wydatków rozliczonych postępowania administracyjnego lub sądowego dotyczącego wydatków rozliczonych<br>w Projekcie albo na należycie uzasadniony wniosek Komisji Europejskiej, o czym Beneficjent jest informowany pisemnie. z.<br>2. Dokumenty zawierające pomoc publiczną udzielaną przedsiębiorcom Beneficjent<br>2. Dokumenty zawierające pomoc publiczną udzielaną przedsiębiorcom Beneficjent

2. Dokumenty zawierające pomoc publiczną udzielaną przedsiębiorcom Beneficjent<br>zobowiązuje się przechowywać przez 10 lat, licząc od dnia jej przyznania, w sposób<br>zapewniający poufność i bezpieczeństwo, o ile Projekt dotycz

<sup>22</sup> Dotyczy przypadku, gdy Beneficjent jest podmiotem udzielającym pomocy.

27

 $\diagup$ 

3. Beneficjent przechowuje dokumentację związaną z realizacją Projektu w sposób zapewniający dostępność, poufność i bezpieczeństwo oraz jest zobowiązany do poinformowania Instytucji Pośredniczącej o miejscu jej archiwizacji. za przypadku zmiany miejsca archiwizacji dokumentów oraz w przypadku zawieszenia<br>4. W przypadku zmiany miejsca archiwizacji dokumentów oraz w przypadku zawieszenia

.<br>I. W przypadku zmiany miejsca archiwizacji dokumentów oraz w przypadku zawieszenia<br>ub zaprzestania przez Beneficjenta działalności przed terminem, o którym mowa w ust. lub zaprzestania przez Beneficjenta działalności przed terminem, o którym mowa w ust.<br>1 i 2 Beneficjent zobowiązany jest pisemnie poinformować Instytucję Pośredniczącą o miejscu archiwizacji dokumentów związanych z realizowanym Projektem.

5. <sup>W</sup> przypadku, gdy w ramach Projektu istnieje konieczność zlecenia wykonawcy całości. 5. W przypadku, gdy w ramach Projektu istnieje konieczność zlecenia wykonawcy całośc<mark>i</mark><br>ub części zadań, Beneficjent zobowiązany jest do zastrzeżenia w umowie z wykonawcą prawa przypadku, gdy w ramach Projektu istnieje komeczność ziecema wykonawcy c<br>ub części zadań, Beneficjent zobowiązany jest do zastrzeżenia w umowie z wykor<br>prawa wglądu do dokumentów wykonawcy, związanych z realizowanym

prawa ugiąca ao aokamentow wykonawcy, związanych z realizowanym rrojektem.<br>6. Postanowienia ust. 1-5 stosuje się także do Partnera/Partnerów, z zastrzeżeniem,<br>że obowiązek informowania o miejscu przechowywania że obowiązek informowania o miejscu przechowywania dokumentacji Projektu, w tym<br>gromadzonej przez Partnera/Partnerów, dotyczy wyłącznie Beneficjenta.

# Kontrola i przekazywanie informacji @ 21

1. Beneficjent <sup>i</sup> Partner/Partnerzy zobowiązani są poddać się kontroli dokonywanej przez Instytucję Pośredniczącą oraz inne uprawnione podmioty w zakresie prawidłowości realizacji Projektu.

2. Kontrola może zostać przeprowadzona zarówno w siedzibie Beneficjenta, w siedzibie .<br>2. Kontrola może zostać przeprowadzona zarówno w siedzibie Beneficjenta, w siedzibie<br>oodmiotu, o którym mowa w § 3 ust. 5, w siedzibie Partnera/Partnerów, jak i w miejscu realizacji Projektu, przy czym niektóre czynności kontrolne mogą być prowadzone<br>podmiotu, o którym mowa w § 3 ust. 5, w siedzibie Partnera/Partnerów, jak i w miejscu<br>realizacji Projektu, przy czym niektóre czynności kontro realizacji Projektu, przy czym niektóre czynności kontrolne mogą być prowadzone w siedzibie podmiotu kontrolującego na podstawie danych i dokumentów zamieszczonych w SL2014 i innych dokumentów przekazywanych przez Beneficjenta lub<br>Partnera/Partnerów, w terminie, o którym mowa w ust. 3.

3. Beneficjent zapewnia podmiotom, @ których mowa w ust. 1, prawo wglądu we wszystkie dokumenty związane, jak <sup>i</sup> niezwiązane z realizacją Projektu, o ile jest to konieczne do stwierdzenia kwalifikowalności wydatków w Projekcie, w tym: dokumenty elektroniczne oraz dokumenty związane z częściami Projektu realizowanymi bezpośrednio przez Partnera/ Partnerów, przez cały okres ich przechowywania określony w § 20 ust. 1 i 2.

4. Ustalenia podmiotów, o których mowa w ust. 1, mogą prowadzić do stwierdzenia wydatków niekwalifikowalnych w ramach Projektu. 5. <sup>W</sup> wyniku kontroli wydawane" są zalecenia pokontrolne. Beneficjent/Partnerzy

.<br>5. W wyniku kontroli wydawane są zalecenia pokontrolne. Beneficjent/Partnerzy<br>zobowiązani są do podjęcia działań naprawczych wskazanych w zaleceniach zobowiązani są do podjęcia działań naprawczych wskazanych w zaleceniach<br>pokontrolnych i w określonym w nich terminie.

6. Beneficjent zobowiązany jest do przekazywania Instytucji Pośredniczącej informacji .<br>6. Beneficjent zobowiązany jest do przekazywania Instytucji Pośredniczącej informacji<br>0 wynikach kontroli i audytów, przeprowadzonych w ramach realizacji Projektu przez uprawnikach kontroli i audytów, przeprowadzonych w ramach realizacji Projektu przez<br>uprawnione instytucje, w terminie 14 dni od daty otrzymania dokumentu uprawnione instytucje, w terminie 14 dni od daty otrzymania dokumentu<br>stwierdzającego ustalenia kontroli.

 $\overline{\phantom{a}}$  $\frac{1}{2}$  $28$ 

7. Beneficjent zobowiązany jest do niezwłocznego przekazywania do Instytucji /. Beneficjent zobowiązany jest do niezwłocznego przekazywania do Instytucji<br><sup>p</sup>ośredniczącej powziętych przez siebie informacji o postępowaniach prowadzonych Pośredniczącej powziętych przez siebie informacji o postępowania<br>orzez organy ścigania oraz Urząd Ochrony Konkurencji i Konsumentów. przez organy ścigania oraz Urząd Ochrony Konkurencji i Konsumentów.<br>8. Szczegółowe zasady dotyczące kontroli określają *Wytyczne w zakresie <sup>"</sup>kontroli* 

8. Szczegółowe zasady dotyczące kontroli określają *Wytyczne w zakresie kontrol.*<br>*realizacji programów operacyjnych na lata 2014-2020* dostępne na stronie internetowej Instytucji Pośredniczącej.

### 522

1. Beneficjent zobowiązany jest do przedstawiania na wezwanie Instytucji 1. Beneficjent zobowiązany jest do przedstawiania na wezwanie Instytucji<br>Pośredniczącej wszelkich informacji i wyjaśnień związanych z realizacją Projektu,<br>w-terminie-określonym-w-wezwaniu. 2. Postanowienia ust. <sup>1</sup> stosuje się w okresie realizacji Projektu, o którym mowa

w § 3 ust. 1 oraz w okresie wskazanym w § 20 ust. 1 i 2.

w y 3 ust. 1 oraz w okresie wskazanym w y 20 ust. 1 r 2.<br>3. Beneficjent zobowiązany jest do przesyłania, bez wezwania Instytucji Pośredniczącej,<br>harmonogramów form wsparcia realizowanych w ramach Projektu. Harmonog narmonogramów form wsparcia realizowanych w ramach Projektu. Harmonogramy<br>należy przekazywać w wersji elektronicznej do Instytucji Pośredniczącej w terminie narmonogramow form wsparcia realizowanych w ramach Projektu. Harmonogramy<br>należy przekazywać w wersji elektronicznej do Instytucji Pośredniczącej w terminie<br>do 7 dni roboczych przed planowanym rozpoczęciem poszczególnych f należy przekazywać w wersji elektronicznej do Instytucji Pośredniczącej w terminie<br>do 7 dni roboczych przed planowanym rozpoczęciem poszczególnych form wsparcia<br>na adres e-mail: <u>harmonogramy Mawronogram</u>u W przypadku zmia na adres e-mail: www.wisparcia należy niezwierodnie w przypadku zmiany Harmonogramu<br>wsparcia należy niezwłocznie przesłać jego aktualizację do Instytucji Pośredniczącej.

4. Beneficjent zobowiązany jest do współpracy z podmiotami zewnętrznymi realizującymi badanie ewaluacyjne na zlecenie Instytucji Pośredniczącej lub innego podmiotu, który zawarł porozumienie z Instytucją Pośredniczącą na realizację ewaluacji. oodmiotu, ktory zawarł porozumienie z Instytucją Posredniczącą na realizację ewaluacji.<br>Beneficjent każdorazowo, na wniosek tych podmiotów, zobowiązany jest do przekazania Beneficjent każdorazowo, na wniosek tych podmiotów, zobowiązany jest do przekazania<br>dokumentów i udzielenia informacji na temat realizacji Projektu, niezbędnych dokumentów i udzielenia informacji na temat realizacji Projektu, niezbędnych<br>doprzeprowadzeniabadaniaewaluacyjnego.

### Udzielanie zamówień w ramach Projektu

### 5 23

1. Beneficjent zobowiązany jest do udzielenia zamówień w ramach Projektu zgodnie 1. Beneficjent zobowiązany jest do udzielenia zamówień w ramach Projektu zgodnie<br>z ustawą Pzp, lub na warunkach określonych w wersji Wytycznych, o których mowa z ustawą Pzp, lub na warunkach określonych w wersji Wytycznych, o których mowa w § 1 pkt 16 obowiązującej na dzień poniesienia wydatku lub na dzień wszczęcia<br>postępowania, które zakończyło się podpisaniem umowy.

2. Beneficjent zobowiązany jest uwzględniać aspekty społeczne, o których mowa 2. Beneficjent zobowiązany jest uwzględniać aspekty społeczne, o których mowa<br>w podrozdziale 6.5 pkt 4 w/w Wytycznych przy udzielaniu zamówień, których z. Benencjent zobowiązany jest uwzgiędniac aspekty spoieczne, o ktorych mowa<br>w podrozdziale 6.5 pkt 4 w/w Wytycznych przy udzielaniu zamówień, których<br>orzedmiotem są usługi cateringowe lub dostawa materiałów promocyjnych, przedmiotem są usługi cateringowe lub dostawa materiałów promocyjnych,<br>w przypadku, gdy zgodnie z ust. 1 jest jednocześnie zobowiązany stosować do nich ustawę Pzp albo zasadę konkurencyjności. w przypadku, gay zgodnie z ust. 1 jest jednoczesnie zobowiązany stosować do nich<br>ustawę Pzp albo zasadę konkurencyjności.<br>3. W przypadku wydatków o wartości poniżej 20 tys. zł netto Beneficjent zapewnia,

3. W przypadku wydatków o wartości poniżej 20 tys. zł netto Beneficjent zapewnia<br>że wydatek został poniesiony w sposób przejrzysty, racjonalny i efektywny że wydatek został poniesiony w sposób przejrzysty, racjonalny i efektywny, 3. w przypauku wydatków o wartości pomzej zo tys. zr netto benencji<br>że wydatek został poniesiony w sposób przejrzysty, racjonalny<br>z zachowaniem zasad uzyskiwania najlepszych efektów z danych nakładów. <sup>29</sup> (i/ <sup>I</sup> .

:

4. Instytucja Pośrednicząca, <sup>W</sup> przypadku stwierdzenia naruszenia przez Beneficjenta 4. Instytucja Pośrednicząca, w przypadku stwierdzenia naruszenia przez Beneficjenta<br>zasad określonych w Wytycznych, o których mowa w § 1 pkt 16, dokonuje korekt zasad określonych w Wytycznych, o których mowa w § 1 pkt 16, dokonuje korekt finansowych, zgodnie z Wytycznymi, o których mowa w art. 5 ust. 1 pkt 7 ustawy<br>wdrożeniowej oraz rozporządzeniem, wydanym na podstawie art. 24 ust. 13 ustawy warożeniowej oraz rozporządzeniem, wydanym na podstawie art. 24 ust. 13 ustawy<br>wdrożeniowej oraz rozporządzeniem, wydanym na podstawie art. 24 ust. 13 ustawy<br>wdrożeniowej. Korekty obejmują całość wydatku poniesionego z nar wdrożeniowej. Korekty obejmują całość wydatku ponie:<br>w części odpowiadającej kwocie współfinansowania UE. w części odpowiadającej kwocie współfinansowania UE.<br>5. Instytucja Pośrednicząca, w przypadku stwierdzenia naruszenia przez Beneficjenta

zasad określonych w zasad określonych w ust. 1.<br>25. lnstytucja Pośrednicząca, w przypadku stwierdzenia naruszenia przez Beneficjenta<br>25. listorach w ust. 1-3, może uznać wydatki związane z udzielonym zamówieniem y<br>1958 każdo określonych w ust. 1-3, może uzna<br>w całości lub części za niekwalifikowalne. w całości lub części za niekwalifikowalne.<br>6. Postanowienia ust. 1-5 stosuje się także do Partnerów.

### Ochrona danych osobowych

### 5 24

### 1. Na podstawie:

- Porozumienia <sup>w</sup> sprawie powierzenia przetwarzania danych osobowych <sup>w</sup> ramach Porozumienia w sprawie powierzenia przetwarzania danych osobowych w ramach<br>realizacji Regionalnego Programu Operacyjnego Województwa Opolskiego na lata<br>2014-2020, zawartego pomiędzy Marszałkiem Województwa Opolskiego 2014-2020, zawartego pomiędzy Marszałkiem Województwa Opolskiego<br>a Wojewódzkim Urzędem Pracy z dnia 11 marca 2015 r. (zbiór danych osobowych o nazwie: UMWO-DPO-SYZYF), ~ o nazwie: UMWO-DPO-SYZYF),<br>- Porozumienia w sprawie powierzenia przetwarzania danych osobowych w ramach

Porozumienia w sprawie powierzenia przetwarzania danych osobowych w ramach<br>centralnego systemu teleinformatycznego wspierającego realizację programów centralnego systemu teleinformatycznego wspierającego realizację programów<br>operacyjnych w związku z realizacją Regionalnego Programu Operacyjnego centramego systemu telelmormatycznego wspierającego realizację programow<br>operacyjnych w związku z realizacją Regionalnego Programu Operacyjnego<br>Województwa Opolskiego na lata 2014-2020, zawartego pomiędzy Zarządem operacyjnych w związku z realizacją Regionalnego Programu Operacyjneg<br>Województwa Opolskiego na lata 2014-2020, zawartego pomiędzy Zarząder<br>Województwa Opolskiego a Wojewódzkim Urzędem Pracy w dniu 30 września 2015 r., ~ Porozumienia <sup>w</sup> sprawie powierzenia przetwarzania danych osobowych <sup>w</sup> ramach

Porozumienia w sprawie powierzenia przetwarzania danych osobowych w ramach<br>realizacji Regionalnego Programu Operacyjnego Województwa Opolskiego na lata<br>2014-2020, zawartego pomiędzy Marszałkiem Województwa Opolskiego reanzacji Regionalnego Programu Operacyjnego wojewodztwa Opolskiego na lata<br>2014-2020, - zawartego - pomiędzy - Marszałkiem - Województwa - Opolskiego<br>a Wojewódzkim Urzędem Pracy z dnia 30 września 2015 r. (zbiór danych os a Wojewódzkim Urzędem Prac<br>o nazwie: RPO WO 2014-2020), — art. <sup>31</sup> ustawy <sup>o</sup> ochronie danych osobowych,

instytucja Pośrednicząca powierza Beneficjentowi przetwarzanie danych osobowych, w imieniu <sup>i</sup> na rzecz Powierzającego, na warunkach opisanych w niniejszym paragrafie.

2. Przetwarzanie danych osobowych jest dopuszczalne na podstawie:

1) w odniesieniu do zbioru RPO WO 2014-2020 oraz do zbioru UMWO—DPO—SYZYF:

a) rozporządzenia ogólnego;

b) Rozporządzenia Parlamentu Europejskiego <sup>i</sup> Rady (UE) nr 1304/2013 z dnia <sup>17</sup> grudnia <sup>2013</sup> r. w sprawie Europejskiego Funduszu Społecznego <sup>i</sup> uchylającego

 $30$ rm) xls

rozporządzenie Rady (WE) nr 1081/2006 (Dz. Urz. UE <sup>L</sup> <sup>347</sup> z 20.12.2013r., rozporządzenie Rady (WE) nr 1081/2006 (Dz. Urz. UE I<br>str. 470), zwanego dalej "rozporządzeniem nr 1304/2013"<sub>;</sub> str. 470), zwanego uaiej "rozporządzemem in 1504/20<br>c) ustawy wdrożeniowej.

2) ustawy wdrożeniowej.<br>2) w odniesieniu do zbioru Centralny system teleinformatyczny wspierający realizację programów operacyjnych:

a) rozporządzenia ogólnego;

b) rozporządzenia nr 1304/2013;

c) rozporządzenia wykonawczego Komisji (UE) nr 1011/2014 z dnia <sup>22</sup> września <sup>2014</sup> r. ustanawiającego szczegółowe przepisy wykonawcze do rozporządzenia Parlamentu Europejskiego <sup>i</sup> Rady (EU) nr 1303/2013 w odniesieniu do wzorów służących do przekazywania Komisji określonych informacji oraz szczegółowe przepisy dotyczące wymiany informacji między Beneficjentami a instytucjami zarządzającymi, certyfikującymi, audytowymi i pośredniczącymi (Dz. Urz. UE L 286 z 30.09.2014r., str. 1);

d) ustawy wdrożeniowej.

3. Beneficjent jest zobowiązany odebrać od uczestnika Projektu oświadczenie, którego wzór stanowi załącznik nr <sup>7</sup> do Umowy. Oświadczenia przechowuje Beneficjent w swojej wzór stanowi załącznik nr 7 do Umowy. Oświadczenia przechowuje Beneficjent w swojej<br>siedzibie lub w innym miejscu, w którym są zlokalizowane dokumenty związane z Projektem. Zmiana wzoru oświadczenia nie wymaga aneksowania Umowy.

z Projektem. Zmiana wzoru oswiadczenia nie wymaga aneksowania Umowy.<br>4. Powierzone' dane osobowe mogą być przetwarzane przez Beneficjenta wyłącznie 4. Powierzone dane osobowe mogą być przetwarzane przez Beneficjenta wyłącznie<br>w celu aplikowania o środki unijne i realizacji Projektów, w szczególności potwierdzania w celu aplikowania o środki unijne i realizacji Projektów, w szczególności potwierdzania kwalifikowalności wydatków, udzielania wsparcia uczestnikom Projektów, ewaluacji,<br>monitoringu, kontroli, audytu, sprawozdawczości oraz działań informacyjnokwamikowamosci wydatkow, udzielania wsparcia uczestnikom Projektow, ewaluacj<br>monitoringu, kontroli, audytu, sprawozdawczości oraz działań informacyjnc<br>promocyjnych,wramachProgramuwzakresieokreślonymwzałącznikunr8doUmowy.

promocyjnych, w ramach Programu w zakresie określonym w załączniku nr 8 do Umowy.<br>5. Przy przetwarzaniu danych osobowych Beneficjent zobowiązany jest promocyjnych, w ramach Frogramu w zakresie okresionym w zalączniku m o do omowy.<br>5. Przy – przetwarzaniu – danych – osobowych – Beneficjent – zobowiązany – jest<br>do przestrzegania zasad wskazanych w niniejszym paragrafie, w do przestrzegania zasad wskazanych w niniejszym paragrafie, w ustawie o ochronie<br>danych osobowych oraz w rozporządzeniu Ministra Spraw Wewnętrznych i Administracji danych osobowych oraz w rozporządzeniu Ministra Spraw Wewnętrznych i Administracji<br>z dnia 29 kwietnia 2004 r. w sprawie dokumentacji przetwarzania danych osobowych oraz warunków technicznych <sup>i</sup> organizacyjnych, jakim powinny odpowiadać urządzenia <sup>i</sup> systemy informatyczne służące do przetwarzania danych osobowych (Dz.U. z <sup>2004</sup> r. Nr 100, poz. 1024), zwanym dalej "rozporządzeniem MSWiA".

6. Beneficjent nie decyduje o celach <sup>i</sup> środkach przetwarzania powierzonych danych osobowych.

7. Beneficjent, w przypadku przetwarzania powierzonych danych osobowych w systemie informatycznym, zobowiązany jest do przetwarzania ich w Lokalnym Systemie Informatycznym SYZYF RPO WO 2014—2020 iw SL2014. .<br>8. Systemie Informatycznym SYZYF RPO WO 2014-2020 i w SL2014.<br>8. Instytucja Pośrednicząca w imieniu własnym i Powierzającego umocowuje

Bystemie imormatycznym stzni w o wo zołą-zożoniw stzołą.<br>8. Instytucja Pośrednicząca w imieniu własnym i Powierzającego umocowuje<br>3eneficjenta do powierzania przetwarzania danych osobowych podmiotom , Beneficjenta do powierzania przetwarzania danych osobowych podmiotom<br>wykonującym-zadania-związane-z udzieleniem-wsparcia i realizacją Projektu, w tym Benencjema ao powierzania przetwarzania danych osobowych podmiotom<br>wykonującym zadania związane z udzieleniem wsparcia i realizacją Projektu, w tym<br>w szczególności realizującym badania ewaluacyjne, jak również podmiotom re EMENT WSPATCH T TEHIZACJĄ TTOJEKCI, W TYNY<br>aluacyjne, jak również podmiotom realizującym<br>31

zadania związane z, audytem, kontrolą, monitoringiem <sup>i</sup> sprawozdawczością oraz zadania związane z audytem, kontrolą, monitoringiem i sprawozdawczością oraz<br>działaniami informacyjno-promocyjnymi prowadzonymi w ramach Programu, pod działaniami informacyjno-promocyjnymi prowadzonymi w ramach Programu, pod<br>warunkiem niewyrażenia sprzeciwu przez Instytucję Pośredniczącą w terminie 7 dni roboczych od dnia wpłynięcia informacji o zamiarze powierzania przetwarzania danych roboczych od dnia wpłynięcia informacji o zamiarze powierzania przetwarzania danych<br>osobowych do Instytucji Pośredniczącej i pod warunkiem, że Beneficjent zawrze<br>z każdym podmiotem, któremu powierzy przetwarza z każdym podmiotem, któremu powierzy przetwarzanie danych osobowych umowę<br>powierzenia przetwarzania danych osobowych w kształcie zasadniczo zgodnym z postanowieniami niniejszego paragrafu.

z postanowieniami niniejszego paragrafu.<br>9. Zakres danych osobowych powierzanych przez Beneficjenta podmiotom, o których 9. Zakres danych osobowych powierzanych przez Beneficjenta podmiotom, o których<br>mowa w ust. 8, powinien być adekwatny do celu powierzenia oraz każdorazowo mowa w ust. 8, powinien być adekwatny do celu powierzenia oraz każdorazowo<br>indywidualnie dostosowany przez Beneficjenta. 110wa w ust. 8, powinien być auekwatny do celu powierzenia oraz kazdorazowo<br>ndywidualnie dostosowany przez Beneficjenta.<br>10. Beneficjent przed rozpoczęciem przetwarzania danych osobowych podejmie środki

10. Beneficjent przed rozpoczęciem przetwarzania danych osobowych podejmie środki<br>zabezpieczające zbiory danych, o których mowa w art. 36-39 ustawy o ochronie danych 10. Benencjent przed rozpoczęciem przetwarzania danych osobowych podejmie srodki<br>zabezpieczające zbiory danych, o których mowa w art. 36-39 ustawy o ochronie danych<br>osobowych, rozporządzeniu MSWiA, o którym mowa w ust. 5 o o<br>bezpieczeństwa informacji przetwarzanych w SL2014.<br>bezpieczeństwa informacji przetwarzanych w SL2014. bezpieczeństwa informacji przetwarzanych w SL2014.<br>11. Przed rozpoczęciem przetwarzania danych osobowych Beneficjent zobowiązany jest

przygotować dokumentację opisującą sposób przetwarzania danych osobowych oraz przygotować dokumentację opisującą sposób przetwarzania danych osobowych oraz<br>środki techniczne i organizacyjne zapewniające ochronę przetwarzanych danych<br>osobowych, w tym w szczególności politykę bezpieczeństwa oraz instr osobowych, w tym w szczególności politykę bezpieczeństwa oraz instrukcję zarządzania<br>systemem informatycznym służącym do przetwarzania danych osobowych.

ystemem informatycznym siużącym do przetwarzania danych osobowych.<br>12. Do przetwarzania danych osobowych mogą być dopuszczone jedynie osoby 12. Do przetwarzania danych osobowych mogą być dopuszczone jedynie osoby<br>upoważnione przez Beneficjenta oraz przez podmioty, o których mowa w ust. 8, upoważnione przez Beneficjenta oraz przez podmioty, o których mowa w ust. 8,<br>posiadające imienne upoważnienie do przetwarzania danych osobowych.

13. imienne upoważnienia, o których mowa w ust. <sup>12</sup> są ważne do dnia odwołania, nie dłużej jednak niż do dnia, o którym mowa w § 20 ust. 1. Upoważnienie wygasa z chwilą ustania zatrudnienia upoważnionego pracownika. Upoważnienie wygasa z chwilą ustania stosunku prawnego pracownika.<br>Internie zatrudnienia upoważnionego pracownika. Upoważnienie wygasa z chwilą ustania<br>Internie deneficjenta z osobą wskazaną w ust. 12. Beneficjent wienia zamadniema apoważnionego pracowinka: opoważnieme wygasa z enwią astama<br>stosunku prawnego łączącego Beneficjenta z osobą wskazaną w ust. 12. Beneficjent<br>winien posiadać przynajmniej jedną osobę legitymującą się imien winien posiadać przynajmniej jedną osobę legitymującą się imiennym upoważnieniem do przetwarzania danych osobowych odpowiedzialną za nadzór nad zarchiwizowaną<br>dokumentacją do dnia, o którym mowa w § 20 ust. 1.

14. Beneficjent prowadzi ewidencję osób upoważnionych do przetwarzania danych osobowych w związku z wykonywaniem Umowy. )<br>15. instytucja Pośrednicząca w imieniu własnym i Powierzającego umocowuje<br>15. instytucja Pośrednicząca w imieniu własnym i Powierzającego umocowuje

.<br>15. Instytucja Pośrednicząca w imieniu własnym i Powierzającego umocowuje<br>Beneficjenta do wydawania oraz odwoływania osobom, o których mowa w ust. 12, Beneficjenta do wydawania oraz odwoływania osobom, o których mowa w ust. 12, imiennych upoważnień do przetwarzania danych osobowych w zbiorze, o którym mowa w ust. <sup>2</sup> pkt 1. Upoważnienia przechowuje Beneficjent w swojej siedzibie. Wzór w ust. 2 pkt 1. Upoważnienia przechowuje Beneficjent w swojej siedzibie. Wzór<br>upoważnienia do przetwarzania danych osobowych oraz wzór odwołania upoważnienia upoważnienia do przetwarzania danych osobowych oraz wzór odwołania upoważnienia<br>do przetwarzania danych osobowych zostały określone odpowiednio w załączniku do przetwarzania danych osobowych zostały określone odpowiednio w załączniku<br>nr 9 i 10 do Umowy. Instytucja Pośrednicząca dopuszcza stosowanie przez Beneficjenta innych indialiczny w miestaliczny w miestaliczny od powiednie odpowiednia przez Beneficjenta<br>Innych wzorów niż określone odpowiednio w załączniku nr 9 i 10 do Umowy, o ile innych wzorów niż określone odpowiednio w załączniku nr 9 i 10 do Umowy, o ile<br>zawierają one wszystkie elementy wskazane we wzorach określonych w tych

załącznikach. Upoważnienia do przetwarzania danych osobowych w zbiorze, o którym .<br>załącznikach. Upoważnienia do przetwarzania danych osobowyc<br>mowa w ust. 2 pkt 2 wydaje wyłącznie Powierzający. mowa w ust. 2 pkt 2 wydaje wyłącznie Powierzający.<br>16. Instytucja Pośrednicząca, w imieniu własnym i Powierzającego, umocowuje

Beneficjenta do określenia wzoru upoważnienia do przetwarzania danych osobowych Beneficjenta do określenia wzoru upoważnienia do przetwarzania danych osobowych<br>oraz wzoru odwołania upoważnienia do przetwarzania danych osobowych przez praz wzoru odwołania upoważni<br>podmioty, o których mowa w ust. 8. .<br>17. Instytucja Pośrednicząca, w imieniu własnym i Powierzającego, zobowiązuje<br>17. Instytucja Pośrednicząca, w imieniu własnym i Powierzającego, zobowiązuje

.<br>17. Instytucja Pośrednicząca, w imieniu własnym i Powierzającego, zobowiązuje<br>Beneficjenta do wykonywania wobec osób, których dane dotyczą, obowiązków Beneficjenta do wykonywania wobec osób, których dane dotyczą, obowiązków informacyjnych wynikających z art. 24 i art. 25 ustawy o ochronie danych osobowych.

nformacyjnych wynikających z art. 24 i art. 25 ustawy o ochronie danych osobowych.<br>18. Beneficjent zobowiązany jest do przekazania Instytucji Pośredniczącej wykazu<br>oodmiotów, o których mowa w ust. 8, za każd podmiotów, o których mowa w ust. 8, za każdym razem, gdy takie powierzenie<br>przetwarzania danych osobowych nastąpi, a także na każde jej żądanie. orzetwarzania danych osobowych nastąpi, a także na każde jej żądanie.<br>19. instytucja Pośrednicząca, w imieniu własnym i Powierzającego, umocowuje

.<br>19. Instytucja Pośrednicząca, w imieniu własnym i Powierzającego, umocowuje<br>3eneficjenta do takiego formułowania umów zawieranych przez Beneficjenta Beneficienta do takiego formułowania umów zawieranych przez Beneficienta z podmiotami, o których mowa w ust. 8, by podmioty te były zobowiązane<br>do wykonywania wobec osób, których dane dotyczą, obowiązków informacyjnych wynikających z art. <sup>24</sup> <sup>i</sup> art. <sup>25</sup> ustawy o ochronie danych osobowych.

20. Beneficjent zobowiązany jest do podjęcia wszelkich kroków służących zachowaniu poufności danych osobowych przetwarzanych przez mające do nich dostęp osoby upoważnione do przetwarzania danych osobowych.

upowaznione do przetwarzania danych osobowych.<br>21. Beneficjent niezwłocznie informuje Instytucję Pośredniczącą o:

3eneficjent niezwłocznie informuje Instytucję Pośredniczącą o:<br>1) wszelkich przypadkach naruszenia tajemnicy danych osobowych 1) wszelkich przypadkach<br>lub o ich niewłaściwym użyciu; 2) wszelkich przypadkach naruszenia tajemnicy danych osobowych<br>2) wszelkich czynnościach z własnym udziałem w sprawach dotyczących ochrony

danych osobowych prowadzonych w szczególności przed Generalnym Inspektorem danych osobowych prowadzonych w szczególności przed Generalnym Inspek<br>Ochrony Danych Osobowych, urzędami państwowymi, policją lub przed sądem; .<br>Ochrony Danych Osobowych, urzędami państwowymi, policją lub przed sądem;<br>3) o wynikach kontroli prowadzonych przez podmioty uprawnione w zakresie

3) o wynikach kontroli prowadzonych przez podmioty uprawnione w zakresie<br>przetwarzania danych osobowych wraz z informacją na temat zastosowania się do wydanych zaleceń, o których mowa w ust. 26.

22. Beneficjent zobowiązuje się do udzielenia Instytucji Pośredniczącej lub 22. Beneficjent - zobowiązuje - się do - udzielenia - Instytucji - Posredniczącej - lub<br>Powierzającemu, na każde ich żądanie, informacji na temat przetwarzania danych<br>osobowych, o których mowa w niniejszym paragrafie, a w osobowych, o których mowa w niniejszym paragrafie, a w szczególności niezwłocznego<br>przekazywania informacji o każdym przypadku naruszenia przez niego i jego pracowników obowiązków dotyczących ochrony danych osobowych. .<br>23. Beneficjent umożliwi Instytucji Pośredniczącej, Powierzającemu lub podmiotom<br>23. Beneficjent umożliwi Instytucji Pośredniczącej, Powierzającemu lub podmiotom

23. Beneficjent umożliwi Instytucji Pośredniczącej, Powierzającemu lub podmiotom<br>przez nie upoważnionym, w miejscach, w których są przetwarzane powierzone dane przez nie upoważnionym, w miejscach, w których są przetwarzane powierzone dane<br>osobowe, dokonanie kontroli zgodności przetwarzania powierzonych danych osobowych<br>z ustawą o ochronie danych osobowych i rozporządzeniem MSWiA z ustawą o ochronie danych osobowych i rozporządzeniem MSWiA oraz z Umową.<br>Zawiadomienie o zamiarze przeprowadzenia kontroli powinno być przekazane podmiotowi kontrolowanemu co najmniej <sup>5</sup> dni przed rozpoczęciem kontroli.

24.W przypadku powzięcia przez Instytucję Pośredniczącą lub Powierzającego podmiotówi kontrolowanema co rajmniej 5 dm przed rozpoczęciem kontroli.<br>24. W przypadku powzięcia przez Instytucję Pośredniczącą lub Powierzającego //<br>wiadomości o rażącym naruszeniu przez Beneficjenta obowiązków wynikając rzającego<br>ikających<br>Q<sub>1</sub> rze<br>33

'I I

i . /

[i

z ustawy o ochronie danych osobowych, <sup>2</sup> rozporządzenia MSWiA lub <sup>2</sup> Umowy, .<br>Beneficjent umożliwi Instytucji Pośredniczącej, Powierzającemia MSWiA lub z Umowy,<br>Beneficjent umożliwi Instytucji Pośredniczącej, Powierzającemu lub podmiotom przez nie Beneficjent umożliwi Instytucji Pośredniczącej, Powierzającemu lub podmiotom przez nie upoważnionym dokonanie niezapowiedzianej kontroli, w celu, o którym mowa w ust. 23.

25. Kontrolerzy Instytucji Pośredniczącej, Powierzającego lub podmiotów przez nich<br>upoważnionych, mają w szczególności prawo:

1) ' wstępu, w godzinach pracy Beneficjenta, za okazaniem imiennego upoważnienia, do podzinach pracy Beneficjenta, za okazaniem imiennego<br>upoważnienia, do pomieszczenia, w którym jest zlokalizowany zbiór powierzonych do 1) wstępu, w godzinach pracy benencjenta, za okazamem imiennego<br>upoważnienia, do-pomieszczenia, w którym jest zlokalizowany zbiór powierzonych do<br>orzetwarzania danych osobowych oraz pomieszczenia, w którym są przetwarzane przetwarzania danych osobowych oraz pomieszczenia, w którym są przetwarzane<br>powierzone dane osobowe i przeprowadzenia niezbędnych badań lub innych powierzone dane osobowe i przeprowadzenia niezbędnych badań lub innych<br>czynności kontrolnych w celu oceny zgodności przetwarzania danych osobowych z ustawie dana podsenie i przepremacienia możegonych osobowych osobowych osobowych, rozporządzeniem MSWiA oraz Umową;<br>z ustawą o ochronie danych osobowych, rozporządzeniem MSWiA oraz Umową; z ustawą o ochronie b danych osobowych, rozporządzeniem MSWiA oraz Umową;<br>2) w żądać złożenia pisemnych lub ustnych wyjaśnień przez pracowników

2) ządać złożenia pisemnych lub ustnych wyjaśnień przez pracowników<br>wzakresieniezbędnym do ustalenia stanu faktycznego;

3) wglądu do wszelkich dokumentów i wszelkich danych mających bezpośredni związekz przedmiotem kontroli oraz sporządzania ich kopii; związek z przedmiotem kontroli oraz sporządzania ich kopii;<br>4) brzeprowadzania oględzin urządzeń, nośników oraz systemu informatycznego

) przeprowadzania oględzin urządzeń, nośników oraz systemu info<br>służącego do przetwarzania danych osobowych. 26.Beneficjent zobowiązuje się zastosować zalecenia dotyczące poprawy jakości

26. Beneticjent zobowiązuje się zastosować zalecenia dotyczące poprawy jakosci<br>zabezpieczenia danych osobowych oraz sposobu ich przetwarzania sporządzonych<br>w wyniku kontroli przeprowadzonych przez Instytucję Pośredniczącą, w wyniku kontroli przeprowadzonych przez Instytucję Pośredniczącą, Powierzającego lub<br>przez podmioty przez nie upoważnione albo przez inne instytucje upoważnione do kontroli na podstawie odrębnych przepisów.

27. Postanowienia ust. 1-26 stosuje się także do Partnerów Projektu<sup>23</sup>.

### Obowiązki informacyjne i promocyjne

### 5 25

- 1. Beneficjent jest zobowiązany do wypełnienia obowiązków informacyjnych <sup>i</sup> promocyjnych zgodnie z zapisami Rozporządzenia Parlamentu Europejskiego <sup>i</sup> Rady (UE) nr 1303/2013 z dnia <sup>17</sup> grudnia <sup>2013</sup> r., Rozporządzenia Wykonawczego Komisji (UE) nr 821/2014 z dnia <sup>28</sup> lipca <sup>2014</sup> r. oraz zgodnie z instrukcjami <sup>i</sup> wskazówkami zawartymi w załączniku nr <sup>11</sup> do niniejszej Umowy.
- 2. Beneficjent jest zobowiązany w szczególności do:
- n<br>1) oznaczenia znakiem Unii Europejskiej, znakiem barw Rzeczypospolitej Polskiej,<br>1) oznaczenia znakiem Unii Europejskiej, znakiem barw Rzeczypospolitej Polskiej, znajem jest zobowiązany w szczegomości ao:<br>oznaczenia znakiem Unii Europejskiej, znakiem barw Rzeczypospolitej Polskiej,<br>znakiem Funduszy Europejskich oraz oficjalnym logo promocyjnym Województwa znakiem Funduszy Europejskich oraz oficjalnym logo promocyjnym Województwa<br>Opolskiego "Opolskie":
	- a) wszystkich prowadzonych działań informacyjnych i promocyjnych dotyczących Projektu,

en alian metalih diameter alian diameter alian diameter alian diameter alian diameter alian diameter alian dia<br><sup>23</sup> Dotyczy przypadku, gdy Projekt jest realizowany w ramach partnerstwa. wany w ramach partnerstwa. $34$ 

 $\overline{a}$  $y^2$ 

ix
- b) wszystkich dokumentów związanych z realizacją Projektu, podawanych do wiadomości publicznej,
- c) wszystkich dokumentów i materiałów dla osób i podmiotów uczestniczących wProjekcie,
- 2) umieszczenia przynajmniej jednego plakatu o minimalnym formacie A3 lub odpowiednio tablicy informacyjnej i/lub pamiątkowej w miejscu realizacji Projektu,
- 3) umieszczenia opisu Projektu na stronie internetowej, w przypadku posiadania strony internetowej,
- 4) przekazywania osobom i podmiotom uczestniczącym W Projekcie informacji, że Projekt uzyskał dofinansowanie przynajmniej w formie odpowiedniego oznakowania,
- 5) dokumentowania działań informacyjnych <sup>i</sup> promocyjnych prowadzonych w ramach Projektu.
- Na potrzeby informacji <sup>i</sup> promocji Programu oraz Europejskiego Funduszu Społecznego, Va potrzeby informacji i promocji Programu oraz Europejskiego Funduszu Społecznego,<br>Beneficjent zobowiązany jest udostępnić Instytucji Zarządzającej i/lub Instytucji Beneficjent zobowiązany jest udostępnić Instytucji Zarządzającej i/lub Instytucji<br>Pośredniczącej na jej wezwanie utwory informacyjno-promocyjne powstałe w trakcie Pośredniczącej na jej wezwanie utwory informacyjno-promocyjne powstałe w trakcie<br>realizacji Projektu, w postaci m.in.: materiałów zdjęciowych, materiałów audiowizualnych <sup>i</sup> prezentacji dotyczących Projektu oraz udzielić nieodpłatnie licencji niewyłącznej, obejmującej prawo do korzystania z nich. '
- 4. Beneficjent zobowiązany jest do stosowania obowiązujących i aktualnych wzorów .<br>Beneficjent zobowiązany jest do stosowania obowiązujących i aktualnych wzorów<br>dokumentów oraz stosowania się do obowiązujących wytycznych i instrukcji dokumentów oraz stosowania się do obowiązujących wytycznych i instrukcji<br>dla Beneficjenta oraz innych dokumentów określających obowiązki Beneficjenta dla Beneficjenta oraz innych dokumentów określających obowiązki Beneficjenta<br>w zakresie działań informacyjno-promocyjnych.

### Prawa autorskie

### 5 26

1. Beneficjent zobowiązanyjest do zawarcia z instytucją Pośredniczącą odrębnej umowy 1. Beneficjent zobowiązany jest do zawarcia z Instytucją Pośredniczącą odrębnej umowy<br>orzeniesienia autorskich praw majątkowych do utworów wytworzonych w ramach n Denengent Essomązany jest ab zamarcia z metytacją i osredniczącą odrądniej amotry<br>przeniesienia autorskich praw majątkowych do utworów wytworzonych w ramach<br>Projektu, z jednoczesnym udzieleniem licencji na rzecz Beneficj Projektu, z jednoczesnym udzieleniem licencji na rzecz Beneficjenta na korzystanie<br>z ww. utworów. Umowa, o której mowa w zdaniu pierwszym, zostanie zawarta Projektu, z jednoczesnym udzieleniem licencji na rzecz benelicjenta na korzystanie<br>z ww. utworów. Umowa, o której mowa w zdaniu pierwszym, zostanie zawarta<br>na pisemny wniosek Instytucji Pośredniczącej w ramach dofinansowan na pisemny wniosek Instytucji Pośre<br>w § 2 ust. 4. na przemny mneści motyczej i coreamczącej ir ramach comiancowania, o nesi jin motre<br>w § 2 ust. 4.<br>2. W przypadku zlecania części zadań w ramach Projektu wykonawcy obejmujących

2. W przypadku zlecania części zadań w ramach Projektu wykonawcy obejmujących<br>m.in. opracowanie utworu Beneficjent zobowiązany jest do zastrzeżenia w umowie m.in. opracowanie utworu Beneficjent zobowiązany jest do zastrzeżenia w umowie<br>z wykonawcą, że autorskie prawa majątkowe do ww. utworu przysługują Beneficjentowi.

 $\mathcal{H}$ 

**5 27<br>1. Beneficjent może dokonywać zmian w Projekcie, w tym zmiany okresu realizacji** 9 27<br>L. Beneficjent może dokonywać zmian w Projekcie, w tym zmiany okresu realizacji<br>Projektu, pod warunkiem ich zgłoszenia w formie pisemnej Instytucji Pośredniczącej nie Projektu, pod warunkiem ich zgłoszenia w formie pisemnej Instytucji Pośredniczącej nie<br>później niż na 1 miesiąc przed planowanym zakończeniem rzeczowym realizacji później niż na 1 miesiąc przed planowanym zakończeniem rzeczowym realizacji<br>Projektu<sup>24</sup> oraz-przekazania-aktualnego-wniosku o-dofinansowanie i uzyskania-pisemnej<br>akceptacji Instytucji Pośredniczącej w terminie 15 dni robo ust.<br>19 ninceptacji Instytucji Pośredniczącej w terminie 15 dni roboczych z zastrzeżeniem<br>19 niniejszego paragrafu. Akceptacja, o której mowa w zdaniu pierwszym, ust. 2 niniejszego paragrafu. Akceptacja, o której mowa w zdaniu pierwszym,<br>dokonywana będzie w formie pisemnej. O konieczności dokonania zmiany Umowy dokonywana będzie w formie pisemnej. O konieczności dokonania zmiany Umowy<br>w formie aneksu będzie decydować Instytucja Pośrednicząca.

2. Beneficjent może dokonywać przesunięć w budżecie Projektu określonym w formie aneksu będzie decydować Instytucja Pośrednicząca.<br>2. Beneficjent może dokonywać przesunięć w budżecie Projektu określonym<br>we Wniosku o sumie kontrolnej **a9ea471e-587e-67ee-b5af-967f29** we Wniosku o sumie kontrolnej a9ea471e-587e-67ee-b5af-967f294ad132<sup>25</sup> do 10%<br>wartości środków w odniesieniu do zadania, z którego przesuwane są środki jak i do wartości środków w odniesieniu do zadania, z którego przesuwane są środki jak i do<br>zadania, na które przesuwane są środki bez konieczności zachowania wymogu o którym mowa w. ust. 1. Przesunięcia, o których mowa w zdaniu pierwszym, nie mogą:

- 1) zwiększać łącznej wysokości wydatków dotyczących cross-financingu w ramach Projektu, 2) zwiększać łącznej wysokości wydatków odnoszących się do zakupu środków trwałych,
- 
- 2) zwiększać łącznej wysokości wydatków odnoszących się do zakupu środków trwałych,<br>3) zwiększać łącznej wysokości wydatków dotyczących zatrudnienia personelu 3) zwiększać łącznej wysokości wydatków dotyczących zatrudnienia personelu<br>merytorycznego Projektu,
- 4) wpływać na wysokość <sup>i</sup> przeznaczenie pomocy publicznej lub pomocy de minimis wpływać na wysokość i przeznaczenie pomoc<br>przyznanej Beneficjentowi w ramach Projektu<sup>26</sup>, przyznanej Beneficjentowi w ramach Projekt<br>5) dotyczyć kosztów rozliczanych ryczałtowo<sup>27</sup>,
- 
- 5) dotyczyć kosztów rozliczanych ryczałtowo<sup>27</sup>,<br>6) prowadzić do utworzenia nowej kategorii kosztów lub zadania.

3. Beneficjent ma możliwość zgłaszania zmian do Projektu wymagających aktualizacji wniosku nie częściej niż raz na kwartał.

4. <sup>W</sup> razie zmian w prawie krajowym lub wspólnotowym, wpływających na wysokość 4. W razie zmian w prawie krajowym lub wspólnotowym, wpływających na wysokość<br>wydatków kwalifikowalnych w Projekcie, Instytucja Pośrednicząca ma prawo wydatków kwalifikowalnych w projekcie, Instytucja Pośrednicząca ma prawo<br>Tenegocjować Umowę z Beneficjentem, o ile w wyniku analizy wniosków o płatność renegocjować Umowę z Beneficjentem, o ile w wyniku analizy wniosków o płatność<br>i przeprowadzonych kontroli zachodzi podejrzenie nieosiągnięcia założonych we Wniosku rezultatów Projektu.

<sup>24</sup> Niemniej jednak, w szczególnie uzasadnionych przypadkach, mając na uwadze dobro realizacji Projektu, Instytucja Pośrednicząca może wyrazić zgodę na wprowadzanie do Projektu zmian zgłoszonych w terminie późniejszym. ca może wyrazić zgodę na wprowadzanie<br>źniejszym.<br>iosku stanowiącego załącznik nr 1 do Umowy.<br>elana pomoc publiczna i/lub pomoc de<br>tki są rozliczane ryczałtowo.<br>36

ao Projektu zmian zgłoszonych w terminie pozniejszym.<br><sup>25</sup> Należy wskazać numer sumy kontrolnej Wniosku stanowiącego załącznik nr 1 do Umowy.

<sup>&</sup>lt;sup>25</sup> Należy wskazać numer sumy kontrolnej Wniosku stanowiącego załącznik nr 1 do Ui<br><sup>26</sup> Dotyczy projektów, w których będzie udzielana pomoc publiczna i/lub pomoc de minimis. <sup>26</sup> Dotyczy projektów, w których będzie udzielana pomoc publiczna i/lub pomoc de<br>minimis.<br><sup>27</sup> Dotyczy projektów, w ramach których wydatki są rozliczane ryczałtowo.

' 5. Dokonanie przesunięcia środków związanych z mechanizmem racjonalnych usprawnień <sup>w</sup> ramach budżetu Projektu — <sup>z</sup> zastosowaniem elastyczności budżetu Projektu, wymaga zgody Instytucji Pośredniczącej.

6. Zmiana formy prawnej Beneficjenta, przekształcenia własnościowe lub konieczność 6. Zmiana formy prawnej Beneficjenta, przekształcenia własnościowe lub konieczność<br>wprowadzenia innych zmian, w wyniku wystąpienia okoliczności nieprzewidzianych w prowadzenia innych zmian, w wyniku wystąpienia okoliczności nieprzewidzianych<br>w momencie składania Wniosku, a mogących skutkować przeniesieniem praw <sup>i</sup> obowiązków wynikających z zapisów Umowy, możliwe są wyłącznie po poinformowaniu instytucji Pośredniczącej o konieczności ich wprowadzenia <sup>i</sup> zaakceptowaniu ich przez Instytucję Pośredniczącą. Niezgłoszenie ww. zmian przez Beneficjenta Instytucji Instytucję Pośredniczącą. Niezgłoszenie ww. zmian przez Beneficjenta Instytucji<br>Pośredniczącej lub nieuzyskanie akceptacji Instytucji Pośredniczącej na dokonanie<br>ww.zmian.może.skutkować.rozwiązaniem.Umowy.nazasadach.w.niej ww. zmian może skutkować rozwiązaniem Umowy na zasadach w niej przewidzianych.<br>Zasada równości szans i niedyskryminacji, w tym dostępności dla osób

### z niepełnosprawnościami

### 528

### Beneficjent zobowiązany jest do:

1) uzasadnienia konieczności poniesienia kosztu racjonalnego usprawnienia z zastosowaniem najbardziej efektywnego dla danego przypadku sposobu (np. prymat wynajmu nad zakupem);

2) wykazania <sup>i</sup> opisania w części wniosku o płatność dotyczącej postępu 2) wykazania i opisania w części wniosku o płatność dotyczącej postępu<br>rzeczowego z realizacji projektu, które z działań w zakresie równości szans i protokryminacji niedyski mieska w platności docyszącej postąpa<br>rzeczowego z realizacji projektu, które z działań w zakresie równości szans<br>i niedyskryminacji, w tym dostępności dla osób z niepełnosprawnościami i niedyskryminacji, w tym dostępności dla osób z niepełnosprawnościami<br>zaplanowanych we wniosku o dofinansowanie Projektu zostały zrealizowane oraz wjaki sposób realizacja Projektu wpłynęła na sytuację Osób z niepełnosprawnościami, a także do wskazania (o ile będą występować) problemów lub trudności w realizacji zasady równości szans kobiet <sup>i</sup> mężczyzn.

### Rozwiązanie Umowy

### 5 29

1. Instytucja Pośrednicząca może rozwiązać niniejszą , Umowę <sup>w</sup> trybie 1. Instytucja Pośrednicząca może rozwiązać niniejszą Umowę w trybie<br>natychmiastowym, w przypadku gdy:

1) Beneficjent lub Partner/Partnerzy dopuścili się poważnych nieprawidłowości 1) Beneficjent lub Partner/Partnerzy dopuścili się poważnych nieprawidłowości<br>finansowych w szczególności wykorzystali w całości bądź w części przekazane środki .<br>Finansowych w szczególności wykorzystali w całości bądź w c<br>na cel inny niż określony w Projekcie lub niezgodnie z Umową; na cel inny niż określony w Projekcie lub niezgodnie z Umową;<br>2) Beneficjent lub Partner/Partnerzy złożyli podrobione, przerobione

lub stwierdzające nieprawdę dokumenty w celu uzyskania dofinansowania wramach niniejszej Umowy, w tym uznania za kwalifikowalna dofinansowania w ramach<br>niniejszej Umowy, w tym uznania za kwalifikowalne wydatków ponoszonych r . .<br>niniejszej Umowy,<br>w ramach Projektu;

3) Beneficjent lub Partner/Partnerzy ze swojej winy nie rozpoczęli realizacji Projektu w ciągu <sup>3</sup> miesięcy od ustalonej we Wniosku początkowej daty okresu realizacji Projektu; '

4) Beneficjent nie przedłoży zabezpieczenia prawidłowej realizacji Umowy. zgodnie z  $§$  15;

5) Beneficjent lub Partner/Partnerzy w ramach realizacji Projektu nie spełnią któregokolwiek z bezwzględnych kryteriów, o których mowa w <sup>5</sup> <sup>4</sup> ust. 1. 2. Instytucja Pośrednicząca może rozwiązać Umowę z zachowaniem jednomiesięcznego

2. Instytucja Pośrednicząca może rozwią<br>okresu wypowiedzenia, w przypadku gdy:

su wypowieuzenia, w przypauku guy.<br>1) Beneficjent lub Partner/Partnerzy nie realizują Projektu zgodnie okresu wypowiedzenia, w przypadku gdy:<br>
1) Beneficjent Hub Partner/Partnerzy nie realizują Projektu zgodnie<br>
2 harmonogramem stanowiącym element Wniosku, zaprzestali realizacji Projektu lub realizują go w sposób niezgodny z Umorsku, zaprzestali realizacji Projektu lub<br>Tealizują go w sposób niezgodny z Umową lub nie przestrzegają zapisów Umowy .<br>realizują go w sposób niezg<br>w okresie jej obowiązywania; w okresie jej obowiązywania;<br>2) Beneficient lub Partner/Partnerzy odmówili poddania się kontroli;

3) Beneficjent lub Partner/Partnerzy w ustalonym przez Instytucję Pośredniczącą terminie nie doprowadzili do usunięcia stwierdzonych nieprawidłowości;

4) Beneficjent nie przedkłada zgodnie z Umową wniosków o płatność, z zastrzeżeniem <sup>5</sup> <sup>9</sup> ust.2;

5) Beneficjent w sposób uporczywy uchyla się od wykonywania obowiązków, o których mowa w § 22 ust. 1;

6) Beneficjent lub Partner/Partnerzy nie przestrzegają przepisów ustawy z dnia o których mowa w § 22 ust. 1;<br>6) Beneficjent lub Partner/Partnerzy nie przestrzegają przepisów ustawy z dnia<br>29 stycznia 2004 r. — Prawo zamówień publicznych lub zasady konkurencyjności oj – Benencjent iuo Partner/Partnerzy nie przestrzegają przepisow ustawy z unia<br>29 stycznia - 2004 r. – Prawo zamówień publicznych lub zasady konkurencyjności<br>w - zakresie, w - jakim - ta - ustawa/zasada - stosuje - się und – Martnera.<br>19 Martnera/Partnerów lub gdy Beneficjent, Partner/Partnerzy nie wykonują<br>19 Martnera/Partnerów lub gdy Beneficjent, Partner/Partnerzy nie wykonują ub Partnera/Partnerów lub gdy Beneficjent, Partner/Part<br>ubnienależycie wykonują obowiązki wynikające z § 23 ust. 2 i 3. 3. Umowa może zostać rozwiązana na wniosek każdej ze stron w przypadku wystąpienia

3. Umowa może zostać rozwiązana na wniosek każdej ze stron w przypadku wystąpienia<br>okoliczności, które uniemożliwiają dalsze wykonywanie postanowień zawartych<br>w Umowie. W takim przypadku postanowienia § 30 ust. 3 i § 31 st w Umowie. W takim przypadku postanowienia § 30 ust. 3 i § 31 się odpowiednio.

### 530

- 1. <sup>W</sup> przypadku rozwiązania Umowy na podstawie @ <sup>29</sup> ust; 1, Beneficjent jest zobowiązany .<br>W przypadku rozwiązania Umowy na podstawie § 29 ust. 1, Beneficjent jest zobowiązany<br>do zwrotu całości otrzymanego dofinansowania wraz z odsetkami w wysokości określonej do zwrotu całości otrzymanego dofinansowania wraz z odsetkami w wysokości określonej<br>jak dla zaległości podatkowych liczonymi od dnia przekazania środków dofinansowania.
- 2. W przypadku rozwiązania Umowy w trybie § 29 ust. 2 i 3 Beneficjent ma prawo do wykorzystania wyłącznie tej części otrzymanych transz dofinansowania, które odpowiadają prawidłowo zrealizowanej części Projektu, z zastrzeżeniem ust. 3—5.

- .<br>Za prawidłowo zrealizowaną część Projektu należy uznać część Projektu rozliczoną zgodnie<br>z regułą proporcjonalności, o której mowa w *Wytycznych w zakresie kwalifikowalności*. z regułą proporcjonalności, o której mowa w *Wytycznych w zakresie kwalifikowalności.*<br>3eneficjent jest zobowiązany przedstawić rozliczenie otrzymanych transz dofinansowania, Beneficjent jest zobowiązany przedstawić rozliczenie otrzymanych transz dofinansowania,<br>w formie wniosku o płatność w terminie 30 dni kalendarzowych od dnia rozwiązania w formie wniosku o płatność w terminie 30 dni kalendarzowych od dnia rozwiązania<br>Umowy.<sup>28</sup>
- 4. W przypadku rozwiązania Umowy w trybie § 29 ust. 2 Beneficjent jest zobowiązany W przypadku rozwiązania Umowy w trybie § 29 ust. 2 Beneficjent jest zobowiązany<br>do zwrotu niewykorzystanej części otrzymanych transz dofinansowania wraz z odsetkami w wysokości określonej części otrzymanych transz dofinansowania wraz z odsetkami<br>w wysokości określonej jak dla zaległości podatkowych liczonymi od dnia przekazania w wysokości określonej jak dla zaległości podatkowych liczonymi od dnia przekazania<br>środków dofinansowania w terminie 30 dni kalendarzowych od dnia rozwiązania Umowy na rachunek bankowy wskazany przez instytucję Pośredniczącą.
- 4a. <sup>W</sup> przypadku rozwiązania Umowy w trybie @ <sup>29</sup> ust. <sup>3</sup> Beneficjent jest zobowiązany W przypadku rozwiązania Umowy w trybie § 29 ust. 3 Beneficjent jest zobowiązany<br>do zwrotu niewykorzystanej części otrzymanych transz dofinansowania bez odsetek do zwrotu niewykorzystanej części otrzymanych transz dofinansowania bez odsetek<br>w terminie 30 dni kalendarzowych od dnia rozwiązania Umowy na rachunek bankowy w terminie 30 dni kalendarzowych od dnia rozwiązania Umowy na rachunek bankowy<br>wskazany przez Instytucję Pośredniczącą.
- $\overline{a}$ <sup>W</sup> przypadku niedokonania zwrotu środków zgodnie z ust. 1, <sup>4</sup> lub 4a, stosuje się odpowiednio § 14 Umowy.

531

- g<br>Rozwiązanie Umowy nie zwalnia Beneficjenta z obowiązków wynikających z § 3 ust. 6<br>Rozwiązanie Umowy nie zwalnia Beneficjenta z obowiązków wynikających z § 3 ust. 6 y 3.1<br>Rozwiązanie Umowy nie zwalnia Beneficjenta z obowiązków wynikających z § 3 ust. 6<br>25, § 20, § 20, § 21, § 22, § 24, § 25, § 26, które jest on zobowiązany wykonywać pkt. 4, § 13, § 20, § 21, § 22, § 24, § 25, § 26, które jest on zobowiązany wykonywać<br>w dalszym ciągu.
- Przepis ust. <sup>1</sup> nie obejmuje sytuacji, gdy w związku z rozwiązaniem Umowy Beneficjent zobowiązany jest do zwrotu całości otrzymanego dofinansowania.

### Postanowienia końcowe

### 5 32

- Prawą <sup>i</sup> obowiązki Beneficjenta wynikające <sup>2</sup> Umowy nie mogą być przenoszone na osoby Prawa i obowiązki Beneficjenta wynikające z Umowy nie mogą byc przenoszone na osoby<br>trzecie, bez zgody Instytucji Pośredniczącej. Powyższy przepis nie obejmuje przenoszenia<br>praw w ramach partnerstwa. oraw w ramach partnerstwa.<br>Beneficjent zobowiązany jest do wprowadzenia praw i obowiązków Partnera/Partnerów,
- Beneficjent zobowiązany jest do wprowadzenia praw i obowiązk<mark>ć</mark><br>wynikających z Umowy, w zawartej z nimi umowie o partnerstwie.

### 533

W sprawach nieuregulowanych Umową zastosowanie mają odpowiednie reguły i zasady wynikające z Programu, atakże:

<sup>28</sup> Przepis nie dotyczy przypadku, gdy Beneficjent nie poniósł wydatków kwalifikowalnych. W takiej sytuacji Beneficjent dokonuje zwrotu całości otrzymanych środków dofinansowania W takiej sytuacji Beneficjent dokonuje zwrotu całości otrzymanych środków dofinansowania<br>wraz z odsetkami w wysokości jak dla zaległości podatkowych liczonymi od dnia przekazania środków, bez konieczności przedstawienia ich rozliczenia we wniosku o płatność.

- 1) odpowiednie przepisy prawa Unii Europejskiej, w szczególności:
	- a) rozporządzenia ogólnego,
	- b) rozporządzenia 1304/2013,
	- c) rozporządzenia delegowanego Komisji (UE) nr 480/2014 z dnia <sup>3</sup> marca <sup>2014</sup> r. uzupełniającego rozporządzenie Parlamentu Europejskiego i Rady (UE) nr 1303/2013 ustanawiające wspólne przepisy dotyczące Europejskiego Funduszu Rozwoju Regionalnego, Europejskiego Funduszu Społecznego, -unduszu Rozwoju Regionalnego, Europejskiego Funduszu Społecznego,<br><sup>z</sup>unduszu Spójności, Europejskiego Funduszu Rolnego na rzecz Rozwoju Funduszu Spójności, Europejskiego Funduszu Rolnego na rzecz Rozwoju<br>Obszarów Wiejskich oraz Europejskiego-Funduszu-Morskiego-i Rybackiego-oraz Obszarów Wiejskich oraz Europejskiego Funduszu Morskiego i Rybackiego oraz<br>ustanawiające przepisy ogólne dotyczące Europejskiego Funduszu Rozwoju Regionalnego, Europejskiego Funduszu Społecznego, Funduszu Spójności Regionalnego, Europejskiego Funduszu Społecznego, Funduszu Spójności<br>i Europejskiego Funduszu Morskiego i Rybackiego (Dz. Urz. UE L 138<br>z 13.5.2014 r., str. 5)
- z 13.5.2014 r., str. 5)<br>2) właściwych aktów prawa krajowego, w szczególności:
	- a) ustawy z dnia 23 kwietnia 1964 r. Kodeks cywilny (Dz. U. z 2017 r., poz. 459 z późn. zm.),
	- b) ustawy o finansach,
	- c) ustawy wdrożeniowej,
	- d) ustawy Pzp,
	- d) ustawy Pzp,<br>e) rozporządzenia Ministra Rozwoju i Finansów z dnia 7 grudnia 2017r. w sprawie .<br>rozporządzenia Ministra Rozwoju i Finansów z dnia 7 grudnia 2017r. w sprawie<br>zaliczek w ramach programów finansowanych z udziałem środków europejskich zaliczek w ramach programów finansowanych z udziałem środków europejskich<br>(Dz. U. z 2017r., poz. 2367),
	- f) rozporządzenia wydanego na podstawie zapisu art. <sup>27</sup> ust. <sup>4</sup> ustawy wdrożeniowej,
	- g) ustawy z dnia <sup>30</sup> kwietnia <sup>2004</sup> r. o postępowaniu w sprawach dotyczących pomocy publicznej (Dz. U. z <sup>2018</sup> r., poz. 362),
	- h) rozporządzenia Ministra Infrastruktury <sup>i</sup> Rozwoju <sup>2</sup> dnia <sup>2</sup> lipca <sup>2015</sup> r. w sprawie udzielania pomocy publicznej oraz pomocy de minimis w programach w sprawie udzielania pomocy publicznej oraz pomocy de minimis w programach<br>operacyjnych finansowanych z Europejskiego Funduszu Społecznego na lata operacyjnych finansowanych z Europejskiego Funduszu Społe<br>2014-2020 (Dz. U. z 2015 poz. 1073).

**W** 

W)

- 
- '1. Spory związane z realizacją Umowy Strony będą starały się rozwiązać polubownie. 2. <sup>W</sup> przypadku braku porozumienia spór będzie podlegał rozstrzygnięciu przez sąd powszechny właściwy dla siedziby Instytucji Pośredniczącej, z wyjątkiem sporów związanych ze zwrotem środków na podstawie przepisów o finansach publicznych.

1. Wszelkie wątpliwości związane z realizacją Umowy wyjaśniane będą w formie pisemnej. pisemnej.<br>2. Za formę pisemną uważa się również korespondencję prowadzoną za pośrednictwem

535

pisemnej.<br>2. Za formę pisemną uważa się równie:<br>SL2014, z uwzględnieniem zapisów § 16.

### 536

1. Umowa została sporządzona w dwóch jednobrzmiących egzemplarzach, po jednym dla każdej ze stron.

2. Integralną część niniejszej Umowy stanowią następujące załączniki:

1) Załącznik nr 1: Wniosek o dofinansowanie projektu.

- 1) Załącznik nr 1: Wniosek o dofinansowanie projektu.<br>2) Załącznik nr 2: Oświadczenie o kwalifikowalności VAT<sup>29</sup>. 2) – Załącznik nr 1: wniosek o domiarisowar<br>2) – Załącznik nr 2: Oświadczenie o kwalifikc<br>3) – Załącznik nr 3: Harmonogram płatności.
- 

4) Załącznik nr 4: Wzór zestawienia wszystkich dokumentów księgowych<br>dotyczących realizowanego Projektu<sup>30</sup>: <del>2 Załącznik nr 4: Wzór zestawienia wszystkich dokumentów księgowych<br>dotyczących realizowanego Projektu<sup>30</sup>,<br>5) Załącznik nr 5: Formularz wniosku o płatność.<br>7) Załącznik nr 6: Formularz wprowadzania zmian w projekcie.<br>7) </del>

- 5) Załącznik nr 5: Formularz wniosku o płatność.
- 6) Załącznik nr 6: Formularz wprowadzaniazmian w projekcie.

7) Załącznik nr 7: Wzór oświadczenia uczestnika Projektu.

8) Załącznik nr 8: Zakres danych osobowych powierzonych do przetwarzania.

\_ 9) Załącznik nr 9: Wzór upoważnienia do przetwarzania danych osobowych.

osobowych.

11) Załącznik nr 11: Obowiązki informacyjne Beneficjenta.

12) Załącznik nr 12: Wzór wniosku o nadanie/zmianę/wycofanie dostępu dla osoby uprawnionej. '

13) Załącznik nr 13: Formularz Harmonogramu realizacji form wsparcia.

14) Załącznik nr 14: Informacja o wykonaniu kryterium efektywności zatrudnieniowej.

15) Załącznik nr 15: Standardy jakościowe <sup>i</sup> zasady realizacji wsparcia w ramach działania 7.6 Godzenie życia prywatnego i zawodowego.

Podpisy i pieczęcie:

Instytucja Pośrednicząca

29 Skreślićjeśli nie dotyczy. <sup>29</sup> Skreślić jeśli nie dotyczy.<br><sup>30</sup> Skreślić jeśli nie dotyczy.

Beneficient

 $\mathcal{A}=\frac{1}{2}$  $\frac{1}{2} \sum_{i=1}^n \frac{1}{2} \sum_{j=1}^n \frac{1}{2} \sum_{j=1}^n \frac{1}{2} \sum_{j=1}^n \frac{1}{2} \sum_{j=1}^n \frac{1}{2} \sum_{j=1}^n \frac{1}{2} \sum_{j=1}^n \frac{1}{2} \sum_{j=1}^n \frac{1}{2} \sum_{j=1}^n \frac{1}{2} \sum_{j=1}^n \frac{1}{2} \sum_{j=1}^n \frac{1}{2} \sum_{j=1}^n \frac{1}{2} \sum_{j=1}^n \frac{1}{2} \sum_{j=$  $\label{eq:2} \frac{\partial \mathcal{L}_{\mathcal{F}}}{\partial \mathcal{L}_{\mathcal{F}}}\left(\frac{1}{\mathcal{L}_{\mathcal{F}}}\right)^2 \leq \frac{1}{\mathcal{L}_{\mathcal{F}}}\left(\frac{1}{\mathcal{L}_{\mathcal{F}}}\right)^2.$  $\label{eq:2} \frac{1}{2} \int_{\mathbb{R}^3} \left| \frac{d\mathbf{r}}{d\mathbf{r}} \right|^2 \, d\mathbf{r}$  $\mathcal{O}(\mathcal{O}_\mathcal{O})$  . The  $\mathcal{O}(\mathcal{O}_\mathcal{O})$  $\mathcal{F}_{\rm{max}}$  $\label{eq:2.1} \frac{1}{2}\left(1-\frac{1}{2}\right)\left(\frac{1}{2}\right)\left(\frac{1}{2}\right)\left(\frac{1}{2}\right)\left(\frac{1}{2}\right).$ 

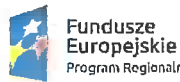

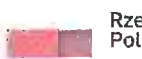

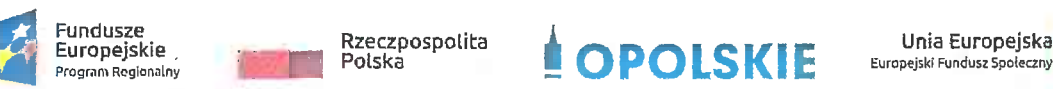

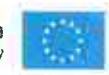

### Aneks nr RPOP.07.06.00-16-0012/18—01

do Umowy nr RPOP.07.06.00-16-0012/18—00 z dn. 08.04.2019r.

do Umowy nr **RPOP.07.06.00-16-0012/18-00 z dn. 08.04.2019**r.<br>o dofinansowanie Projektu: **Żłobek dla malucha szansą na powrót rodzica do pracy**<br>w ramach: osi priorytetowe in ochosic projektu: 2łobek dla malucha szansą na powrót<br>w ramach:<br>Osi priorytetowej VII – Konkurencyjny rynek pracy

Osi priorytetowej VII – Konkurencyjny rynek pracy<br>Działanie 7.6. – Godzenie życia prywatnego i zawodowego Regionalnego Programu Operacyjnego Województwa Opolskiego na lata 2014-2020

zawarty w Opolu w dniu $2.1...06...2019$ omiedzy:

zawarty w Opolu w dniu2.1...06...2019<br>W<mark>ojewództwem Opolskim - Wojewódzkim Urzędem Pracy w Opolu</mark>, zwanym dalej "Instytucją W<mark>ojewództwem Opolskim - Wojew</mark><br><sup>D</sup>ośredniczącą" reprezentowaną przez: województwem Opolskim - wojewódzkim orzędem Pracy w Opolu, zwanym dalej "mstytucją<br>Pośredniczącą" reprezentowaną przez:<br>Pana Macieja Kalskiego - Dyrektora Wojewódzkiego Urzędu Pracy w Opolu, na podstawie

P<mark>ana Macieja Kalskiego - Dyrektora Wojewódzkiego Urzędu Pracy w Opolu</mark>, na podstawie<br>pełnomocnictwa z dnia 19 marca 2019r. stanowiącego załącznik do uchwały nr 512/2019 Zarządu pełnomocnictwa z dnia 19 marca 2019r. stanowiącego załącznik do uchwały nr 512/2019 Zarządu<br>Województwa Opolskiego z dnia 19 marca 2019r., v<br>a

Gminą Kędzierzyn - Koźle <sup>z</sup> siedzibą przy ul. Grzegorza Piramowicza 32, 47-200 Kędzierzyn - Koźle, Gminą Kędzierzyn - Koźle z siedzibą przy ul. Grzegorza Piramowic:<br>NIP: 7492055601, REGON: 531412912, zwaną dalej "Beneficjentem"<br>reprezentowanym przez: NIP: 7492055601, REGON: 531412912, zwaną dalej "Beneficjenter<br>reprezentowanym przez:<br>Panią Sabinę Nowosielską – Prezydent Miasta Kędzierzyna-Koźla,

zwanymi dalej "Stronami Umowy".

 $§$  1

<sup>W</sup> umowie nr RPOP.07.06.00-16-0012/18-00 z dnia 08.04.2019r. o dofinansowanie Projektu W umowie nr **RPOP.07.06.00-16-0012/18-00** z dnia **08.04.2019r.** o dofinansowanie Projektu<br>ot.: Żłobek dla <mark>malucha szansą na powrót rodzica do pracy</mark> w ramach Regionalnego Programu pt.: Żłobek dla malucha szansą na powrót rodzica do pracy w ramach Regionalnego Prográmu<br>Operacyjnego Województwa Opolskiego na lata 2014-2020 strony wprowadzają następujące zmiany:

1) 5 3 ust. 5 Umowy otrzymuje brzmienie:

"5. Projekt będzie realizowany przez: Żłobek nr 3, ul. Piotra Skargi 25, 47-224 Kędzierzyn - Koźle, NIP: 7491534975, REGON: 530589940.";

2) 5 9 ust. 5 Umowy otrzymuje brzmienie:

"5. Transze dofinansowania są przekazywane na następujący wyodrębniony dla Projektu rachunek bankowy Beneficjenta:

Nazwa właściciela rachunku bankowego: Gmina Kędzierzyn-Koźle,

Nazwa banku <sup>i</sup> Nr rachunku bankowego: PKO BP SA Regionalne Centrum Korporacyjne w Opolu, 11 1020 3668 0000 5902 0191 2559

1) za pośrednictwem rachunku bankowego transferowego:

2) na rachunek wyodrębniony przez realizatora Projektu:<br>2) na rachunek wyodrębniony przez realizatora Projektu:

Nazwa właściciela rachunku bankowego: Żłobek nr 3,

Nazwa banku i Nr rachunku bankowego: PKO BP SA Regionalne Centrum Korporacyjne w Opolu, 24 1020 3668 0000 5102 0518 2102.".

W miejsce istniejącego załącznika nr 1 do umowy Wniosek o dofinansowanie projektu wprowadza się Wniosek o dofinansowanie projektu o sumie kontrolnej: 80f99535-476f-51d8-3438-212251405dde stanowiący załącznik do Aneksu.

W pozostałym zakresie Umowa pozostaje bez zmian.

 $§$ 4

 $§$ 3

Niniejszy Aneks wchodzi w życie z dniem podpisania, z mocą obowiązywania od 26.04.2019 r.

 $§$ 5

Niniejszy Aneks został sporządzony w dwóch jednobrzmiących egzemplarzach, po jednym dla każdej ze stron.

 $\overline{2}$ 

Podpisy i pieczęcie:

REF PRACY **GEGO** m' WOJEW Mäclej Kalski

Instytucja Pośrednicząca

Beneficjent

PREZYDENT MIASTA

Niniejszy dokument nie budzi zastrzeżeń pod względem formalno-prawnym

Kierownik Koofdynator Biura Prawnego *LaStit* Monika Orpel Smigie Radca Prawny  $40.005$  2018.

 $43$ 

 $\S$  2

Legeriale ni. 1 de univer

Fundusze<br>Europejskie<br>Program Regionalny

**OPOLSKIE** 

Unia Europejska<br><sub>Europejski Fundusz Spoleczny</sub>

WNIOSEK O DOFINANSOWANIE PROJEKTU

ZE ŚRODKÓW EUROPEJSKIEGO FUNDUSZU SPOŁECZNEGO

W RAMACH REGIONALNEGO PROGRAMU OPERACYJNEGO WOJEWÓDZTWA OPOLSKIEGO NA LATA 2014 - 2020

DATA I GODZINA WPŁYWU WNIOSKU

NUMER WNIOSKU O DOFINANSOWANIE

 $A4.40262r_{\rm c}$  pook.  $13.04$ RPOP.07.06.00-16-0012/18

KOREKTA<sub>n'i</sub>

**WNIOSKODAWCA** 

Gmina Kędzierzyn-Koźle

TYTUŁ PROJEKTU

Żłobek dla malucha szansą na powrót rodzica do pracy

CHARAKTERYSTYKA FINANSOWA PROJEKTU WNIOSKOWANA KWOTA WSPARCIA PROCENTOWY POZIOM WSPARCIA CAŁKOWITE KOSZTY PROJEKTU

**OBSZAR REALIZACJI** 

OBSZAR STRATEGICZNEJ INTERWENCJI Depopulacja

OKRES REALIZACJI PROJEKTU

DO (zakończenie finansowe) DO (zakończenie rzeczowe) g

90,00

125918,68 1013326,80

2018-11-02 2020-12-31 2021-01-31

44

Strona 1 z 38

SEKCJA I. INFORMACJE OGÓLNE

### 1.1 NUMER NABORU

RPOP.07.06.00-IP.02-16-001/18

### 1.2 RODZAJ PROJEKTU

Konkursowy

## 1.3 OS PRIORYTETOWA RPO WO 2014-2020

07 - Konkurencyjny rynek pracy

### 1.4 DZIAŁANIE RPO WO 2014-2020

07.06 - Godzenie życia prywatnego i zawodowego

### 1.5 PODDZIAŁANIE RPO WO 2014-2020

### 1.6 CEL TEMATYCZNY

08 Promowanie trwałego i wysokiej jakości zatrudnienia oraz wsparcie mobilności pracowników

### 1.7 PRIORYTET INWESTYCYJNY

8iv Równość mężczyzn i kobiet we wszystkich dziedzinach, w tym dostęp do zatrudnienia, rozwój kariery, godzenie życia zawodowego i prywatnego oraz promowanie równości wynagrodzeń za taką samą pracę

### 1.8 PARTNERSTWO W PROJEKCIE

Projekt partnerski

[Firmerstwo publiczno-prywatne

 $\circ$ Liczba partnerów w projekcie "ma kontrolna: a9ea471e-587e-67ee-b5af-967f294ad13;

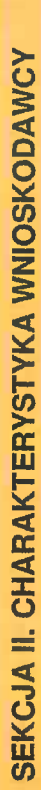

Ō

U<br>M

# 2.1 DANE TELEADRESOWE SIEDZIBY WNIOSKODAWCY

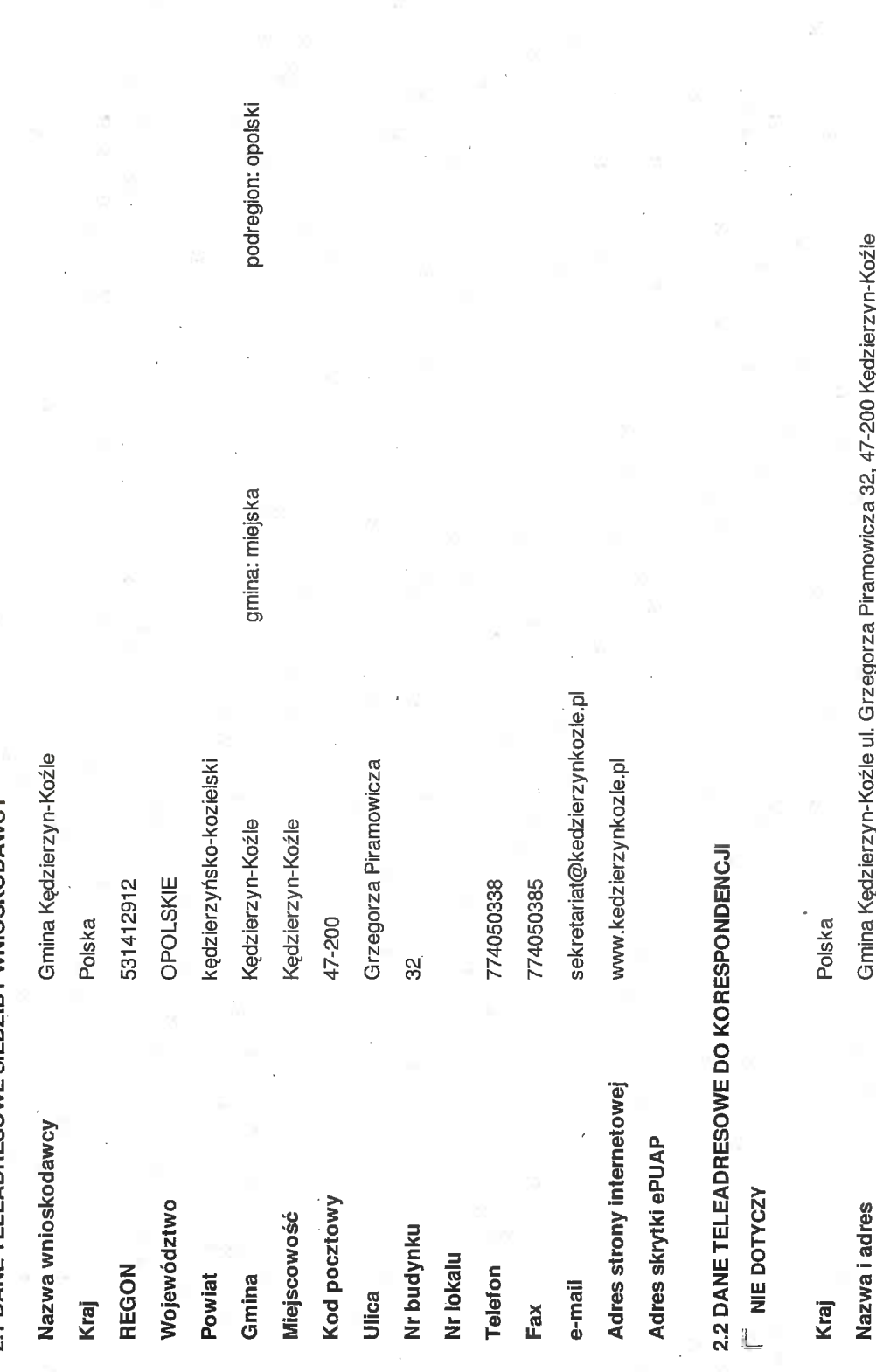

subregion: Kędzierzyńsko-Kozielski

Suma kontrolna: a9ea471e-587e-67ee-b5af-967f294ad132

strategia@kedzierzynkozle.pl

774034459 774050371

Telefon

e-mail  $Fax$ 

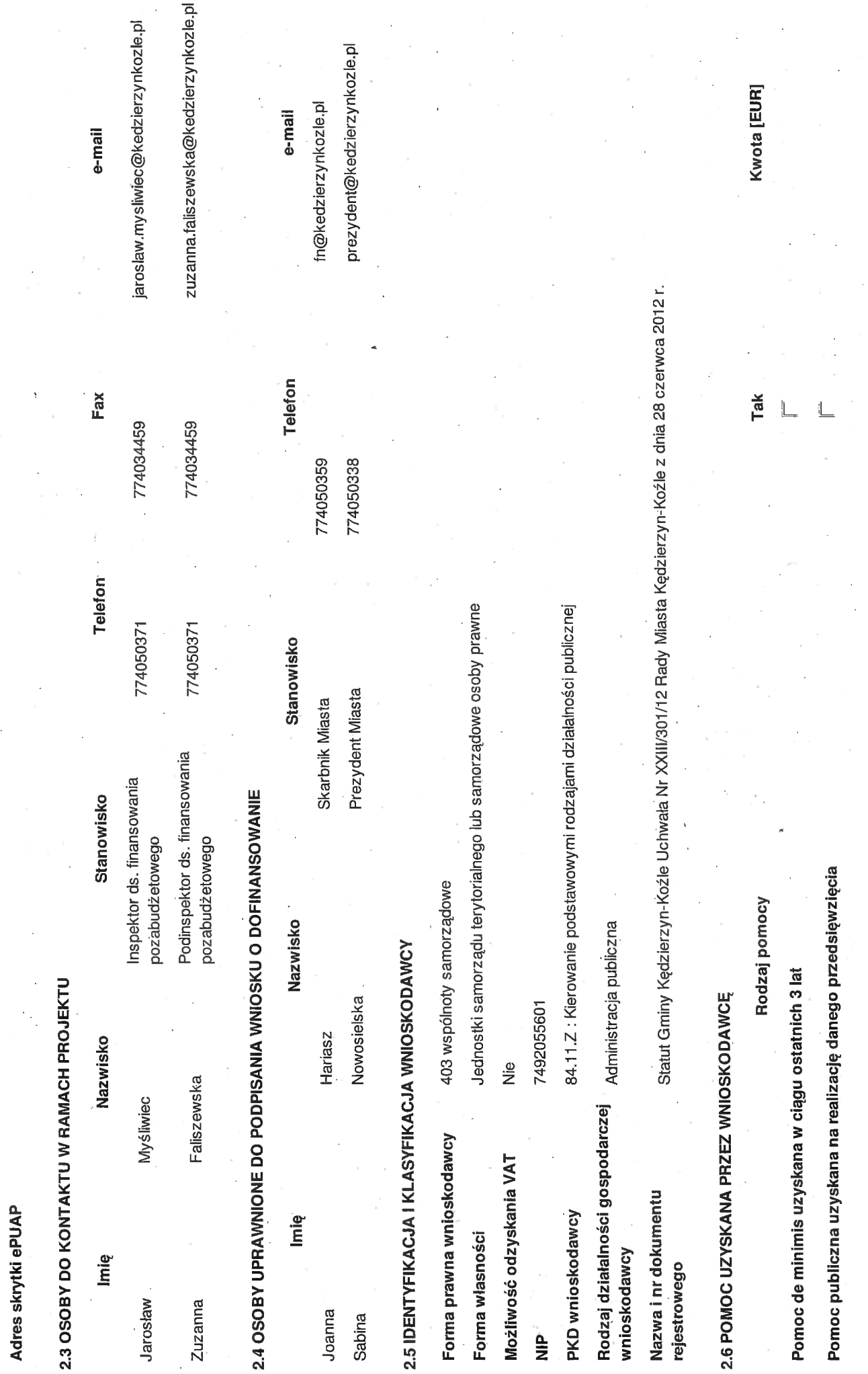

 $\ddot{\phantom{a}}$ 

.<br>ma kontrolna: a9ea471e-587e-67ee-b5at-967f294ad13.

Ŷ,

Strona  $4 \overline{z}$  38

2.7 DANE TELEADRESOWE REALIZATORA $\vec{v}$  nie dotyczy

 $\binom{n}{k}$ 

 $\bigcirc$ 

 $48$ 

Strona 5 z 38

Suma kontrolna: a9ea471e-587e-67ee-b5af-967f294ad132

# SEKCJA III. INFORMACJE O PROJEKCIE

### 3.1 TYTUŁ PROJEKTU

Żłobek dla malucha szansą na powrót rodzica do pracy

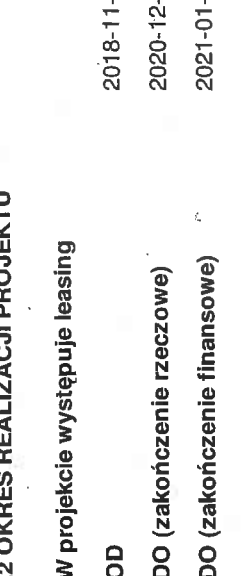

S  $\overline{\omega}$  $\overline{5}$ 

### 3.3 KRÓTKI OPIS PROJEKTU

jednostka samorządu terytorialnego ma obowiązek dążenia do zaspokajania zbiorowych potrzeb wspólnoty. Zadaniem żłobka jest zapewnienie dziecku opieki w warunkach bytowych zbliżonych Projekt zakłada utworzenie 50 nowych miejsc opieki nad dziećmi do lat 3 w Publicznym Żłobku m 3 w Kędzierzynie-Koźlu, przewidzianych ustawą z dnia 4 lutego 2011r. o opiece nad dziećmi w przeciwdziałać negatywnym skutkom zmian demograficznych, należy już dziś podjąć szereg inicjatyw wspierających rodzinę w wypełnianiu jej funkcji, zwiększających dzietność, ułatwiających wieku do lat 3 (Dz. U. z 2018 r. poz. 603 z późn, zm.). Projekt jest komplementarny z zadaniami realizowanymi w ramach programu "Maluch+ 2018". Jest odpowiedzią na zapotrzebowanie w indywidualnych potrzeb dziecka oraz prowadzenie zajęć opiekuńczo-wychowawczych i edukacyjnych, uwzględniających rozwój psychomotoryczny dziecka, właściwych do wieku dziecka. podstawową komórkę społeczną. Niezwykle istotnym jest ochrona tej wartości oraz podejnowanie działań ułatwiających rodzinom funkcjonowanie we współczesnym świecie. Gmina, jako Grupą docelową-ostatecznymi odbiorcami wsparcia będą osoby pracujące piekujące się dziećmi do lat 3, w tym m.in\_przebywające na uriopie macierzyńskim lub rodzicielskim. Chcąc do warunków domowych, zagwarantowanie dziecku właściwej opieki pielęgnacyjnej oraz edukacyjnej przez prowadzenie zajęć zabawowych z elementami edukacji, z uwzględnieniem Gminie Kędzierzyn-Koźle na nowe miejsca opieki dla dzieci w wieku do lat 3 i ma na celu ulatwienie rodzicom powrotu do pracy oraz aktywizację zawodową. Rodzina stanowi bowiem godzenie rół zawodowych i rodzinnych.W ramach projektu przewiduje się zatrudnienie 4 opiekunów i pomocy kuchennej oraz zakup wyposażenia, pomocy i zabawek

# 3.4 CEL REALIZACJI PROJEKTU I JEGO WPŁYW NA REALIZACJĘ CELÓW RPO WO 2014-2020

między życiem zawodowym a prywatnym zostało wskazane, jako kierunek interwencji obligatoryjny do realizacji w EU2020 (Program na rzecz nowych umiejętności i zatrudnienia). Stworzenie w przeciwdziałania negatywnym zjawiskom, o których mowa w strategiach regionalnych, krajowych oraz dokumentach o charakterze ponadnarodówym. Mlasto Kędzierzyn-Koźle znajduje się na pracy z indywidualnymi potrzebami człowieka w zakresie upowszechnienia dostępu do opieki instytucjonalnej nad dziećmi do lat 3 jest zgodne z kierunkami interwencji wyznaczonymi dla celu zagrożenie utraty posiadanego zatrudnienia. Konsekwencją utrudnienia dostępu do rynku pracy w szerszej perspektywie może prowadzić do zubożenia społeczeństwa. Ułatwienie godzenia dotychczasowe obowiązki i obciążenia uniemożliwiały znalezienie pracy lub, w przypadku osób przebywających na urlopach macierzyńskich/tacierzyńskich lub wychowawczych, stanowiły szczegółowego SRKL 2020 Wydłużenie okresu aktywności zawodowej i zapewnienie lepszej jakości funkcjonowania osób starszych. Wspieranie nowych sposobów utrzymania równowagi zatrudnienia/kontynuowania zatrudnienia osób sprawujących nad nimi opiekę". Problemy scharakteryzowane w ramach niniejszego celu, to wykluczenie z rynku pracy, w większej części dotyczące kobiet sprawujących opiekę nad dziećmi do lat 3. Poprawa dostępu do usług opiekuńczych na terenie Kędzierzyna-Koźla jest szansą na aktywizację zawodową osób, których Gminie Kędzierzyn-Koźle warunków, które umożliwią większej lości osób (młodych rodziców) aktywizację zawodową poprzez utworzenie nowych miejsc w Żłobku nr 3, przyczyni się do Zaplanowane w ramach niniejszego projektu działania wpisują się w realizację Celu 6 RPO WO 2014-2020, który brzmi: "Zwiększenie dostępu do opieki nad dziećmi do lat 3 i możliwości 27 miejscu na liście miast średnich tracących funkcje społęczno-gospodarcze, stanowiącej załącznik nr 2 do dokumentu pn. Delimitacja miast średnich tracących funkcje społeczno-

macierzyństwo utrudni im pogodzenie ról rodzinnych i zawodowych. Wydłużony wiek emerytalny powoduje sytuacje, w których dziadkowie małych dzieci są w dalszym ciągu aktywni zawodowo i zapotrzebowania na miejsca opieki w instytucjach opieki dla dzieci do lat 3 w 2020r. w Gminie Kędzierzyn-Koźle. Na podkreślenie zasługuje rosnące znaczenie polityki łączenia życia rodzinnego i Promyczek". W pozostałej części budynku znajdują się oddziały żłobkowe. Docelowo Dom Samopomocy "Promyczek" zostanie przeniesiony do innej placówki, dostosowanej do potrzeb osób z protokołem komisji rekrutacyjnej z dnia 8 maja 2018 r., liczba dzieci nieprzyjętych od września 2018 r. do publicznych żłobków prowadzonych przez Gminę Kędzierzyn-Koźle wynosi 110 dziaci i jako relatywnie korzystną, o tyle na poziomie regionu obserwuje się znaczne trudności w dostępie do usług o charakterze opiekuńczo-wychowawczym, zwłaszcza na poziomie żłobków. Liczba miejsc w żłobkach nie zaspokaja istniejących potrzeb w tym zakresie. Gmina Kędzierzyn-Koźle dąży do podejmowania działań kompleksowych. Wniosek w ramach działania 7.6 jest produktem zawodowego. Dokument Komisji Europejskiej z 2008 r. dotyczący łączenia życia rodzinnego i zawodowego, a zwłaszcza raport o równości płci z lutego 2009 r. wzmacniają rolę tych działań. W podręczne, sanitariaty); wyposażenie pomieszczeń: báwialnia: meble zestaw, dywan; sypialnia: łóżeczka, pościele i podkłady, regały na odzież; łazienka: przewijaki, szafki na nocniki; kosze na piankowe, małe bujaki, klocki waflowe, lalki i wózeczki, samochodziki, kącik kuchenny, teatrzyk ze stelażem, suchy basen, sensoryczne jablko, sklepik z ladą, ogród aktywności, mata falująca. opolskim opracowaną na potrzeby RPO WO 2014-2020 w 2017r. 30 gmin województwa opolskiego wykazało zapotrzebowanie na nowe miejsca w instytucjach opieki. W tym Kędzierzyn-Koźle Wydatki inwestycyjne ponoszone w ramach programu "Maluch + 2018" na dokumentacje techniczną oraz przebudowę pomieszczeń zgodnie z opisanym wyżej zakresem oszacowane zostały gospodarcze. Typologia (nazwa zgodna z SOR): silna utrata funkcji, niekorzystna sytuacja społeczno-gospodarcza. Zgodnie z Analizą dostępności opieki nad dziećmi do lat 3 w województwie przeciwdziałania tym negatywnym zjawiskom. Młodzi ludzie w obawie przed utratą pracy niejednokrotnie odkładają założenie rodziny. Przede wszystkim kobiety obawiają się faktu, iż wczesne publicznym Żłobku nr 3 w wyniku adaptacji oraz wyposażenia pomieszczeń, które w obecnej chwili znajdują się w budynku żłobka, ale są użytkowane przez Środowiskowy Dom Samopomocy pomieszczeń (w tym: wykonanie niezbędnej dokumentacji technicznej, reorganizacja pomieszczeń, dostosowania instalacji dostosowanie instalacji wodno-kanalizacyjnej, kuchnie rozporządzeniu Ministra Pracy i Polityki Społecznej z dnia 25 marca 2011 r. w sprawie zakresu programów szkoleń dla opiekuna w żłobku lub klubie dziecięcym, wolontariusza oraz dziennego Ministra Pracy i Polityki Społecznej z dnia 10 lipca 2014 r. w sprawie wymagań lokalowych i sanitarnych, jakie musi spełniać lokał, w którym ma być prowadzony żłobek lub klub dziecięcy oraz pampersy; regały na pampersy; jadalnia: krzesełka, stoliki, miski, wżki; szatnie dla dzieci; szatnie dla pracowników; meble do kuchenek podręcznych; pomoce dydaktyczne do bawialni: klocki nie są w stanie wspomagać młodych rodziców w opiece nad małym dzieckiem. Zgodnie z diagnozą w ramach programu SSD istotnym zagadnieniem dla oceny warunków życia w regionie, w kontekście Specjalnej Strefy Demograficznej, jest odpowiedni dostęp do placówek oplekuńczo-wychowawczych. O lie sytuację województwa opolskiego na tle innych regionów ocenić można stymulowania wzrostu. Postępująca depopulacja na obszarzę Opolszczyzny, a także obserwowana na terenie Gminy Kędzierzyn-Koźle zmniejszająca się liczba ludności wymagają podjęcia dziećmi do lat 3 jest realizowane w formach i zgodnie ze standardami opieki nad dziećmi o kreślonymi w ustawie z dnia 4 lutego 2011 r. o opiece nad dziećmi w wieku do lat 3, rozporządzeniu znajduje się w szczególnie niekorzystnej sytuacji ze względu na duże zapotrzebowanie na nowe miejsca opieki (50 miejsc i więcej), co może wynikać z faktu zlokalizowania w tych gminach na wartość 340.00,00 PLN, natomiast wydatki bieżące na zakup wyposażenia oraz pomocy dydaktycznych na kwotę 66.100,00 PLN. W ramach programu "Maluch +" 2018 powstanie baza ośrodków przemysłowych, zakładów pracy i wiążących się z tym preferencji w zakresie wyboru tych ośrodków opieki, które są zlokalizowane najbliżej miejsca pracy rodziców. Zgodnie z wyposażenie kuchni w urządzenia oraz naczynia, artykuły higieniczne oraz zabawki). Okres realizacji Programu Maluch 2018 + marzec - grudzień 2018r. Wsparcie w zakresie opieki nad raporcie wskazano, że polityka godzenia życia zawodowego i rodzinnego jest odpowiedzią na długookresowe wyzwania ekonomiczne i demograficzne, a jej wdrażanie konieczne jest dla iechniczno-funkcjonalna do utworzenia przyjęcia w wieku do lat 3 i utworzenia 2 dodatkowych grup żłobkowych w ramach istniejącego żłobka. W ramach niniejszego wniosku, planuje się zakupienie wyposażenia niezbędnego, uzupełniającego wyposażenie, które będzie zakupione w ramach programu "Maluch +" 2018 (m.in: biurka dla nauczycieli, krzesła, pufy do bawialni, dopasowanym do realizowanego przedsięwzięcia w ramach programu "Maluch +" 2018. Przedmiotem działania realizowanego z programu "Maluch +" 2018 jest utworzenie 50 miejsc w taka liczba dzieci oczekuje na miejsca co stanowi o realnym zapotrzebowaniu na zwiększenie liczby miejsc opieki. Prognozuje się również (zgodnie z Analizą) wzrost liczby dzieci oraz bezpieczeństwa i potrzeb dzieci żłobkowych, ponieważ obecna funkcjonalność wymaga dostosowań. Zakres objęty dofinansowaniem z "Maluch +" 2018 obejmuje: remont/przebudowę różnego rodzaju dysfunkcjami, natomiast zajmowane przez ośrodek pomieszczenia zostaną w wyniku realizacji programu "Maluch+" 2018 ponownie przystosowane do przepisów ppiekuna.

# 3.5 OPIS GRUPY DOCELOWEJ I UZASADNIENIE WYBORU

Projekt skierowany do osób fizycznych mieszkájących w rozumieniu Kodeksu Cywilnego i/lub pracujących i/lub uczących się na terenie województwa opolskiego. Grupą docelową-ostatecznymi projektu ostatecznych odbiorców wsparcia udzieli wsparcia w pierwszej kolejności osobom, których dochody nie przekraczają kryteriów dochodowych ustalonych w oparciu o próg interwencji odbiorcami wsparcia będą osoby pracujące opiekujące się dziećmi do lat 3, w tym m.in. przebywające na urlopie macierzyńskim lub rodzicielskim. Wnioskodawca na etapie rekrutowania do socjalnej. Nabór dzieci do żłobków w Gminie Kędzierzyn-Koźle prowadzony jest w trybie ciągłym. Grupa docelowa projektu zostanie wyłoniona w ramach odrębnego naboru z

Strona 7 z 38

Suma kontrolna: a9ea471e-587e-67ee-b5af-967f294ad132

 $\widehat{b}$ 

przedstawia się następująco: Żłobek nr 1: I grupa – 4 opiekunki + 2 pomoce opiekuna; II grupa - 2 opiekunki + 1 młodszy opiekuna + 1 pomoc opiekuna; III grupa - 1 opiekun + 3 młodsze opiekunki; kobiety, a jaki mężczyźni. Zarówno kobiety, jak i mężczyźni będą traktowani na równi. Ze względu na generalną tendencję, iż problem związany z wykluczeniem zawodowym w związku z opieką żadnej płci w projekcie i umożliwi uczestnictwo na równych prawach mężczyznom (ojcom/opiekunom prawnym). Zasady rekrutacji grupy docelowej: Grupa docelowa projektu zostanie wyłoniona osdzie dyrektor żłobka i pracownicy wydziału oświaty i wychowania. Zgodnie z regulaminem naboru w pierwszej kolejności przyjmowane będą dzieci rodziców osiagających niskie dochody - tzw w ramach odrębnego naboru z rodziców/opiekunów prawnych dzieci, które oczekują na wolne miejsca na listach rezerwowych. Zostanie powołana komisja rekrutacyjna w skład której wchodzić dziewczynek i 25 chłopców (w 2017 na terenie Gminy Kędzierzyn-Koźle zostało zameldowanych 238 dziewczynek i 234 chłopców - dla projektu przyjęto podział 25/25) Gmina Kędzierzyn-Koźle Jtrzymanie funkcjonowania miejsc opieki po ustaniu finansowania EFS będzie się odbywać ze środków własnych Gminy Kędzierzyn-Koźle. Będą dokonywane cykliczne przeglądy zakupionego opiekunów; III grupa – 2 opiekunów + 2 młodsze opiekunki; IV grupa – 2 opiekunów + 2 młodszych opiekunów + 1 pomoc opiekuna; Żłobek nr 10: 1 grupa – 1 opiekun; II grupa – 2 opiekunów; + 2 Programu Specjalnej Strefy Demograficznej w województwie opolskim do 2020r., jak np.: projekt pn. "Rozwój Poprzez Opiekę - idę do żłobka!", czy "Niepubliczny żłobek Bajkowo - sposobem na nad dzieckiem do lat 3 w większej części dotyczy matek, Wnioskodawca przewiduje, iż grupę docelową będą w zdecydowanej większości stanowiły kobiety, ale w żaden sposób nie faworyzuje nieprzyjętych od września 2018 r. zgodnie z protokołem komisji rekrutacyjnej z dnia 8 maja 2018r.). Liczba opiekunów zatrudnionych w żłobkach prowadzonych przez Gminę Kędzierzyn-Koźle przedstawia się następująco: liczba żłobków jakie prowadzi Gmina - 4 żłobki (żłobek m 1, 3, 6 i 10) oraz 3 filie tych żłobków zlokalizowane w budynkach przedszkolnych (filia żłobka nr 1 – PP7 również sprzątanie (podobnie jak woźna). Realizacja niniejszego projektu przyczyni się nie tylko do aktywizacji zawodowej młodych rodziców, ale i również do wzrostu zatrudnienia, ze względu godzenie życia zawodowego z prywatnym!". Oba te projekty miały na celu m.in. utworzenie nowych miejsc opieki nad dziećmi wraz z ich doposażeniem. Projekt Wnioskodawcy wprost wpisuje pomoce opiekuna na 3/4 etatu. Wyjaśnienia pojęć: opiekun dziecięcy – wykształcenie wyższe kierunkowe; młodszy opiekun – wykształcenie średnie; pomoc opiekuna – w zakresie czynności przerwali karierę zawodową ze względu na urodzenie dziecka. Jeżeli w trakcie realizacji projektu nastąpi zwolnienie któregoś z 50 miejsce to zastąpi kolejna osoba listy bądź zostanie Zaplanowanie działań oraz sposób wyboru grupy docelowej zostało poprzedzone analizą istniejących uwarunkowań w kategorii opieki nad dziećmi do lat 3, która w Gminie Kędzierzyn-Koźle Godzenie życia rodzinnego i zawodowego; Typy projektów, projekty, zadania – przykłady narzędzi: tworzenie nowych miejsc w żłobkach i klubach dziecięcych). Cel projektu Wnioskodawcy ubodzy pracujący" (przyjmowane są na wolne miejsca w żlobku poza kolejnością) oraz dzieci rodziców przebywających na urlopie macierzyńskim lub rodzicielskim, dzieci rodziców, którzy na przyjęcie do pracy w ramach tworzonych miejsc: 4 opiekunów, 4 opiekunów mlodszych oraz 1 pomocy kuchennej w Publicznym Żłobku nr 3. Zgodnie z opracowaną Analizą dostępności się w pakiet III Opieka żłobkowo-przedszkolna Programu SSD (Cel 2 szczegółowy Pakietu III: Zwiększenie dostępności i jakości usług instytucji opieki nad małym dzieckiem; Działanie: 3.2. odziców/opiekunów prawnych dzieci, które oczekują na wolne miejsca na listach rezerwowych. Wnioskodawca nie jest w stanie przewidzieć, jaki odsetek grupy docelowej będą stanowiły opieki nad dziećmi do lat 3 w województwie opolskim Największe zapotrzebowanie na nowe miejsca opieki w 2020 roku zgłosiły gminy Brzeg oraz Kędzierzyn-Koźle (po ponad 100 miejsc) przy ul. Jordanowskiej 14, filie żłobka nr 3: PP22 przy ul. 9 Maja 4 i PP23 przy ul. Wierzbowej 4). Liczba dzieci w żłobkach: 287. Liczba dzieci oczekujących na miejsca: 110 (liczba dzieci Wnioskodawca - Gmina Kędzierzyn-Koźle będąca jednostką samorządu terytorialnego jest uprawniona do składania wniosku zgodnie z listą potencjalnych beneficjentów określonych w Szczegółowym opisie osi priorytetowych RPO WO 2014-2020", ogłoszeniu o naborze oraz regularninie konkursu. Projekt jest komplementarny z inicjatywami zaplanowanymi w ramach przeprowadzony nabór uzupełniający na wolne miejsce. Grupę docelową stanowią także dzieci w wieku do lat 3 rodziców/opiekunów prawnych objętych wnioskiem. Przyjęto podział 25 zobowiązuje się do zachowania trwałości utworzonych w ramach projektu miejsc opieki nad dziećmi do lat 3 w żłobkach, przez co najmniej 2 lata od daty zakończenia realizacji projektu. żłobek nr 3: 7 opiekunów dziecięcych; 9 młodszych opiekunów; Żłobek nr 6: I grupa – 1 opiekun + 2 młodszych opiekunów + 1 pomoc opiekuna; II grupa – 2 opiekunów + 2 młodszych sprzętu i pomocy, w wypadku zużycia lub zniszczenia zostaną zakupione nowe. Będzie prowadzona cykliczna promocja projektu informującą o wolnych miejscach opieki nad dziećmi. wpisuje się w cel szczegółowy nr 2 Pakietu III SSD (działanie 3.2).

Nazwa grupy docelowej

Osoby bezrobotne Osoby pracujące

 $51$ 

Strona 8 z 38

Ċ

႙

Ċ

 $\circ$ SO

Kobiety

Ogółem

Liczba uczestników Mężczyźni

.ma kontrolna: a9ea471e-587e-67ee-b5af-967f294ad13

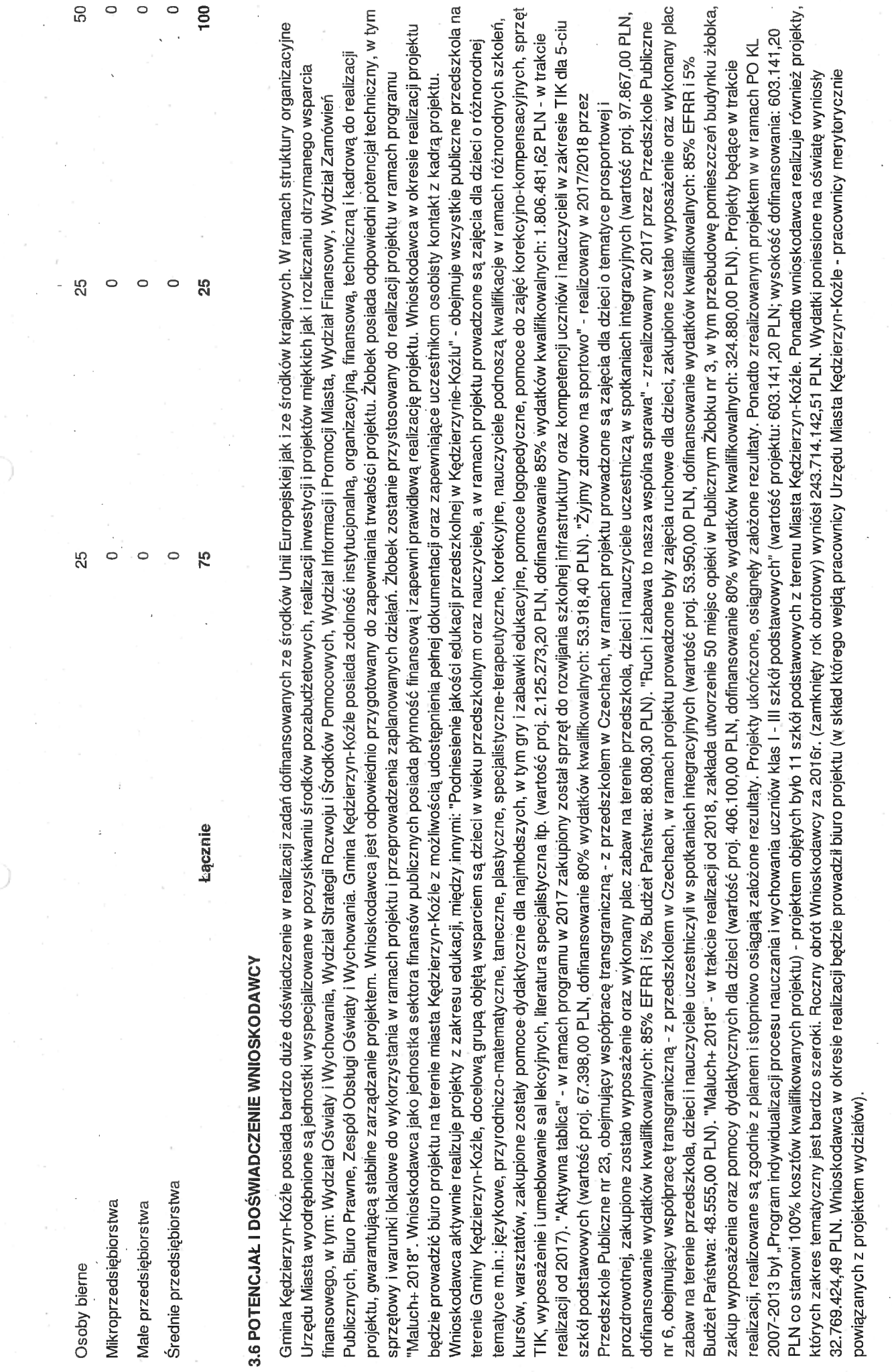

 $52$ 

Strona 9 z 38

Suma kontrolna: a9ea471e-587e-67ee-b5at-967f294ad132

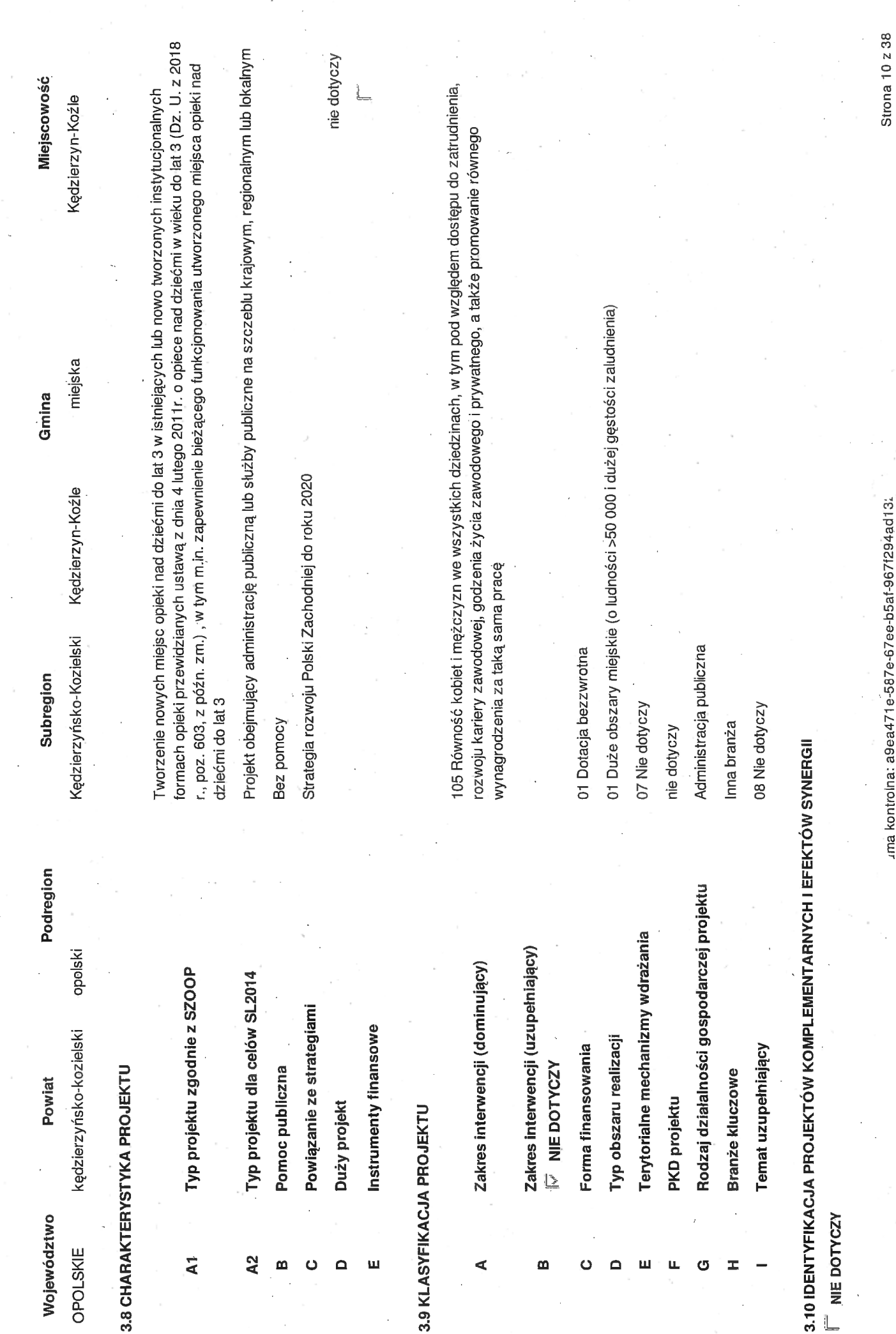

uma kontrolna: a9ea471e-587e-67ee-b5at-967f294ad13.

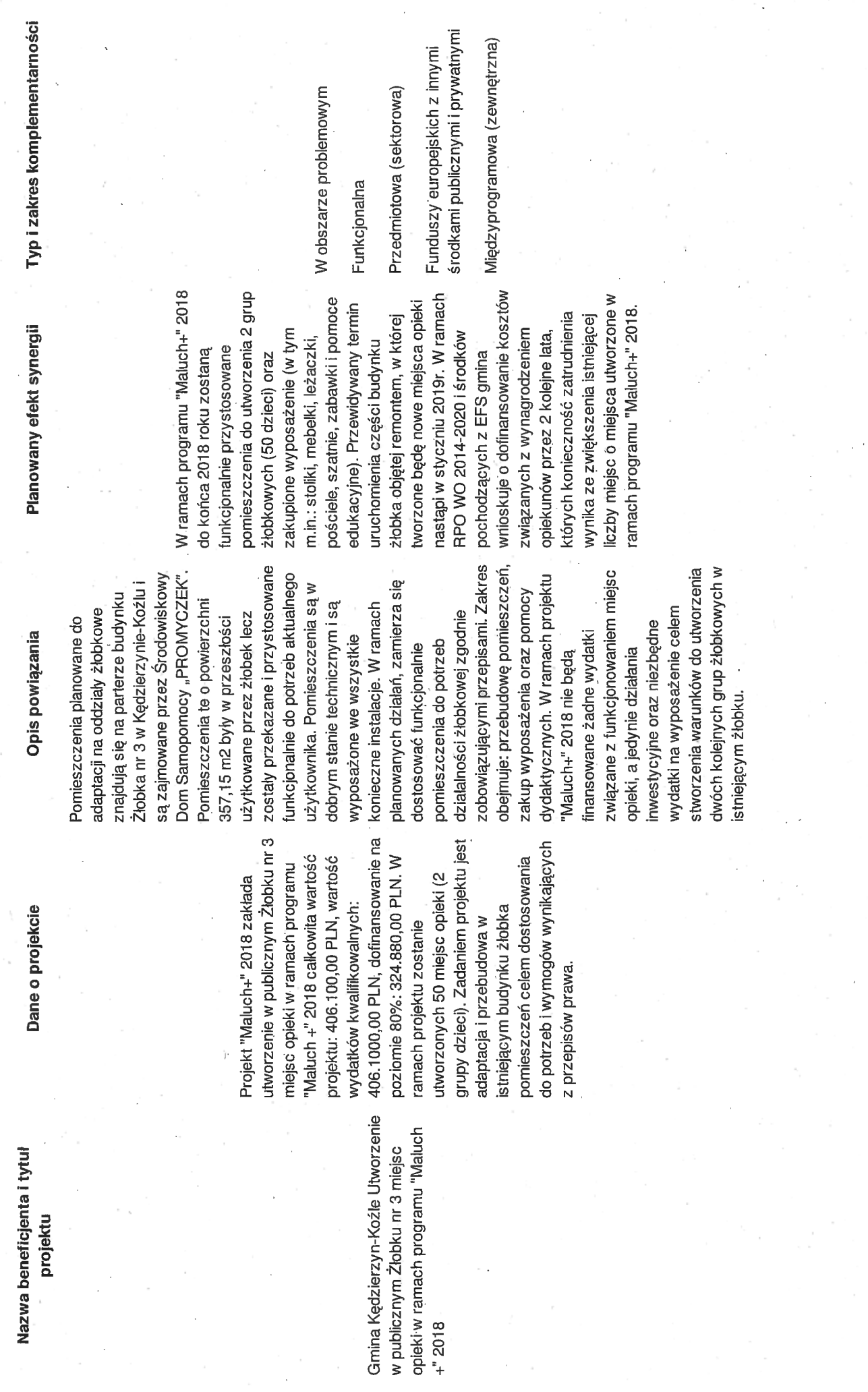

 $\bigcirc$ 

Õ

Suma kontrolna: a9ea471e-587e-67ee-b5at-967f294ad132

Strona 11 z 38

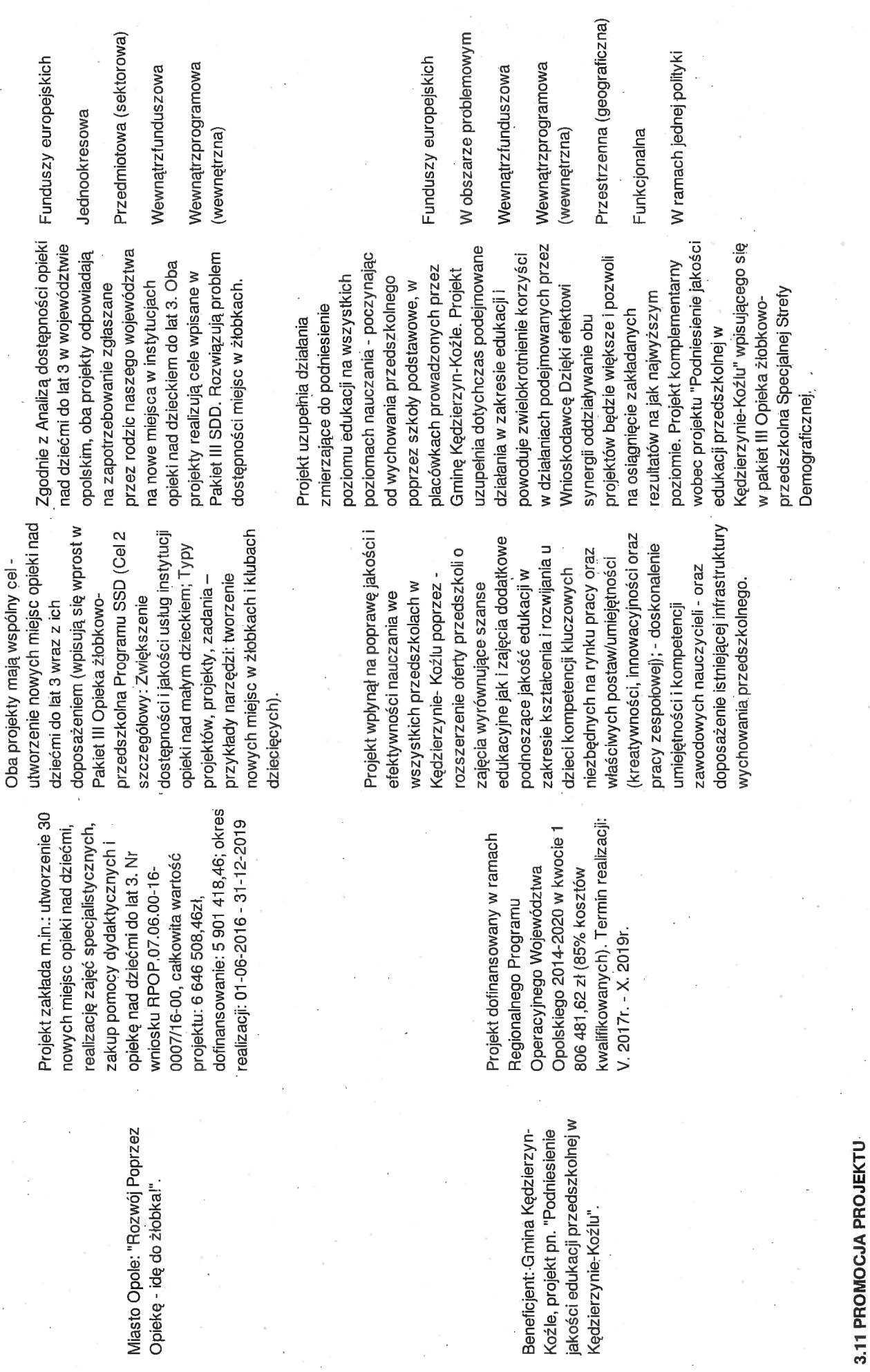

Strona 12 z 38

 $\bar{\rm I}$ 

uma kontrolna: a9ea471e-587e-67ee-b5af-967f294ad13

イール・ディー・・・・ スーパー・エー

 $\ddot{\phantom{0}}$ 

 $\begin{bmatrix} 1 & 0 & 0 \\ 0 & 0 & 0 \\ 0 & 0 & 0 \\ 0 & 0 & 0 \\ 0 & 0 & 0 \\ 0 & 0 & 0 \\ 0 & 0 & 0 \\ 0 & 0 & 0 \\ 0 & 0 & 0 & 0 \\ 0 & 0 & 0 & 0 \\ 0 & 0 & 0 & 0 \\ 0 & 0 & 0 & 0 \\ 0 & 0 & 0 & 0 & 0 \\ 0 & 0 & 0 & 0 & 0 \\ 0 & 0 & 0 & 0 & 0 \\ 0 & 0 & 0 & 0 & 0 & 0 \\ 0 & 0 & 0 & 0 & 0 & 0 \\ 0 & 0 & 0 & 0 &$ 

55

 $\mathbf{I}$ 

 $\frac{1}{2}$ 

liczby odbiorców. Uczestnicy projektu zostaną poinformowani o tym, że formy wsparcia skierowane do nich są możliwe do realizacji dzięki unijnej pomocy finansowej. W ramach promocji projektu procesem ciągłym (będzie trwać w całym okresie trwania projektu) i polegać będzie na: opracowaniu i rozpowszechniemu materiałów promocyjnych (plakatów), utworzeniu i bieżącej aktualizacji Promocja projektu realizowana będzie zgodnie z podręcznikiem wnioskodawcy i beneficjenta programów polityki spójności 2014-2020 w zakresie intormacji i promocji. Promocja projektu będzie oznakowaniu pomieszczeń użytkowanych w projekcie, w tym biura projektu i dokumentów projektowych. W ramach promocji podejmowane będą działania w celu dotarcia do jak największej zakładki dot. projektu na stronie internetowej miasta Kędzierzyn-Koźle, zamieszczeniu ogłoszeń w prasie lokalnej o realizacji projektu wraz z informacją o źródłach finansowania, właściwym planuje się ogłoszenia w prasie. Wartość działań promocyjnych uwzględnia charakter i wielkość projektu oraz aktualne ceny usług tego typu na lokalnym rynku.

# 3.12 INFORMACJA NA TÉMAT REALIZACJI USŁUG FINANSOWANYCH POZA FUNDUSZEM PRACY

Nie dotyczy

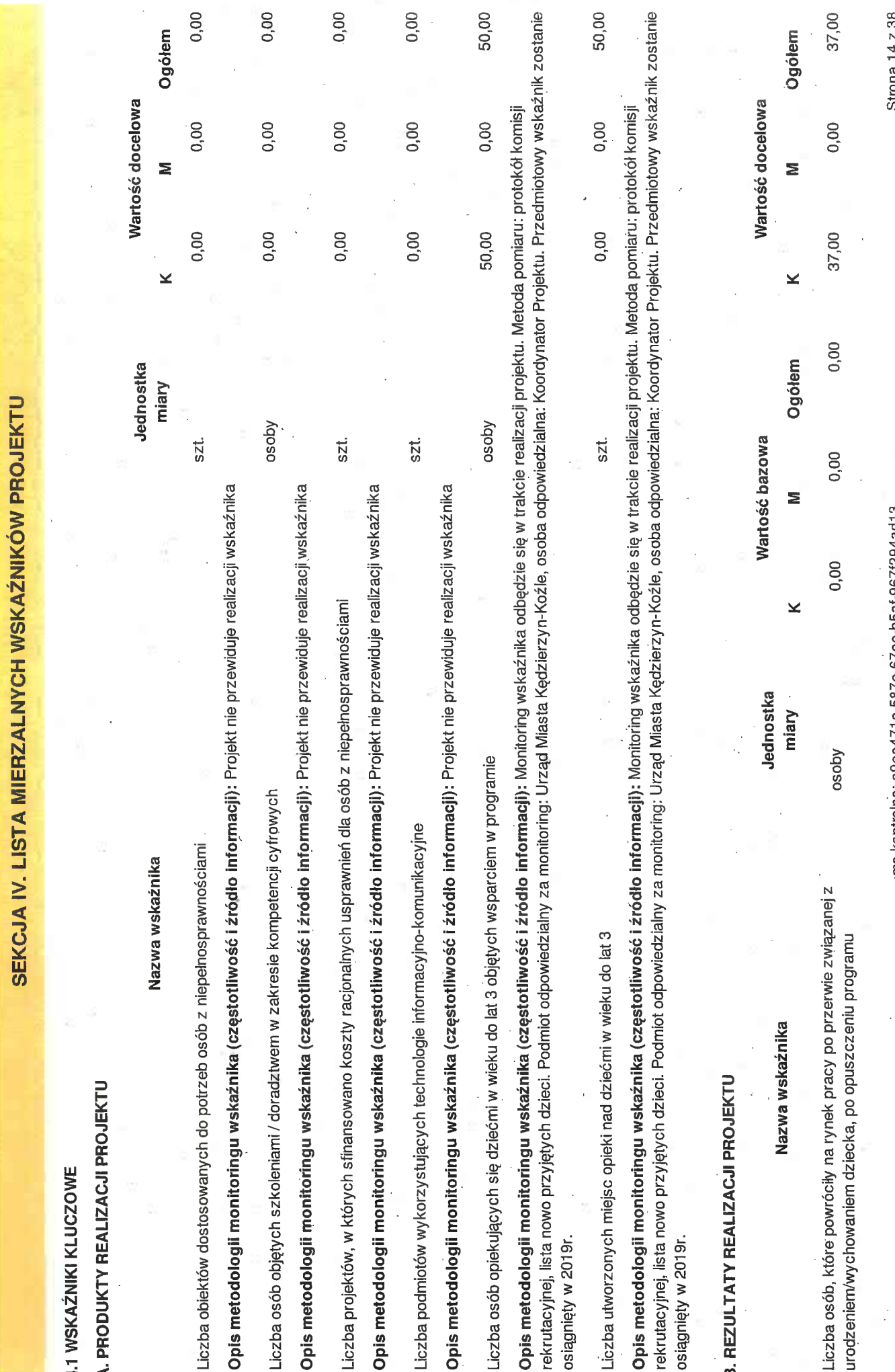

Ý.

uma kontrolha: a9ea4/1e-58/ee-65ee-05ar-96/r294adu3

Opis metodologii monitoringu wskaźnika (częstotliwość i źródło informacji): Monitoring wskaźnika odbędzie się w trakcie realizacji projektu. Metoda pomiaru: oświadczenie o zatrudnieniu wraz z załącznikiem poświadczającym zatrudnienie (umowa lub zaświadczenie od pracodawcy). Podmiot odpowiedzialny za monitoring: Urząd Miasta Kędzierzyn-Koźle, osoba odpowiedzialna: Koordynator Projektu. Przedmiotowy wskaźnik zostanie osiągnięty w 2021 r. Monitoring wskaźnika odbywać się będzie do 4 tygodni po zakończeniu udziału danej osoby w projekcie

# 4.2 WSKAŻNIKI SPECYFICZNE DLA PROGRAMU

A. PRODUKTY REALIZACJI PROJEKTU

Nazwa wskaźnika

**B. REZULTATY REALIZACJI PROJEKTU** 

Nazwa wskaźnika

Jednostka miary

Ogółem Wartość docelowa Σ × Ogółem Wartość bazowa Ξ  $\geq$ 

Ogółem

Ξ

⊻

Jednostka miary.

Wartość docelowa

 $5\overline{8}$ 

Strona 15 z 38

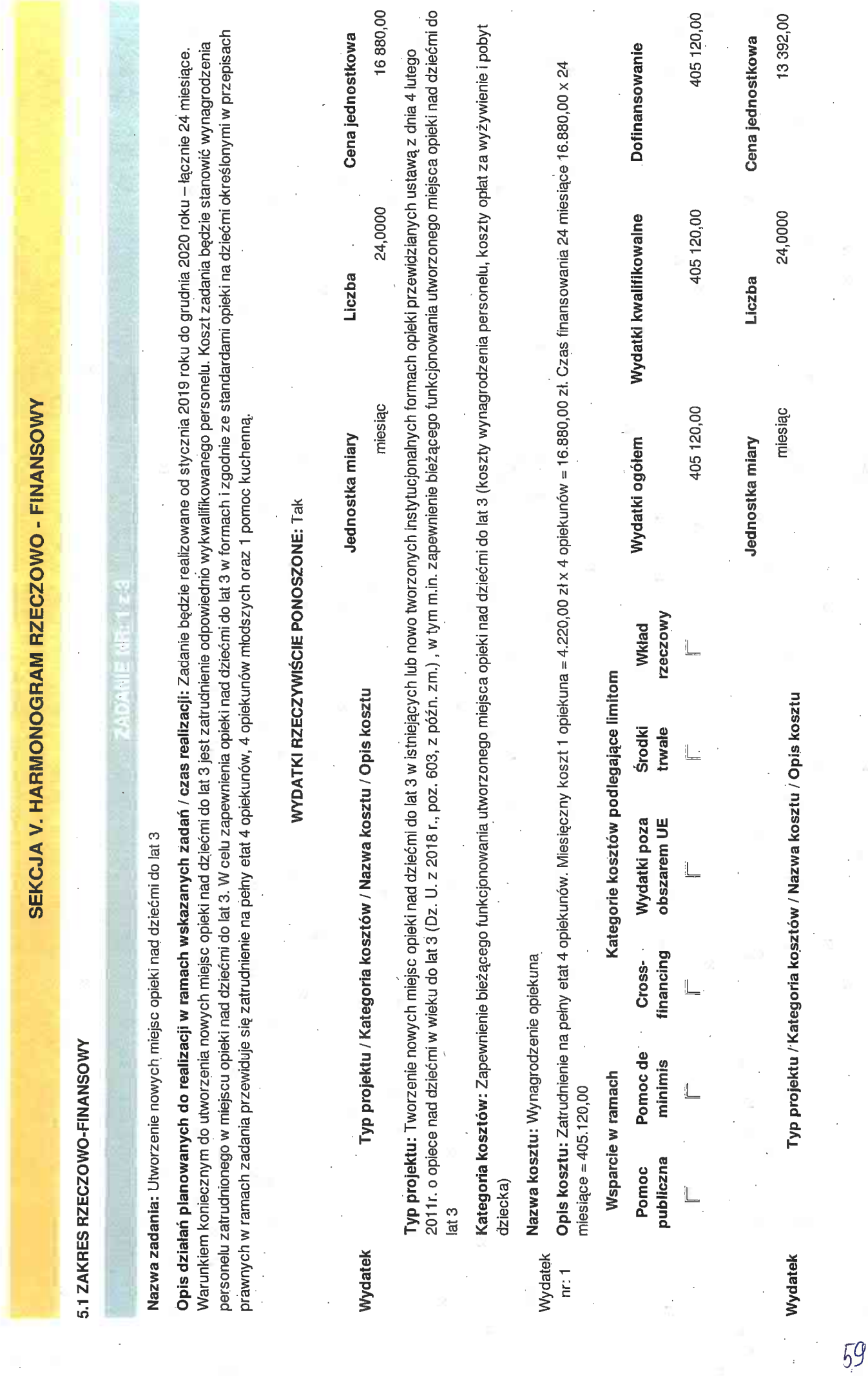

uma kontrolna: a9ea471e-587e-67ee-b5af-967f294ad132

**Strona 16 z 38** 

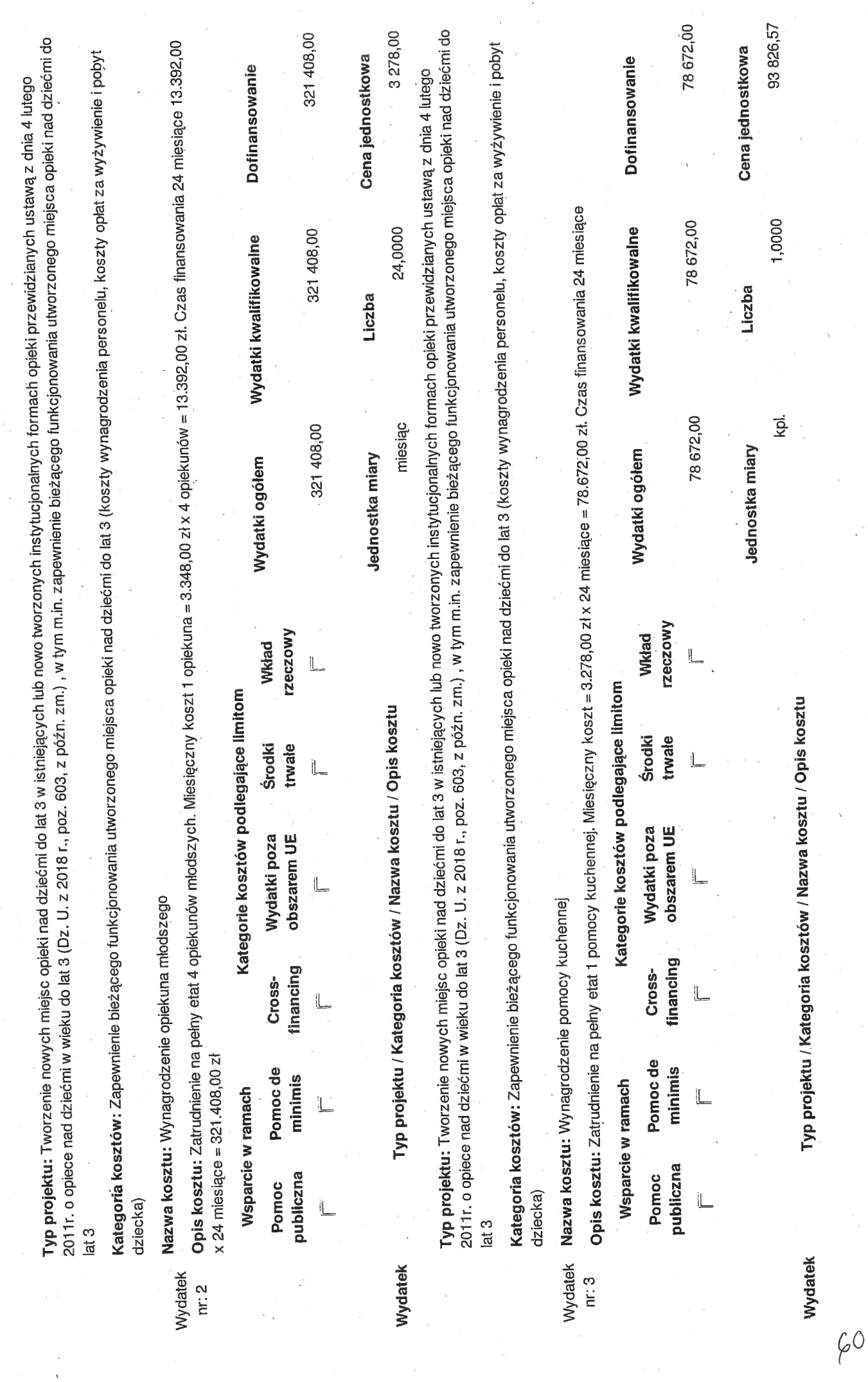

ý l.

 $\overline{a}$ 

Suma kontrolna: a9ea471e-587e-67ee-b5af-967f294ad132

Strona 17 z 38

2011r. o opiece nad dziećmi w wieku do lat 3 (Dz. U. z 2018 r., poz. 603, z późn. zm.), w tym m.in. zapewnienie bieżącego funkcjonowania utworzonego miejsca opieki nad dziećmi do Typ projektu: Tworzenie nowych miejsc opieki nad dziećmi do lat 3 w istniejących lub nowo tworzonych instytucjonalnych formach opieki przewidzianych ustawą z dnia 4 lutego lat 3

Kategoria-kosztów: Inne wydatki

Nazwa kosztu: Wkład własny

Energia elektryczna 12,54 zł, centralne ogrzewanie 61,75 zł, gaz 6,42 zł, woda, 3,80 zł, ścieki 7,47 zł razem 91,98 zł. 50 dzieci x 91,98 zł = 4.599,00 zł x 24 miesiące = 110.376,00 zł Opis kosztu: Wkład własny będzie stanowił koszt eksploatacji pomieszczeń w których będzie realizowany projekt Średni miesięczny koszt na jedno dziecko w 2018r. – 91,98 zł Wydatek  $n$ r: 4

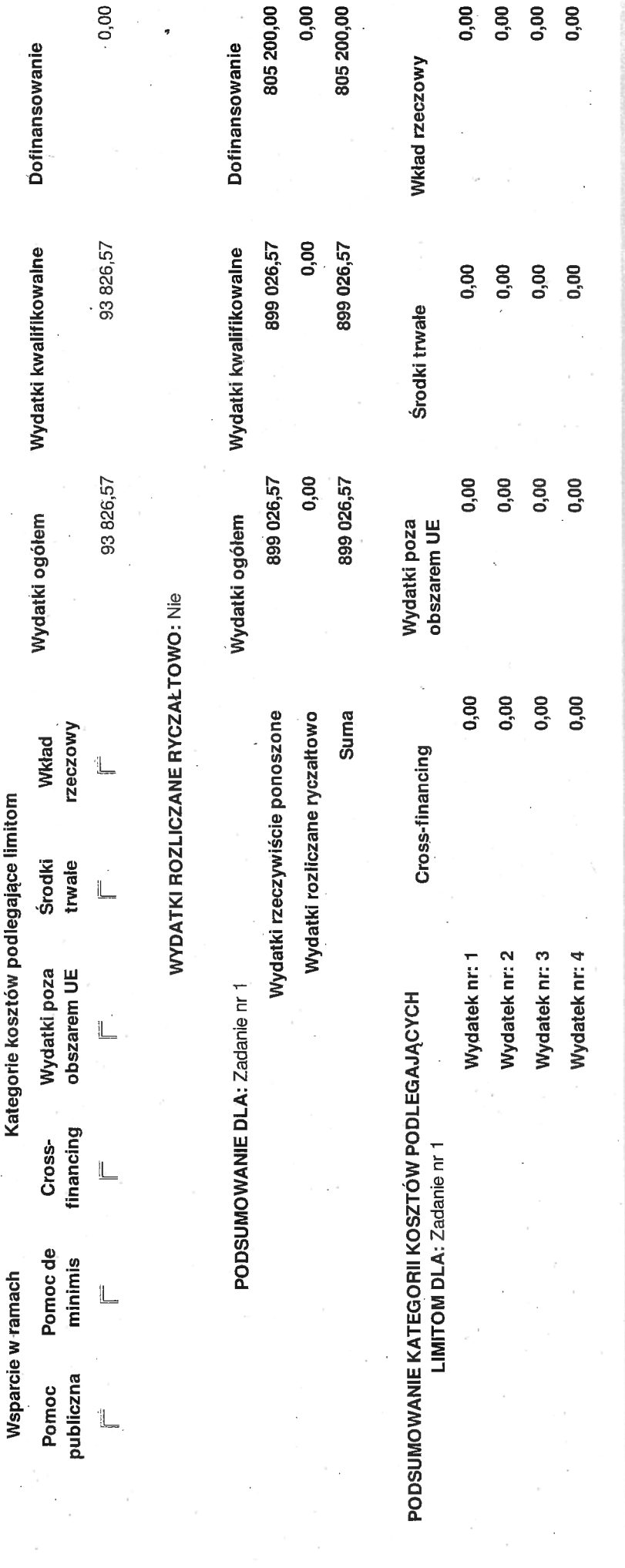

Nazwa zadania: Doposażenie nowo utworzonych miejsc opieki nad dziećmi do lat 3

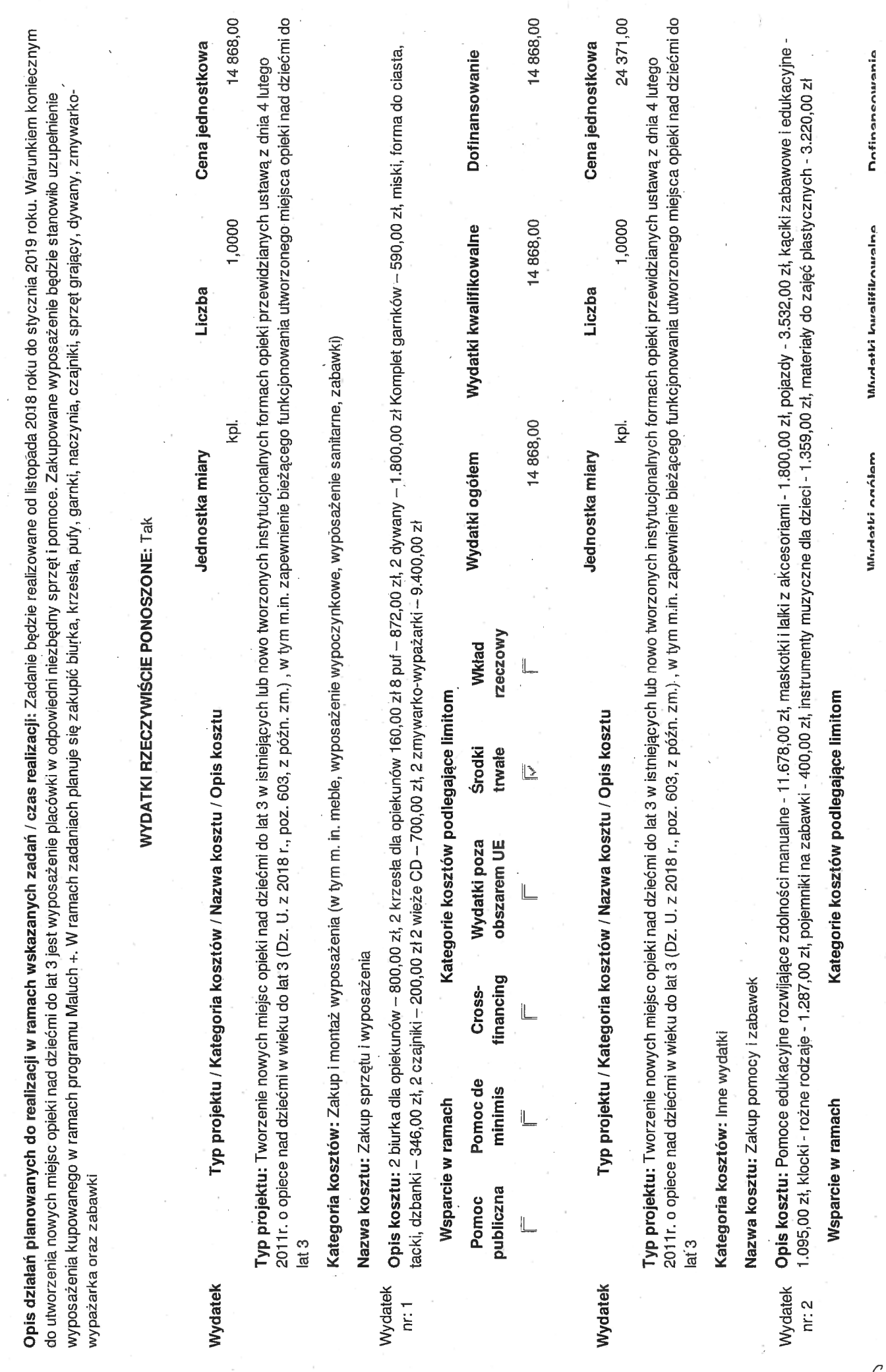

 $\sim$ 

∩

 $( )$ 

 $\ddot{\phantom{0}}$ 

Suma kontrolna: a9ea471e-587e-67ee-b5af-967f294ad132

Strona 19 z 38

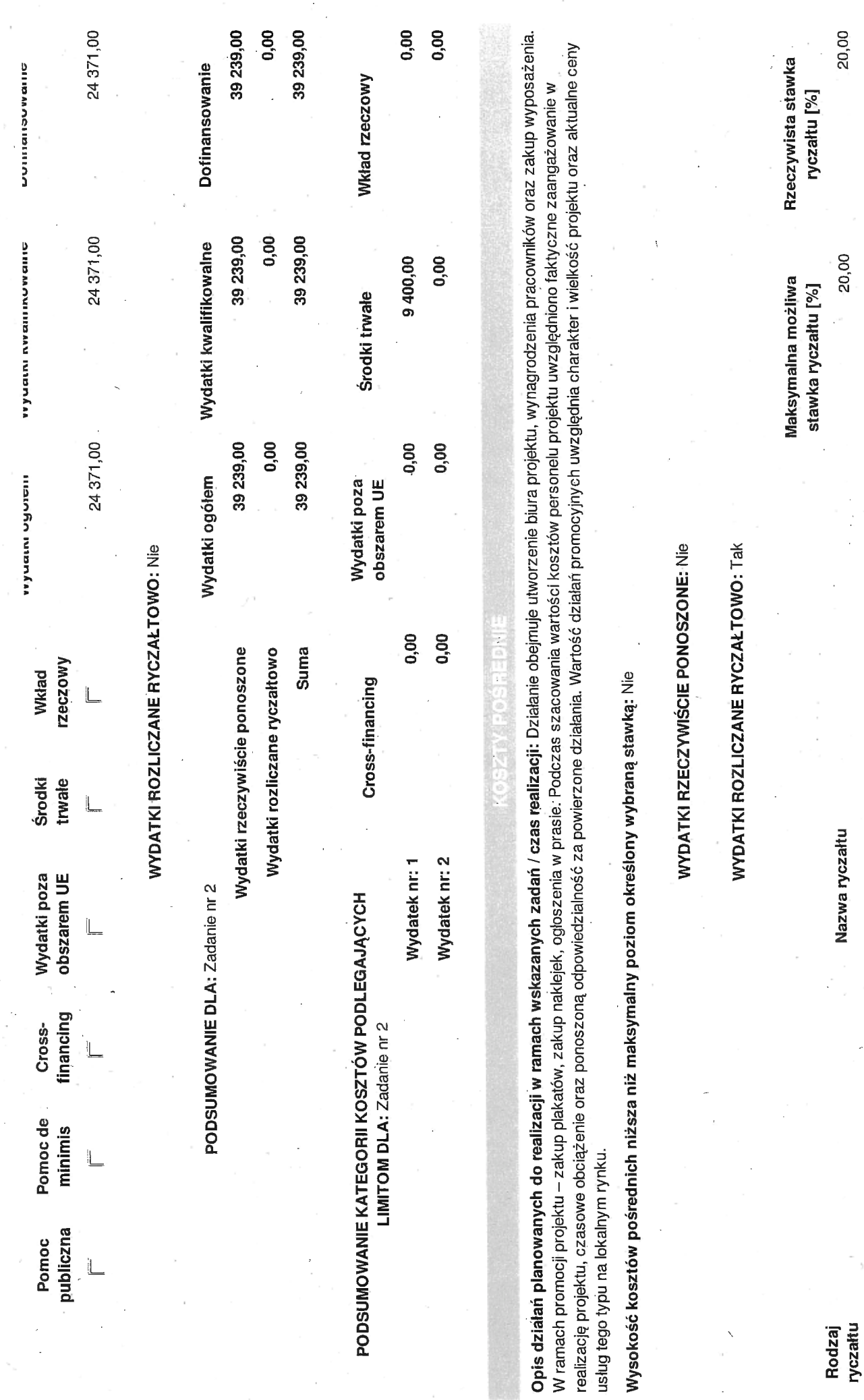

uma kontrolna: a9ea471e-587e-67ee-b5af-967f294ad13;

ţ

Strona 20 z 38

 $\zeta$  3

 $\frac{1}{2}$ 

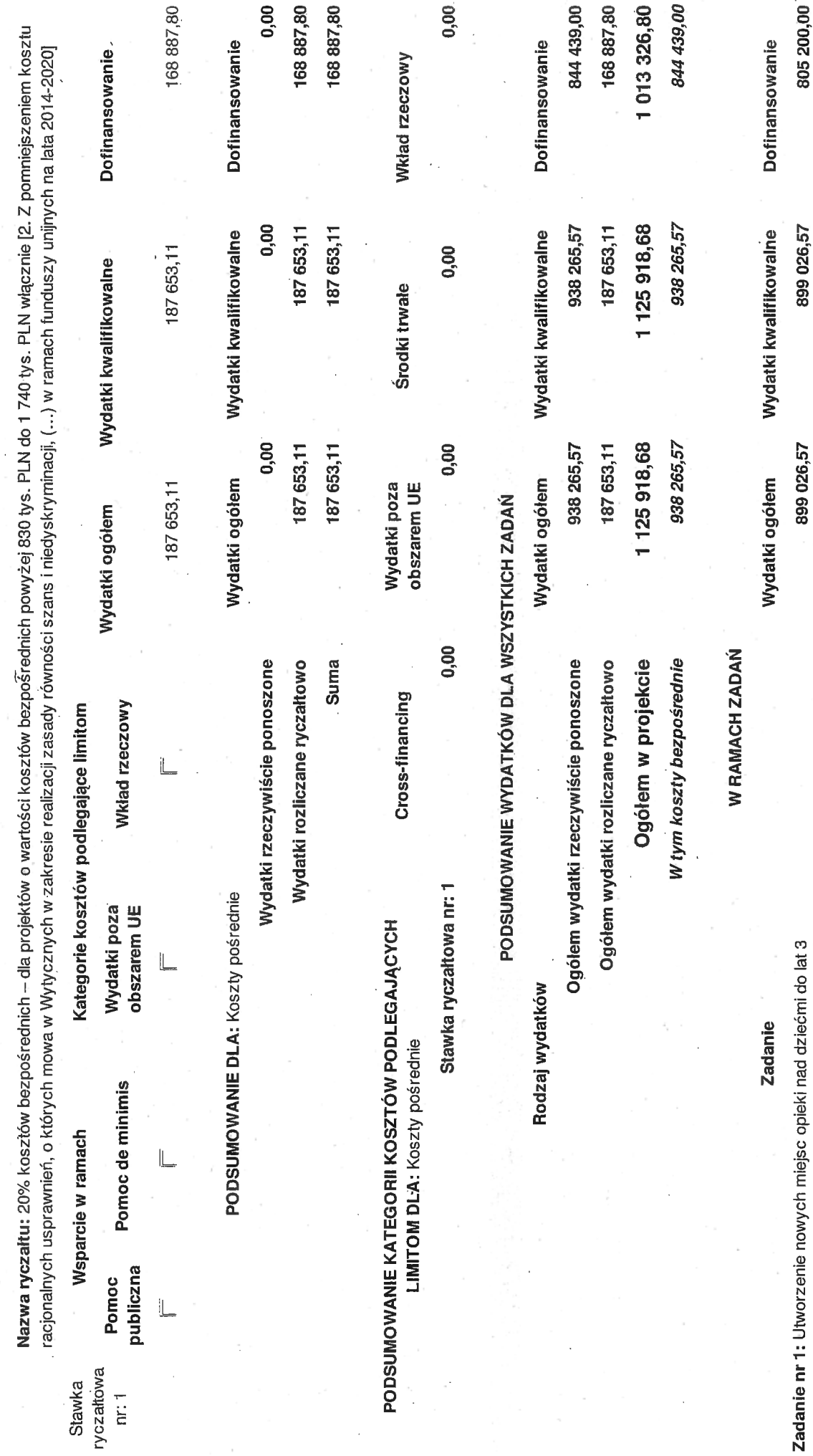

 $\overline{O}$ 

Suma kontrolna: a9ea471e-587e-67ee-b5af-967f294ad132

Strona 21 z 38

805 200,00 39 239,00 168 887,80

899 026,57 39 239,00 187 653,11

899 026,57 39 239,00 187 653,11

Zadanie nr 2: Doposażenie nowo utworzonych miejsc opieki nad dziećmi do lat 3

Koszty pośrednie

 $\sqrt{\frac{1}{4}}$ 

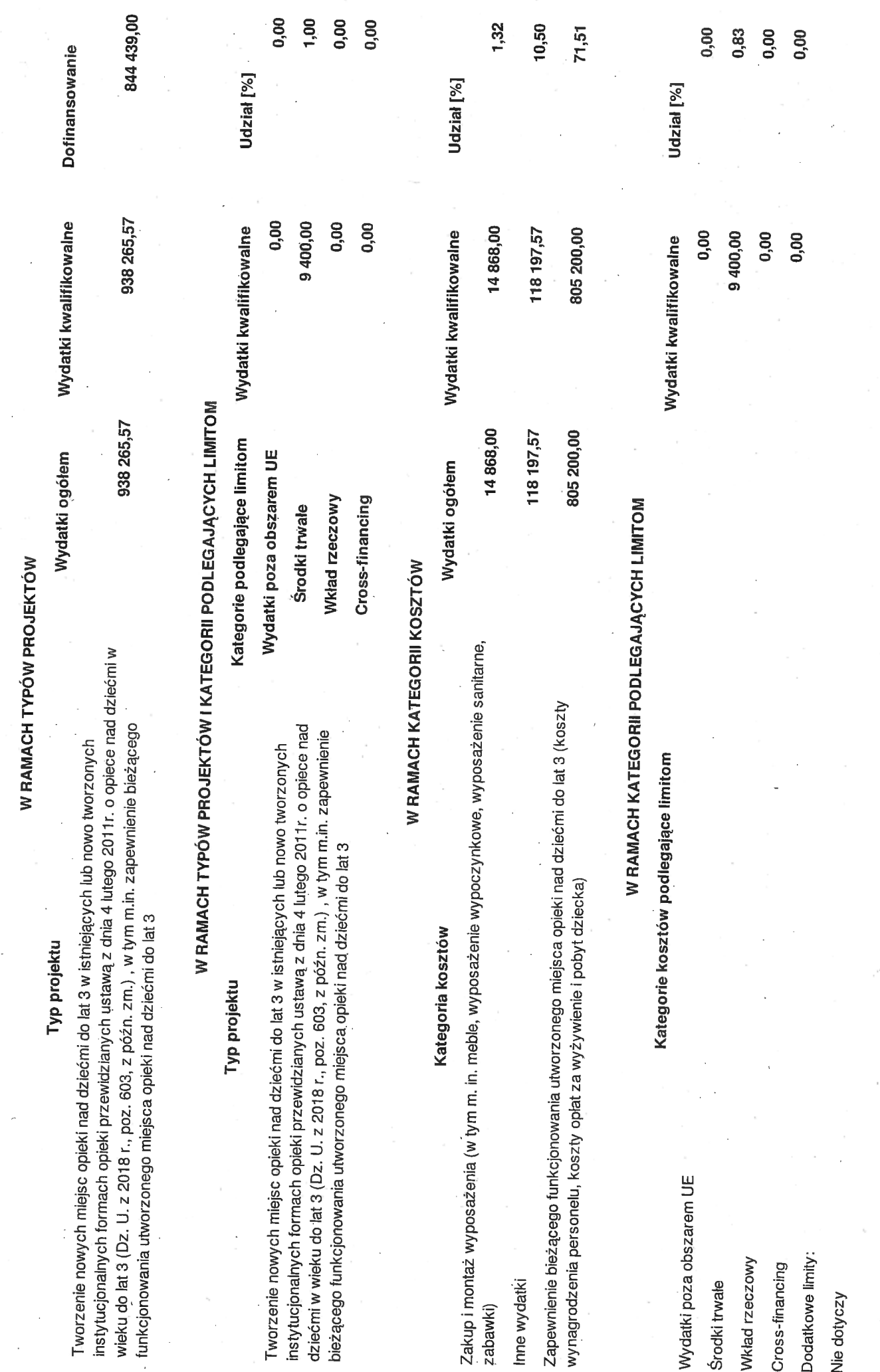

 $65$ 

uma kontrolna: a9ea471e-587e-67ee-b5af-967f294ad13;

 $\frac{1}{2}$ 

Strona 22 z 38

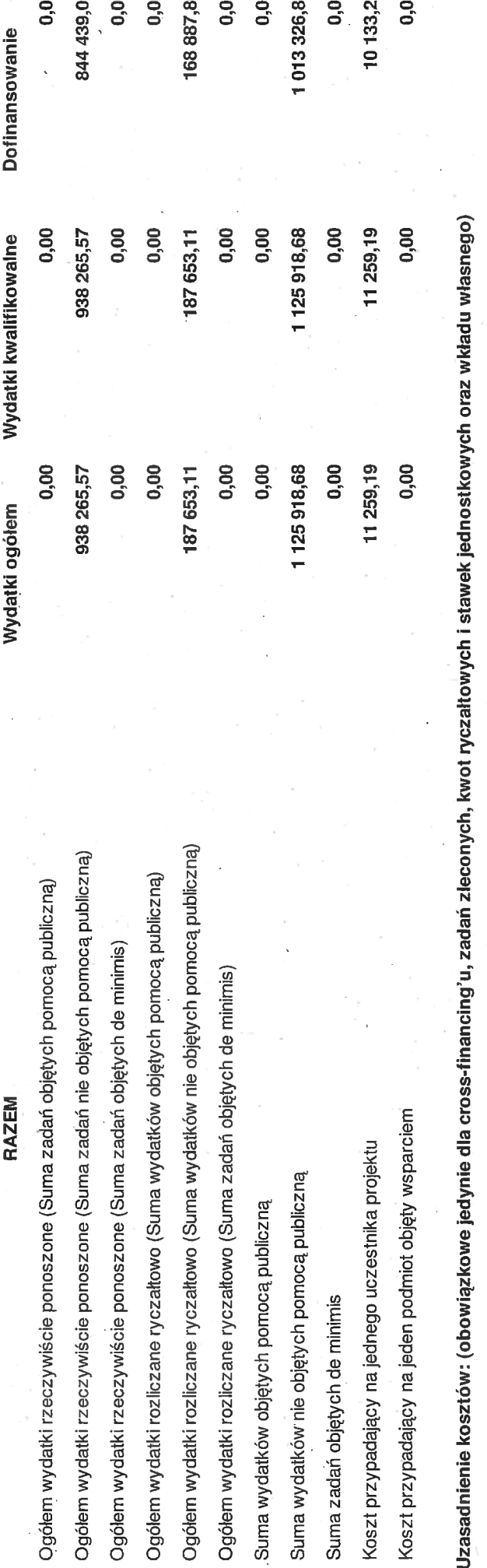

Wkład własny będzie stanowił koszt eksploatacji pomieszczeń w których będzie realizowany projekt. Średni miesięczny koszt na jedno dziecko w 2018r. - 91,98 zł Energia elektryczna 12,54 zł, pomieszczeń. W ramach projektu w wydatkach bezpośrednich zostanie rozliczony koszt eksploatacji pomieszczeń w kwocie 93.826,57 zł - zgodnie z podaną wartością w Zadaniu 1. Wkład<br>własny w kosztach pośrednich w wysokości 18. centralne ogrzewanie 61,75 zł, gaz 6,42 zł, woda, 3,80 zł, ścieki 7,47 zł razem 91,98 zł. 50 dzieci x 91,98 zł = 4.599,00 zł x 24 miesiące = 110.376,00 zł. - całkowita kwota eksploatacji wydatki pośrednie 18.765,31 zł

Metodologia wyliczania dofinansowania i wkładu prywatnego w ramach wydatków objętych pomocą publiczną i pomocą de minimis

**IV** NIE DOTYCZY

 $\zeta\zeta$ 

Strona 23 z 38

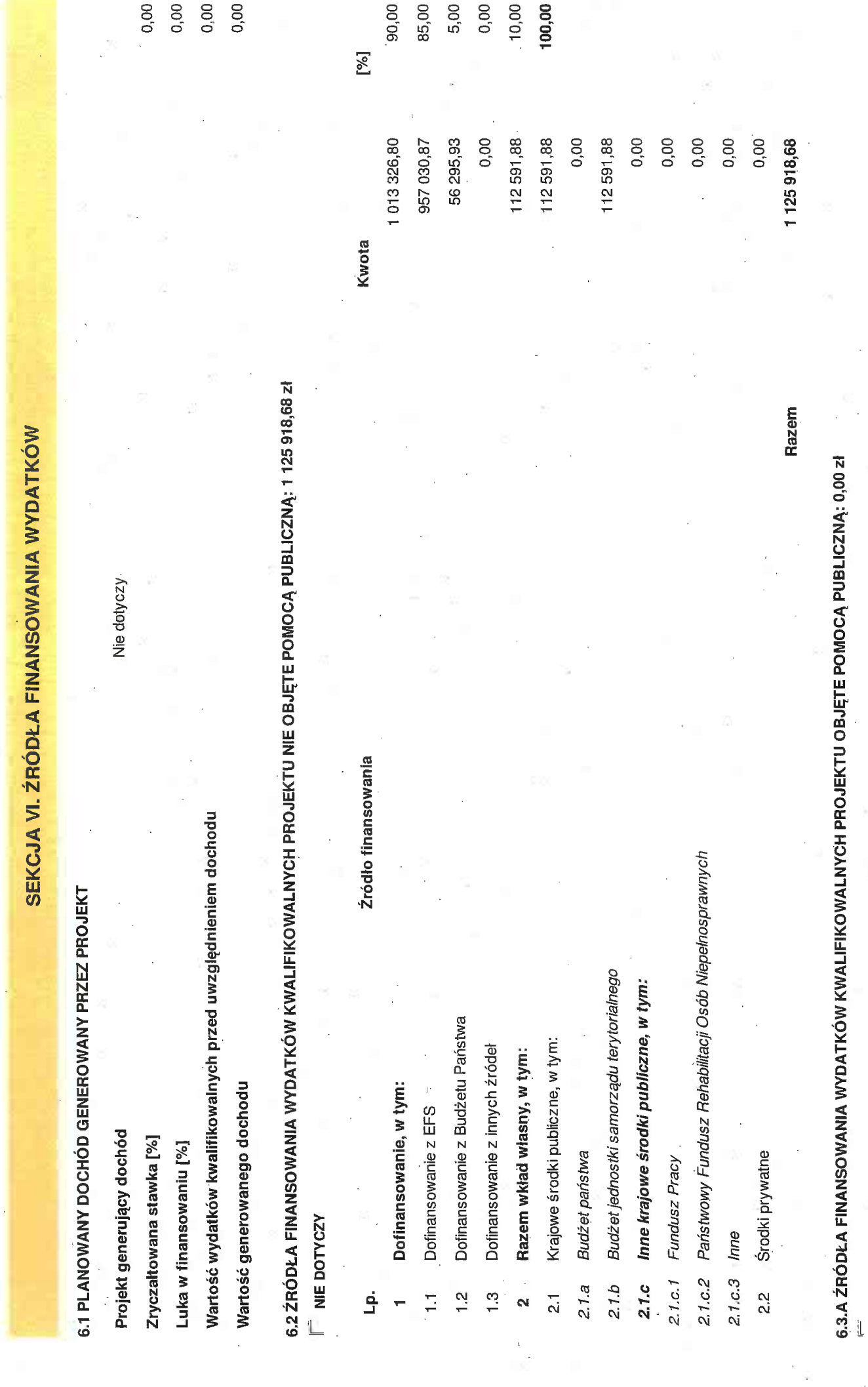

 $\frac{1}{2}$ 

Ŷ

 $\frac{1}{\sqrt{2}}$ 

ś

V.

 $\frac{1}{2}$ 

Strona 24 z 38

 $\frac{1}{2}$ 

uma kontrolna: a9ea471e-587e-67ee-b5af-967f294ad13.

J

 $\overline{\phantom{a}}$ 

IV NIE DOTYCZY

6.3.B ŹRÓDŁA FINANSOWANIA WYDATKÓW KWALIFIKOWALNYCH PROJEKTU OBJĘTE POMOCĄ DE MINIMIS: 0,00 Zł

**IV** NIE DOTYCZY

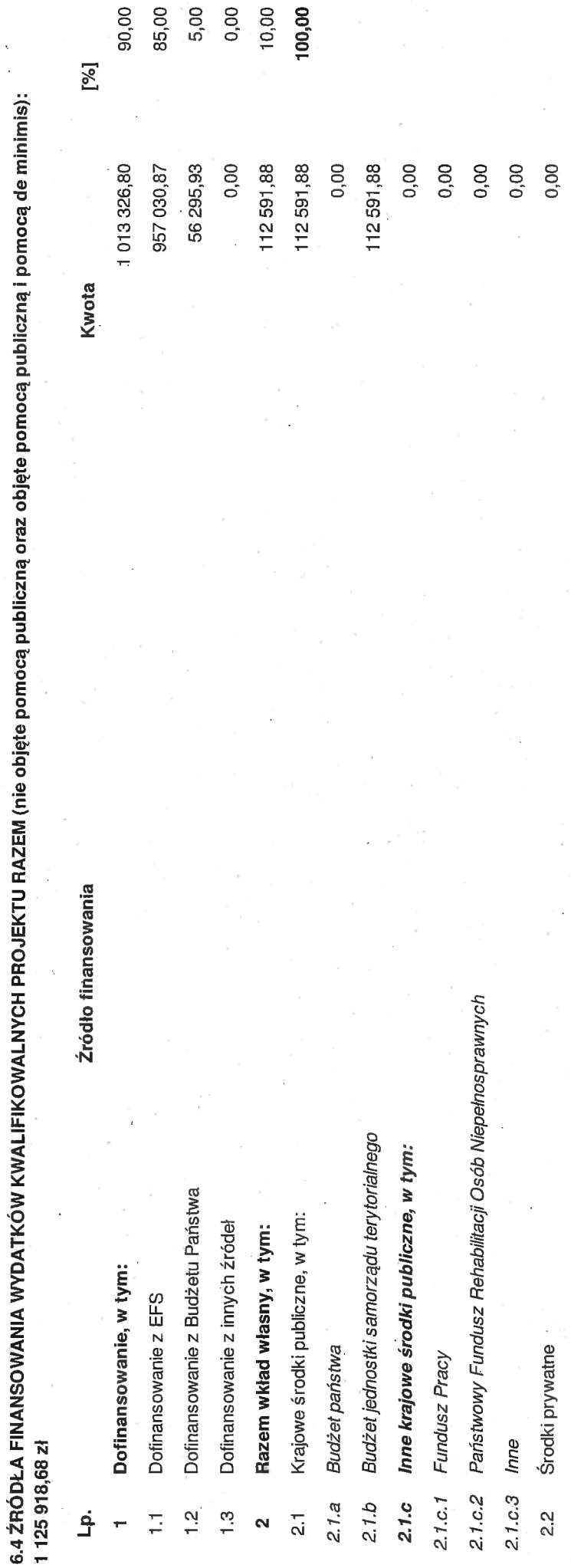

 $\sqrt{\varepsilon}$ 

1 125 918,68

Razem

SEKCJA VII. ZGODNOŚĆ PROJEKTU Z POLITYKAMI HORYZONTALNYMI UE

### 7.1 ZRÓWNOWAŻONY ROZWÓJ

NIE DOTYCZY  $\frac{1}{2}$ 

Ochrona środowiska

ď

- Efektywność korzystania z zasobów മ
- Łagodzenie i adaptacja do zmian klimatu ပ
- Środowisko miejskie ó

poszanowaniem środowiska i odpowiedniego gospodarowania jego zasobami. Relacje pomiędzy takimi aspektami jak wzrost gospodarczy, dbałość o środowisko oraz jakość życia powinny być projekt zagadnienie łączy się z zasadą zrównoważonego rozwoju w części dotyczącej społeczeństwa. Projekt nie obejmuje dodatkowych działań na rzecz środowiska naturalnego, jednak w stworzenie warunków, umożliwiających rodzicom powrót na rynek pracy i aktywizację zawodową, jest pośrednio dążeniem do osiągania przez społeczeństwo dobrobytu, a poruszane przez warunków do godzenia życia prywatnego oraz zawodowego w ramach Działania 7.6 przez rodziców małych dzieci, będą miały neutralny wpływ na tę politykę horyzontalną. Niemniej jednak świadomie kształtowane przez beneficjentów środków unijnych w ramach realizacji RPO WO 2014-2020. W przypadku realizacji niniejszego projektu, zadania skierowane na stworzenie kwestii zwiększenia liczby odpadów i nieczystości w wyniku utworzenia w Żłobku Nr 3 50 dodatkowych miejsc opieki oraz ich funkcjonowania, wnioskodawca będzie stosował się do Projekt będzie zgodny z zasadą zrównoważonego rozwoju. Zgodnie z zasadą zrównoważonego rozwoju, dążenie społeczeństwa do osiągnięcia dobrobytu, powinno odbywać się z obowiązujących przepisów prawa. Zostanie zakupione wyposażenie i pomoce wyprodukowane z poszanowaniem dla środowiska oraz pracy ludzi, którzy ją tworzą.

## 7.2 RÓWNOŚĆ SZANS I NIEDYSKRYMINACJA

Projekt został przygotowany w oparciu o Wytyczne w zakresie realizacji zasady równości szans i niedyskryminacji, w tym dostępności dla osób z niepełnosprawnościami oraz zasady równości szans kobiet i mężczyzn w ramach funduszy unijnych na lata 2014-2020 (w oparciu o standard minimum). Projekt będzie zgodny z zasadą równości szans i niedyskryminacji. Grupa docelowa, aktywizację zawodową bez względu na powyższe. Również w przypadku zespołu projektowego, Wnioskodawca uwzględni posiadane zasoby kadrowe traktując mężczyzn i kobiety na równi, światopogląd, orientację seksualną – będzie miała możliwość sprawiedliwego i pełnego uczestnictwa w jego efektach. Wnioskodawca chce umożliwić mieszkańcom gminy powrót do pracy rekrutowana w ramach realizacji niniejszego projektu umożliwi wszystkim osobom – bez względu na płeć, wiek, niepełnosprawność, rasę lub pochodzenie etniczne, wyznawaną religię lub powierzając zadania według posiadanych kompetencji, a nie według płci, wieku, niepełnosprawności, rasy lub pochodzenia etnicznego, wyznawanej religii lub światopoglądu czy orientacji seksualnej.

### 7.3 RÓWNOUPRAWNIENIE PŁCI

mężczyzna mają w szczególności równe prawo do kształcenia, zatrudnienia i awansów, do jednakowego wynagradzania za pracę jednakowej wartości, do zabezpieczenia społecznego oraz do Projekt został przygotowany w oparciu o Wytyczne w zakresie realizacji zasady równości szans i niedyskryminacji, w tym dostępności dla osób z niepełnosprawnościami oraz zasady równości Wnioskodawcę do stworzenia warunków umożliwiającym rodzicom małych dzieci aktywizację zawodową i powrót do pracy odbywać się będzie z poszanowaniem prawodawstwa unjinego oraz mężczyzna jako rodzic, mający równe prawa w wymienionych obszarach: rodzinnym, społecznym i gospodarczym. Obowiązujące przepisy prawa umożliwiają opiekę nad małym dzieckiem konstytucyjnych praw mówiących o tym, iż: "kobieta i mężczyzna w Rzeczypospolitej Polskiej mają równe prawa w życiu rodzinnym, politycznym, społecznym i gospodarczym. Kobieta i szans kobiet i mężczyzn w ramach funduszy unijnych na lata 2014-2020 (w oparciu o standard minimum). Projekt będzie zgodny z zasadą równości kobiet i mężczyzn. Dążenie przez zajmowania stanowisk, pełnienia funkcji oraz uzyskiwania godności publicznych i odznaczeń." W kontekście niniejszego projektu, adresatem wsparcia może być zarówno kobieta jak i
nieobecności drugiego, pracującego opiekuna, należy do rodziców. Tendencja w dalszym ciągu zauważalną w społeczeństwie jest pozostawanie w domu matki z dzieckiem, podczas gdy ojciec dziecka jest aktywny zawodowo, dlatego Wnioskodawca może jedynie przypuszczać, iż większą grupą docelową będą kobiety. Dla wnioskodawcy jednak nie ma znaczenia płeć osób, którym powrót do pracy lub podjęcie pracy umożliwi realizacja niniejszego projektu traktując rodziców na równi, a płeć rodzica nie stanowi kryterium rekrutacji grupy docelowej. Również w przypadku zarówno mężczyźnie jak i kobiecie w postaci urlopu macierzyńskiego bądź "tacierzyńskiego", a decyzją odnośnie tego, kto będzie sprąwował bezpośrednią opiekę nad dzieckiem w trakcie zespołu projektowego, Wnioskodawca uwzględni posiadane zasoby kadrowe traktując mężczyzn i kobiety na równi, powierzając zadania według posiadanych kompetencji, a nie płci. SEKCJA VIII. ZGODNOŚĆ PROJEKTU Z ZASADĄ KONKURENCYJNOŚCI / USTAWĄ PRAWO ZAMÓWIEŃ PUBLICZNYCH

Wszystkie wydatki ponoszone w ramach projektu (w tym zakup towarów i usług) będą ponoszone zgodnie z zapisami Ustawy Prawo Zamówień Publicznych, w szczególności zgodnie z zasadą konkurencyjności. Dotyczy to przygotowania i przeprowadzenia postępowania o udzielenie zamówienia publicznego w ramach projektu w sposób zapewniający w szczególności zachowanie uczciwej konkurencji i równe traktowanie wykonawców. Wyłonienie wykonawców wynikać będzie z przeprowadzonego postępowania przez Wnioskodawcę. Strona 28 z 38

uma kontrolna: a9ea471e-587e-67ee-b5af-967f294ad131

 $71$ 

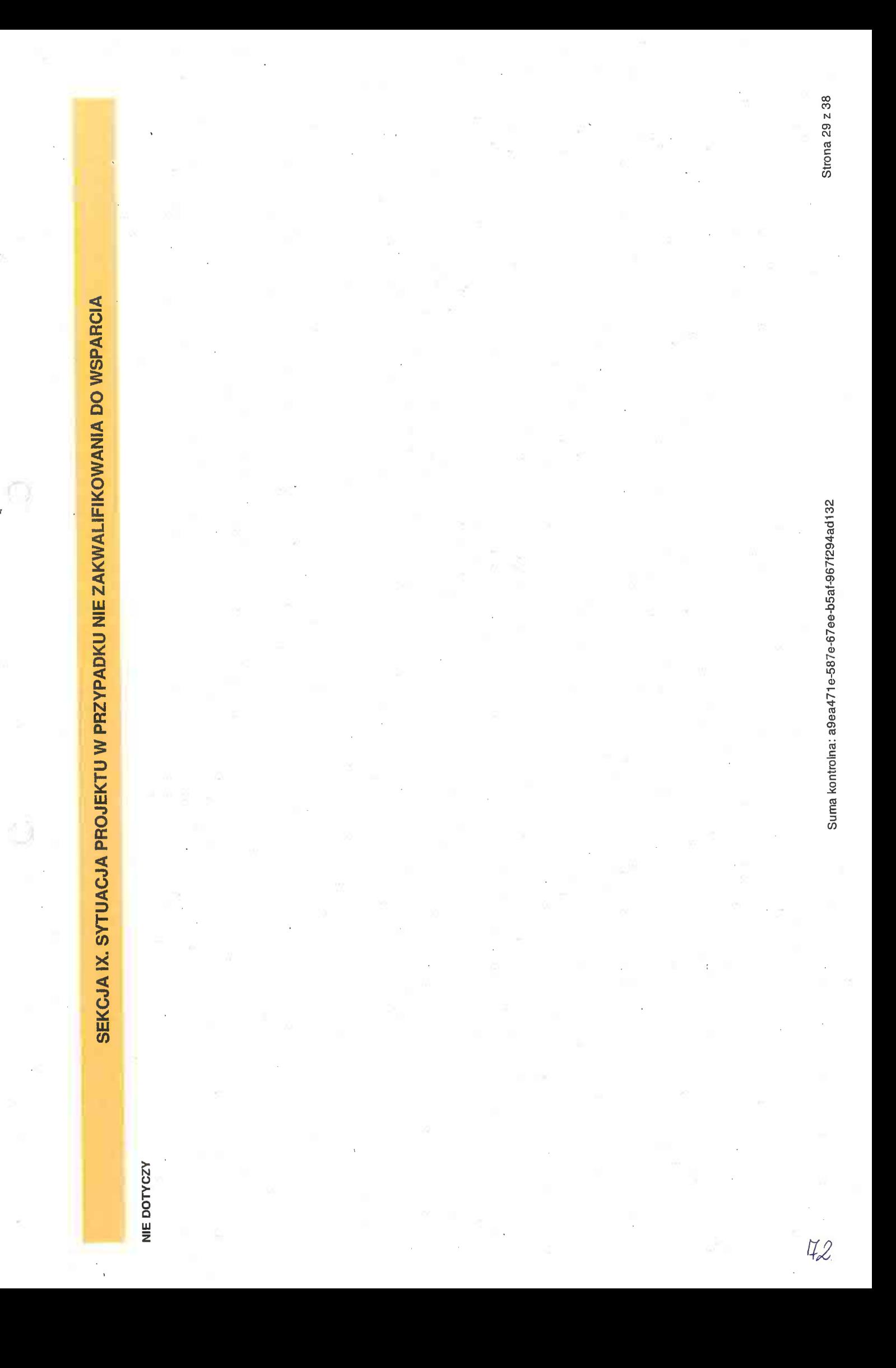

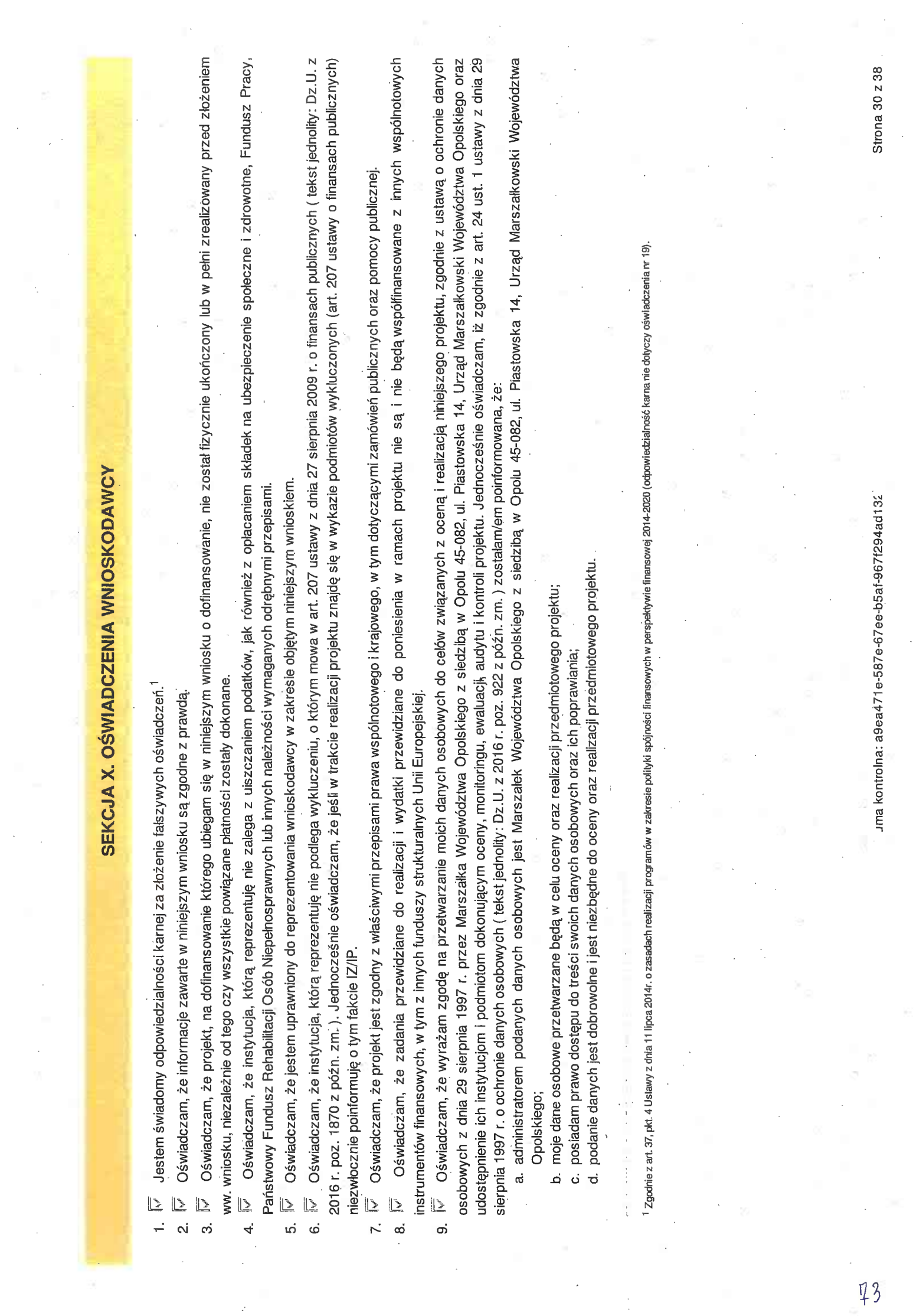

 $\frac{1}{2} \sum_{i=1}^{n} \frac{1}{2}$ 

 $\frac{1}{\sqrt{2}}$ 

 $\frac{1}{2}$ 

 $\alpha$ 

 $\frac{1}{\sqrt{2}}$ 

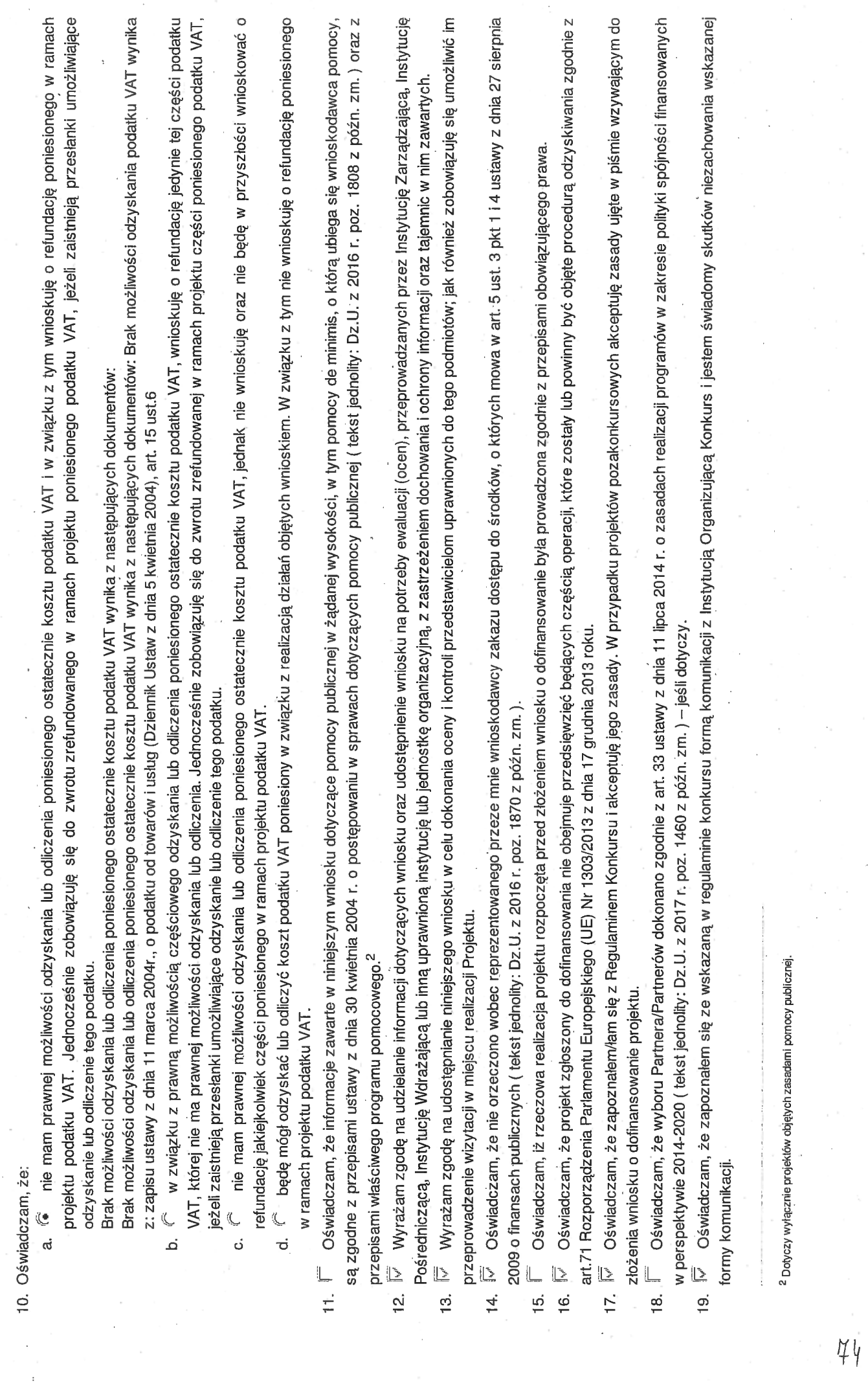

)

Ċ

Suma kontrolna: a9ea471e-587e-67ee-b5af-967f294ad132

Strona 31 z 38

Strona 32 z 38 Podpis/ kontrasygnata osoby odpowiedzialnej za finanse Wnioskodawcy  $\left\vert \frac{1}{\mathcal{C}\mathcal{L}\cap\mathcal{C}\mathcal{L}}\right\vert^2$  (  $\mathcal{C}\mathcal{L}\cap\mathcal{C}\mathcal{L}$  )  $\left\vert \frac{1}{\mathcal{C}\mathcal{L}\setminus\mathcal{C}\mathcal{L}}\right\vert$  ) and a Nazwisko osoby odpowiedzialnej za finanse Wnioskodawcy Hemous uma kontrolna: a9ea471e-587e-67ee-b5af-967f294ad132 PARTICIPAL MILLER Podpis Wnioskodawcy lul yosowyaganioto≱i /s/ca Imię i Nazwisko Wnioskodawcy lub osoby upoważnionej Sabina Nowardines 310 P  $13.11$  $45$ 

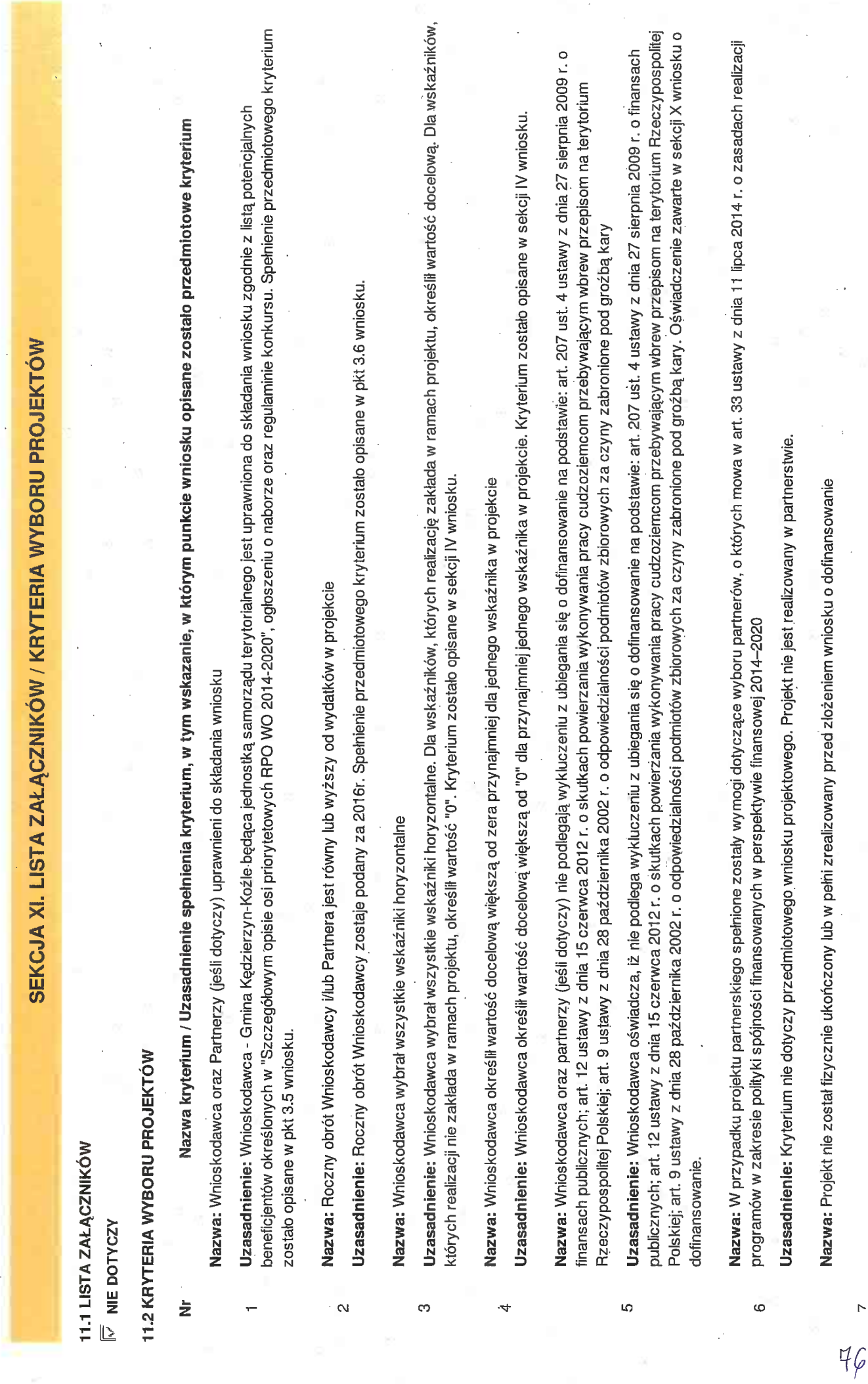

Suma kontrolna: a9ea471e-587e-67ee-b5af-967f294ad132

Strona 33 z 38

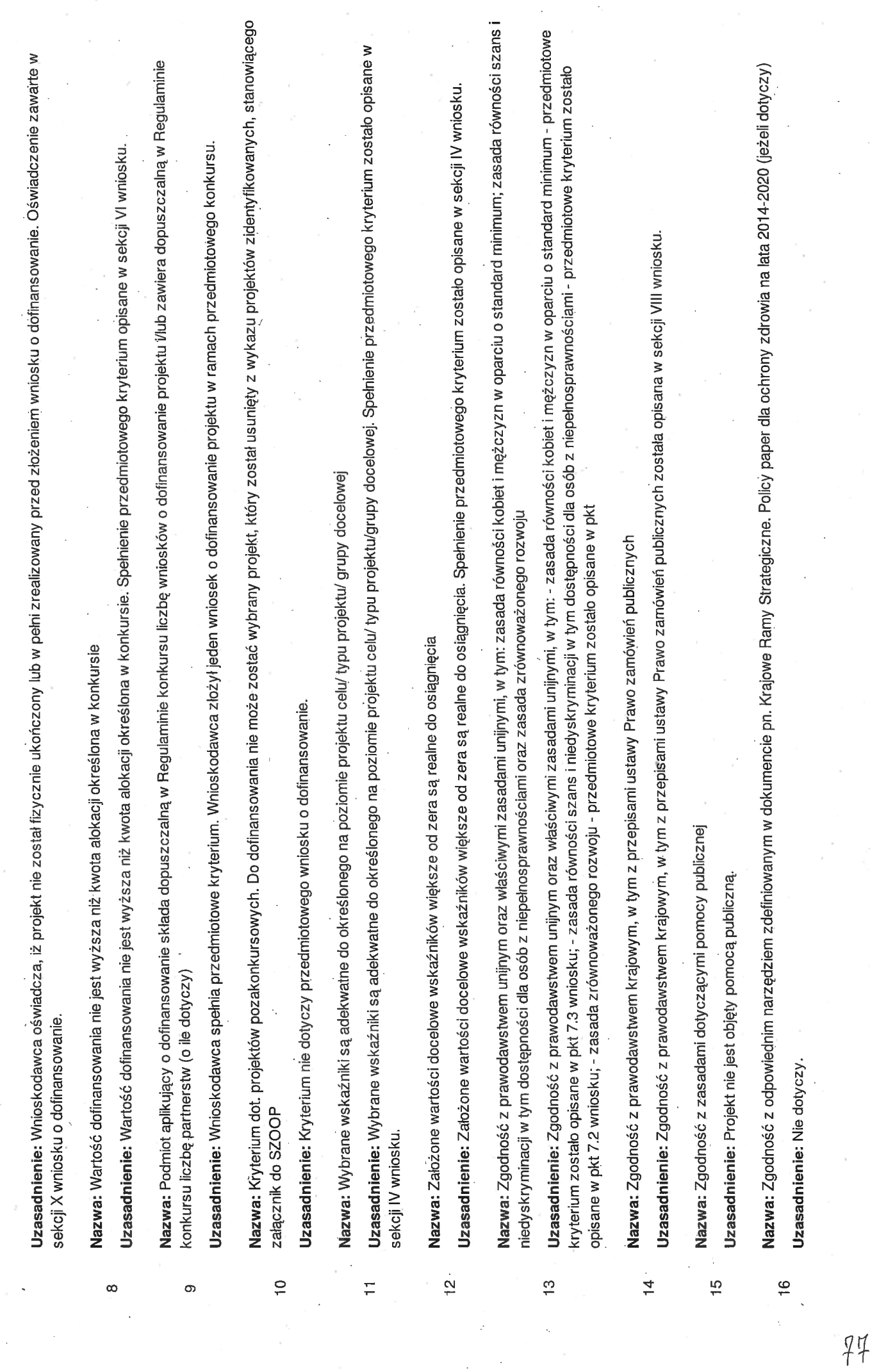

 $\cdot$ 

uma kontrolna: a9ea471e-587e-67ee-b5af-967f294ad132

Strona 34 z 38

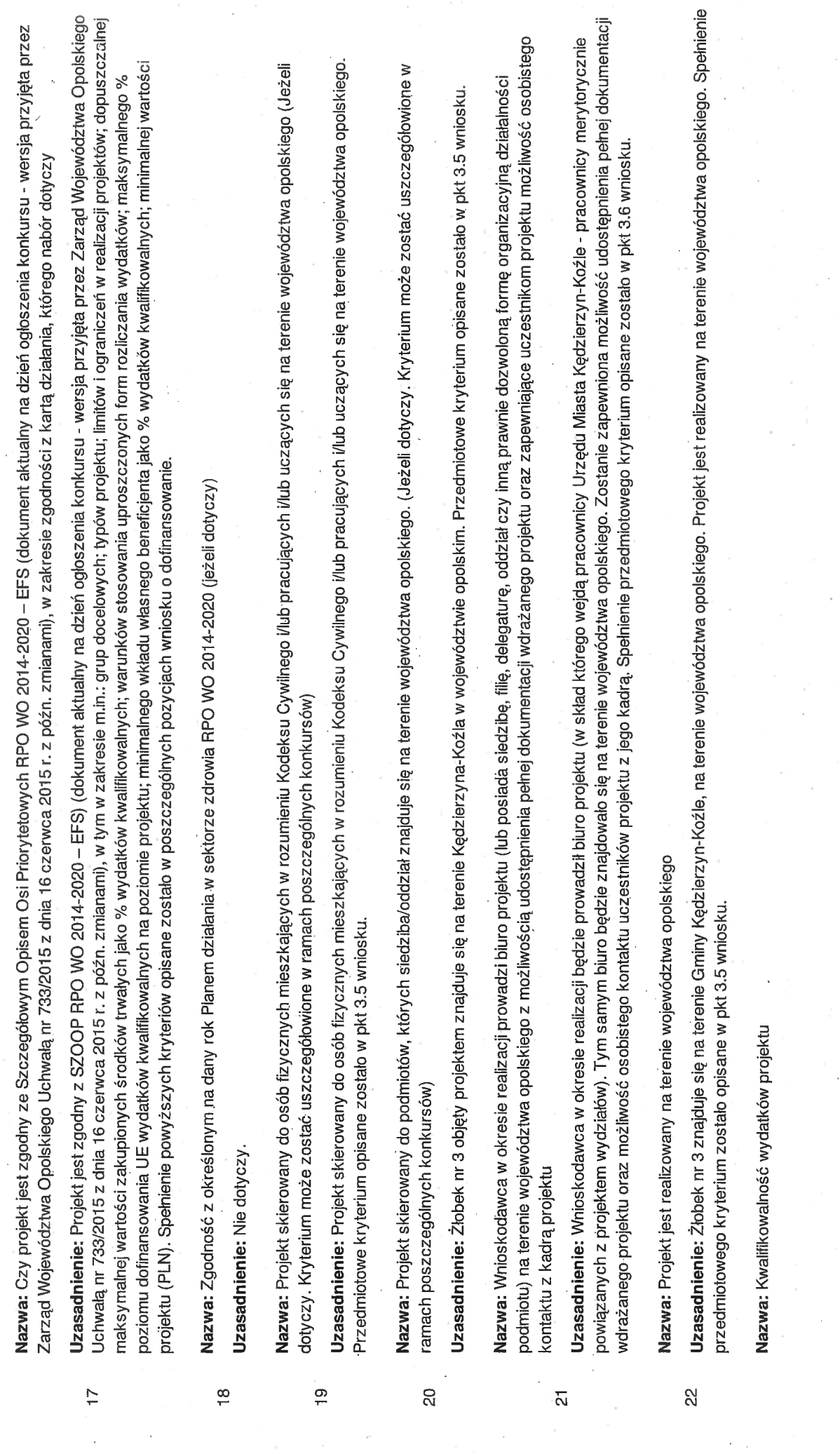

 $\bigcirc$ 

 $\mathbb{Z}^o$ 

 $\frac{23}{2}$ 

Strona 35 z 38

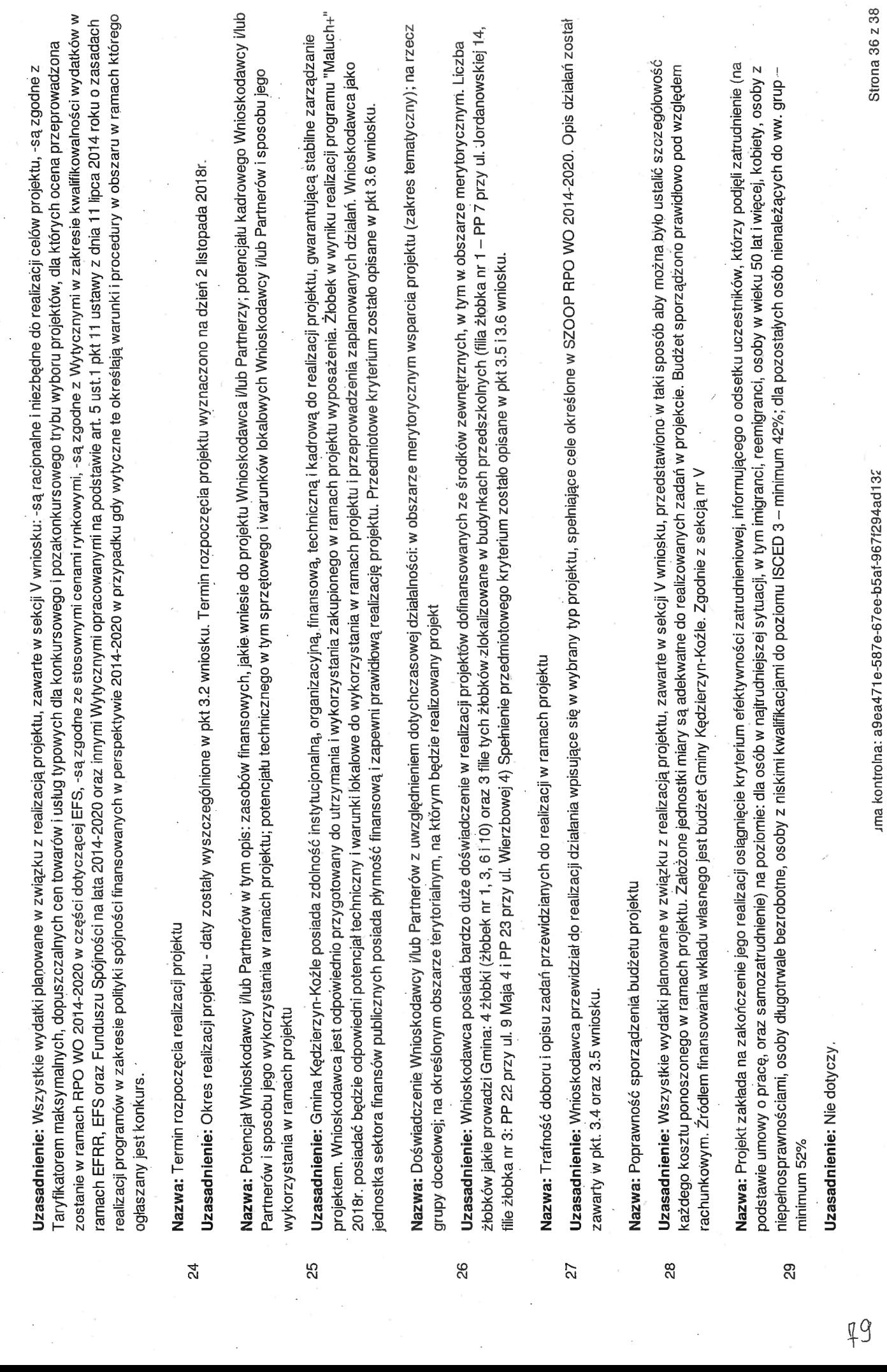

J,

 $\mathbb{R}^2$ 

 $\overline{\phantom{a}}$ 

 $\overline{\phantom{a}}$ 

 $\ddot{\phantom{a}}$ 

 $\overline{\phantom{a}}$ 

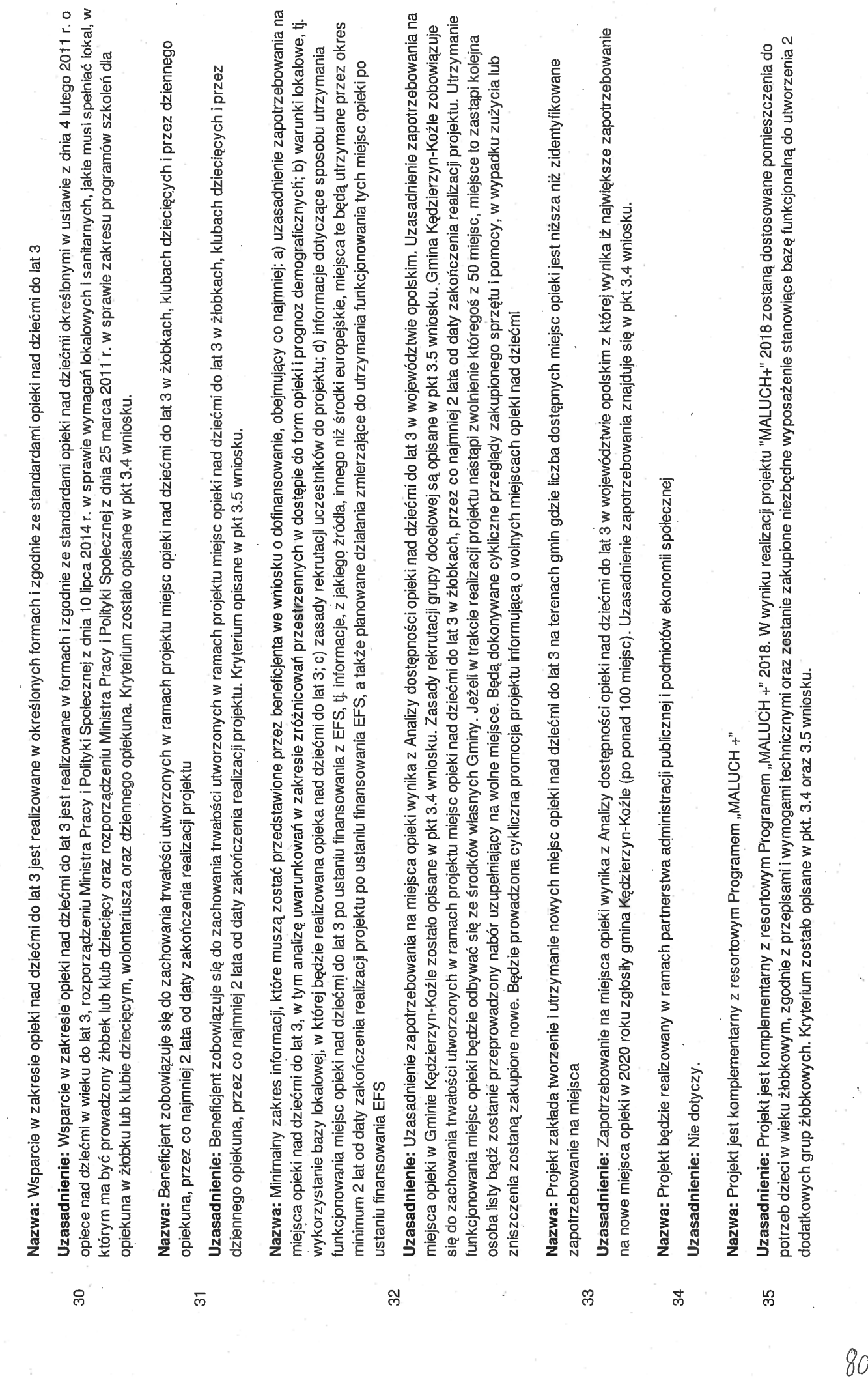

 $\ddot{\cdot}$ 

Ć C)  $\frac{1}{\sqrt{2}}$ 

Suma kontrolna: a9ea471e-587e-67ee-b5at-967f294ad132

Strona  $37z38$ 

J

l,

 $\overline{\phantom{a}}$ 

Nazwa: Projekt jest komplementarny z inicjatywami zaplanowanymi w ramach programu SSD

Jzasadnienie: Komplementarność projektu została wykazana w pkt 3.5 oraz 3.10 wniosku. Projekt jest komplementarny z inicjatywami zaplanowanymi w ramach Programu Specjalnej Strefy Demograficznej w wojęwództwie opolskim do 2020r., jak np.: projekt pn. "Rozwój Poprzez Opiekę - idę do żłobka!", czy "Niepubliczny żłobek Bajkowo - sposobem na godzenie życia zawodowego z prywatnym!". Projekt Wnioskodawcy wprost wpisuje się w pakiet III Opieka żłobkowo-przedszkolna Programu SSD (Cel 2 szczegółowy Pakietu III: Zwiększenie dostępności i jakości usług instytucji opieki nad małym dzieckiem; Działanie: 3.2. Godzenie życia rodzinnego i zawodowego; Typy projektów, projekty, zadania – przykłady narzędzi: tworzenie nowych miejsc w żłobkach i klubach dziecięcych). 86

Nazwa: Projekt zakłada objęcie wsparciem miast średnich, w tym w szczególności miast średnich tracących funkcje społeczno-gospodarcze

Uzasadnienie: Miasto Kędzierzyn-Koźle znajduje się na 27 miejscu na liście miast średnich tracących funkcje społeczno-gospodarcze, stanowiącej załącznik nr 2 do dokumentu pn. Delimitacja miast średnich tracących funkcje społeczno-gospodarcze. Typologia (nazwa zgodna z SOR): silna utrata funkcji, niekorzystna sytuacja społeczno-gospodarcza. Przedmiotowe kryterium zostało opisane w pkt 3.4 wniosku. 57

 $\frac{\partial}{\partial x}$ 

**Strona 38 z 38** 

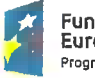

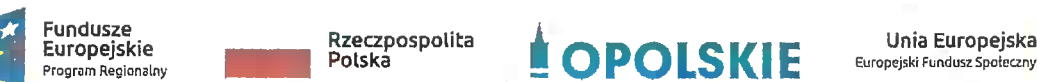

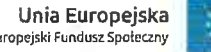

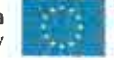

Załącznik nr <sup>2</sup> do umowy

#### OŚWIADCZENIE O KWALIFIKOWALNOŚCI VAT1

<sup>W</sup> związku <sup>z</sup> przyznaniem Gminie Kędzierzyn-Koźle — jednostce samorządu W związku z przyznaniem Gminie Kędzierzyn-Koźle – jednostce samorządu<br>terytorialnego - dofinansowania ze środków Europejskiego Funduszu Społecznego terytorialnego - dofinansowania ze środków Europejskiego Funduszu Społecznego<br>wramach Regionalnego Programu Operacyjnego Województwa Opolskiego na lata 2014-2020 na realizację projektu Żłobek dla malucha szansą na powrót rodzica do pracy nr 2020 na realizację projektu *Złobek dla malucha szansą na powrót rodzica do pracy* nr<br>RPOP.07.06.00-16-0012/18 Gmina Kędzierzyn-Koźle oświadcza, iż realizując powyższy projekt nie może odzieliała Gmina Kędzierzyn-Koźle oświadcza, iż realizując powyższy<br>projekt nie może odzyskać w żaden sposób poniesionego kosztu podatku VAT, którego projekt nie może odzyskać w żaden sposób poniesionego kosztu podatku VAT, którego<br>wysokość została zawarta w budżecie Projektu. V

Jednocześnie Gmina Kędzierzyn—Koźle zobowiązuję się do zwrotu zrefundowanej w ramach Projektu Żłobek dla malucha szansą na powrót rodzica do pracy nr RPOP.07.06.00-16-0012/18 części poniesionego VAT, jeżeli zaistnieją przesłanki umożliwiające odzyskanie tego podatku\* przez Gminę Kędzierzyn-Koźle.

Zobowiązuję się również do udostępniania dokumentacji finansowo-księgowej oraz udzielania uprawnionym organom kontrolnym informacji umożliwiających weryfikację kwalifikowalności podatku VAT.

 $h$  points ................ " ' ' fff/' /  $\frac{1}{2}$ (podpis i pieczęć)

 $1$  Oświadczenie może być modyfikowane w przypadku gdy beneficjent kwalifikuje VAT wyrzam wyrzam w odniesieniu do wyrzypadku gdy beneficjent kwalifikuje VAT<br><sup>1</sup> Oświadczenie może być modyfikowane w przypadku gdy beneficjent kwalifikuje VAT<br>wyłącznie w odniesieniu do poszczególnych kategorii wydatków. W p wyłącznie w odniesieniu do poszczególnych kategorii wydatków. W przypadku realizacji<br>projektu w ramach partnerstwa, oświadczenie składa każdy z partnerów, który w ramach projektu w ramach partnerstwa, oświadczenie składa każdy z partnerów, który w ramach<br>ponoszonych przez niego wydatków będzie kwalifikował VAT. ponoszonych przez niego wydatków będzie kwalifikował VAT.<br>\* Por. z art. 91 ust. 7 ustawy z dnia 11 marca 2004 r. o podatku od towarów i usług (Dz. U. z

\* Por. z art. 91 ust. 7 ustawy z dni<br>2017 r., poz. 1221, z późn. zm.) <sup>U</sup>

 $\frac{1}{2}$  $\label{eq:2} \frac{1}{\sqrt{2}}\left(\frac{1}{\sqrt{2}}\right)^2\frac{1}{\sqrt{2}}\left(\frac{1}{\sqrt{2}}\right)^2.$ 

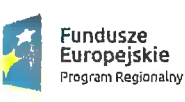

.<br>Rzeczpospolita<br>Polska

 $|$  OPOLSKIE

**Unia Europejska**<br>Europejski Fundusz Spoleczny

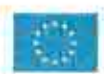

Załącznik nr <sup>3</sup> do umowy

#### Harmonogram płatności

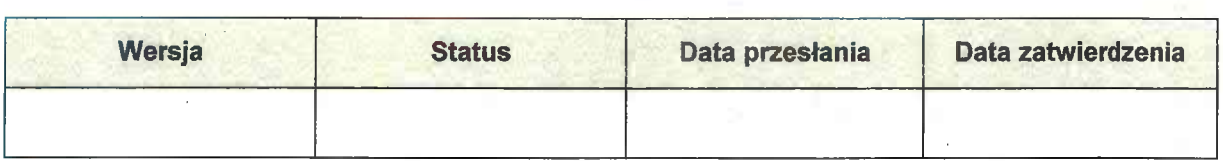

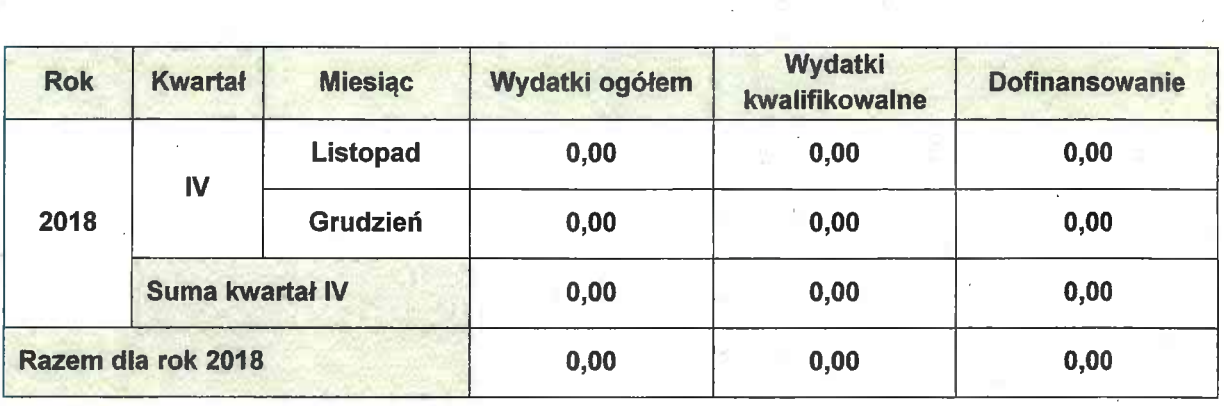

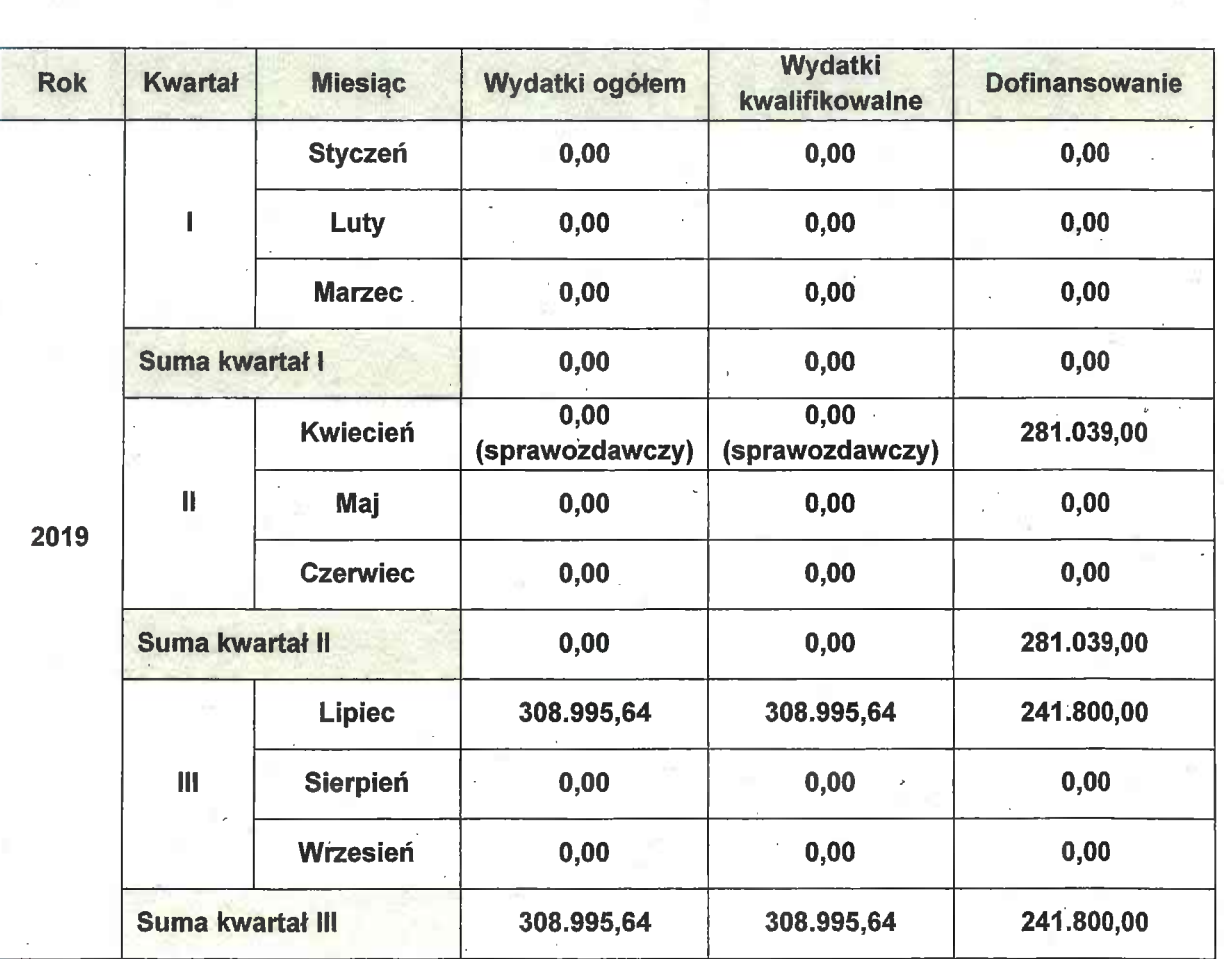

83

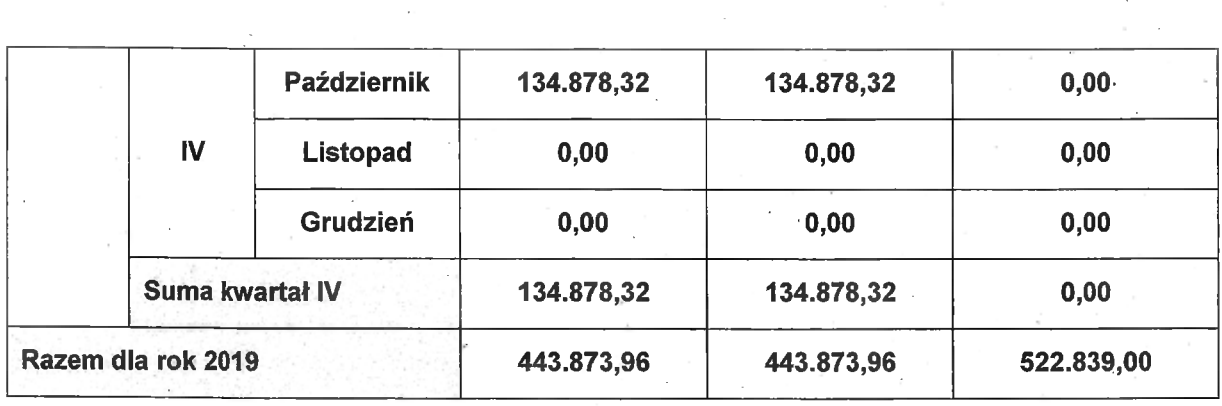

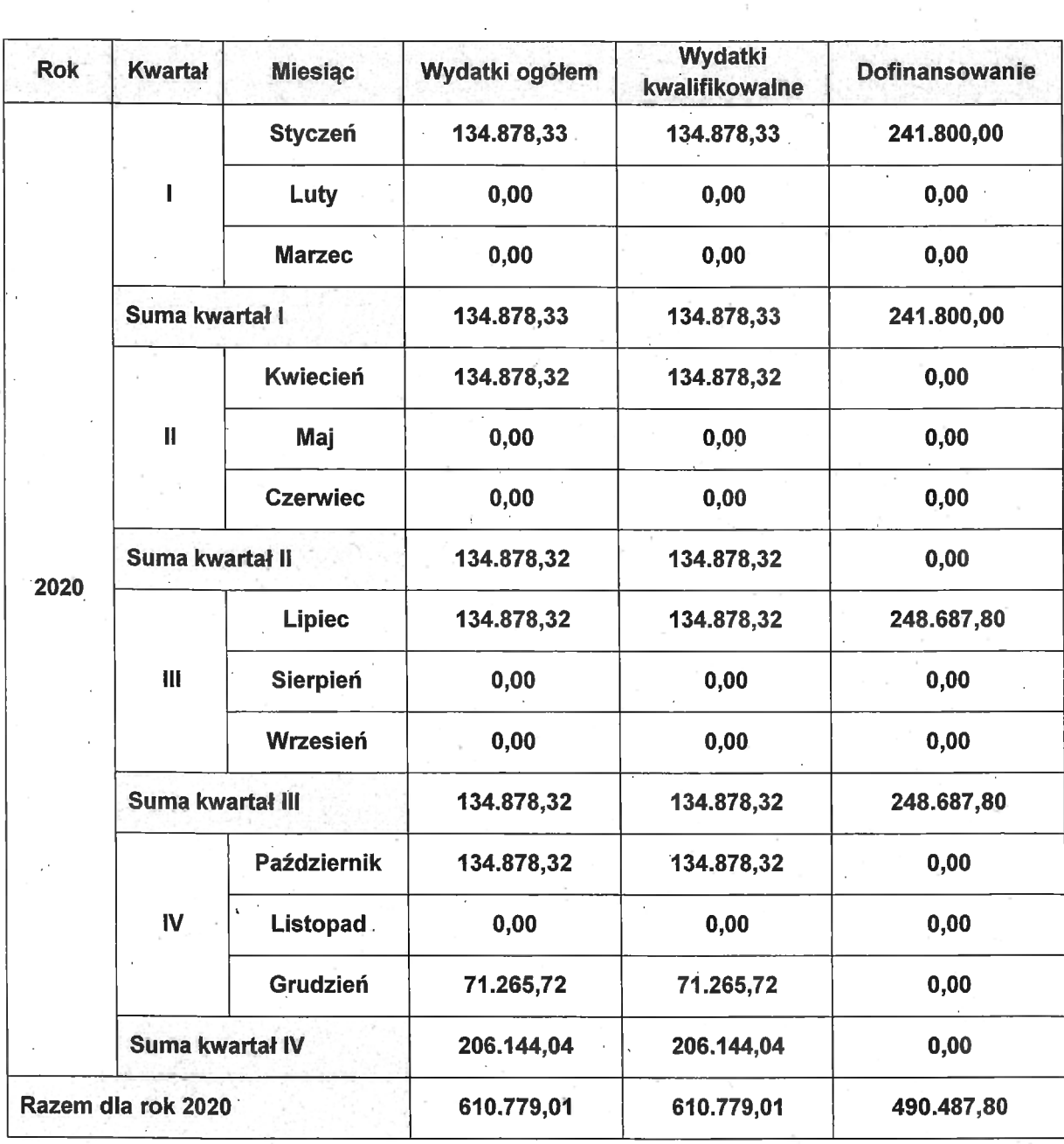

 $\partial\!\!\!\mu$ 

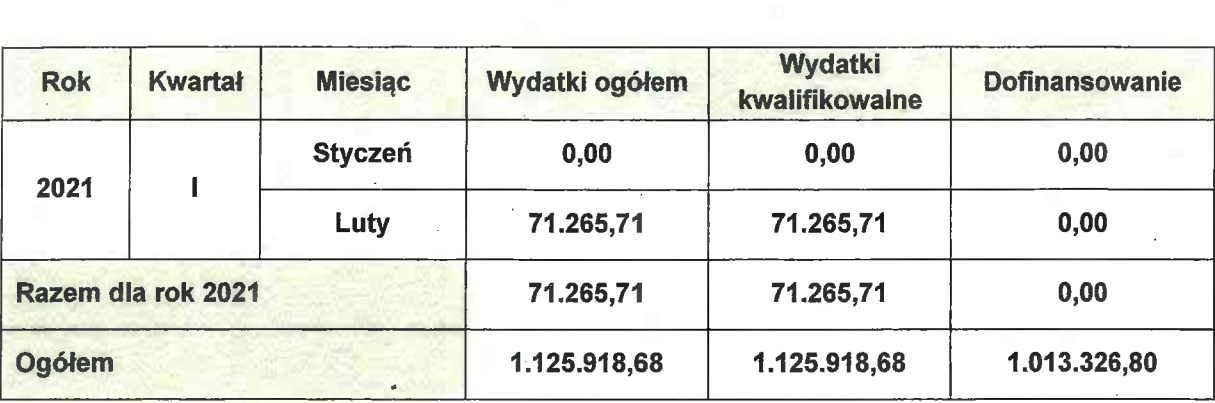

# Informacje ogólne <sup>2</sup> karty umowy

ñ

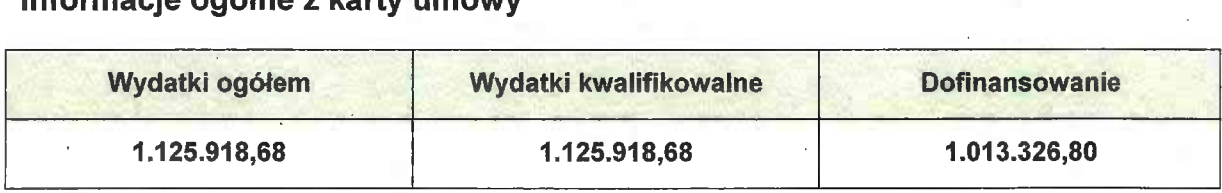

тендек **CELL** and the William /<br>.................... ! (podpis i pieczęć)

anjy

 $85$ 

 $\mathbb{R}^{n+1}$ 

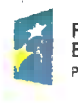

Fundusze<br>Europejskie . . Rzeczpospolita .<br>Program Regionalny . Protska .

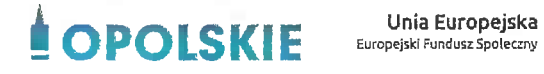

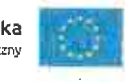

Załącznik nr <sup>5</sup> do umowy

# Formularz wniosku o płatność

Projekt

Wniosek za okres

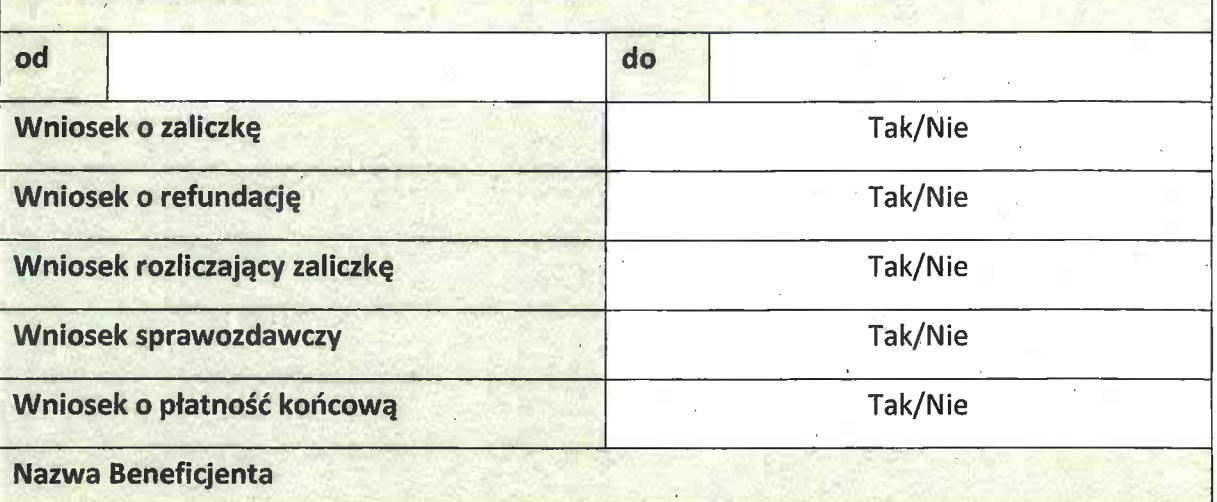

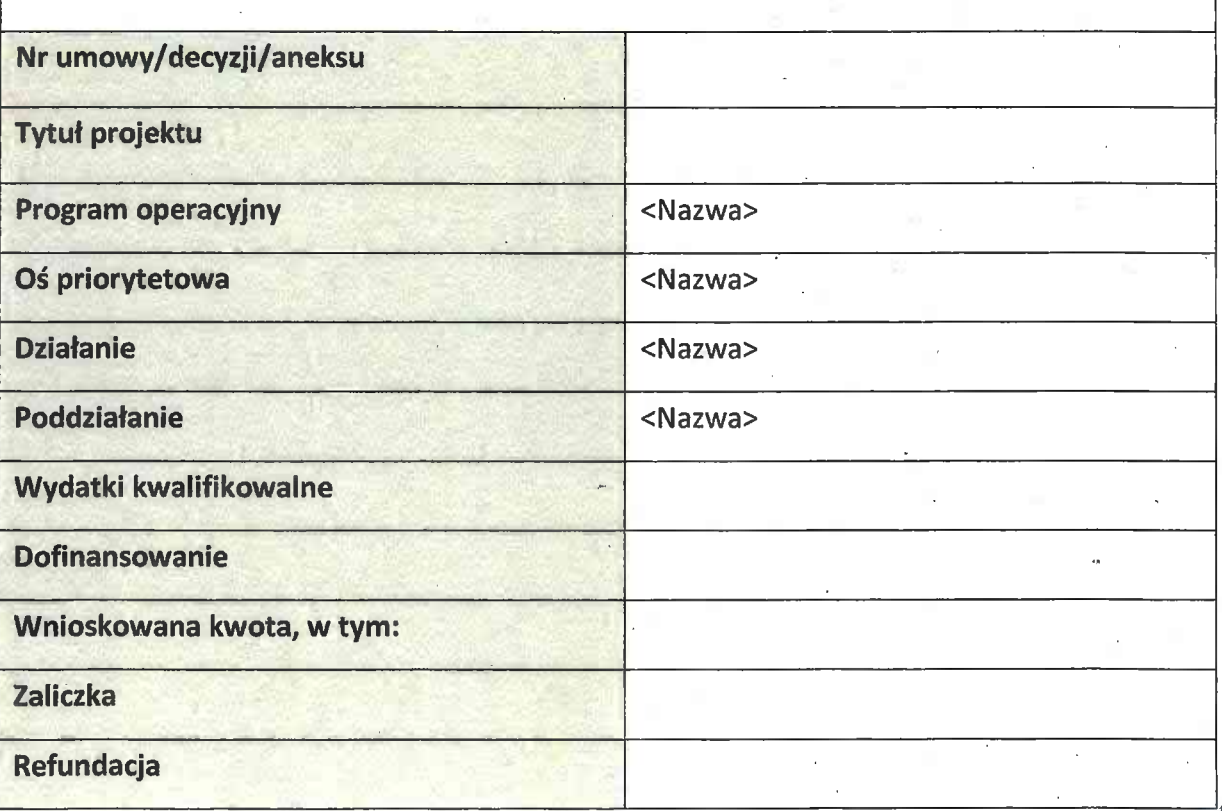

# Post ęp' rzeczowy

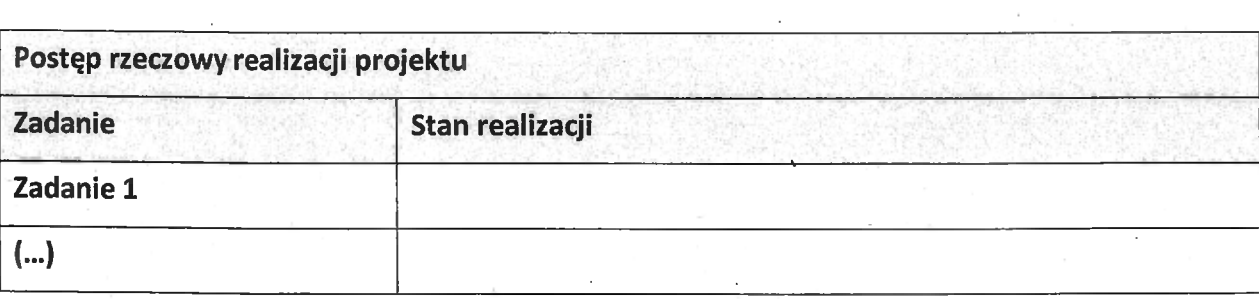

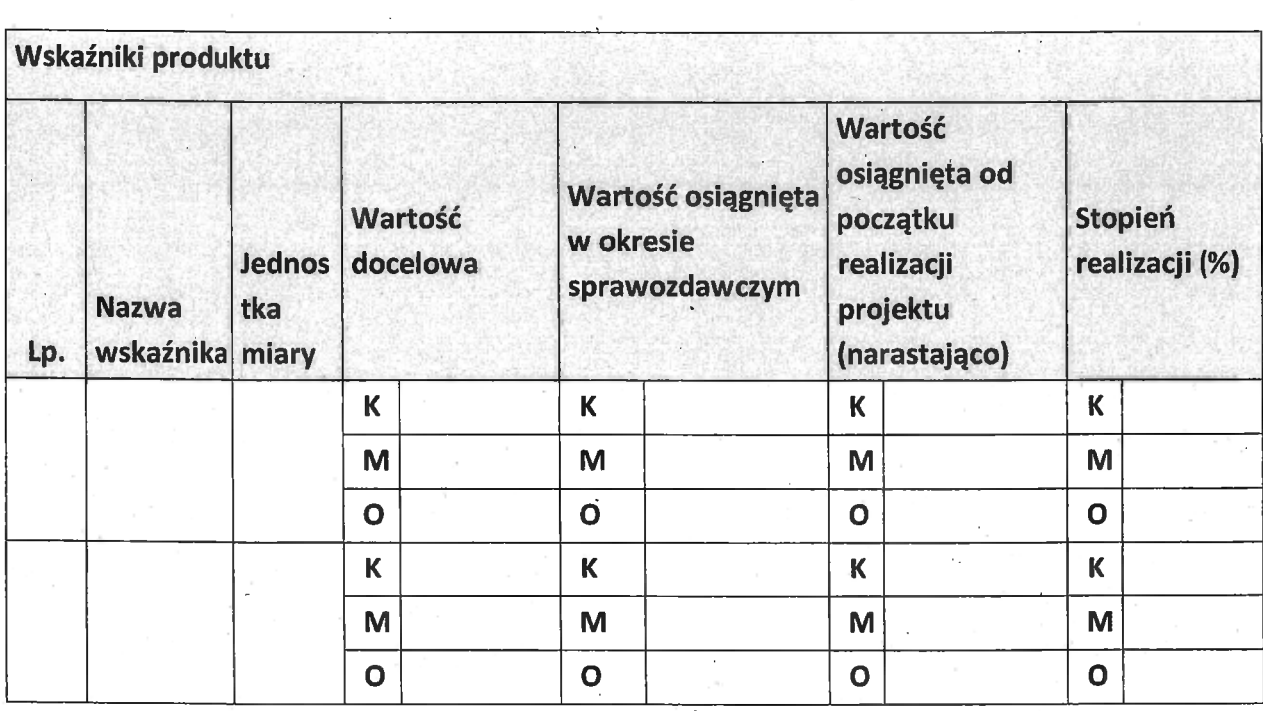

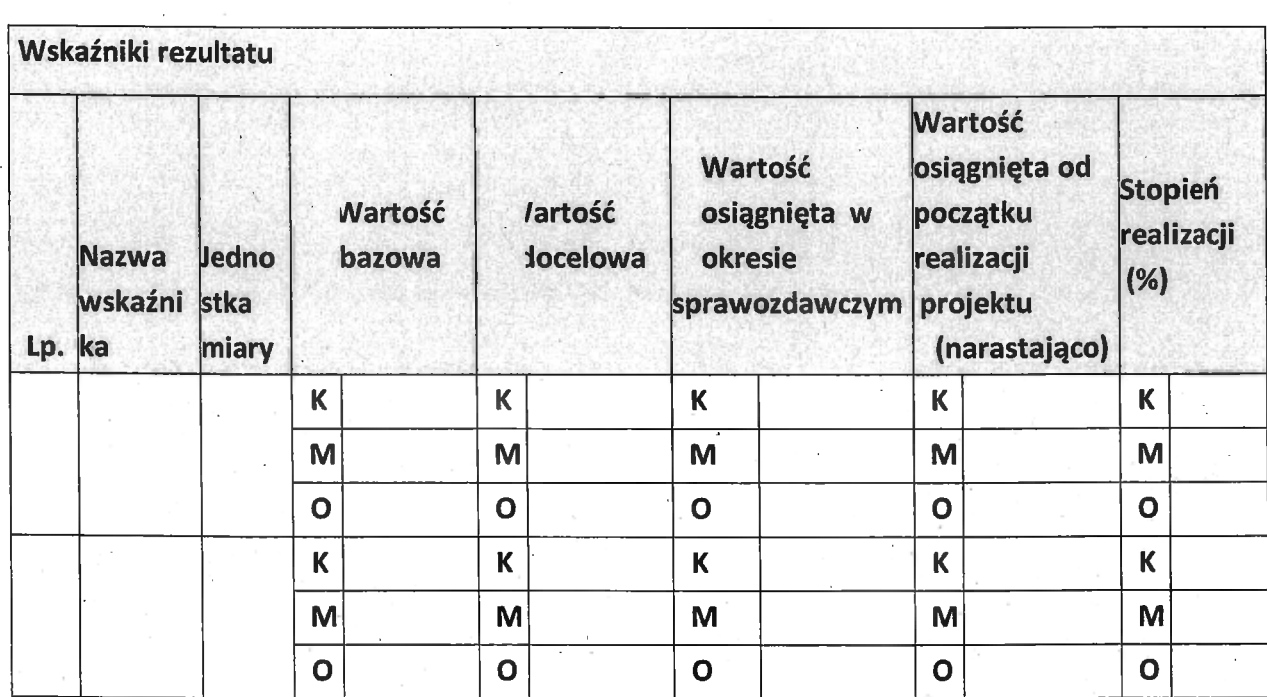

Problemy napotkane w trakcie realizacji projektu

 $\bar{\Sigma}$ 

Planowany przebieg realizacji projektu

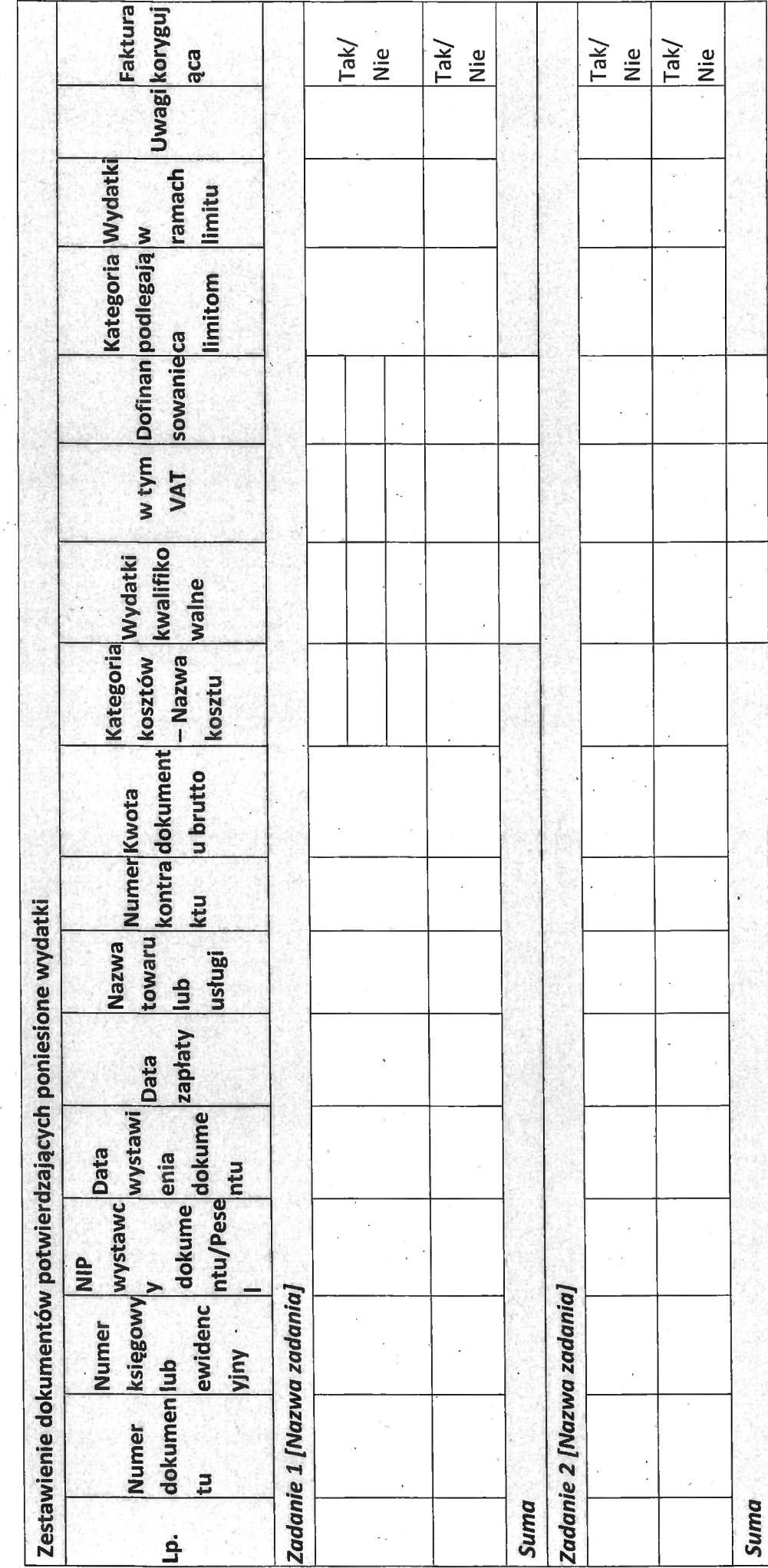

Postęp finansowy

gg

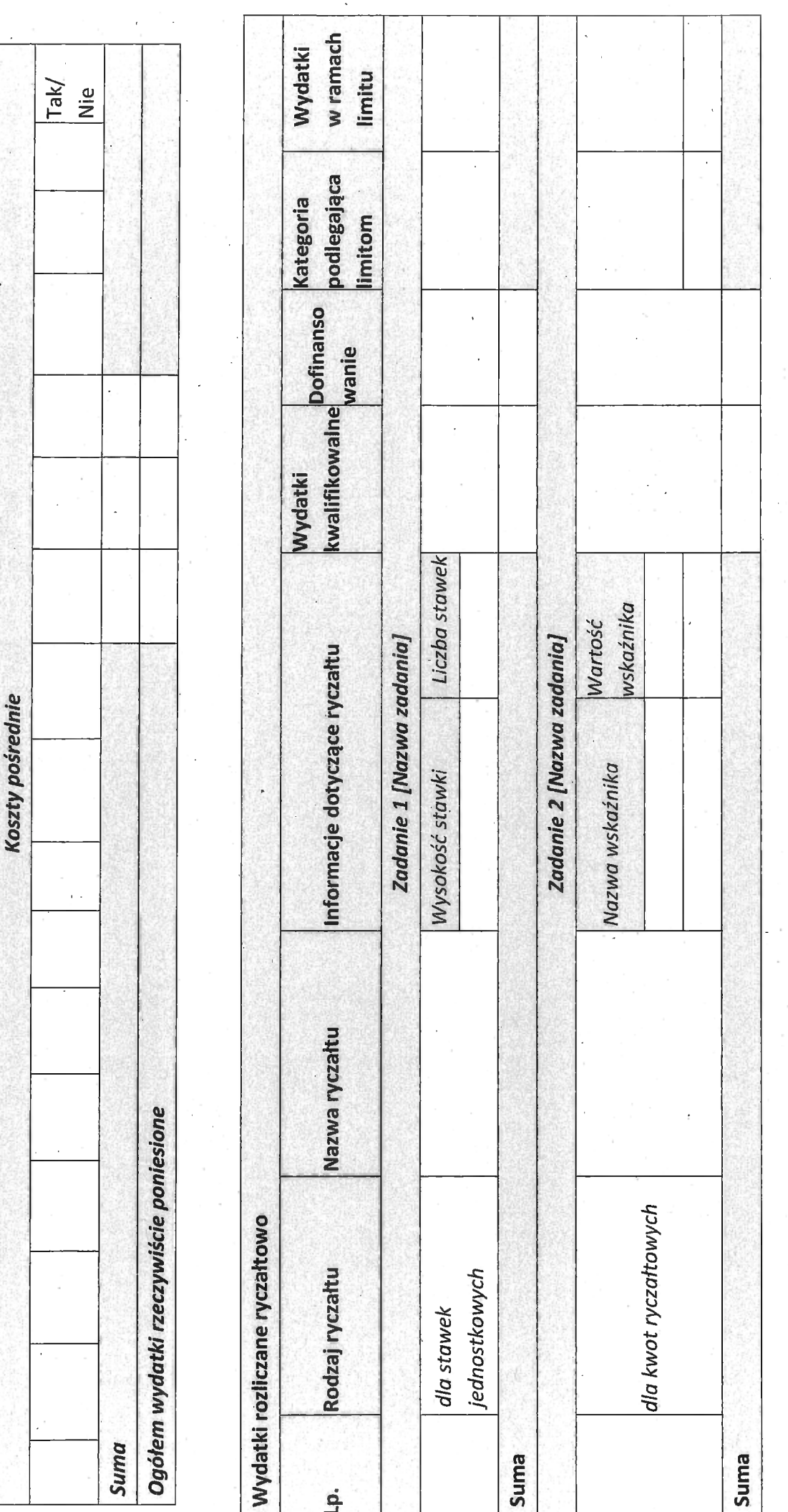

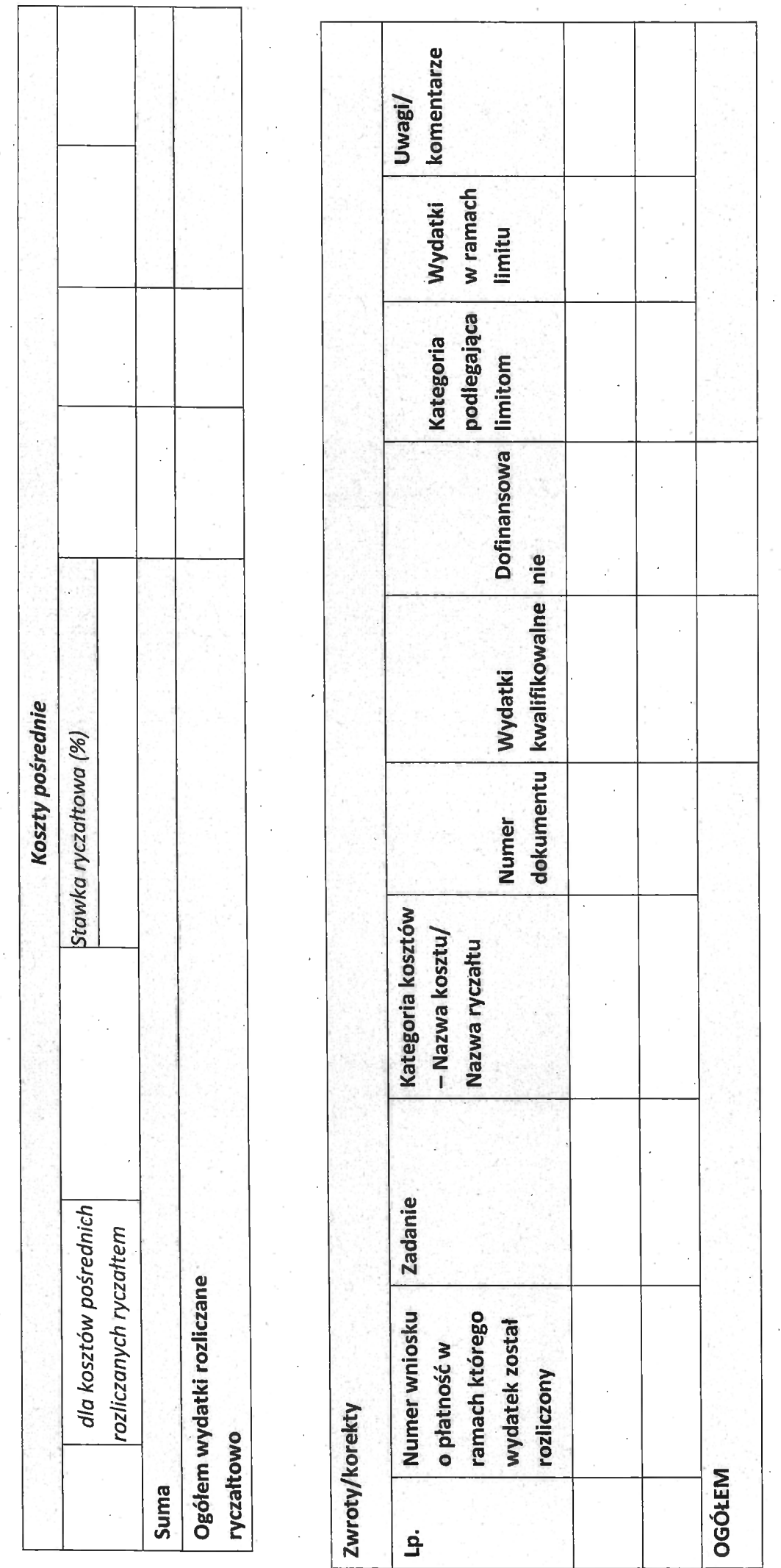

 $\mathfrak{g}_4$ 

# źródła finansowania wydatków

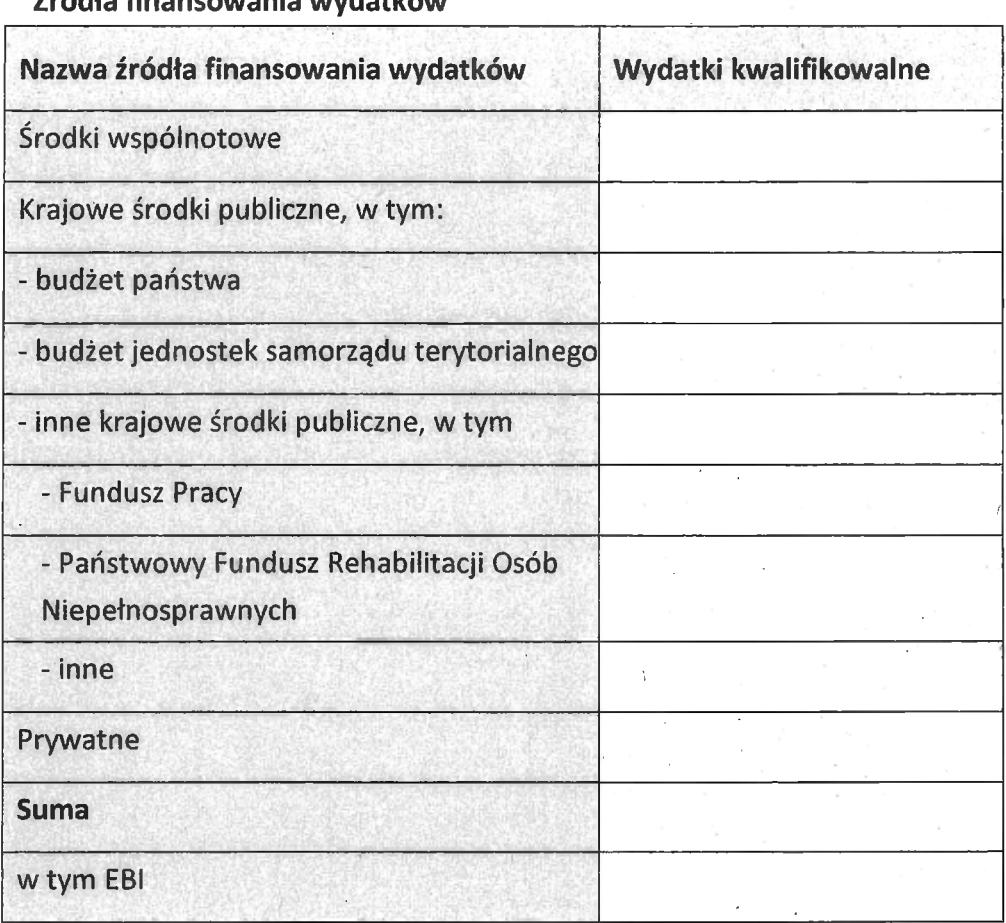

 $92$ 

# Rozliczenie zaliczek

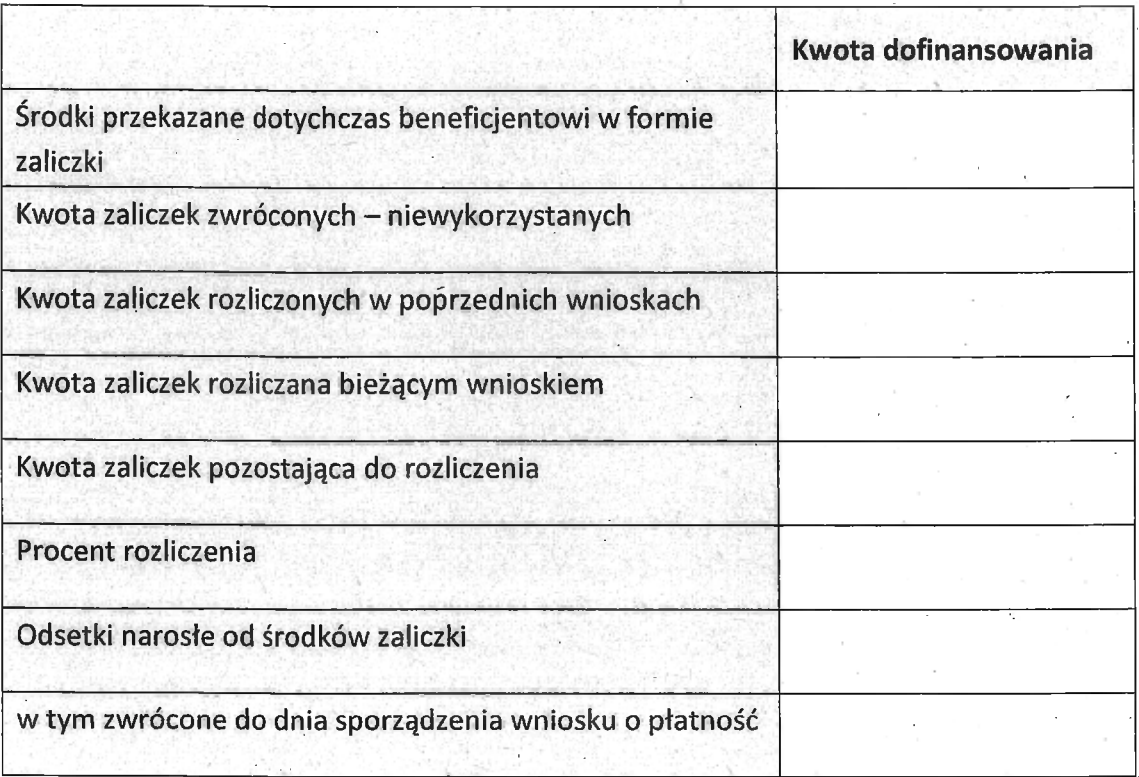

realizacji  $\frac{2}{6}$ kwalifikowalne | dofinansowanie | kwalifikowalne | dofinansowanie | kwalifikowalne | dofinansowanie | Kwota wydatków objętych bieżącym wnioskiem Kwota wydatków narastająco od początku realizacji projektu zakresie finansowym w umowie Kwota wydatków określona w Zadanie 1 [Nazwa zadania] Zadanie 2 [Nazwa zadania] Koszty pośrednie wydatki rzeczywiście poniesione Kategoria kosztów - Nazwa wydatki rozliczane ryczałtowo Ogółem w projekcie, w tym: kosztu / Nazwa ryczałtu Kat. A - Nazwa kosztu A1 Kat. B - Nazwa kosztu B1 Kat. C - Nazwa kosztu C1 koszty bezpośrednie Postęp finansowy Nazwa ryczałtu 2 Nazwa ryczałtu 1 **Suma** Suma **Sunna** 

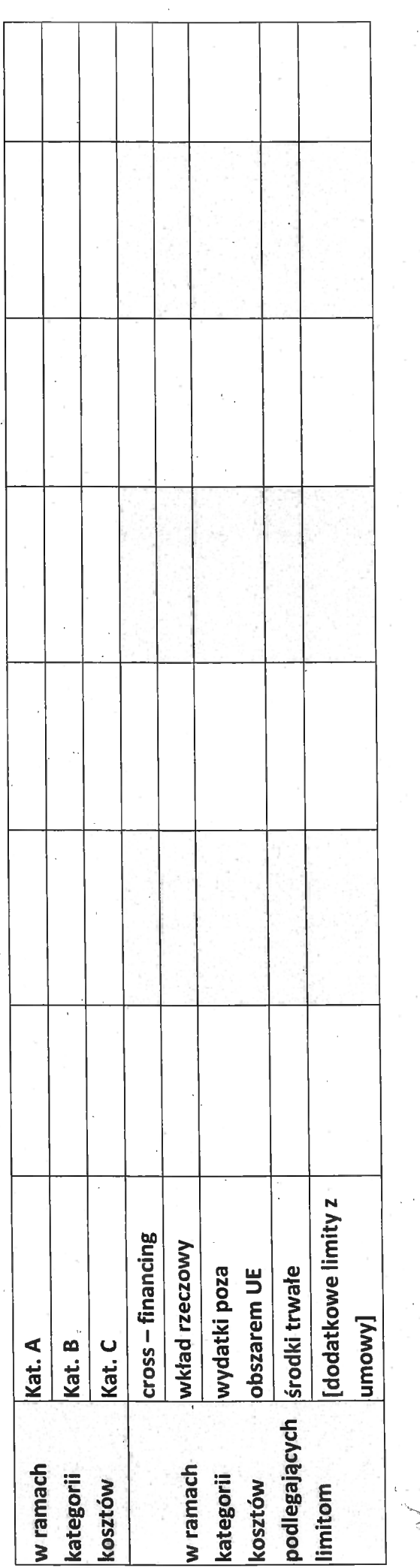

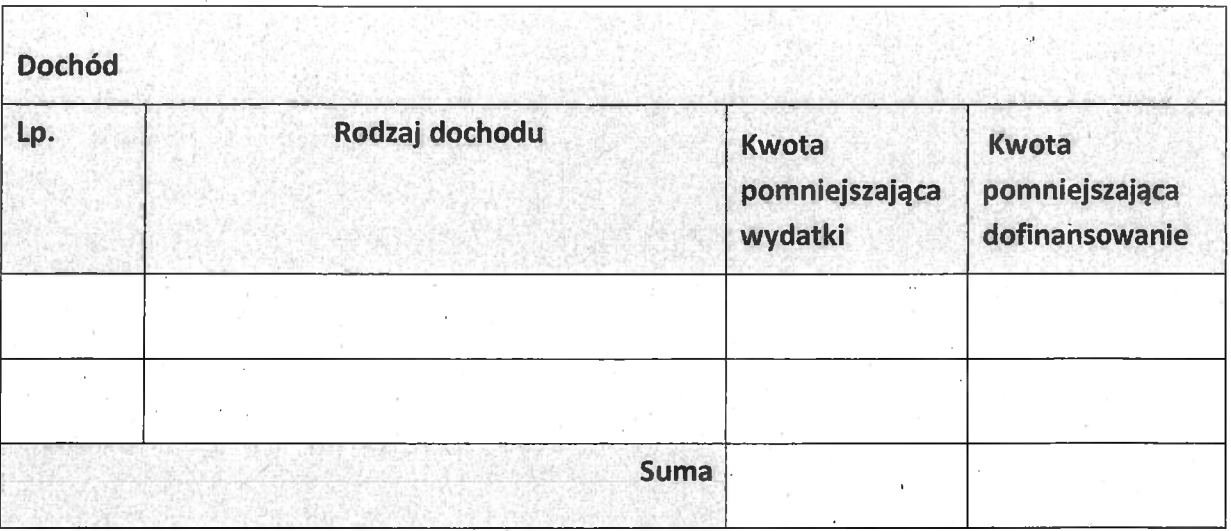

#### Informacje

Projekt jest realizowany zgodnie z zasadami | Tak/Nie polityk wspólnotowych

<w przypadku nieprzestrzegania polityk wspólnoty na|eży opisać, na czym polegały nieprawidłowości oraz wskazać planowane <sup>i</sup> podjęte działania naprawcze>

Oświadczenia beneficjenta

.Ia niżej podpisany oświadczam, iż zgodnie z moją wiedzą:

. wydatki wskazane we wniosku jako kwalifikowalne zostały poniesione zgodnie ze wszystkimi odpowiednimi zasadami kwalifikowania wydatków;

informacje zawarte we wniosku o płatność rzetelnie odzwierciedlają rzeczowy i finansowy postęp realizacji projektu;

. we wniosku <sup>o</sup> płatność nie pominięto żadnych istotnych informacji, ani nie podano nieprawdziwych informacji, które mogłyby wpłynąć na ocenę prawidłowości realizacji projektu oraz finansowego <sup>i</sup> rzeczowego postępu w realizacji projektu;

jestem świadomy odpowiedzialności karnej wynikającej z art. 297 kodeksu karnego, dotyczącej poświadczania nieprawdy co do okoliczności mającej znaczenie prawne.

Miejsce przechowywania dokumentacji

#### Załączniki

Załączam faktury lub dokumenty księgowe o równoważnej wartości dowodowej wraz z dowodami zapłaty

.Tak/Nie

Faktury lub dokumenty księgowe o równoważnej wartości dowodowej, wraz z dowodami ' zapłaty

Lp. **Załączone dokumenty** 

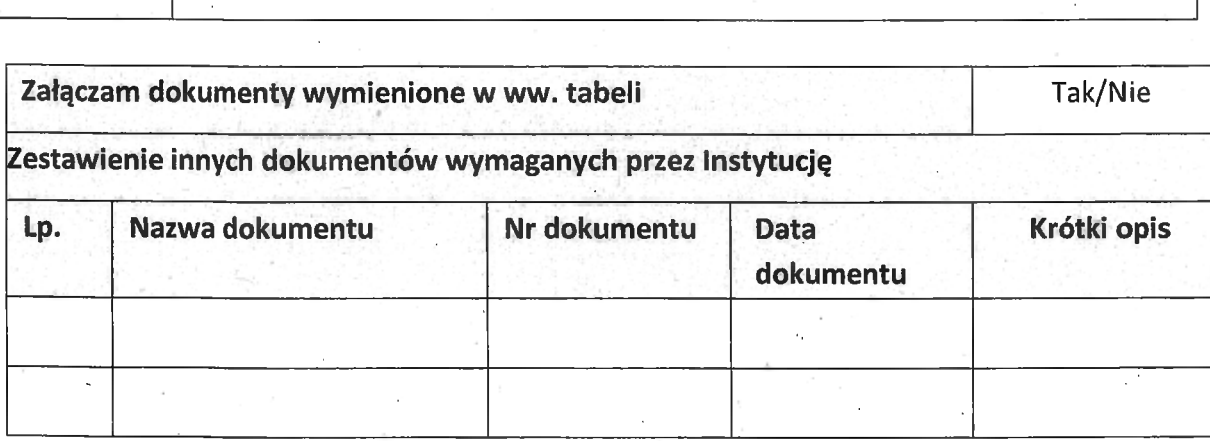

(podpis i pieczęć)

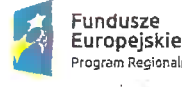

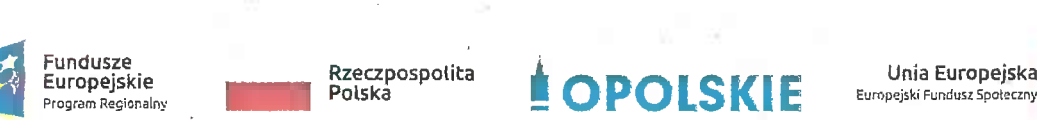

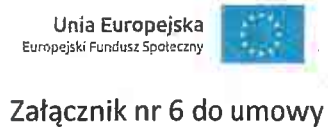

## FORMULARZ WPROWADZANIA ZMIAN W PROJEKCIE REALIZOWANYM W RAMACH RPO WO 2014-2020

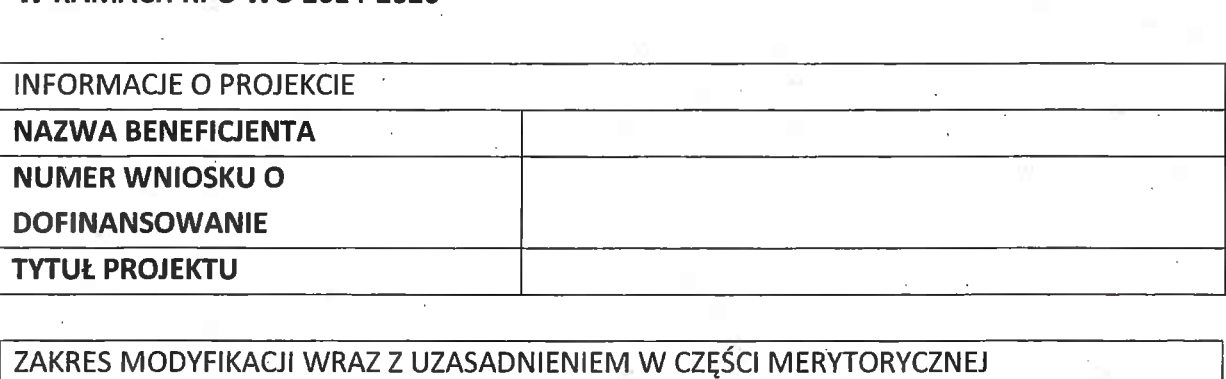

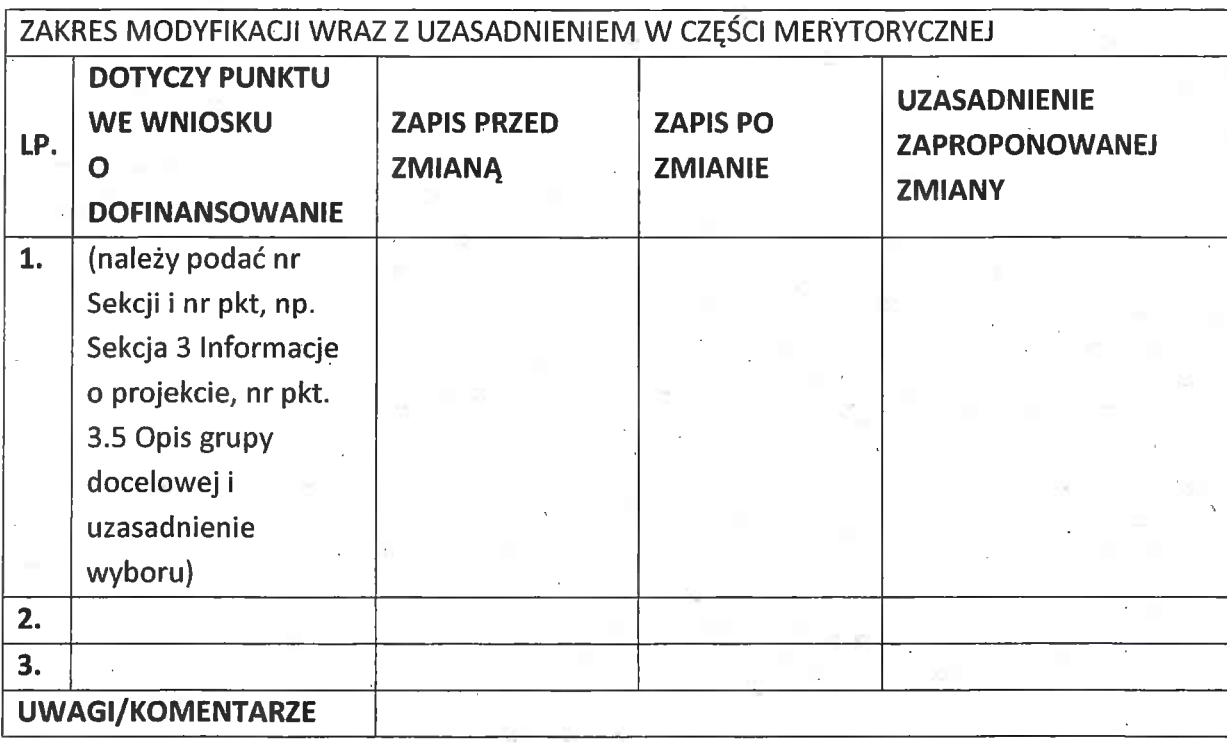

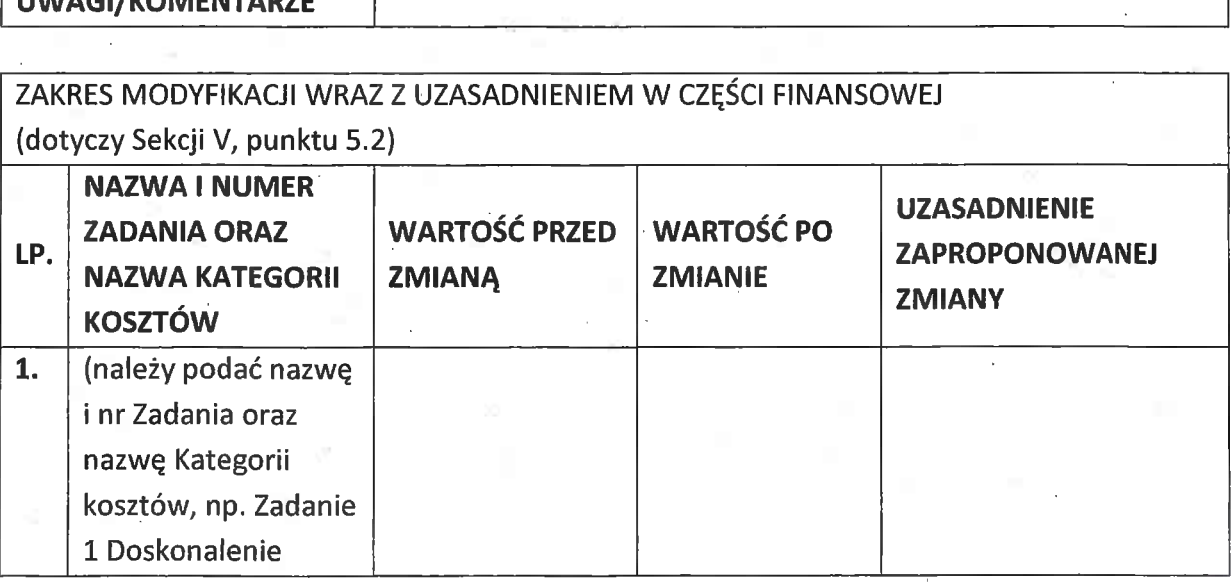

 $90^\circ$ 

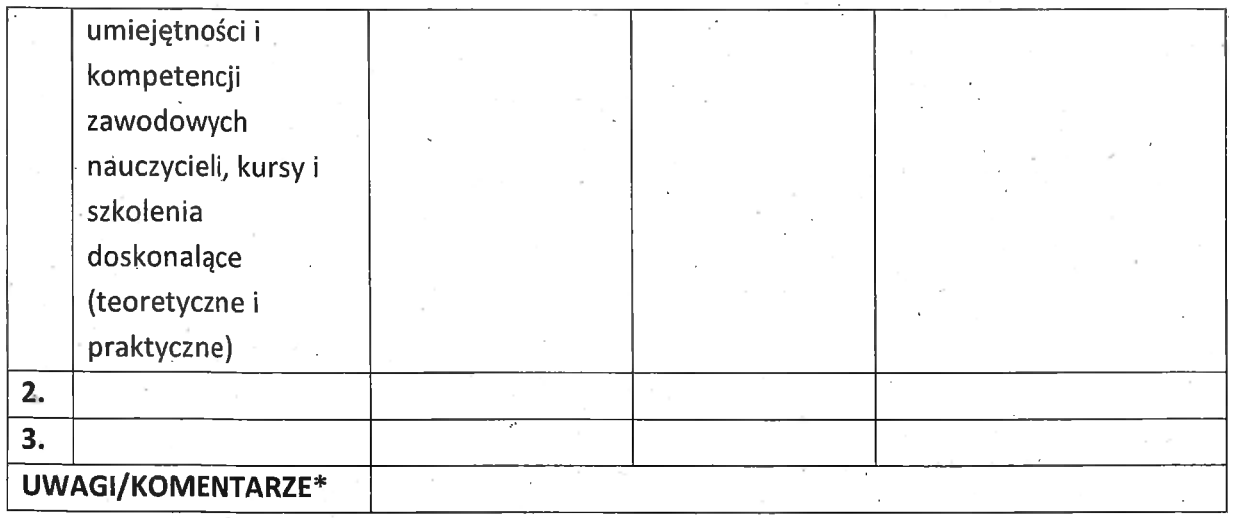

OśWiadczam, że do wniosku <sup>o</sup> dofinansowanie projektu ..................... (tytuł projektu) <sup>o</sup> sumie kontrolnej ............................... (suma kontrolna nowego wniosku) zostały wprowadzone wyłącznie powyższe zmiany. Jednocześnie oświadczam, że do wniosku o wprowadzone wyłącznie powyższe zmiany. Jednocześnie oświadczam, że do wniosku o<br>dofinansowanie projektu nie zostały wprowadzone zmiany, które zostały zakwestionowane dofinansowanie projektu nie zostały wprowadzone zmiany, które zostały zak<br>na etapie wyboru projektu do dofinansowania.

> makunga osoby upoważnionej do<br>(podpis osoby upoważnionej do (podpis osoby upoważnionej do<br>podejmowania decyzji w imieniu podejmowania decyzji w imieniu<br>wnioskodawcy, zgodnie z pkt 2.4 wniosku)

\*Należy wskazać w szczególności inne punkty we wniosku, które uległy modyfikacji na skutek .<br>Należy wskazać w szczególności inne punkty we wniosku<br>wprowadzenia zmian opisanych w niniejszym formularzu.

'ąq

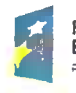

## <sup>2328555158</sup> [ Rzeczpospolita . \_ .-. Unia Europejska **I : FUITRONAGE SPORTS RE- TUWE RE- TUWE RE- TUWE RE- TUWE RE- TUWE RE- TUWE RE- TUWE RE- TUWE RE- TUWE RE-** EUROPEJSKA<br>Prestam Real province

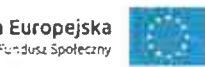

Załącznik nr <sup>7</sup> do umowy

#### OŚWIADCZENIE UCZESTNIKA PROJEKTU1

<sup>W</sup> związku z przystąpieniem do projektu pn. (nazwa projektu) oświadczam, że przyjmuję do wiadomości, iż: 1<br>omości, iż:<br>1) administratorem moich danych osobowych w odniesieniu do zbioru centralny system

- administratorem moich danych osobowych w odniesieniu do zbioru centralny system<br>teleinformatyczny wspierający realizację programów operacyjnych jest Minister teleinformatyczny wspierający realizację programów operacyjnych jest Minister<br>Inwestycji i Rozwoju, z siedzibą przy ul. Wspólnej 2/4, 00-926 Warszawa;
- 2) administratorem moich danych osobowych w odniesieniu do zbioru Regionalnego Programu Operacyjnego Województwa Opolskiego 2014-2020 jest Marszałek Programu Operacyjnego Województwa Opolskiego 2014-2020 jest Marszałek<br>Województwa Opolskiego z siedzibą w Opolu 45-082, ul. Piastowska 14, Urząd Województwa Opolskiego z siedzibą w Opolu 45-082, ul. Piastowska 14, Urząd<br>Marszałkowski Województwa Opolskiego,
- 3) podstawę prawną przetwarzania moich danych osobowych stanowi art. <sup>6</sup> ust. <sup>1</sup> lit. a <sup>i</sup> c oraz art. <sup>9</sup> ust. <sup>2</sup> lit. a <sup>i</sup> g rozporządzenia Parlamentu Europejskiego <sup>i</sup> Rady (UE) i c oraz art. 9 ust. 2 lit. a i g rozporządzenia Parlamentu Europejskiego i Rady (UE)<br>2016/679 z dnia 27 kwietnia 2016 r. w sprawie ochrony osób fizycznych w związku z 2016/679 z dnia 27 kwietnia 2016 r. w sprawie ochrony osób fizycznych w związku z<br>przetwarzaniem danych osobowych i w sprawie swobodnego przepływu takich danych oraz uchylenia dyrektywy 95/46/WE (Dz. U. UE. L. 2016.119.1) — dane danych oraz uchylenia dyrektywy 95/46/WE (Dz. U. UE. L. 2016.119.1) – dane<br>osobowe są niezbędne dla realizacji Regionalnego Programu Operacyjnego Województwa Opolskiego 2014-2020 na podstawie: .
- w odniesieniu do zbioru Regionalnego Programu Operacyjnego Wójewództwa w odmesiemu do zbioru Regionalnego Programu Operacyji<br>Opolskiego 2014-2020:
- a) art. <sup>54</sup> ust. 2, art. <sup>59</sup> ust. 1, art. 65, art. <sup>74</sup> ust <sup>1</sup> <sup>i</sup> 3, art. 115, art. <sup>122</sup> , art. <sup>125</sup> ust. 2. lit d), oraz art. 125 ust 4 lit a), art. 125 ust 5 i 6 rozporządzenia Parlamentu Europejskiego <sup>|</sup> Rady (UE) nr 1303/2013 z dnia <sup>17</sup> grudnia <sup>2013</sup> r. ustanawiającego wspólne przepisy dotyczące Europejskiego Funduszu Rozwoju

<sup>1</sup> Wzór może być modyfikowany przez instytucję Zarządzającą poprzez dodanie elementów <sup>1</sup> Wzór może być modyfikowany przez Instytucję Zarządzającą poprzez dodanie elementów<br>określonych dla deklaracji uczestnictwa w projekcie, przy czym wymagane jest aby uczestnik złożył, określonych dla deklaracji uczestnictwa w projekcie, przy czym wymagane jest aby uczestnik złożył, .<br>odrębne podpisy na deklaracji i oświadczeniu.

 $100$ 

Regionalnego, Europejskiego Funduszu Społecznego, Funduszu Spójności, Regionalnego, Europejskiego Funduszu Społecznego, Funduszu Spójności,<br>Europejskiego Funduszu Rolnego na rzecz Rozwoju Obszarów Wiejskich oraz Europejskiego Funduszu Rolnego na rzecz Rozwoju Obszarów Wiejskich oraz<br>Europejskiego Funduszu Morskiego i Rybackiego oraz ustanawiającego przepisy ogólne dotyczące Europejskiego Funduszu Rozwoju Regionalnego, Europejskiego Funduszu Społecznego, Funduszu Spójności i Europejskiego Funduszu Morskiego <sup>i</sup> Rybackiego oraz uchylającego rozporządzenie'Rady (WE) nr 1083/2006 oraz jego i Rybackiego oraz uchylającego rozporządzenie Rad<br>załącznikiem XIII (Kryteria desygnacji) - punkt 3.A.iv;

- b) art. <sup>5</sup> oraz art. <sup>19</sup> ust. <sup>4</sup> rozporządzenia Parlamentu Europejskiego <sup>i</sup> Rady (UE) art. 5 oraz art. 19 ust. 4 rozporządzenia Parlamentu Europejskiego i Rady (UE)<br>nr 1304/2013 z dnia 17 grudnia 2013 r. w sprawie Europejskiego Funduszu m 1504/2015 z uma 17 gruunia 2015 r. w sprawie curopejskiego rumuszu<br>Społecznego i uchylającego rozporządzenie Rady (WE) nr 1081/2006 wraz Społecznego i uchylającego rozporządze<br>z załącznikiem I i II do tego rozporządzenia; art. <sup>9</sup> ust. 2, art.'22, '23, <sup>24</sup> <sup>i</sup> <sup>26</sup> ustawy z dnia <sup>11</sup> lipca <sup>2014</sup> r. o zasadach realizacji
- programów w zakresie polityki spójności finansowanych w perspektywie finansowej 2014—2020 (t.j. Dz. U. z <sup>2017</sup> r., poz. 1460, z późn.zm.);

W odniesieniu do zbioru centralny system teleinformatyczny wspierający realizację programów operacyjnych):

- a) rozporządzenia Parlamentu Europejskiego <sup>i</sup> Rady nr 1303/2013 z dnia <sup>17</sup> grudnia <sup>2013</sup> r. ustanawiającego wspólne przepisy dotyczące Europejskiego Funduszu Rozwoju Regionalnego, Europejskiego Funduszu Społecznego,' Funduszu Spójności, Europejskiego Funduszu Rolnego'na rzecz Rozwoju Obszarów Wiejskich oraz Europejskiego Funduszu Morskiego <sup>i</sup> Rybackiego oraz. ustanawiającego przepisy ogólne dotyczące Europejskiego Funduszu Rozwoju Regionalnego, Europejskiego Funduszu Społecznego, Funduszu Spójności i. Europejskiego Funduszu Morskiego <sup>i</sup> Rybackiego oraz uchylające Rozporządzenie Rady (WE) nr 1083/2006; .
- b) rozporządzenia Parlamentu Europejskiego <sup>i</sup> Rady (UE) nr 1304/2013 z dnia <sup>17</sup> grudnia <sup>2013</sup> r. w sprawie Europejskiego Funduszu Społecznego <sup>i</sup> uchylającego Rozporządzenie Rady (WE) nr 1081/2006;
- rozporządzenia wykonawczego Komisji (UE) nr 1011/2014 z dnia <sup>22</sup> września <sup>2014</sup> r. ustanawiającego szczegółowe przepisy wykonawcze do rozporządzenia 2014 r. ustanawiającego szczegółowe przepisy wykonawcze do rozporządzenia<br><sup>D</sup>arlamentu Europejskiego i Rady (EU) nr 1303/2013 w odniesieniu do wzorów

x.

AOII

służących do przekazywania Komisji określonych informacji oraz szczegółowe przepisy dotyczące wymiany informacji między beneficjentami a instytucjami zarządzającymi, certyfikującymi, audytowymi i pośredniczącymi;

- d) ustawy z dnia 11Iipca <sup>2014</sup> r. o zasadach realizacji programów w zakresie polityki spójności finansowanych w perspektywie finansowej 2014-2020 (t.j. Dz. U. z <sup>2017</sup> r., poz. 1460, z późn. zm.);
- 4) moje dane osobowe będą przetwarzane wyłącznie w celu realizacji projektu (nazwa 5) moje dane osobowe zostały powierzone do przetwarzania Instytucji Pośredniczącej noje dane osobowe będą przetwarzane wyłącznie w celu realizacji projektu (nazwa<br>projektu), w szczególności potwierdzenia kwalifikowalności wydatków, udzielenia projektu), w szczególności potwierdzenia kwalifikowalności wydatków, udzielenia<br>wsparcia, monitoringu, ewaluacji, kontroli, audytu i sprawozdawczości oraz działań wsparcia, monitoringu, ewaluacji, kontroli, audytu i sprawozdawczości oraz działań<br>informacyjno-promocyjnych w ramach Regionalnego Programu Operacyjnego informacyjno-promocyjnych w ramach Regionalnego Programu Operacy<br>Województwa Opolskiego 2014-2020 (RPO WO);
- moje dane osobowe zostały powierzone do przetwarzania Instytucji Pośredniczącej –<br>Wojewódzkiemu Urzędowi Pracy w Opolu, ul. Głogowska 25c, 45-315 Opole, beneficjentowi realizującemu projekt -(nazwa <sup>i</sup> adres beneficjenta) oraz podmiotom, oeneficjentowi realizującemu projekt -(nazwa i adres beneficjenta) oraz podmiotom<br>«tóre na zlecenie beneficjenta uczestniczą w realizacji projektu - (nazwa i adres ww które na zlecenie beneficjenta uczestniczą w realizacji projektu - (nazwa i adres ww. podmiotów). Moje dane osobowe mogą zostać udostępnione firmom badawczym<br>realizującym badanie ewaluacyjne na zlecenie Powierzającego, Instytucji Zarządzającej lub innego podmiotu który zawarł porozumienie z Powierzającym lub zarządzającej nab innego podmiotu który zawam porozumienie z rowierzającym nab<br>nstytucją Zarządzającą na realizację ewaluacji. Moje dane osobowe mogą zostać nstytucją Zarządzającą na realizację ewaluacji. Moje dane osobowe mogą zostać<br>ównież udostępnione specjalistycznym firmom, realizującym na zlecenie również udostępnione specjalistycznym firmom, realizującym na<br>Powierzającego lub Instytucji Zarządzającej kontrole w ramach RPO WO;
- 6) moje ' dane osobowe będą przechowywane do czasu rozliczenia Regionalnego 7) podanie danych jest warunkiem koniecznym otrzymania wsparcia, a odmowa ich Programu Operacyjnego Województwa Opolskiego <sup>2014</sup> -2020 oraz zakończenia archiwizowania dokumentacji; .
- podanie danych jest warunkiem koniecznym otrzymania wsparcia, a odmowa ich<br>podania jest równoznaczna z brakiem możliwości udzielenia wsparcia w ramach projektu;
- 8) w ciągu <sup>4</sup> tygodni po zakończeniu udziału w projekcie udostępnię dane dot. mojego w ciągu 4 tygodni po zakończeniu udziału w projekcie udostępnię dane dot. mojego<br>statusu na rynku pracy oraz informacje nt. udziału w kształceniu lub szkoleniu oraz statusu na rynku pracy oraz informacje nt. udziału w kształceniu lub szkoleniu oraz<br>uzyskania kwalifikacji lub nabycia kompetencji;

(05?)

9) w ciągu <sup>12</sup> miesięcy od rozpoczęcia działalności gospodarczej przekażę informację o liczbie utworzonych miejscach pracy<sup>2</sup>;

10) mam prawo wniesienia skargi do Prezesa Urzędu'Ochrony Danych Osobowych;

- 11) mogę skontaktować się z Inspektorem Ochrony Danych wysyłając wiadomość na adres poczty elektronicznej: iod@miir.gov.pl; iod@opolskie.pl lub adres poczty ................................................... (gdy ma to zastosowanie - należy podać .dane kontaktowe inspektora ochrony danych <sup>u</sup> Beneficjenta); "
- 12) dodatkowo w zakresie przetwarzania danych osobowych na podstawie rozporządzenia Parlamentu Europejskiego <sup>i</sup> Rady (UE) 2016/679 z dnia <sup>27</sup> kwietnia. rozporządzenia Parlamentu Europejskiego i Rady (UE) 2016/679 z dnia 27 kwietnia<br>2016 r. w sprawie ochrony osób fizycznych w związku z przetwarzaniem danych 2016 r. w sprawie ochrony osób fizycznych w związku z przetwarzaniem danych osobowych i w sprawie swobodnego przepływu takich danych oraz uchylenia<br>dyrektywy 95/46/WE (Dz. U. UE. L. 2016.119.1) mam prawo do:
	- cofnięcia zgody na przetwarzanie danych osobowych;

- cofnięcia zgody na przetwarzanie danych osobowych;<br>- żądania od administratora dostępu do danych osobowych w zakresie danych - żądania od administratora dostępu do danych osobowych w zakresie danych<br>dotyczących składającego niniejsze oświadczenie w tym ich sprostowania, usunięcia dotyczących składającego niniejsze oświadczenie w tym ich sprostowania, usunięcia<br>lub ograniczenia ich przetwarzania;

— wniesienia sprzeciwu wobec przetwarzania danych osobowych;

- do przeniesienia danych osobowych.

#### MIEJSCOWOŚCI DATA' CZYTELNY PODPIS UGŻESTNIKA PROJEKTU\*

<sup>2</sup> Dotyczy przyznania jednorazowych środków na podjęcie działalności gospodarczej.

\* W przypadku deklaracji uczestnictwa osoby małoletniej oświadczenie powinno zostać podpisane przez jej prawnego opiekuna.

 $10<sup>3</sup>$
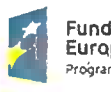

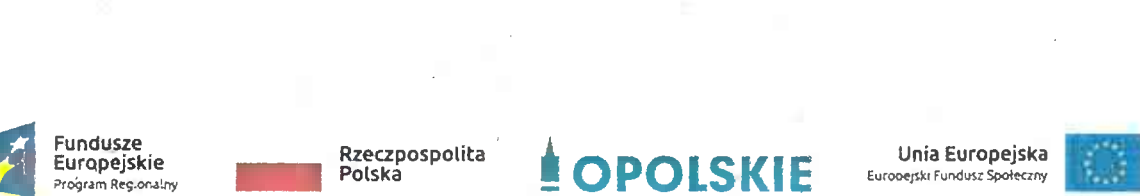

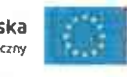

104

Załącznik nr <sup>8</sup> do umowy

### Zbiór Regionalny Program Operacvinv Woiewództwa Opolskiego 2014—2020

1) Zakres danych osobowych wnioskodawców, beneficjentów, partnerów.

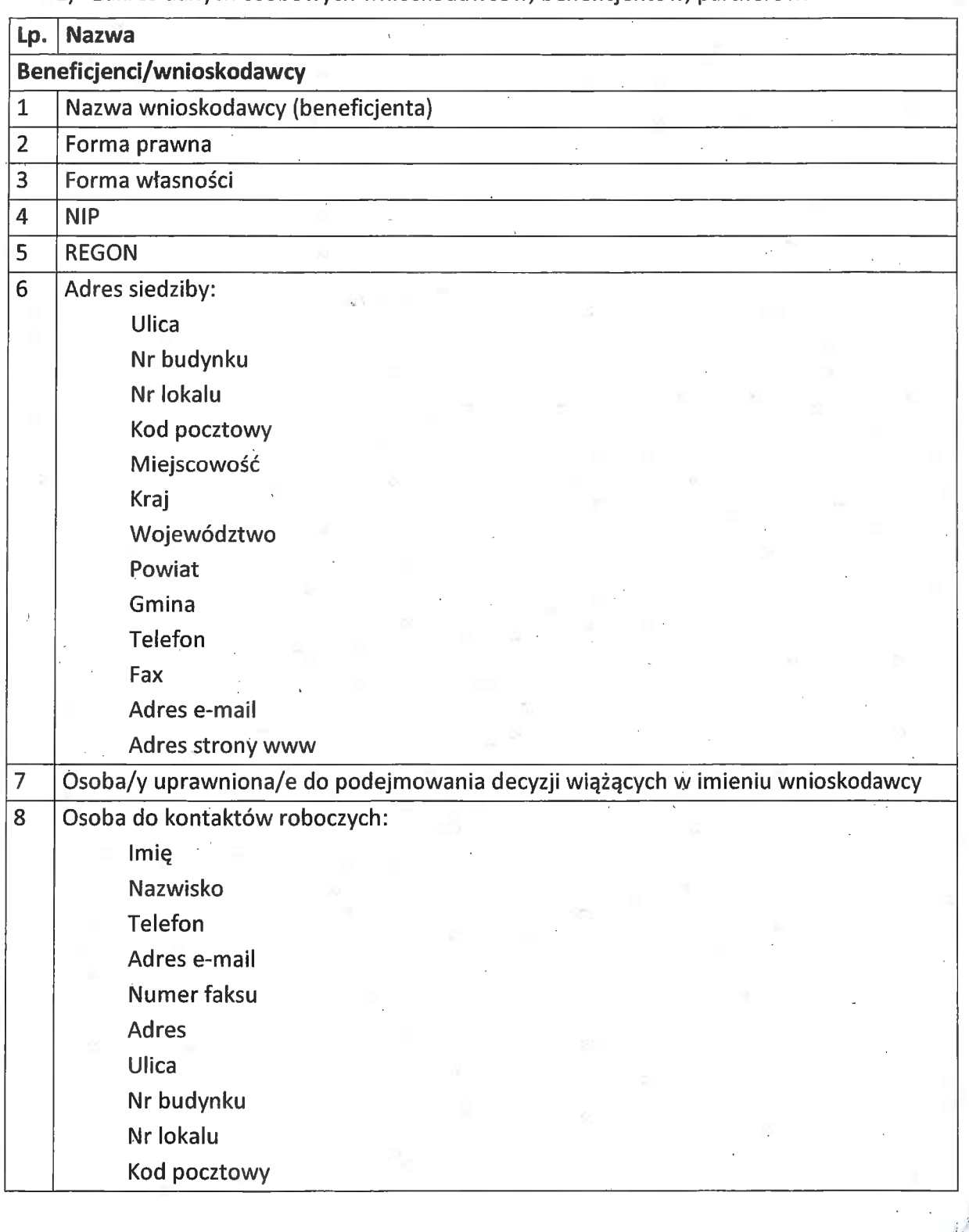

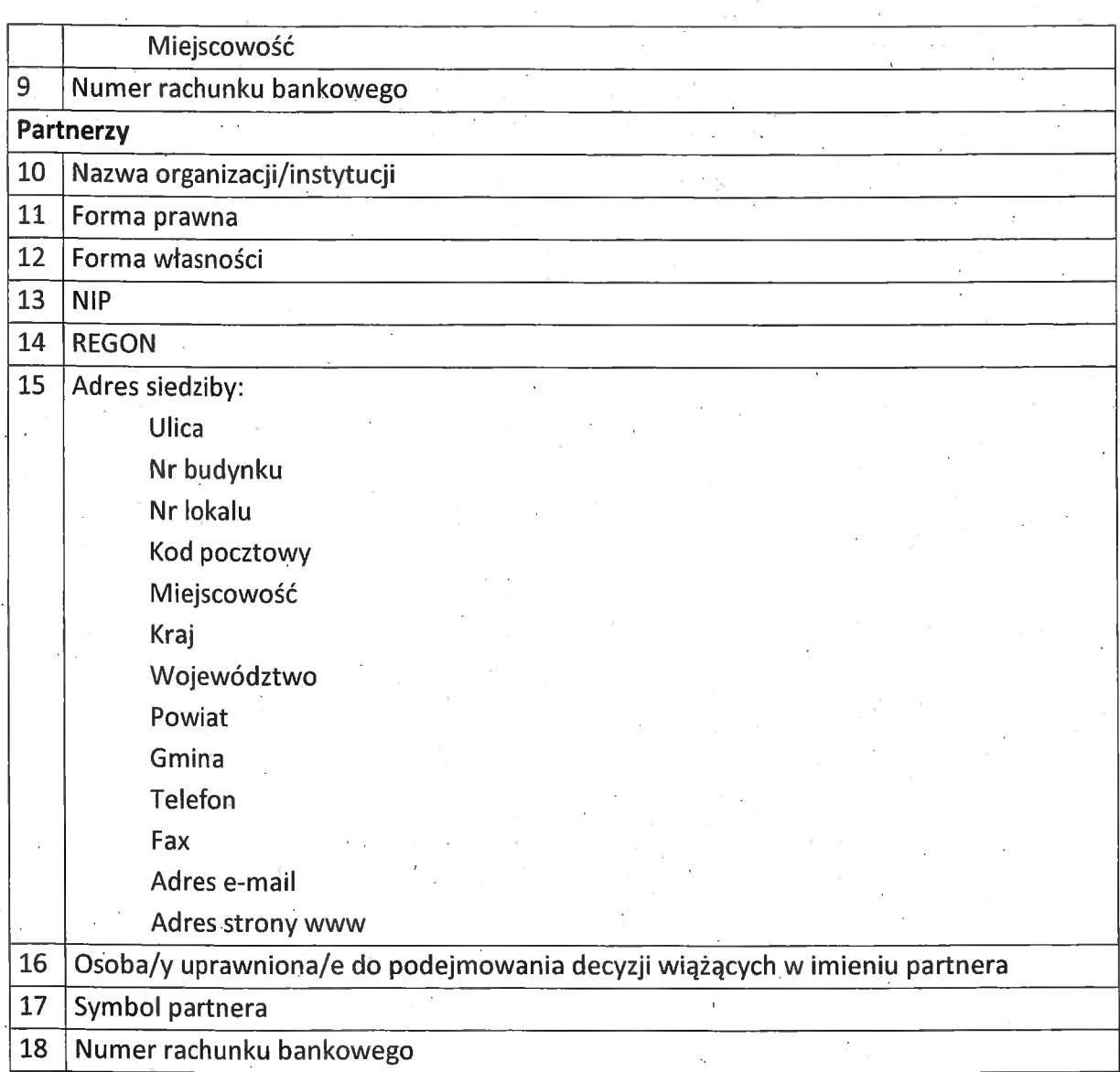

### 2) Dane związane z badaniem kwalifikowalności wydatków w projekcie

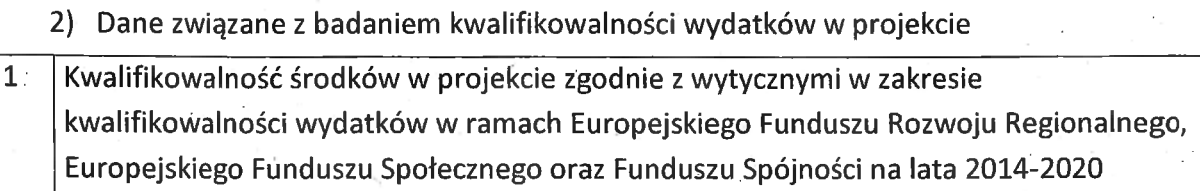

3) Dane uczestników instytucjonalnych (osób fizycznych prowadzących jednoosobową działalność gospodarczą).

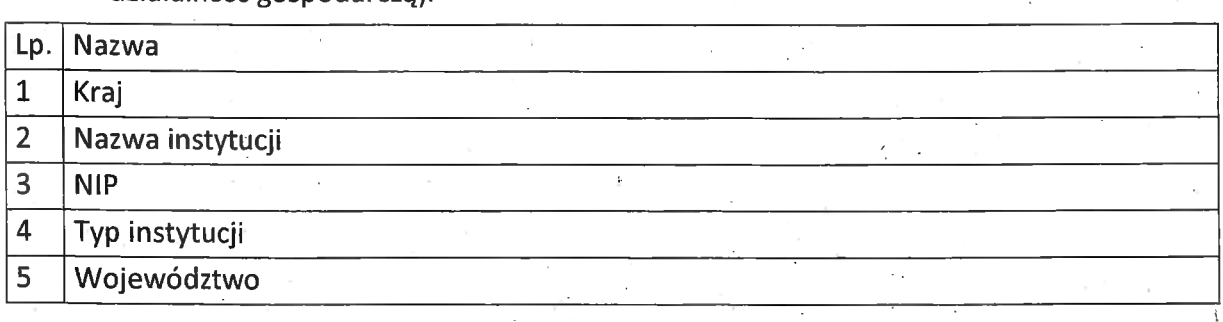

405

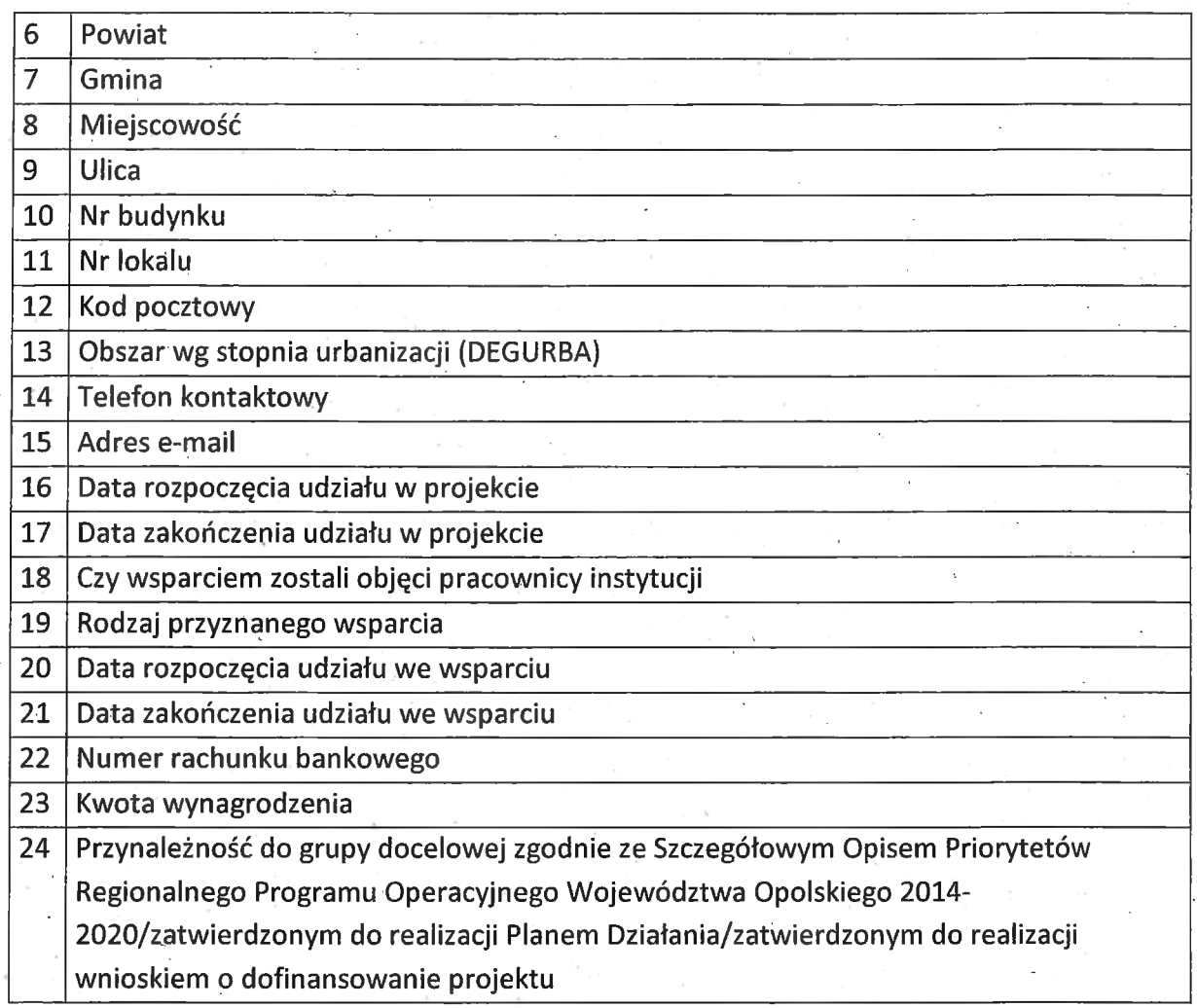

### **1986)**<br>4) Dane uczestników indywidualnych.

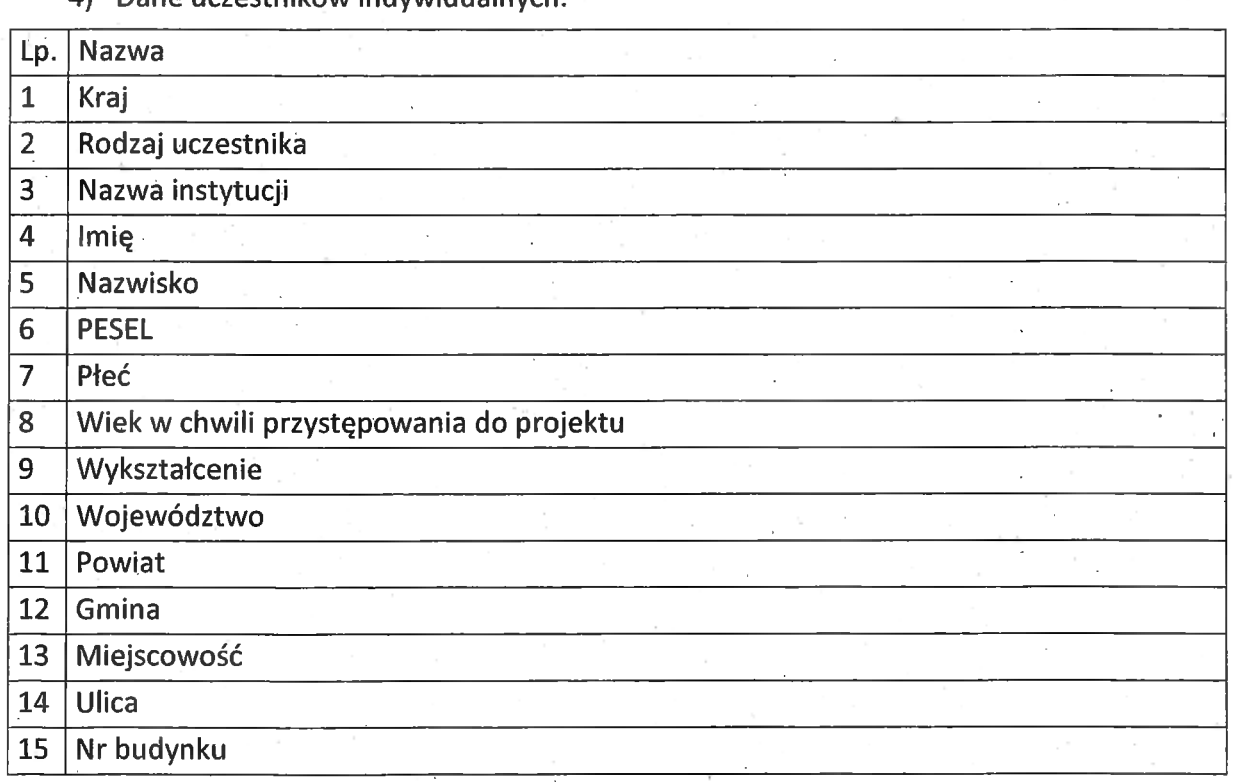

 $10\beta$ 

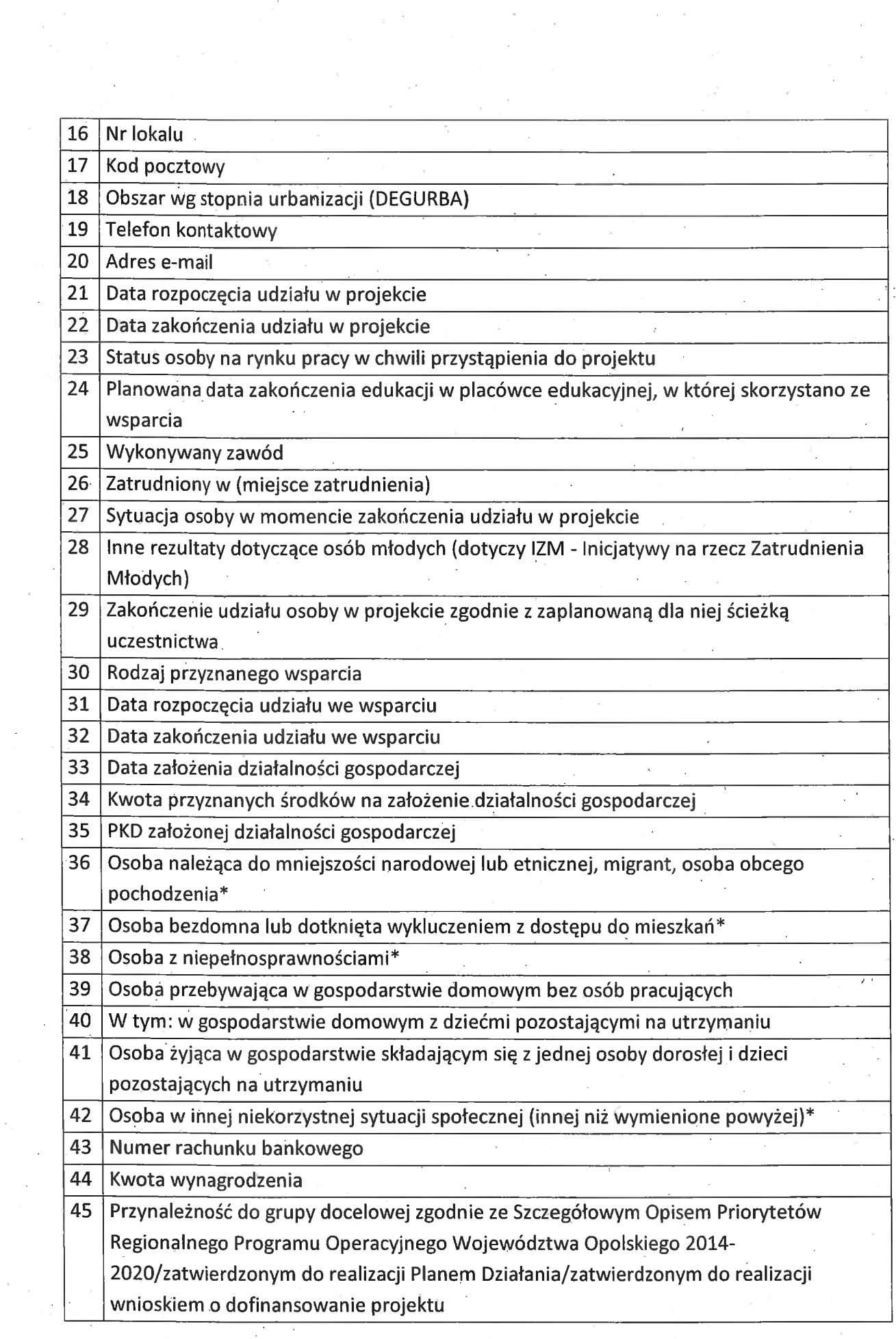

i,

 $\sim$ 

5) Dane pracowników zaangażowanych w przygotowanie <sup>i</sup> realizację projektów oraz dane pracowników instytucji zaangażowanych we wdrażanie RPO WO 2014-2020, współfinansowanego z EFS, którzy zajmują się obsługą projektów.

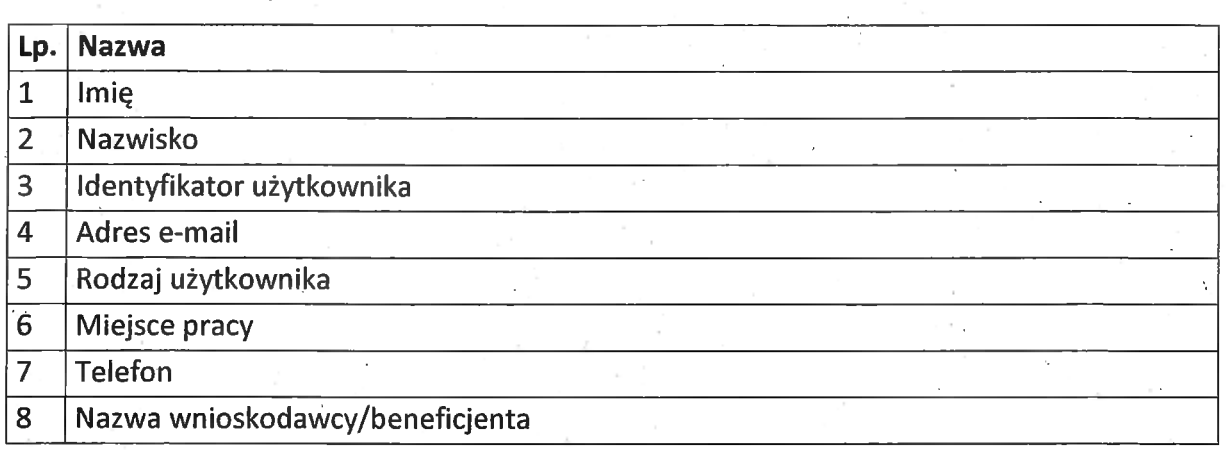

6) Dane dotyczące personelu projektu.

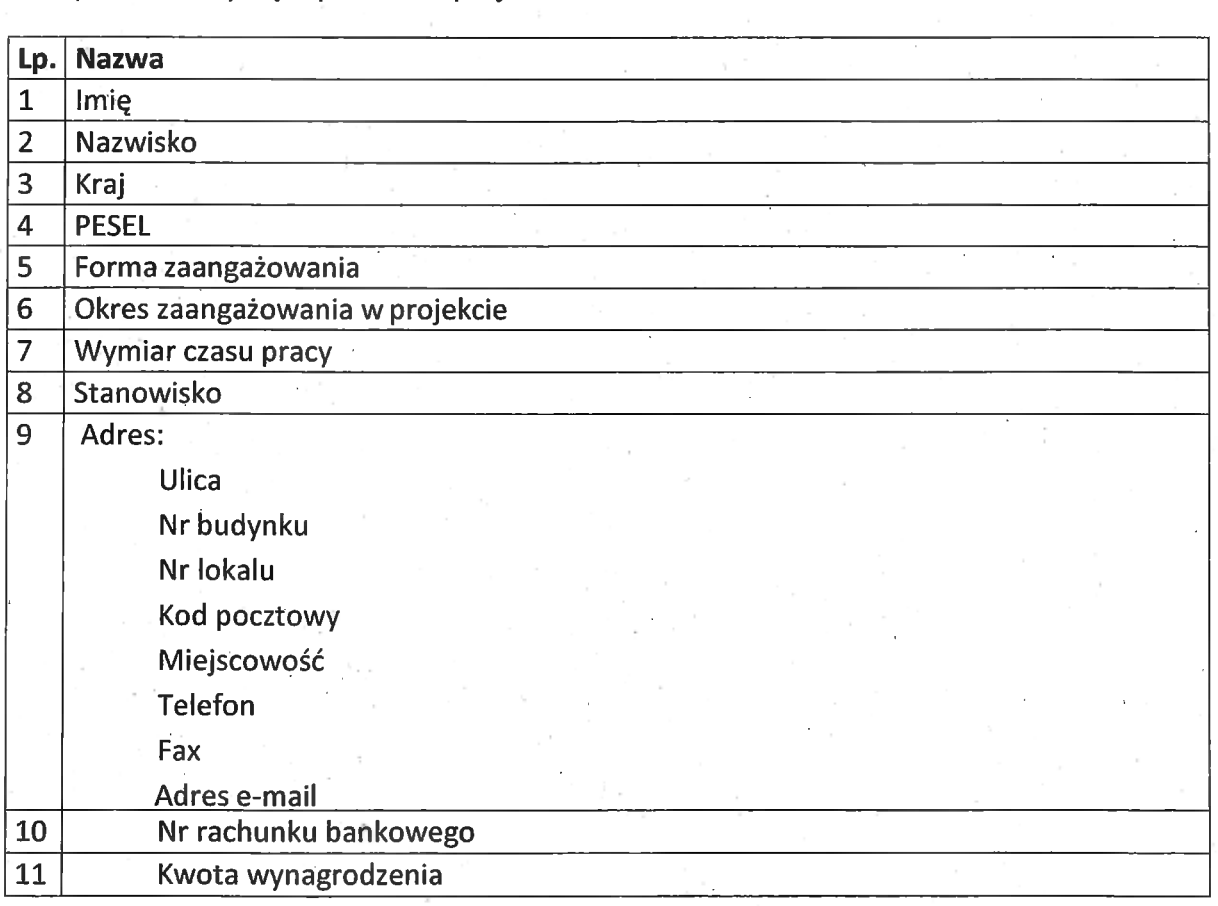

7) Uczestnicy szkoleń, konkursów <sup>i</sup> konferencji (osoby biorące udział w szkoleniach, .<br>Uczestnicy szkoleń, konkursów i konferencji (osoby biorące udział w szkoleniac<br>konkursach i konferencjach w związku z realizacją RPO WO 2014-2020, inne niż konkursach i konferencjach w związku z realizacją RPO WO 2014-2020, inne niż<br>uczestnicy w rozumieniu definicji uczestnika określonej w Wytycznych w zakresie

 $nR$ 

monitorowania postępu rzeczowego realizacji programów'aperacyjnych na lata <sup>2014</sup>  $-2020$ ).

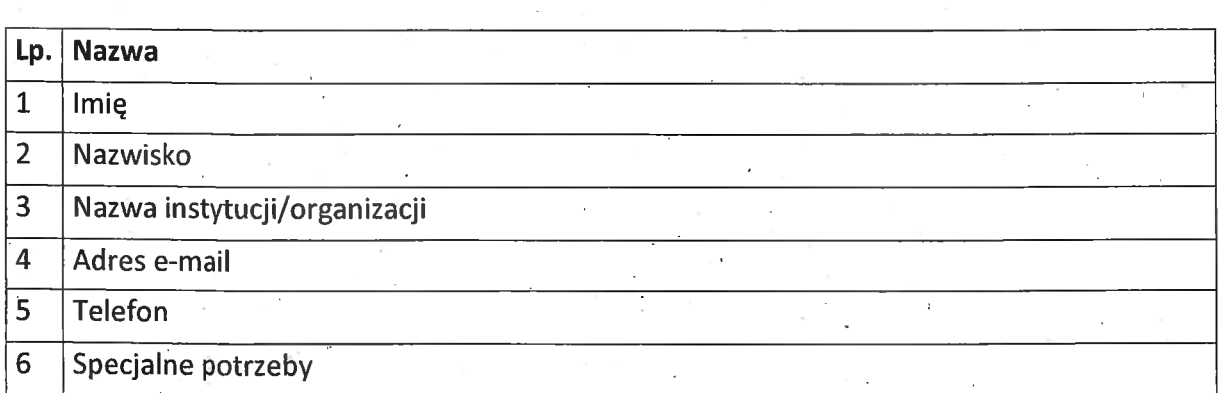

8) Dane poręczycieli w projektach skierowanych na dofinansowanie rozpoczęcia działalności gospodarczej

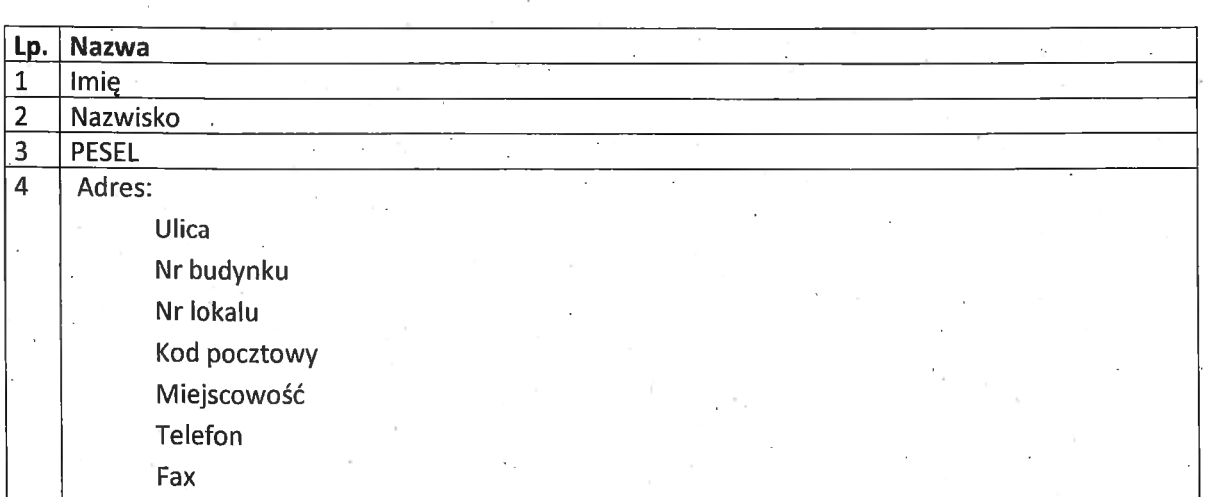

Zbiór centralny system teleinformatyczny wspierający realizację programów operacyjnych

<u>zbior centralny system teleinformatyczny wspierający realizację programów operacyjn</u><br>Zakres danych osobowych użytkowników Centralnego systemu teleinformatycznego, Zakres danych osobowych użytkowników Ce<br>wnioskodawców, beneficjentów/partnerów

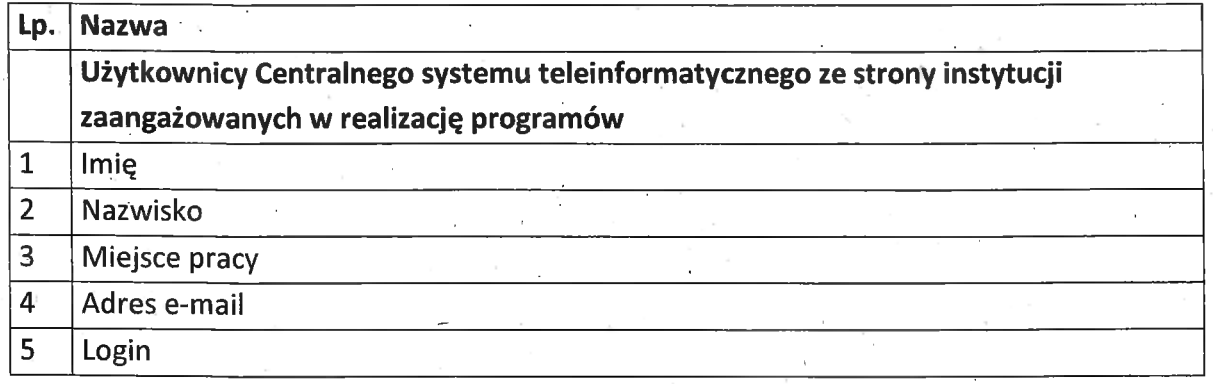

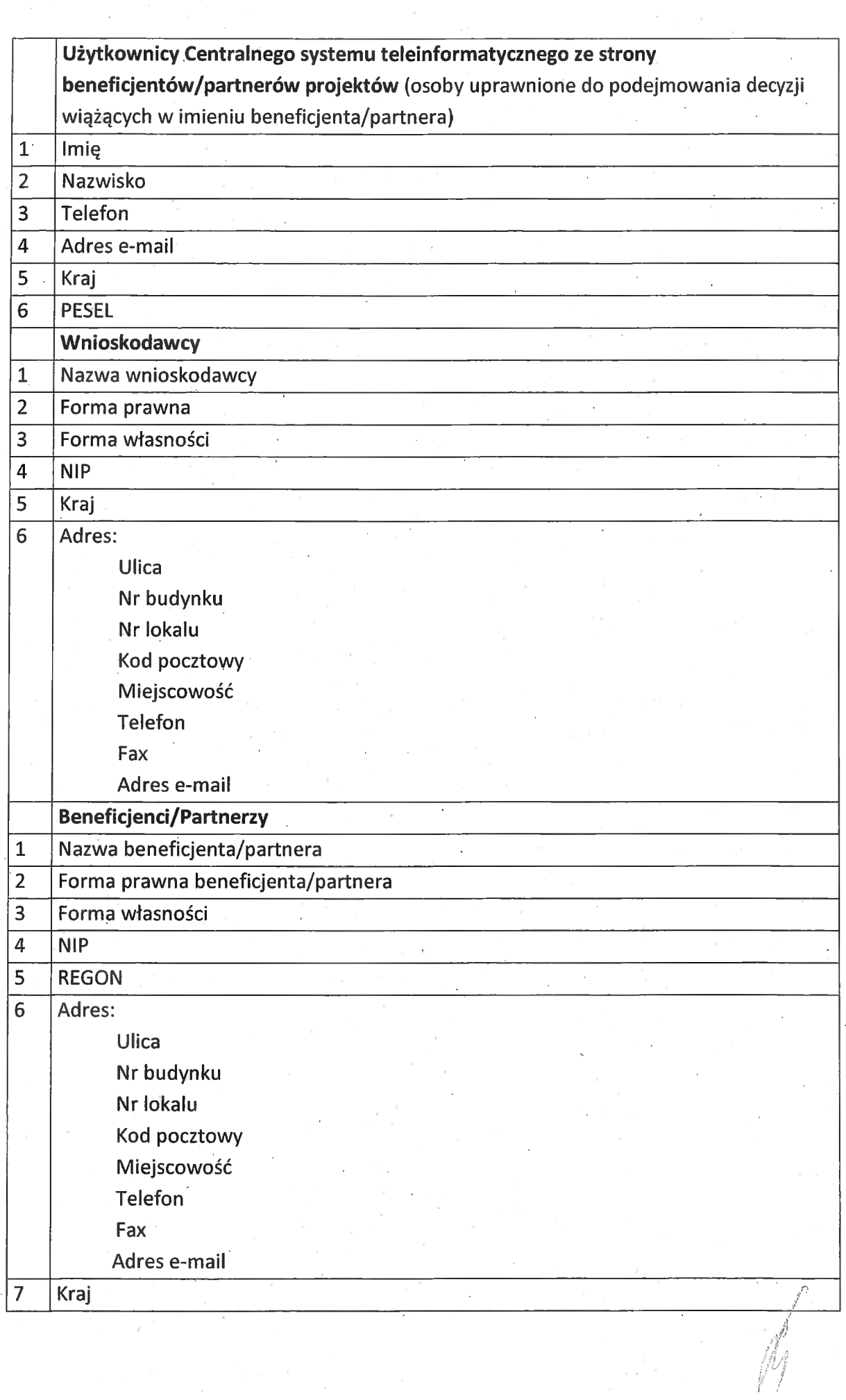

 $\frac{1}{\hat{O}}$ 

 $\bigcirc$ 

 $\mathcal{A}\mathcal{A}\mathcal{O}$ 

8 Numer rachunku benefi ćjenta/odbiorcy

### Dane uczestników instytucjonalnych (osób fizycznych prowadz ących jednoosobow ą Dane uczestnikow instyt:<br>działalność gospodarczą)

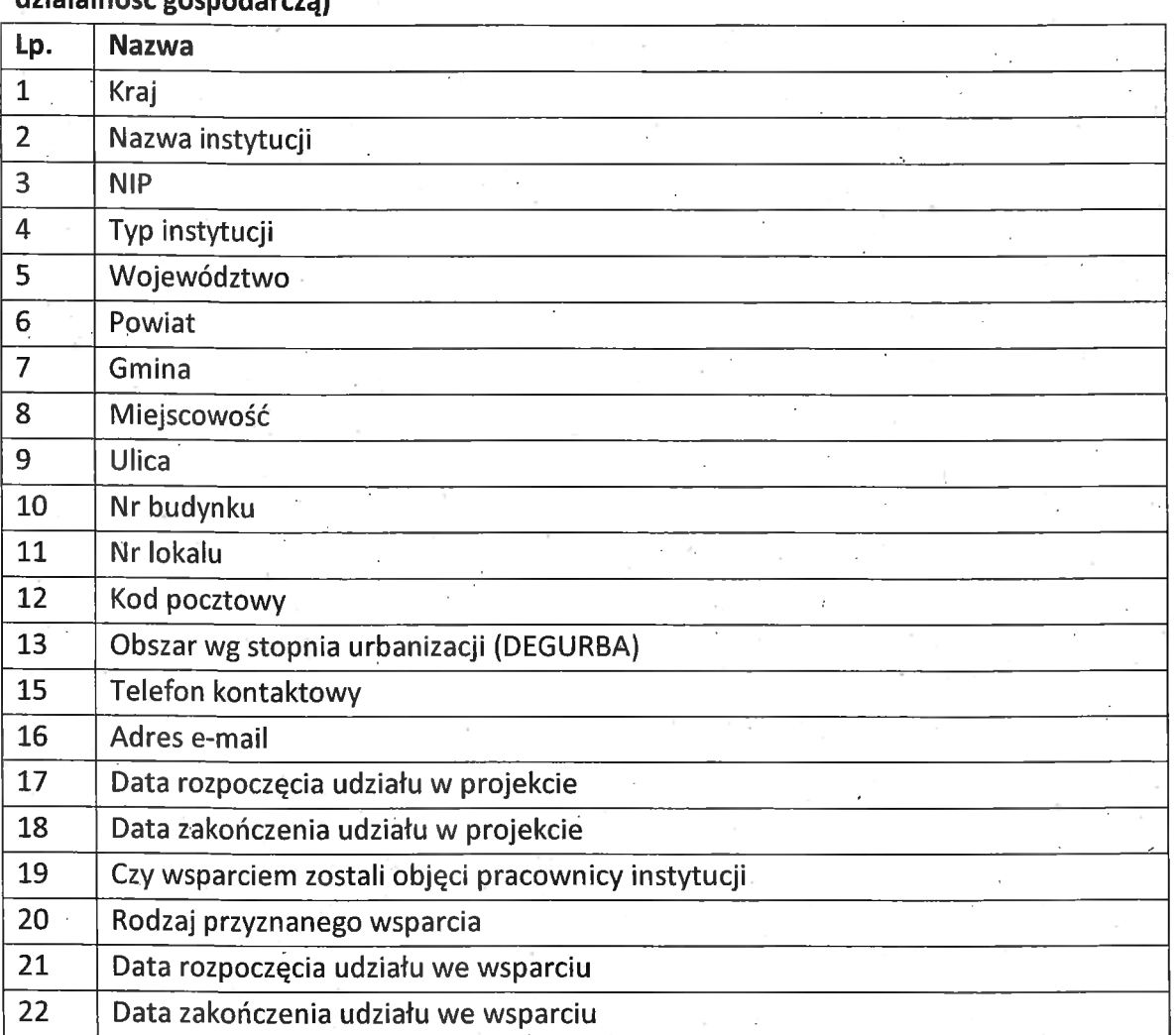

### Dane uczestników indywidualnych

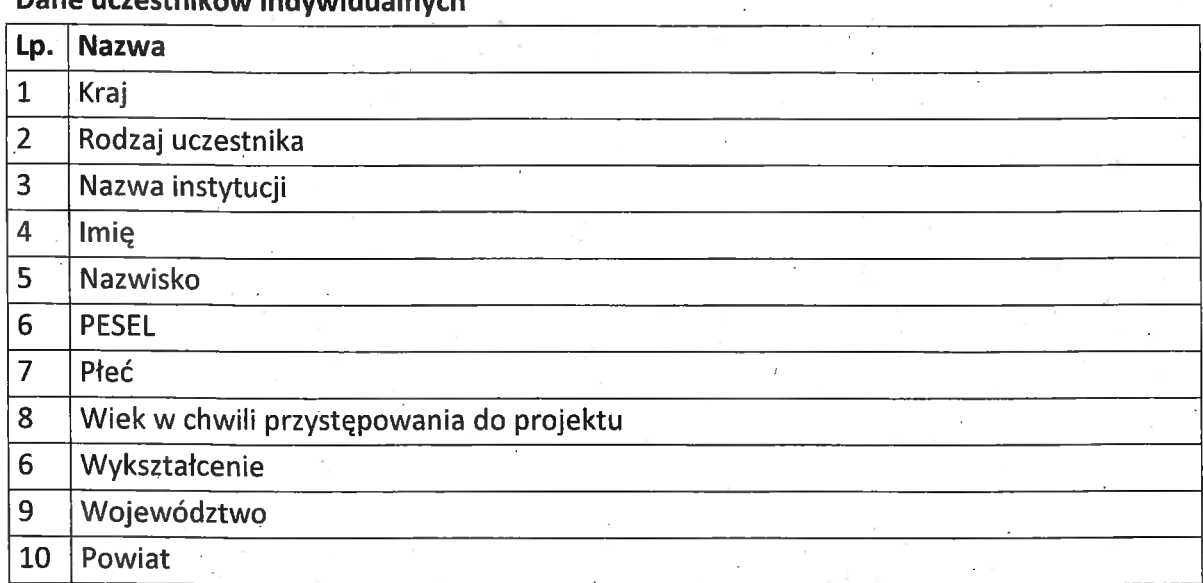

 $\Lambda$ 

"7,400, p.e.<br>"1,4. p.e. (1,4. p.e. 1,4. p.e. 1,4. p.e. 1,4. p.e. 1,4. p.e. 1,4. p.e. 1,4. p.e. 1,4. p.e. 1,4. p.e. 1,4. p.e

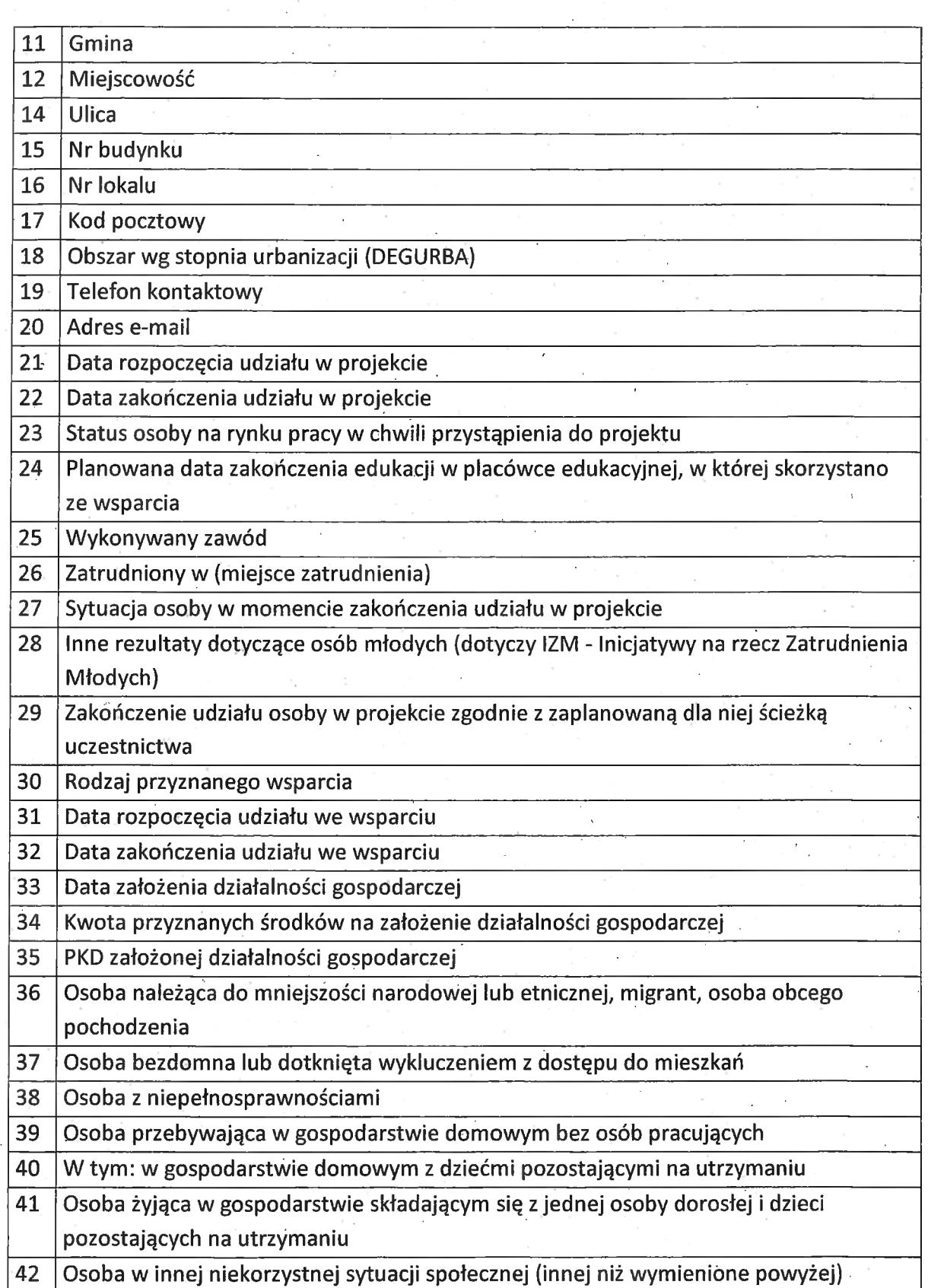

 $\ddot{\phantom{0}}$ 

à,

. MZ

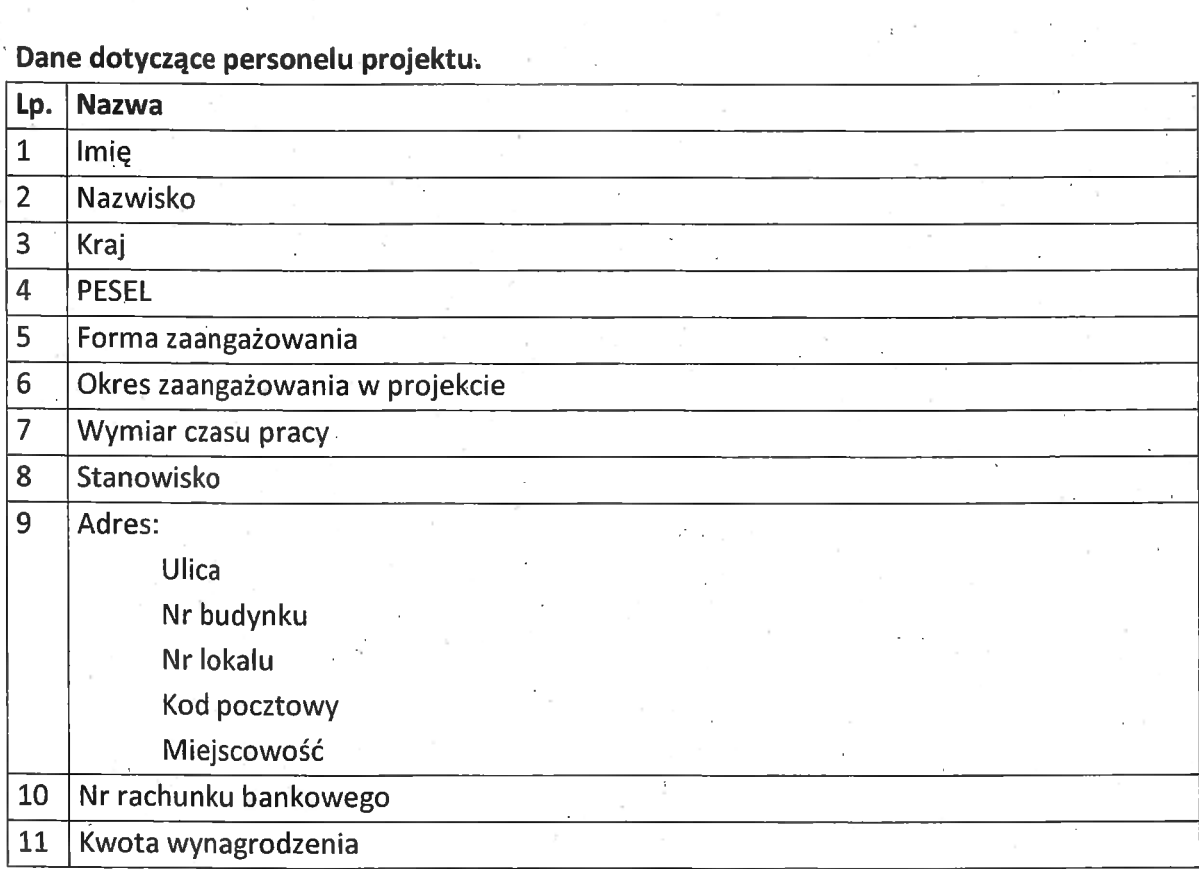

### Osoby fizyczne i osoby prowadzące działalność gospodarczą, których dane będą przetwarzane w związku z badaniem kwalifikowalności środków w projekcie przetwarzane w związku z badaniem kwalifikowalności środków w projekcie

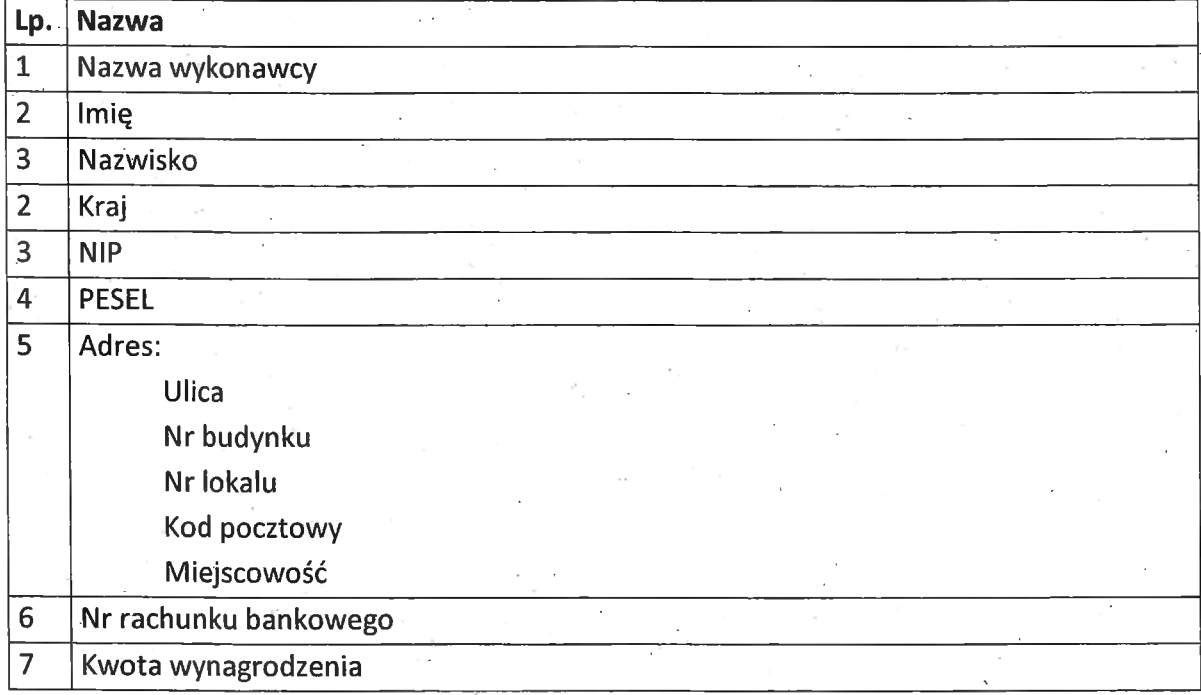

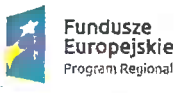

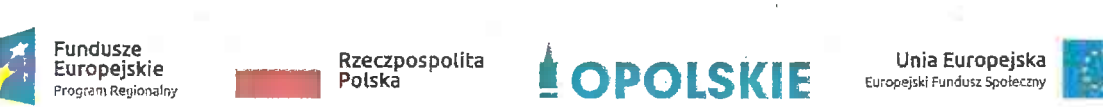

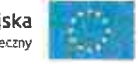

Załącznik nr <sup>9</sup> do umowy

### UPOWAŻNIENIE Nr— DO PRZETWARZANIA DANYCH OSOBOWYCH

z dniem [  $\vert$  ] r., na podstawie art. 37 w związku z art. 31 ustawy z dnia <sup>29</sup> sierpnia <sup>1997</sup> r. o ochronie danych osobowych (t.j. Dz. U. <sup>2016</sup> poz. 922, <sup>z</sup> późn. zm.), upoważniam [ . ' ] - do przetwarzania danych osobowych w zbiorze RPO WO 2014-2020 oraz w zbiorze UMWO-DPO-SYZYF danych osobowych w zbiorze RPO WO 2014-2020 oraz w zbiorze UMWO-DPO-SYZYF<br>w ramach projektu [\_\_\_\_\_\_\_\_\_\_\_\_\_\_\_\_\_\_\_\_\_\_\_\_\_\_\_\_\_\_\_\_\_] realizowanego w ramach Regionalnego Programu Operacyjnego Województwa Opolskiego 2014-2020 Regionalnego Programu Operacyjnego Województwa Opolskiego 2014-2020<br>realizowanej/ego/ych przez [\_\_\_\_\_\_\_\_\_\_\_\_\_\_\_\_\_\_\_\_\_\_\_\_\_\_\_\_\_\_\_\_\_]. Upoważnienie wygasa realizowanej/ego/ych przez [\_\_\_\_\_\_\_\_\_\_\_\_\_\_\_\_\_\_\_\_\_\_\_\_\_\_\_\_\_\_\_\_\_]. Upoważnienie wygasa<br>z chwilą ustania Pana/Pani\* stosunku prawnego z [\_\_\_\_\_\_\_\_\_\_\_\_\_\_\_\_] lub z chwilą jego odwołania.

Czytelny podpis osoby upoważnionej do wydawania i odwoływania upoważnień.

(miejscowość, data,podpis)

Oświadczam, że zapoznałem/am się z przepisami dotyczącymi ochrony danych osobowych, w tym z ustawą z dnia <sup>29</sup> sierpnia <sup>1997</sup> r. o ochronie danych osobowych (t.j. Dz. U. <sup>2016</sup> poz. 922, z późn. zm), a także z obowiązującymi W\_Polityką osobowych, w tym z ustawą z onia 29 sierpnia 1997 r. o ochronie danych oso<br>(t.j. Dz. U. 2016 poz. 922, z późn. zm), a także z kobowiązującymi w\_\_\_Polityką<br>bezpieczeństwa ochrony danych osobowych oraz Instrukcją zarządzania ingi Dz. O. 2016 poz. 922, z pozn. zm., a także z woowiązującymi w\_\_Pontyką<br>bezpieczeństwa ochrony danych osobowych oraz Instrukcją zarządzania systemem<br>informatycznym służącym do przetwarzania danych osobowych i zobowiązu informatycznym służącym do przetwarzania danych osobowych i zobowiązuję się do<br>przestrzegania zasad przetwarzania danych osobowych określonych w tych dokumentach.

'l/  $M4$ 

Zobowiązuję się do zachowania w tajemnicy przetwarzanych danych osobowych, z którymi zapoznałem/am się oraz sposobów ich zabezpieczania, zarówno w okresie trwania umowy jak również po ustania stosunku prawnego łączącego mnie z [. . . . . . . . . . . . . . . ]. ak również po ustania stosunku prawnego łączącego mnie z [\_\_\_\_\_\_\_\_\_\_\_\_\_\_\_\_\_\_\_].<br>Jpoważnienie wygasa z chwilą ustania Pana/Pani\* stosunku prawnego z [\_\_\_\_\_\_\_\_\_\_\_\_] lub Upowaznienie wygasa z chwilą ustania Pana/Pa.<br>z chwilą jego odwołania.

Czytelny podpis osoby składającej oświadczenie

UpoWażnienie otrzymałem

(miejscowość, data,podpis)

### \*niepotrzebne skreślić

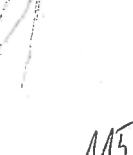

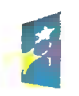

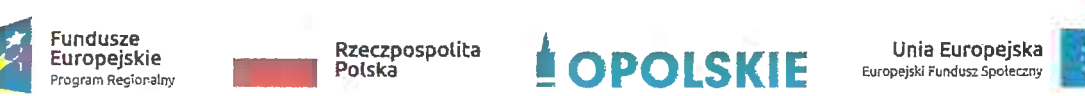

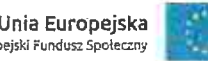

Załącznik nr <sup>10</sup> do umowy

### ODWOŁANIE UPOWAŻNIENIA Nr DO PRZETWARZANIA DANYCH OSOBOWYCH

<sup>Z</sup> dniem \_\_\_—r., na podstawie art. <sup>37</sup> w związku z art. <sup>31</sup> ustawy z dnia <sup>29</sup> sierpnia <sup>1997</sup> r. o ochronie danych osobowych (t.j. Dz. U. <sup>2016</sup> poz. 922, z późn. z dnia 29 sierpnia 1997 r. o ochronie danych osobowych (t.j. Dz. U. 2016 poz. 922, z po:<br>zm.), odwołuję upoważnienie Pana /Pani\* \_\_\_\_\_\_\_\_\_\_\_\_\_\_\_\_\_\_\_\_\_\_\_\_\_do przetwarzania zm.), odwołuję upoważnienie Pana /Pani\*\_<br>danych osobowych nr\_\_\_wydane w dniu

> Czytelny podpis osoby, upoważnionej do wydawania i odwoływania upoważnień

> > (miejscowość, data)

 $\Lambda$ AG

\*niepotrzebne skreślić .":

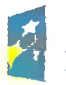

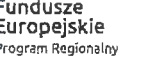

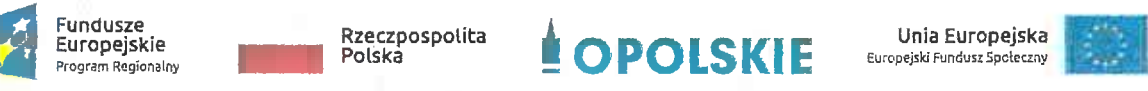

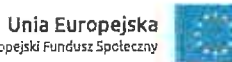

Załącznik nr <sup>11</sup> do umowy

### OBOWIĄZKI INFORMACYJNE BENEFICJENTA

1. Jakie obowiązkowe działania informacyjne i promocyjne musisz przeprowadzić?

1. Jakie obowiązkowe działania informacyjne i promocyjne musisz przeprowadzić?<br>Aby poinformować opinię publiczną (w tym odbiorców rezultatów projektu) oraz osoby .<br>Aby poinformować opinię publiczną (w tym odbiorców rezultatów projektu<br>i podmioty uczestniczące w projekcie o uzyskanym dofinansowaniu musisz: i podmioty uczestniczące w projekcie o uzyskanym dofinansowaniu musisz:<br>a. oznaczać znakiem Funduszy Europejskich, barwami RP i znakiem Unii Europejskiej oraz

- oficjalnym logo promocyjnym Województwa Opolskiego "Opolskie":
	- i. wszystkie działania informacyjne i promocyjne dotyczące projektu (jeśli takiej działania będziesz prowadzić), np. ulotki, broszury, publikacje, notatki prasowe, strony internetowe, newslettery, mailing, materiały filmowe, materiały promocyjne, konferencje, spotkania,
	- ii. dokumenty związane z realizacją projektu, które podajesz do wiadomości publicznej, np. dokumentację przetargową, ogłoszenia, analizy, raporty, wzory umów, wzory wniosków,
	- iii. dokumenty <sup>i</sup> materiały dla osób <sup>i</sup> podmiotów uczestniczących w projekcie, np. zaświadczenia, certyfikaty, zaproszenia, materiały informacyjne, programy szkoleń i warsztatów, listy obecności, prezentacje multimedialne, kierowaną do nich korespondencję, umowy, '
- b. umieścić plakat lub tablicę (informacyjną i/Iub pamiątkową) w miejscu realizacji projektu,
- c. umieścić opis projektu na stronie internetoWej (jeśli masz stronę internetową), '
- c. **Umieścić opis projektu na stronie internetowej** (jeśli masz stronę internetową),<br>d. Przekazywać osobom i podmiotom uczestniczącym w projekcie informację, że projekt przekazywać osobom <mark>i podmiotom uczestniczącym w projekcie informację, że <sub>l</sub><br>uzyskał dofinansowanie, np. w formie odpowiedniego oznakowania konferencji,</mark> **uzyskał dofinansowanie**, np. w formie odpowiedniego oznakowania konferencji,<br>warsztatów, szkoleń, wystaw, targów; dodatkowo możesz przekazywać informację warsztatów, szkoleń, wysta<br>w innej formie, np. słownej. w innej formie, np. słownej.<br>Musisz też dokumentować działania informacyjne i promocyjne prowadzone w ramach

projektu. '

projektu.<br>Uwaga: umieszczanie barw RP dotyczy wyłącznie materiałów w wersji pełnokolorowej.

Dodatkowym obowiązkowym elementem oznakowania ww. <u>Dodatkowym obowiązkowym elementem oznakowania ww.</u><br>działań/materiałów/dokumentów iest logo "Opolskie dla rodzin

działań/materiałów/dokumentów jest logo "Opolskie dla rodziny", który musisz stosować,<br>jeśli realizujesz projekt w ramach następujących działań/poddziałań RPO WO 2014-2020:

7.1 Aktywizacja zawodowa osób pozostających bez pracy realizowana przez PUP;

7.2 Aktywizacja zawodowa osób pozostających bez pracy;

7.3 Zakładanie działalności gospodarczej;

7.4 Wydłużanie aktywności zawodowej;

7.6 Godzenie życia prywatnego i zawodowego;

8.1 Dostęp do wysokiej jakości usług zdrowotnych i społecznych;

### 9.1 Rozwój edukacji: '

9.1.1 Wsparcie kształcenia ogólnego;

9.1.2 Wsparcie kształcenia ogólnego w Aglomeracji Opolskiej;

9.1.3 Wsparcie edukacji przedszkolnej;

9.1.4 Wsparcie edukacji przedszkolnej w Aglomeracji Opolskiej;

9.1.5 Programy pomocy stypendialnej;

### 9.2 Rozwój kształcenia zawodowego:

9.2.1 Wsparcie kształcenia zawodowego;

9.2.2 Wsparcie kształcenia zawodowego w Aglomeracji Opolskiej;

### 9.3 Wsparcie kształcenia ustawicznego.

Szczegółowe zasady stosowania logo "Opolskie dla rodziny" zostały zawarte w rozdziale 7.

2. Jak oznaczyć dokumenty i działania informacyjno-promocyjne w ramach projektu?

Jako beneficjent musisz oznaczać swoje działania informacyjne i promocyjne, dokumenty związane z realizacją projektu, które podajesz do wiadomości publicznej lub przeznaczyłeś dla uczestników projektów. Musisz także oznaczać miejsce realizacji projektu.

Każdy wymieniony wyżej element musi zawierać następujące znaki:

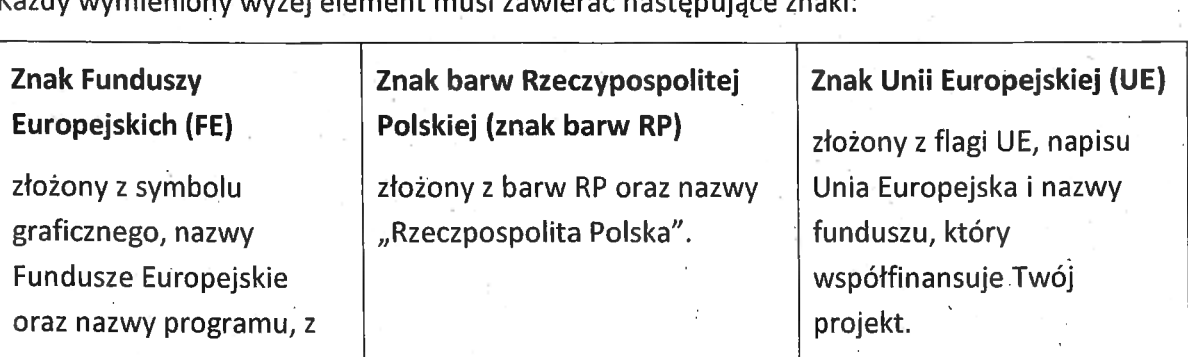

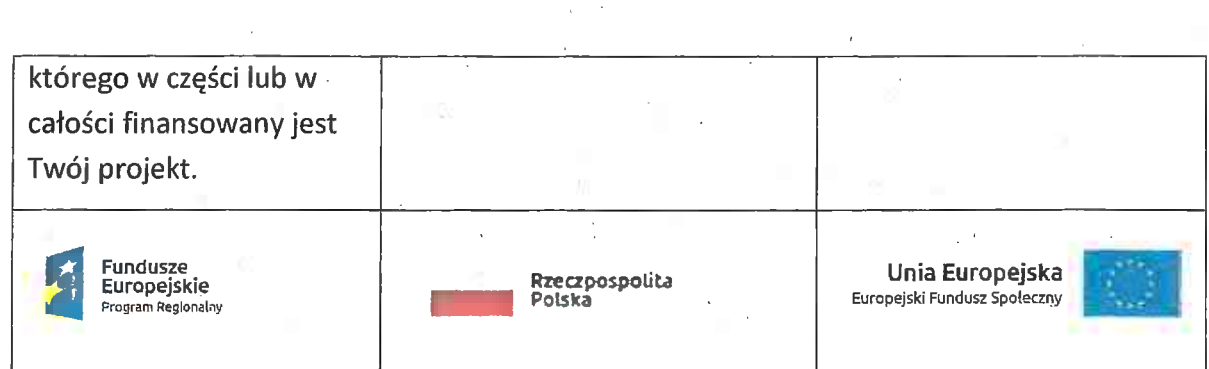

<sup>W</sup> przypadku projektów współfinansowanych z RPO WO 2014-2020 obowiązkowym elem<br>W przypadku projektów współfinansowanych z RPO WO 2014-2020 obowiązkowym<br>elementem jest również **oficjalne logo promocyjne Województwa Opolskiego "Opolskie"**: elementem jest również **oficjalne logo promocyjne Wojewódz**<br>Przykładowe zestawienie znaków dla programów regionalnych:

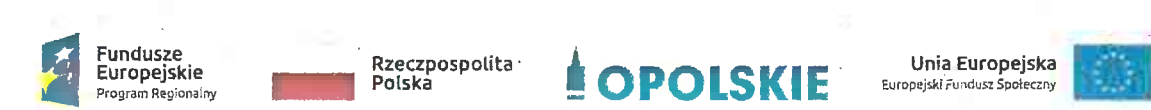

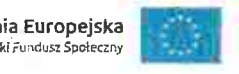

Zwróć uwagę, że oficjalne logo promocyjne Województwa Opolskiego "Opolskie" musi być stosowane zgodnie z wzorami wskazanymi na stronie internetowej Programu.

Uwaga: Pamiętaj, że barwy RP występują tylko <sup>i</sup> wyłącznie w wersji pełnokolorowej.

Uwaga: Pamiętaj, że barwy RP występują tylko i wyłącznie w wersji pełnokolorowej.<br>Nie możesz stosować barw RP w wersji achromatycznej i monochromatycznej. Dlatego są Nie możesz stosować barw RP w wersji achromatycznej i n<br>przypadki, kiedy nie będziesz musiał umieszczać barw RP. przypadki, kiedy nie będziesz musiał umieszczać barw RP.<br>Barwy RP umieszczasz na wszelkich materiałach i działaniach informacyjno-promocyjnych,

jeżeli:

- istnieją ogólnodostępne możliwości techniczne umieszczania oznaczeń pełnokolorowych,
- . oryginały materiałów są wytwarzane <sup>w</sup> wersjach pełnokolorowych.

oryginały materiałów są wytwarzane w wersjach pełnokolorowych.<br>Musisz stosować pełnokolorowy zestaw znaków FE z barwami RP oraz znakiem UE Musis<mark>z stosować pełnokolorowy zestaw</mark> :<br>w przypadku następujących materiałów: w przypadku następujących materiałów:<br>• tablice informacyjne i pamiątkowe,

- 
- . plakaty, billboardy, .
- . tabliczki <sup>i</sup> naklejki informacyjne,
- strony internetowe,
- . publikacje elektroniczne np. materiały video, animacje, prezentacje, newslettery, mailing,
- ' publikacje <sup>i</sup> materiały drukowane np. foldery, informatory, certyfikaty, zaświadczenia, dyplomy, zaproszenia, programy szkoleń, itp.,
- ' korespondencja drukowana, jeśli papier firmowy jest wykonany w wersji kolorowej,  $\begin{array}{c} \begin{array}{c} \begin{array}{c} \end{array} \\ \begin{array}{c} \end{array} \\ \begin{array}{c} \end{array} \end{array}$
- ' materiały brandingowe <sup>i</sup> wystawowe np. baner, stand, roll-up, ścianki, namioty materiały brandingowe i wystawowe np. baner, stand, roll-up, ścianki, nam<br>i stoiska wystawowe, itp., i stoiska wystawowe, itp.,<br>materiały promocyjne tzw. gadżety.
- 

Barw RP nie musisz umieszczać, jeżeli:

- nie ma ogólnodostępnych możliwości technicznych zastosowania oznaczeń pełnokolorowych ze względu np. na materiał, z którego wykonano przedmiot oełnokolorowych ze względu np. na materiał, z którego wykonano przedmiot<br>1p. kamień lub jeżeli zastosowanie technik pełnokolorowych znacznie podniosłoby np. kamień lub jeżeli zastosowanie technik pełnokolorowyc<mark>l</mark><br>koszty,
- ' materiały z założenia występują w wersji achromatycznej.

Nie musisz umieszczać barw RP w zestawie znaków FE <sup>i</sup> UE w wariantach achromatycznym .<br>Nie musisz umieszczać barw RP w zestawie znaków FE i<br>lub monochromatycznym w następujących materiałach: lub monochromatycznym w następujących materiałach:<br>• korespondencja drukowana, jeżeli np. papier firmowy jest wykonany w wersji

- achromatycznej lub monochromatycznej,
- . dokumentacja projektowa (np. dokumenty przetargowe, umowy, ogłoszenia, opisy stanowisk pracy).

Wzory z właściwymi oznaczeniami dla RPO WO 2014—2020 znajdziesz na stronie internetowej .<br>Wzory z właściwymi oznaczeniami dla RPO WO 2014-2020 znajdziesz na stronie intern<br>RPO WO 2014-2020: www.rpo.opolskie.pl. Pobierzesz z tej strony także gotowe wzory RPO WO 2014-2020: www.rpo.opolskie.pl. Pobier<mark>.</mark><br>plakatów i tablic, z których powinieneś skorzystać.

 $\Lambda$ 

### 2.1 Czy należy umieszczać słowną informację o dofinansowaniu?

Nie ma obowiązku zamieszczania dodatkowej informacji słownej o programie, w ramach którego realizowany jest projekt oraz o funduszu współfinansującym projekt. Zestaw znaków zawiera wszystkie niezbędne informacje. Wyjątek stanowi oznaczanie:

' dokumentów i działań informacyjno-promocyjnych dotyczących projektów/programów współfinansowanych z wielu funduszy<sup>1</sup> (zobacz rozdz. 6.6).

Szczegółowe wskazówki stosowania znaków <sup>i</sup> ich zestawień znajdują się w rozdz. 6.

### 2.2 Jak oznaczać materiały w formie dźwiękowej?

W przypadku materiału informacyjnego i promocyjnego dostępnego w formie dźwiękowej bez elementów graficznych (np. spoty/audycje radiowe) na końcu tego materiału powinien znaleźć się komunikat słowny informujący o dofinansowaniu materiału/projektu.

### 3. Jak oznaczać miejsce projektu?

Twoje obowiązki związane z oznaczaniem miejsca realizacji projektu zależą od rodzaju projektu oraz wysokości dofinansowania Twojego projektu. Beneficjenci (za wyjątkiem tych, którzy muszą stosować tablice informacyjne i/Iub pamiątkowe) są zobowiązani do umieszczenia w widocznym miejscu co najmniej jednego plakatu identyfikującego projekt.

Sprawdź, co musisz zrobić:

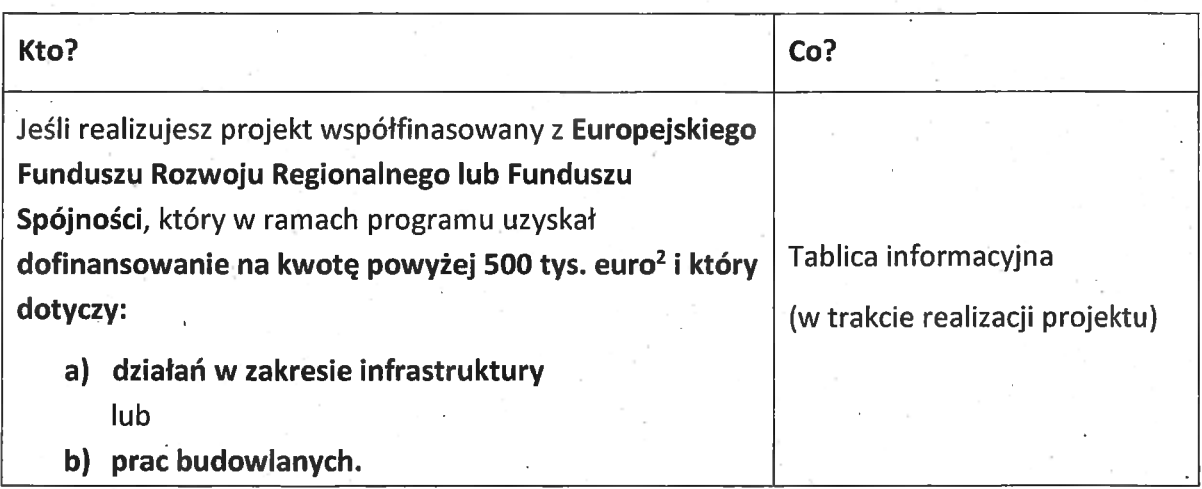

<sup>1</sup> Dotyczy przede wszystkim instytucji systemu wdrażania Funduszy Europejskich finansujących swoje działania z pomocy technicznej programu.

programu.<br>.<br><sup>2</sup> Dofinansowanie — inaczej **całkowite wsparcie publiczne**, to pieniądze pochodzące z funduszy unijnych (ewentualnie dodatkowo z - Dofinansowanie – inaczej **całkowite wsparcie publiczne**, to pieniądze pochodzące z funduszy unijnych (ewentualnie dodatkowo z<br>budżetu państwa lub samorządu), przekazywane beneficjentowi na podstawie umowy o dofinansowani bennamsowanie – maazy camowiec woparace publiczny, to piemięcze pochodzęci z ramaczy umylin poromocnicz oceanowo<br>budżetu państwa lub samorządu), przekazywane beneficjentowi na podstawie umowy o dofinansowanie, nieobejmując calecta panetna tao samorząca), przekrzytane benencjantow na podstawie amowy o domiansowanie, mostopnicjące mnas<br>beneficjenta finansowanego ze środków publicznych. Wysokość dofinansowania jest określona w umowie lub decyzj W celu ustalenia, czy wartość przyznanego dofinansowania przekracza ustalony próg, należy zastosować kurs wymiany PLN/EUR publikowany przez Europejski Bank Centralny z przedostatniego dnia pracy Komisji Europejskiej w miesiącu poprzedzającym miesiąc<br>
podpisania umowy/wydania decyzji.<br>
5

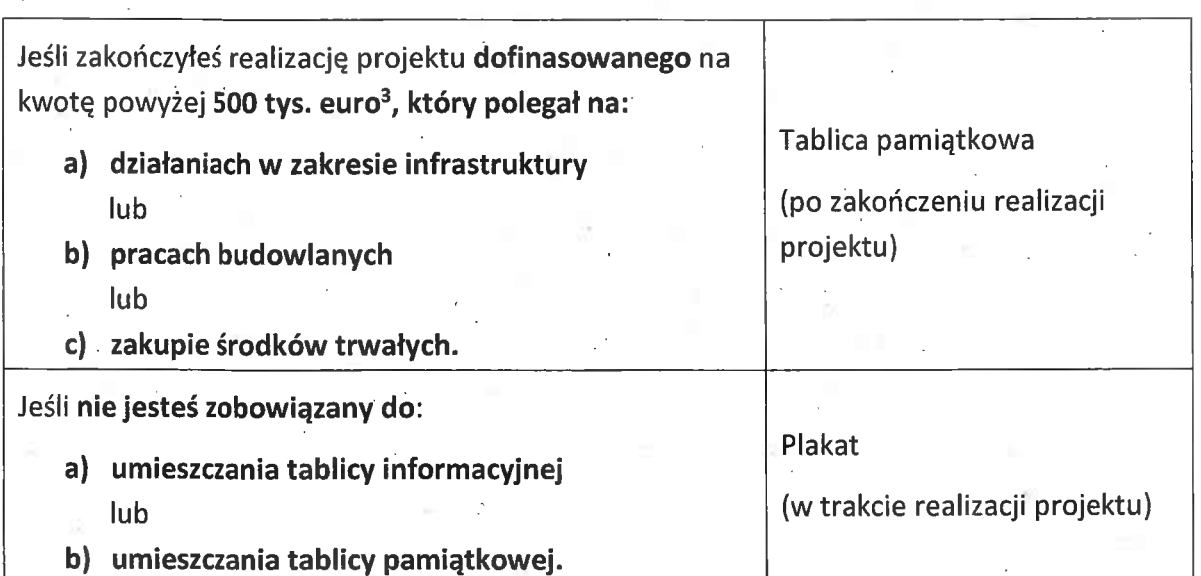

Jeśli uzyskałeś dofinansowanie poniżej <sup>500</sup> tys. euro możesz umieścić tablicę informacyjną <sup>i</sup> pamiątkową przy swoim projekcie, ale nie jest toobowiązkowe. '

### 3.1 Jakie informacje powinieneś umieścić na tablicy pamiątkowej?

Tablica musi zawierać:

- nazwę beneficjenta,
- . tytuł projektu,
- ' cel projektu,
- . znak FE, barwy RP, znak UE oraz oficjalne logo promocyjne Województwa Opolskiego "Opolskie",
- adres portalu www.mapadotacji.gov.pl.

Przygotowaliśmy wzór tablicy, który należy wykorzystać przy wypełnianiu obowiązków informacyjnych: .

 $\frac{3}{3}$  Jw.

 $A22$ 

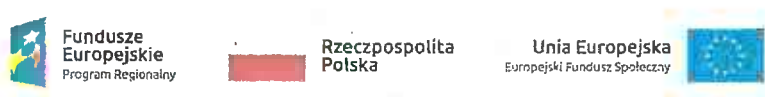

www.mapadotacji.gov.pl

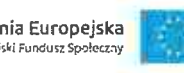

### [Tytuł projektu do uzupełnienia]

Cel projektu: [Cel projektu do uzupełnienia]

Beneficient: [Nazwa beneficienta-do uzupełnienia]

### **LOPOLSKIE**

Wzory tablic znajdziesz na stronie internetowej RPO WO 2014-2020: www.rpo.opolskie.pl. "

Wzór tablicy pamiątkowej jest obowiązkowy, tzn. nie można go modyfikować, dodawać znaków, informacji etc. poza uzupełnianiem treści we wskazanych polach.<sup>2</sup>Tablica informacyjna <sup>i</sup> pamiątkowa, nie mogą zawierać innych dodatkowych informacji <sup>i</sup> elementów graficznych, np. logo partnera lub wykonawcy prac.

Projektując tablicę, w tym wielkość fontów, pamiętaj, że znak UE wraz z odniesieniem do Unii

<sup>i</sup> funduszu, tytuł projektu oraz cel projektu muszą zajmować co najmniej 25% powierzchni tej tablicy.

### 3.2 Jak duża musi być tablica pamiątkowa?

Tablice pamiątkowe mogą być albo dużego formatu, albo mieć formę mniejszych tabliczek.

Wybór właściwej wielkości tablicy powinieneś uzależnić od rodzaju projektu, jego lokalizacji oraz planowanego miejsca ekspozycji tablicy. Niezależnie od rozmiaru zwróć uwagę na to, by znaki i informacje były czytelne i wyraźnie widoczne.

Tablice pamiątkowe dużego formatu są właściwym sposobem oznaczenia przede wszystkim **Tablice pamiątkowe dużego formatu** są właściwym sposobem oznaczenia przede w<br>Inwestycji infrastrukturalnych i budowlanych. Minimalny rozmiar wynosi 80x120 cm nwestycji infrastrukturalnych i budowlanych. Minimalny rozmiar wynosi 80x120 cm<br>(wymiary europalety). Podobnie jak w przypadku tablic informacyjnych, jeżeli tablica (wymiary europalety). Podobnie jak w przypadku tablic informacyjnych, jeżeli tablica<br>pamiątkowa jest położona w znacznej odległości od miejsca, gdzie mogą znajdować się odbiorcy, to powinna być odpowiednio większa, aby odbiorcy mogli odczytać informacje. <sup>W</sup> przypadku projektów związanych ze znacznymi inwestycjami infrastrukturalnymi <sup>i</sup> pracami budowlanymi, rekomendujemy, aby powierzchnia tablicy pamiątkowej nie była mniejsza niż  $6 m<sup>2</sup>$ .

Mniejsze tabliczki pamiątkowe możesz wykorzystać tam, gdzie szczególnie istotne znaczenie ma dbałość o estetykę <sup>i</sup> poszanowanie dla kontekstu przyrodniczego, kulturowego lub ' '

 $7$  Fig.  $\sim$  10  $\sim$  10  $\sim$ 

.' "

społecznego. Na przykład małe tabliczki mogą posłużyć dla oznaczenia realizacji projektów np. weWnątrz pomieszczeń, w pobliżu obiektów zabytkowych. Rekomendowany minimalny rozmiar tablicy pamiątkowej to format A3. Rozmiar tablicy nie może być jednak mniejszy niż  $\frac{1}{2}$  format A4.

### 3.3 Kiedy powinieneś umieścić tablicę pamiątkową <sup>i</sup> na jak długo?

<mark>3.3 Kiedy powinieneś umieścić tablicę pamiątkową i na jak długo?</mark><br>Tablicę pamiątkową musisz umieścić po zakończeniu projektu – nie później niż 3 miesiące po Tablicę pamiątkową musisz umieścić po zakończeniu projektu — nie później niż 3 miesi.<br>tym fakcie. tym fakcie.<br>Tablica pamiątkowa musi być wyeksponowana minimum przez cały okres trwałości projektu.

tym rakcie.<br>Tablica pamiątkowa musi być wyeksponowana minimum przez cały okres trwałości projek<br>W związku z tym musi być wykonana z trwałych materiałów, a zawarte na niej informacje W związku z tym musi być wykonana z trwałych materiałów, a zawarte na niej informacje<br>muszą być czytelne nawet po kilku latach. Twoim obowiązkiem jest dbanie o jej stan muszą być czytelne nawet po kilku latach. Twoim obowiązkiem jest dbanie o jej sta<br>techniczny i o to, aby informacja była cały czas wyraźnie widoczna. Uszkodzoną lub techniczny i o to, aby informacja była cały czas wyraźnie widoczna. Uszkod:<br>nieczytelną tablicę musisz wymienić lub odnowić.

### 3.4 Gdzie powinieneś umieścić tablicę pamiątkową?

s.4 duzie powinienes umieścić tablicę pamiątkową?<br>Tablicę pamiątkową powinieneś umieścić w miejscu realizacji Twojego projektu – tam, gdzie Tablicę pamiątkową powinieneś umieścić w miejscu realizacji Twojego projektu – tam,<br>widoczne są efekty zrealizowanego przedsięwzięcia. Wybierz miejsce dobrze widoczne widoczne są efekty zrealizowanego przedsięwzięcia. Wybierz miejsce dobrze widoczne<br>i ogólnie dostępne, gdzie największa liczba osób będzie mogła zapoznać się z treścią tablicy.

Jeśli projekt miał kilka lokalizacji, ustaw kilka tablic w kluczowych dla niego miejscach.<br>' Jeśli projekt miał kilka lokalizacji, ustaw kilka tablic w kluczowych dla niego miejscach.<br>W przypadku inwestycji liniowych (taki W przypadku inwestycji liniowych (takich jak np. drogi, koleje, ścieżki rowerowe etc.) powinieneś przewidzieć ustawienie przynajmniej dwóch tablic pamiątkowych na odcinku<br>początkowym i końcowym. Tablic może być więcej w zależności od potrzeb. .<br>początkowym i końcowym. Tablic może być więcej w zależności od potrzeb.<br>Tablicę pamiątkową małych rozmiarów powinieneś umieścić w miejscu widocznym i ogólnie

Tablicę pamiątkową małych rozmiarów powinieneś umieścić w miejscu widoc<br>dostępnym. Mogą być to np. wejścia do budynków. dostępnym. Mogą być to np. wejścia do budynków.<br>Zadbaj o to, aby tablice nie zakłócały ładu przestrzennego, a ich wielkość, lokalizacja i wygląd

były zgodne z lokalnymi regulacjami lub zasadami dotyczącymi estetki przestrzeni publicznej i yły zgodne z lokalnymi regulacjami lub zasadami dotyczącymi estetki przestrzeni public<br>miast oraz zasadami ochrony przyrody. Zadbaj, by były one dopasowane do charakteru otoczenia.<br>otoczenia. Jeśli masz wątpliwości, rekomendujemy, abyś ustalił, jak rozmieścić tablice z instytucją

przyznająca dofinansowanie.

### 3.5 Jak duży musi być plakat <sup>i</sup> <sup>z</sup> jakich materiałów możesz go wykonać? \_

Plakatem może być wydrukowany arkusz papieru o minimalnym rozmiarze A3 (arkusz o wymiarach 297×420 mm). Może być też wykonany z innego, trwalszego tworzywa, np. riakatem może być wydrukowany arkusz papieru o minimalnym rozmiarze A3 (arkusz<br>o wymiarach 297×420 mm). Może być też wykonany z innego, trwalszego tworzywa, np.<br>z plastiku. Pod warunkiem zachowania minimalnego obowiązkoweg z plastiku. Pod warunkiem zachowania minimalnego obo<br>formę plansz informacyjnych, stojaków reklamowych itp.

-8

Pomyśl o tym, by odpowiednio zabezpieczyć plakat tak, by przez cały czas ekspozycji ' wyglądał estetycznie. Twoim obowiązkiem jest dbanie o to, aby informacja była cały czas wyraźnie widoczna. Uszkodzony lub nieczytelny plakat musisz wymienić.

### 3.6 Jakie informacje musisz umieścić na plakacie?

Plakat musi zawierać:

- nazwę beneficjenta,
- ' tytuł projektu,
- . cel projektu (opcjonalnie),
- . wysokość wkładu Unii Europejskiej <sup>w</sup> projekt,
- znak FE, barwy RP, znak UE oraz oficjalne logo promocyjne Województwa Opolskiego "Opolskie"
- adres portalu www.mapadotacji.gov.pl (opcjonalnie).

<sup>o</sup> adres portalu www.mapadotacji.gov.pl (opcjonalnie).<br>Obowiązkowym elementem, który powinieneś umieścić na plakacie jest logo "Opolskie dla Obowiązkowym elementem, który powinieneś umieścić na plakacie jest logo "Opolski<br>rodziny", które należy stosować w przypadku projektów realizowanych w ramach<br>działań/poddziałań wymienionych w pkt 1 oraz zgodnie z zasadami

Przygotowaliśmy wzór plakatu, który możesz wykorzystać:

[Nazwa beneficjenta do uzupełnienia] realizuje projekt dofinansowany z Funduszy Europejskich [tytuł projektu do uzupełnienia]

Celem projektujest [cel projektu do uzupełnienia]

Dofinansowanie projektu z UE: [kwota w PLN do uzupełnienia]

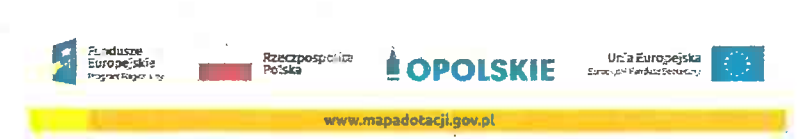

Na plakacie możesz umieścić także'dodatkowe informacje o projekcie, jak również elementy Na plakacie możesz umieścić także dodatkowe informacje o projekcie, jak również eleme:<br>graficzne np. zdjęcie. Ważne jest, aby elementy, które muszą się znaleźć na plakacie, **były** graficzne np. zdjęcie. Ważne jest, aby elementy, któ<br>n<mark>adal czytelne i wyraźnie widoczne.</mark> <mark>nadal czytelne i wyraźnie widoczne.</mark><br>W wersji elektronicznej wzory do wykorzystania są dostępne na stronie internetowej RPO

W wersji elektronicznej wzory do wykorzystania są dostępne na stronie<br>WO 2014-2020: www.rpo.opolskie.pl.

### 3.7 Kiedy <sup>i</sup> na jak długo powinieneś umieścić plakat?

\_ Plakat musi być wyeksponowany <sup>w</sup> trakcie realizacji projektu. Powinieneś go umieścić w widocznym miejscu nie później niż miesiąc od uzyskania dofinansowania. Plakat możesz zdjąć po zakończeniu projektu.

### 3.8 Gdzie powinieneś umieścić plakat?

3.8 Gdzie powinieneś umieścić plakat?<br><sup>P</sup>lakat powinieneś umieścić w widocznym i dostępnym publicznie miejscu. Może być to np. .<br>Plakat powinieneś umieścić w widocznym i dostępnym publicznie miejscu. Może być to np.<br>wejście do budynku, w którym masz swoją siedzibę albo w recepcji. Musi być to przynajmniej wejście do budynku, w którym masz swoją siedzibę albo w recepcji. Musi być to przynajmniej<br>jeden plakat.

Jeśli działania w ramach projektu realizujesz w kilku lokalizacjach, plakaty umieść w każdej z nich.

z men.<br>Jeśli natomiast w jednej lokalizacji dana instytucja, firma lub organizacja realizuje kilka leśli natomiast w jednej lokalizacji dana instytucja, firma lub organizacja realizuje kilka<br>projektów, może umieścić jeden plakat opisujący wszystkie te przedsięwzięcia. projektów, może umieścić jeden plakat opisujący wszystkie te przedsięwzięcia.<br>Instytucje wdrażające instrumenty finansowe umieszczają plakaty w swoich siedzibach,

Instytucje wdrażające instrumenty finansowe umieszczają plakaty w swoich siedzibach<br>punktach obsługi klienta, w których oferowane są produkty wspierane przez Fundusze nstytucje warazające instrumenty ilnansowe umieszczają piakaty w swolch siedzibach,<br>punktach obsługi klienta, w których oferowane są produkty wspierane przez Fundusze<br>Europejskie, podczas szkoleń i spotkań informacyjnych n Europejskie, podczas szkoleń i spotkań informacyjnych na tematy poświęcone wdrażanym instrumentom. Obowiązek umieszczania plakatów nie dotyczy miejsca realizacji projektu<br>przez ostatecznych odbiorców (to znaczy podmiotów korzystających z instrumentów finansowych, np. uzyskujących pożyczki, poręczenia, gwarancje).

### 3.9 Czy możesz zastosować inne formy oznaczenia miejsca realizacji projektu lub zakupionych środków trwałych? zakupionych środków trwałych?<br>W uzasadnionych przypadkach możesz zwrócić się do instytucji przyznającej dofinansowanie

z propozycją zastosowania innej formy, lokalizacji lub wielkości oznaczeń projektu. Jest to możliwe wyłącznie w przypadkach, kiedy ze względu na przepisy prawa nie można możliwe wyłącznie w przypadkach, kiedy ze względu na przepisy prawa nie można<br>zastosować przewidzianych w Załączniku wymogów informowania o projekcie lub kiedy moznwe wyiącznie w przypadkacn, kiedy ze wzgiędu na przepisy prawa nie mozna<br>zastosować przewidzianych w *Załączniku* wymogów informowania o projekcie lub kiedy<br>zastosowanie takich form wpływałoby negatywnie na realizację

Po zapoznaniu się z Twoją propozycją instytucja przyznająca dofinansowanie może wyrazić Po zapoznaniu się z Twoją propozycją instytucja przyznająca dofinansowanie może wy<br>zgodę na odstępstwa lub zmiany. Pamiętaj, że potrzebujesz pisemnej zgody. Musisz ją zgodę na odstępstwa lub zmiany. Pamiętaj, że potrzebujesz pisemnej zgody. Musisz ją<br>przechowywać na wypadek kontroli.

### 4. Jakie informacje musisz umieścić na stronie internetowej?

Jeśli jako beneficjent masz własną stronę internetową, to musisz umieścić na niej:

- ' znak Funduszy Europejskich,
- . barwy Rzeczypospolitej Polskiej,
- znak Unii Europejskiej,

oficjalne logo promocyjne Województwa Opolskiego "Opolskie":

### › krótki opis projektu.

Dla stron www, z uwagi na ich charakter, przewidziano nieco inne zasady oznaczania niż dla p<br>la stron www, z uwagi na ich charakter<br>pozostałych materiałów informacyjnych. pozostałych materiałów informacyjnych.<br>Obowiązkowym elementem, który powinieneś umieścić na swojej stronie internetowej,

Obowiązkowym elementem, który powinieneś umieścić na swojej stronie inter<br>jest logo "Opolskie dla rodziny", które należy stosować w przypadku projektów jest logo "Opolskie dla rodziny", które należy stosować w przypadku projektów realizowanych w ramach działań/poddziałań wymienionych w pkt 1 oraz zgodnie<br>z zasadami zawartymi w pkt 7.

### 4.1 <sup>W</sup> jakiej części serwisu musisz umieścić znaki <sup>i</sup> informacje o projekcie?

Znaki <sup>i</sup> informacje o projekcie —jeśli struktura Twojego serwisu internetowego na to pozwala — możesz umieścić na głównej stronie lub istniejącej już podstronie. Możesz też utworzyć – możesz umieścić na głównej stronie lub istniejącej już podstronie. Możesz też utworzyć<br>odrębną zakładkę/podstronę przeznaczoną specjalnie dla realizowanego projektu lub projektów. Ważne jest, aby użytkownikom łatwo było tam trafić (np. na stronie głównej powinien znaleźć" się odnośnik do'zakładki/podstrony przeznaczonej specjalnie dla opisu realizowanego projektu/projektów).

### 4.2 Jak właściwie oznaczyć stronę internetową?

Uwaga! Komisja Europejska wymaga, aby flaga UE z napisem Unia Europejska była Uwaga! Komisja Europejska wymaga, aby flaga UE z napisem Unia Europejska był<br>widoczna w momencie wejścia użytkownika na stronę internetową, to znaczy bez widoczna w momencie wejścia użytkownika na stronę internetową, to<br>konieczności przewijania strony w dół. konieczności przewijania strony w dół.<br>Dlatego, aby właściwie oznaczyć swoją stronę internetową, powinieneś zastosować jedno

z dwóch rozwiązań:

### Rozwiązanie nr <sup>1</sup>

R<mark>ozwiązanie nr 1</mark><br>Rozwiązanie pierwsze polega na tym, aby **w widocznym miejscu** umieścić zestawienie Rozwiązanie pierwsze polega na tym, aby **w widocznym miejscu** umieścić zes<br>złożone ze znaku Funduszy Europejskich z nazwą programu, barw RP z nazwą złożone ze znaku Funduszy Europejskich z nazwą programu, barw RP z nazwą<br>"Rzeczpospolita Polska" oraz znaku Unii Europejskiej z nazwą funduszu. Umieszczenie w widocznym miejscu oznacza, że w momencie wejścia na stronę internetową użytkownik nie musi przewijać strony, aby zobaczyć zestawienie znaków.

. Jeśli realizujesz projekt finansowany przez RPO WO 2014—2020, <sup>w</sup> zestawieniu znaków umieszczasz także oficjalne logo promocyjne Województwa Opolskiego "Opolskie".

Zestawienie znaków na stronach www:

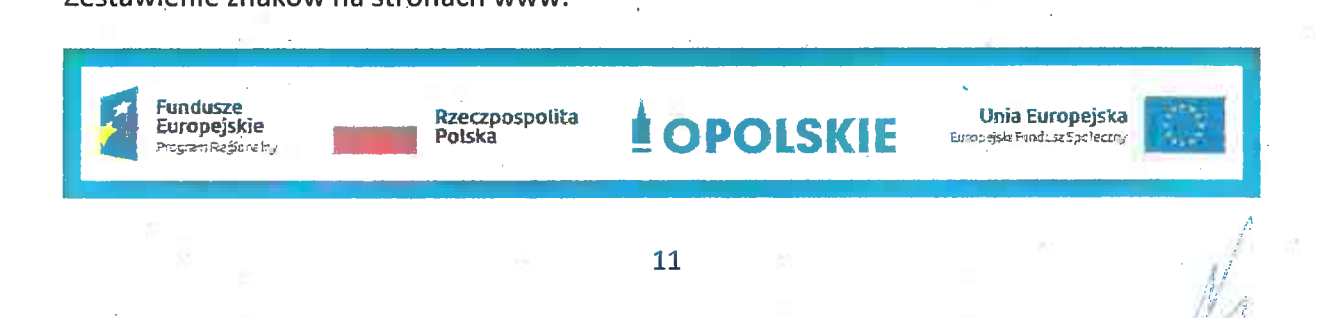

M4

Jeśli jednak nie masz możliwości, aby na swojej stronie umieścić zestawienie znaku FE, barw RP <sup>i</sup> znaku UE <sup>w</sup> widocznym miejscu — zastosuj rozwiązanie nr 2. RP i znaku UE w widocznym miejscu – zastosuj rozwiązanie nr 2.<br>Rozwiązanie nr 2

<mark>Rozwiązanie nr 2</mark><br>Rozwiązanie drugie polega na tym, aby **w widocznym miejscu** umieścić flagę UE tylko z a<br>Rozwiązanie drugie polega na tym, aby **w widocznym miejscu** umie<br>napisem Unia Europejska według jednego z następujących wzorów:

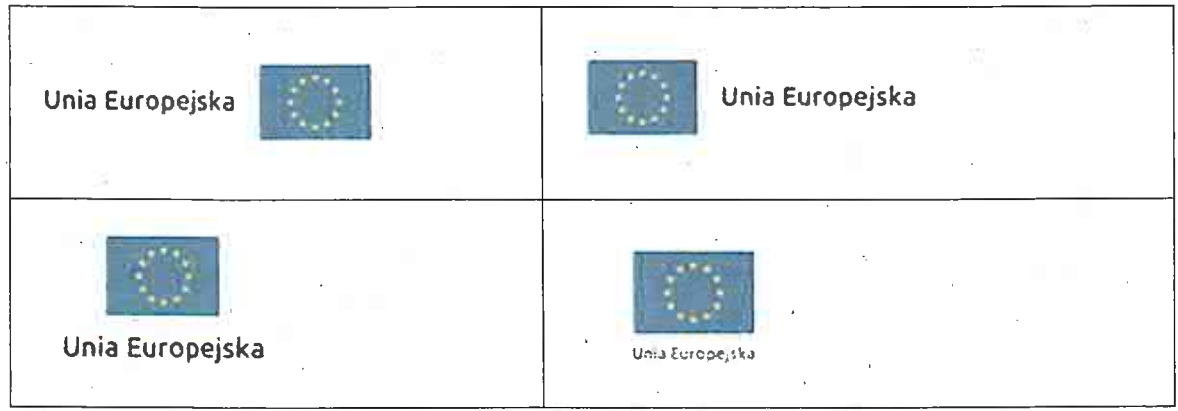

Dodatkowo na stronie (niekoniecznie w miejscu widocznym w momencie wejścia) umieszczasz zestaw znaków: znak Fundusze Europejskie, barwy RP, oficjalne logo promocyjne Województwa Opolskiego "Opolskie" i znak Unia Europejska.

4.3 Jakie informacje. powinieneś przedstawić w opisie projektu na stronie internetowej?

Informacja na Twojej stronie internetowej musi zawierać krótki opis projektu, w tym: »<br>rmacja na Twojej<br>– cele projektu,

- 
- cele projektu,<br>planowane efekty,
- wartość projektu,
- wkład Funduszy Europejskich.

Powyżej podaliśmy minimalny zakres informacji, obowiązkowy dla każdego projektu. Dodatkowo rekomendujemy zamieszczanie zdjęć, grafik, materiałów audiowizualnych oraz harmonogramu projektu prezentującego jego główne etapy <sup>i</sup> postęp prac.

5. Jak możesz informować uczestników i odbiorców ostatecznych projektu?

Jako beneficjent jesteś zobowiązany, aby przekazywać informację, że Twój projekt uzyskał lako beneficjent jesteś zobowiązany, aby prz<br>dofinansowanie z Unii Europejskiej z konkretnego funduszu osobom <sup>i</sup> podmiotom uczestniczącym

w projekcie; Instytucje wdrażające instrumenty finansowe mają z kolei obowiązek informowania odbiorców ostatecznych (np. pożyczkobiorców), że pozadotacyjna pomoc jest<br>informowania odbiorców ostatecznych (np. pożyczkobiorców), że pozadotacyjna pomoc jest informowania odbiorców ostatecznych (np. pożyczkobiorców), że pozadotacyjna po<br>możliwa dzięki unijnemu dofinansowaniu.  $\mathbf{z}$ 

12

Obowiązek ten wypełnisz, jeśli zgodnie z zasadami przedstawionymi w punkcie 2., oznakujesz Obowiązek ten wypełnisz, jeśli zgodnie z zasadami przedstawionymi w punkcie 2., oznakujes<br>konferencje, warsztaty, szkolenia, wystawy, targi lub inne formy realizacji Twojego projektu. konferencje, warsztaty, szkolenia, wystawy, targi lub inne formy realizacji Twoj<br>Oznakowanie może mieć formę plansz informacyjnych, plakatów, stojaków etc. Oznakowanie może mieć formę plansz informacyjnych, plakatów, stojaków etc.<br>Dodatkowo możesz przekazywać informację osobom uczestniczącym w projekcie oraz

Dodatkowo możesz przekazywać informację osobom uczestniczącym w projekcie ora<br>odbiorcom ostatecznym w innej formie, np. powiadamiając ich o tym fakcie w trakcie odbiorcom ostatecznym w innej formie, np. powiadamiając ich o tym fakcie w trakcie<br>konferencji, szkolenia lub prezentacji oferty. konferencji, szkolenia lub prezentacji oferty.<br>Pamiętaj, że jeśli realizujesz projekt polegający na pomocy innym podmiotom lub

.<br>Pamiętaj, że jeśli realizujesz projekt polegający na pomocy innym podmiotom lub<br>instytucjom, osobami uczestniczącymi w projekcie mogą być np. nauczyciele i uczniowie instytucjom, osobami uczestniczącymi w projekcie mogą być np. nauczyciele i uczniowie<br>dofinansowanej szkoły albo pracownicy firmy, których miejsca pracy zostały doposażone. Osoby te powinny mieć świadomość, że korzystają z projektów współfinansowanych przez Unię Europejską. Dlatego zadbaj, aby taka informacja do nich dotarła.

### 6. Co musisz wziąć pod uwagę, umieszczając znaki graficzne?

### 6.1 Widoczność znaków '

Znak Funduszy Europejskich, barwy RP orazznak Unii Europejskiej muszą być zawsze umieszczone w widocznym miejscu. Pamiętaj, aby ich umiejscowienie oraz wielkość były odpowiednie do rodzaju i skali materiału, przedmiotu lub dokumentu. Dla spełnienia tego ' warunku wystarczy, jeśli tylko jedna, np. pierwsza strona lub ostatnia dokumentu, zostanie oznaczona ciągiem znaków. oznaczona ciągiem znaków.<br>Zwróć szczególną uwagę, aby znaki i napisy były czytelne dla odbiorcy i wyraźnie widoczne.

### 6.2 Kolejność znaków

Znak Funduszy Europejskich umieszczasz zawsze z lewej strony, barwy RP jako drugi znak od lewej strony, natomiast znak Unii Europejskiej z prawej strony.

iewej strony, natomiast znak onii Europejskiej z prawej strony.<br>Oficjalne logo promocyjne Województwa Opolskiego "Opolskie" umieszczasz pomiędzy<br>barwami RP a znakiem UE<sup>4</sup>. barwami RP a znakiem UE<sup>4</sup>.<br>Gdy nie jest możliwe umiejscowienie znaków w poziomie, możesz zastosować układ

pionowy.

<sup>W</sup> tym ustawieniu znak Funduszy Europejskich z nazwą programu znajduje się na górze, pod znakiem FE znajdują się barwy RP, a znak Unii Europejskiej na dole. Oficjalne logo znakiem FE znajdują się barwy RP, a znak Unii Europejskiej na dole. Oficjalne logo<br>promocyjne Województwa Opolskiego "Opolskie" umieszczasz pomiędzy barwami RP<br>a znakiem UE.

 $A29$ 

<sup>4</sup> Nie dotyczy tablic informacyjnych <sup>i</sup> pamiątkowych, na których oficjalne logo promocyjne województwa znajduje się w dolnym prawym rogu tablicy.

### Przykładowy układ pionowy:

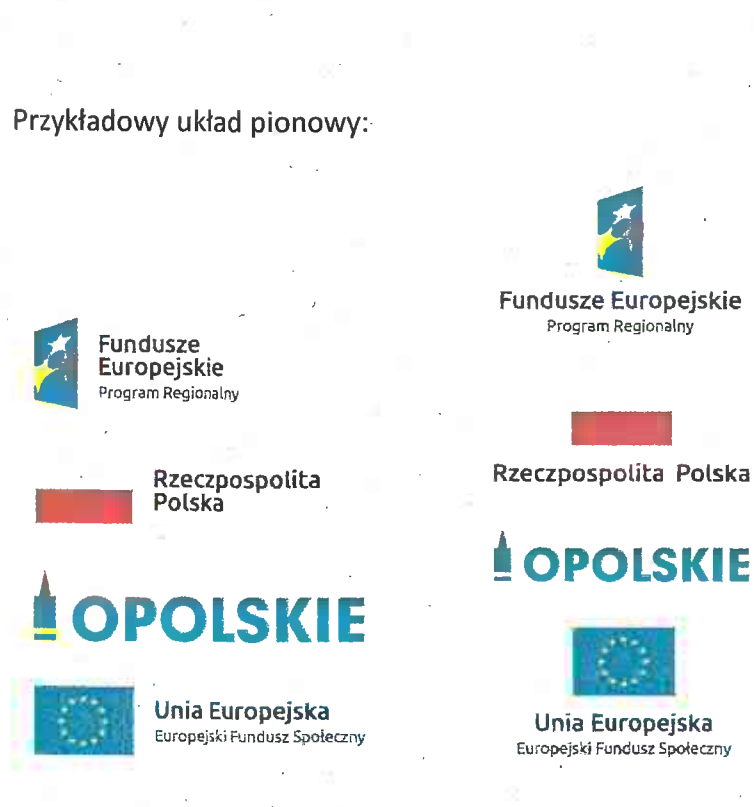

Zestawienia znaków znajdziesz na stronie internetowej RPO WO 2014-2020: www.rpo.opolskie.pl.

### 6.3 Liczba znaków

<mark>5.3 Liczba znaków</mark><br>Liczba znaków w zestawieniu – to znaczy w jednej linii – nie może przekraczać **czterech<sup>5</sup>,** Łiczba znaków w zestawieniu – to znaczy w jednej linii – nie może przekraczać **czter**<br>łącznie ze znakiem FE, barwami RP i znakiem UE oraz oficjalnym logo promocyjnym łącznie ze znakiem FE, barwami RP i znakiem UE oraz oficjalnym logo promocyjnym<br>Województwa Opolskiego "Opolskie".

### Jakie znaki mogą się znaleźć w zestawieniu w przypadku programów regionalnych?

.<br>J<mark>akie znaki mogą się znaleźć w zestawieniu w przypadku programów regionalnych?</mark><br>W zestawieniu znaków na materiałach informacyjnych i promocyjnych (z wyjątkiem tablic W zestawieniu<br>informacyjnych <sup>i</sup> pamiątkowych) oraz na dokumentach mogą znaleźć się następujące znaki: znak FE, barwy

RP, oficjalne logo promocyjne Województwa Opolskiego "Opolskie".

lnne znaki, jeśli są Ci potrzebne, możesz umieścić poza zestawieniem (linią znaków: znak FE barwy RP -logo województwa - znak UE). Dotyczy to np. logo "Opolskie dla rodziny".

' barwy RP –logo województwa – znak UE). Dotyczy to np. logo "Opolskie dla rodziny".<br>Uwaga! Jeśli w zestawieniu lub na materiale występują inne znaki (logo), to nie mogą być .<br>Uwaga! Jeśli w zestawieniu lub na materiale występują inne znaki (logo), to nie mogą być<br>one większe (mierzone wysokością lub szerokością) od barw RP i znaku Unii Europejskiej. 6.4 W jakich wersjach wysokością lub szerokością) od barw RP i znaku Unii Europejskiej.<br>6.4 W jakich wersjach kolorystycznych można stosować znaki Fundusze Europejskie, barwy

RP i znak Unia Europejska?

Zestawienie znaków FE, barw RP <sup>i</sup> znak UE zawsze występuje w wersji pełnokolorowej.

<sup>&</sup>lt;sup>5</sup> Nie dotyczy tablic informacyjnych i pamiątkowych, na których w zestawieniu znaków mogą wystąpić maksymalnie 3 znaki.

Nie możesz stosować barw RP w wersji achromatycznej <sup>i</sup> monochromatycznej. Dlatego są Nie możesz stosować barw RP w wersji achromatycznej i monochromatycznej. Dlat<br>przypadki, kiedy nie będziesz musiał umieszczać barw RP, natomiast będziesz mógł przypadki, kiedy nie będziesz musiał umieszczać barw RP, natomiast będziesz mógł<br>zastosować zestawienia znaków FE i UE w wersji jednobarwnej. Przypadki te są określone z<mark>astosować zestawienia znaków FE i UE w wersji jednobarw</mark><br>w rozdziale 2. W rozdziale 2.<br>Zestawienie znaków w wersji czarno-białej dla RPO WO 2014-2020:<br>Program Regionalny **Program Regionalny Program Regionalny Program Regionalny Program Regionalny (2008)** 

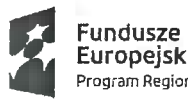

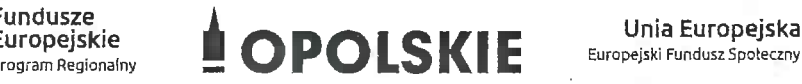

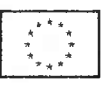

Wederland Program Regionalny<br>Wszystkie dopuszczone achromatyczne i monochromatyczne warianty znaków – jeśli są Ci potrze<br>Wszystkie dopuszczone achromatyczne i monochromatyczne warianty znaków – jeśli są Ci<br>potrzebne – znajdziesz w Księdze identyfikacji wizualnej znaku marki Fundusze Europejskie .<br>potrzebne – znajdziesz w Księdze identyfikacji wizualnej zr<br>i znaków programów polityki spójności na lata 2014-2020. i znaków programów polityki spójności na lata 2014-2020.<br>Zasady stosowania oficjalnego logo promocyjnego Województwa Opolskiego "Opolskie" oraz

gotowe wzory — zestawienia logotypów znajdziesz na stronie internetowej www.rpo.opolskie.pl.

### 6.5 Czy możesz stosować znaki Fundusze Europejskie, barwy Rzeczypospolitej Polskiej <sup>i</sup> znak Unia Europejska na kolorowym tle? ' i znak Unia Europejska na kolorowym tle?<br>Najlepiej żebyś używał znaków pełnokolorowych na białym tle, co zapewnia ich największą

Widoczność. Jeśli znak Funduszy Europejskich występuje na tle barwnym, powinieneś widoczność. Jeśli znak Funduszy Europejskich występuje na tle barwnym, powinieneś<br>zachować odpowiedni kontrast, który zagwarantuje odpowiednią czytelność znaku. Kolory<br>tła powinny być pastelowe i nie powinny przekraczać 25 tła powinny być pastelowe i nie powinny przekraczać 25% nasycenia.<br>Na tłach ciemnych, czarnym oraz tłach wielokolorowych barwy RP powinieneś umieścić na ''

wa tłach ciemnych, czarnym oraz tłach wielokolorowych barwy RP powinieneś umi<br>białym polu ochronnym i z szarą linią zamykającą. Na tłach kolorowych, barwy RP białym polu ochronnym i z szarą linią zamykającą. Na tłach kolorowych, barwy RP<br>powinieneś umieścić bez białego pola ochronnego i bez linii zamykającej. Jeśli znak występuje na tle barwnym, należy zachować odpowiedni kontrast gwarantujący odpowiednią czytelność znaku.

<sup>W</sup> przypadku znaku Uhii Europejskiej, jeśli nie masz innego wyboru niż użycie kolorowego tła, powinieneś umieścić wokół flagi białą obwódkę o szerokości równej 1/25 wysokości tego prostokąta.

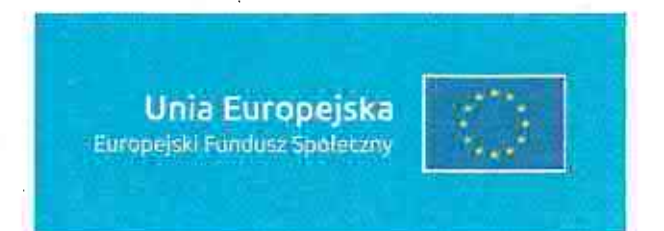

Jeśli w zestawieniu występują inne znaki, pamiętaj, aby sprawdzić, czy mogą one występować na kolorowych tłach. <sup>W</sup> przypadku oficjalnego logo promocyjnego Województwa Opolskiego "Opolskie" taką informację znajdziesz na stronie internetowej www.rpo.opolskie.pl.

www.rpo.opoiskie.pr.<br>6.6 Jak powinieneś oznaczać przedsięwzięcia dofinansowane z wielu programów lub Jak powini<br>funduszy<sup>6</sup>?

funduszy<sup>6</sup>?<br>W przypadku gdy działanie informacyjne lub promocyjne, dokument albo inny materiał dotyczą:

' projektów realizowanych <sup>w</sup> ramach kilku programów — nie musisz <sup>w</sup> znaku projektów realizowanych w ramach kilku programów – nie musisz w znaku<br>wymieniać nazw tych wszystkich programów. Wystarczy, że zastosujesz wspólny znak wymieniać nazw tych wszystkich programów. Wystarczy, że zastosuje<br>F<mark>undusze Europejskie</mark>.

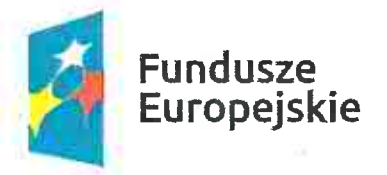

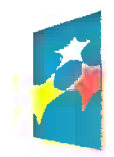

### Fundusze Europejskie

' projektów dofinansowanych <sup>z</sup> więcej niż jednego funduszu polityki spójności zastosuj znak Unii Europejskiej z odniesieniem do Europejskich Funduszy zastosuj <mark>znak Unii Europejskiej z odniesieniem do Europejskich Funduszy</mark><br>Strukturalnych i Inwestycyjnych oraz umieść informację słowną, że materiał (np. strukturalnych i Inwestycyjnych oraz umieść informację słowną, że materiał (np<br>druk ulotki) jest współfinansowany ze środków konkretnego funduszu/funduszy

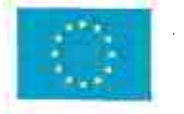

Unia Europejska<br>Europejskie Fundusze<br>Europejskie Fundusze Strukturalne i inwestycyjne

### Unia Europejska Europejskie Fundusze

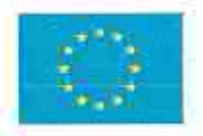

### 6.7 W'jaki sposób możesz oznaczyć małe przedmioty promocyjne?

Jeśli przedmiot jest mały i nazwa funduszu, nazwa "Rzeczpospolita Polska" oraz nazwa programu nie będą czytelne, umieść znak Funduszy Europejskich z napisem Fundusze Europejskie (bez nazwy programu), barwy RP z napisem Rzeczpospolita Polska oraz znak UE

 $\overline{\phantom{a}}$ 

<sup>&</sup>lt;sup>6</sup> Dotyczy przede wszystkim instytucji systemu wdrażania Funduszy Europejskich finansujących swoje działania z pomocy technicznej  $\blacksquare$ programu.  $\overline{A}$ 

tylko z napisem Unia Europejska. Zawsze stosuje się pełny zapis nazwy "Rzeczpospolita Polska", "Unia Europejska" i "Fundusze Europejskie".

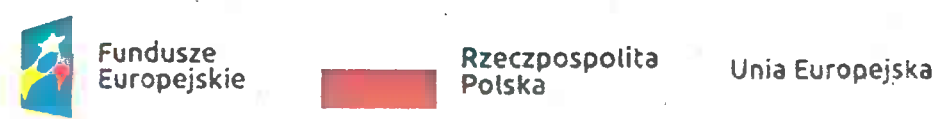

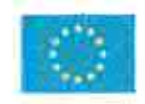

133

W takich przypadkach nie musisz stosować słownego odniesienia do odpowiedniego funduszu/funduszy. Na małych przedmiotach promocyjnych stosowanie oficjalnego logo promocyjnego Województwa Opolskiego "Opolskie" nie jest obowiązkowe. runuuszu, runuuszy, wa marych przedmiotach promocyjnych stosowanie oncjamego logo<br>promocyjnego Województwa Opolskiego "Opolskie" nie jest obowiązkowe.<br>W przypadku przedmiotów o bardzo małym polu zadruku np. pendrive, dopus

W przypadku przedmiotów o bardzo małym pol<br>stosowanie wariantu minimalnego bez barw RP. stosowanie wariantu minimalnego bez barw RP.<br>Jednocześnie musisz każdorazowo rozważyć, czy małe przedmioty itp. są na pewno

skutecznym i niezbędnym narzędziem promocji dla\_Twojego projektu.

W przypadku małych przedmiotów promocyjnych nie musisz stosować logo "Opolskie dla rodziny".

### 6.8 Czy możesz oznaczać przedmioty promocyjne w sposób nierzucający się w oczy?

Zestawienia znaków z właściwymi napisami muszą być widoczne. Nie mogą być umieszczane np. na wewnętrznej, niewidocznej stronie przedmiotów. Jeśli przedmiot jest tak mały, że nie zestawienia znaków z wiasciwymi napisami muszą być widoczne, ivie mogą być ur<br>np. na wewnętrznej, niewidocznej stronie przedmiotów. Jeśli przedmiot jest tak m<br>można na nim zastosować czytelnych znaków FE, barw RP i znaku U minimalnego bez barwać czytelnych znaków FE, barw RP i znaku UE lub warianimalnego bez barw RP (zobacz rozdz. 6.7), nie możesz go używać do celów minimalnego bez barw RP (zobacz rozdz. 6.7), nie możesz go używać do celów promocyjnych. Celem przedmiotu promocyjnego jest bowiem informowanie<br>o dofinansowaniu projektu ze środków UE i programu.

7. Jak stosować logo "Opolskie dla rodziny"?

**7. Jak stosować logo "Opolskie dla rodziny"?**<br>Pamiętaj, że logo "Opolskie dla rodziny" należy zawsze stosować poza zestawieniem znaków Pamiętaj, że logo "Opolskie dla rodziny" należy zawsze stosować poza zesta<br>wskazujących na współfinansowanie projektu ze środków Unii Europejskiej.

wskazujących na współfinansowanie projektu ze środków Unii Europejskiej.<br>Poniżej znajdziesz szczegółowe zasady stosowania logo "Opolskie dla rodziny":

### KONSTRUKCJA LOGO

C

ਮਿਰਿਆ ਦੀ ਦਰਿਸਾਰ ਦੀ 195 ਵਿੱਚ ਪ੍ਰਕੰਤ ਵਿਲੀ ਲੈਕਸ ਦੀ ਸਾਇਆ ਸੀ। ਮਿਰਿਆ w - government popision was musically and w względen, dwóch elementow:

- kola symbolizajacego DZIBCI - K,

wielkosci elententów. Drugi - x<sub>n</sub>ito okreslatiła odległości między Merwszy element (x ) wykorzystywarzy jest up określańa. elementari.

## Opolskie dla Rodziny

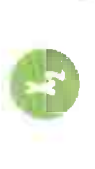

# Opolskie

### Opolskie dla Rodziny

 $135$ 

# POLE BAZOWE, POLE OCHRONNE

Dla odpowredniej czytelności i prezentacji znaku, należy stosowac Pole outronne to obstar, wktorym mogą znajdować się wyłącznie elementy należące d znaku (sygnet, logotyp). logo zavisze z polem ochronnym.

Pole bazowe wykorzystywane jest do optymalnej prezentacji znaku. Jest większe od pola ochronnego o pół modułu x<sub>2</sub>

### O<sub>o</sub> Opolskie

## Opolskie

# ROZMIAR MINIMALNY LOGO

dicidente rozciaro nitinimalogo logo jest vazne w sytuatjach alsponovania znaku na povierzchniach o niewielkich wyndarach.

Pravidlové określenie rozmiaru minimalnego pozwala na zachowajie czyrelności znaku pomitrio jego niewielkich rozmárov.

20

 $136$ 

PAROMA<br>BUIC 801U  $161$  is the set of  $161$  is  $215$ C 86 M 9 Y 4 K 0 RUDATO7 Poligrafia

Poligrada<br>C93 M 76 Y 21 K 8 Internat<br>R 27 G 71 B 123<br>91B477B

Poligrafia<br>C.55 M 0 Y 100 K·0

Parrows<br>376 C 382 U

kntarner<br>R 137 G 186 B 23

4898417

Partons<br>653 C - 288 D

Poliprafia<br>COM 51 Y 91 K D<br>PARTORAL<br>/T 6 C 144 U | Internet<br>|- R 242 G 147 B 35<br>|- B 29323

 $\begin{array}{ll}\n\text{Polyratla} \\
\text{C 23 M 84 Y 100 K 16} \\
\text{PANUPR} \\
\text{16/5 C} & \text{15/25 U}\n\end{array}$  $\begin{array}{c} {\rm{intract}} \\ {\rm{R}} \uparrow / 2 \;\; {\rm{G62}} \;\; {\rm{B}} \; 2 / \\ {\rm{fAGSEB}} \end{array}$ 

### KOLORY LOGO

występujące w znaku z uproszczoną kolorystyką i obejmującą (application s) unkurption most of has tel KuewKysKz town Kropk Kolorystykę bazową znaku OdR stanowią cztery kolory. I pomaranczowy. Kolorem dodatkowym jest brązowy, następujące kolory; zielony, granatowy, niebieski elémentu SENIORZY.

powstają w wyriku skrajnego zestawienia kołorów bazowych Gradienty zastosowane w ramach zriaku z pełną kołurystyką oraz jeunego, dodatkowego.

♦

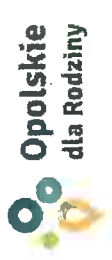

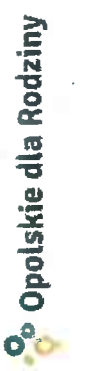

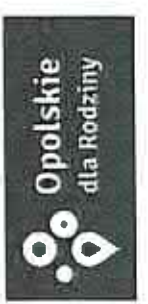

**°C** Opolskie dla Rodziny

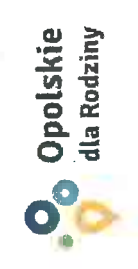

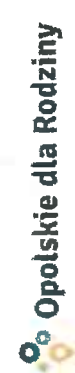

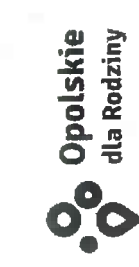

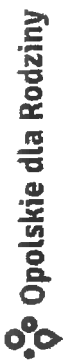

## WARIANTY KOLORYSTYCZNE

Warranty kolorystyczne logo cicle okresłają warrunki scosowania. lay iso engigipo nyil fasi ze lo (astozen a talistica ofisi as chere c reguly.

znak w kolorystyce pełnej muże być ekspornowany na białym te tub na de kolorowym, jednolitym, o nasyceniu koloru datnie przektaczającym 10%.

Wariant uproszczony logo Ode to wariant bez przejść tonahych (gradientow).

u przyczecji, goy do nawiązuje po ktoregos z kolonow bazowych loge tales się stosowanie znako w jednym kolorze -bialym lub Latingo, Lakeznie ou jasnosci koloru da

chamisterystije się prezentowaniem tresci w kolorze czamym, na graverovania lub naakowania (lakierovanie serektywne) lubw isteracjach wyjątkowych, gdy np. cały opracowany material Watin's w czerti może był stosowany w przypadku

białym (jasnym) tle.
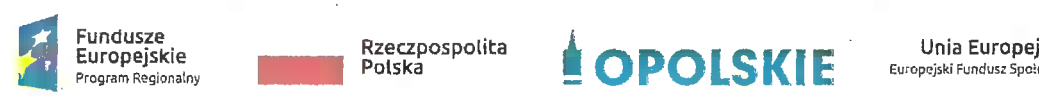

- Fundusze .<br>Europejskie – . Rzeczpospolita – **DPOLSKIE** – <sup>Unia Europejska – .<br>Program Regionalny – **Russell Program Regionalny** – .</sup>

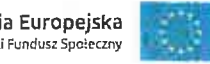

139

Załącznik nr <sup>12</sup> do umowy

# Wnioski o nadanie/zmianę/wycofanie dostępu dla osoby uprawnionej<sup>1</sup>

a) Wniosek o nadanie/zmianę<sup>2</sup> dostępu dla osoby uprawnionej w ramach SL2014<sup>3</sup>

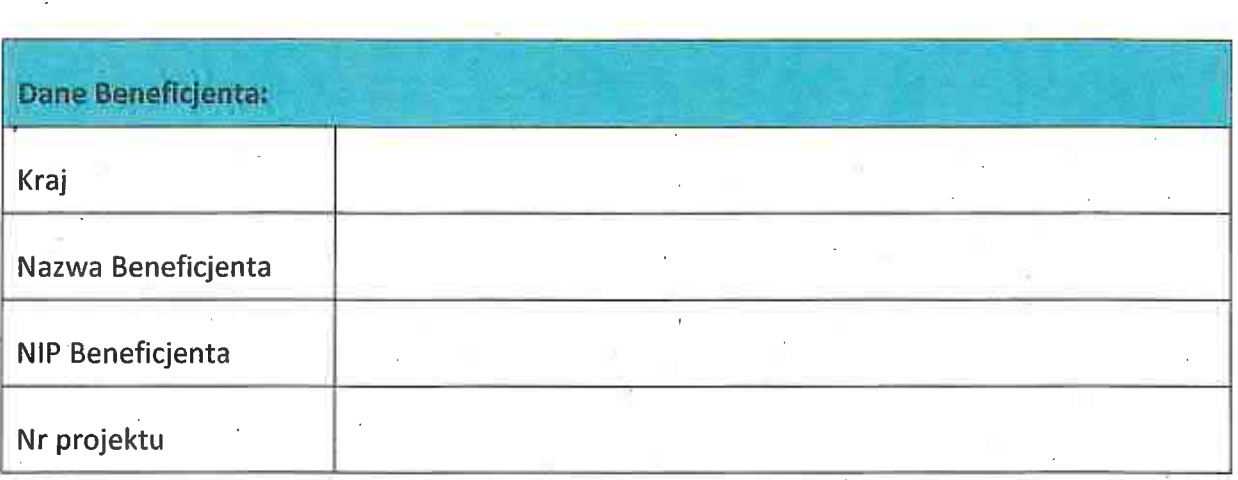

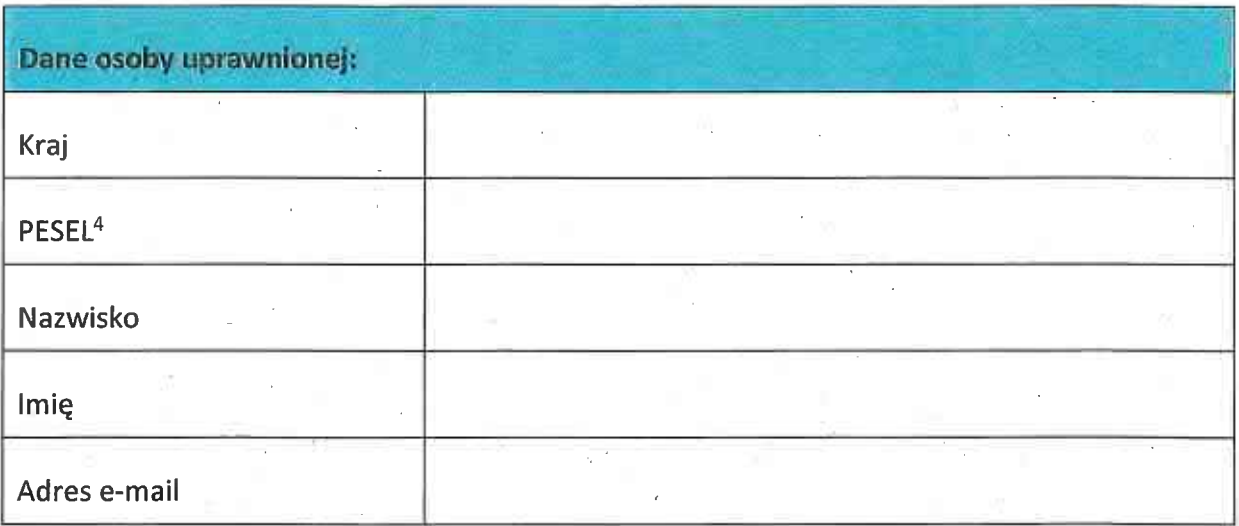

<u>n – przez osobę uprawnioną rozumie się tu osobę</u>, wskazaną przez Beneficjenta w niniejszym<br><sup>1</sup> Przez osobę uprawnioną rozumie się tu osobę, wskazaną przez Beneficjenta w niniejszym Przez osobę uprawnioną rozumie się tu osobę, wskazaną przez Beneficjenta w niniejszym<br>wniosku i upoważnioną do obsługi SL2014, w jego imieniu do np. przygotowywania wniosku i upoważnioną do obsługi SL2014, w jego imieniu do np. przygotowywania<br>i składania wniosków o płatność czy przekazywania innych informacji związanych i składania wniosków o płatność czy<br>z realizacją projektu.

<sup>2</sup> Niepotrzebne skreślić, jedna z dwóch opcji jest obsługiwana danym wnioskiem dla osoby uprawnionej. . uprawnionej.<br><sup>3</sup> Bez podania wymaganych danych niemożliwe będzie nadanie praw dostępu do SL2014.

a<br><sup>3</sup> Bez podania wymaganych danych niemożliwe będzie nadar<br><sup>4</sup> Dotyczy osób, dla których w polu "Kraj" wskazano "Polska".

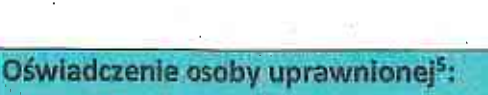

Ja, niżej podpisany/a ......,................................................... oświadczam, że:'

Imię Nazwisko

o Zapoznałem się z Regulaminem bezpieczeństwa informacji przetwarzanych w aplikacji głównej centralnego systemu teleinformatycznego <sup>i</sup> zobowiązuję się do jego przestrzegania.

Data, Podpis osoby uprawnionej

Wnioskowany zakres uprawnień w SL2014:

Aplikacja obsługi wniosków o płatność, w tym: <sup>0</sup> Wnioski o płatność . Korespondencja . Harmonogram płatności . Monitorowanie uczestników projektu . Zamówienia publiczne . Personel projektu

# Oświadczenie Beneficjenta:

Oświadczam, że wszystkie działania w SL2014, podejmowane przez osoby uprawnione Oświadczam, że wszystkie działania w SL2014, podejmowane przez osoby uprawnione<br>zgodnie z niniejszym załącznikiem będą działaniami podejmowanymi w imieniu i na rzecz zgodnie z niniejszym załącznikiem będą działaniami podejmowanymi w imieniu i na rzecz<br>............................... (nazwa beneficjenta).

<sup>5</sup> Należy wypełnić tylko w przypadku wniosku o nadanie dostępu dla osoby uprawnionej.

:' .].

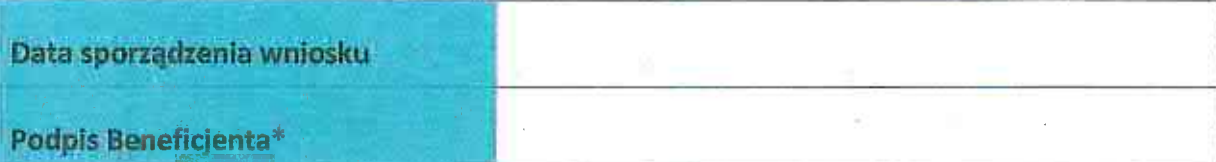

\* Osoba/Osoby uprawnione do reprezentowania Beneficjenta (np. prokurent, członek zarządu, itd.)

b) Wniosek o wycofanie dostępu dla osoby uprawnionej w ramach SL2014

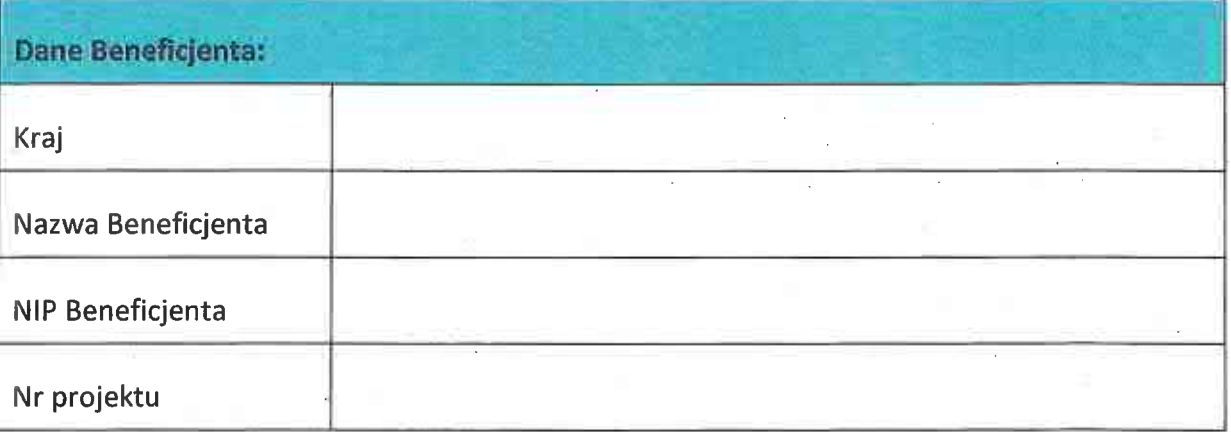

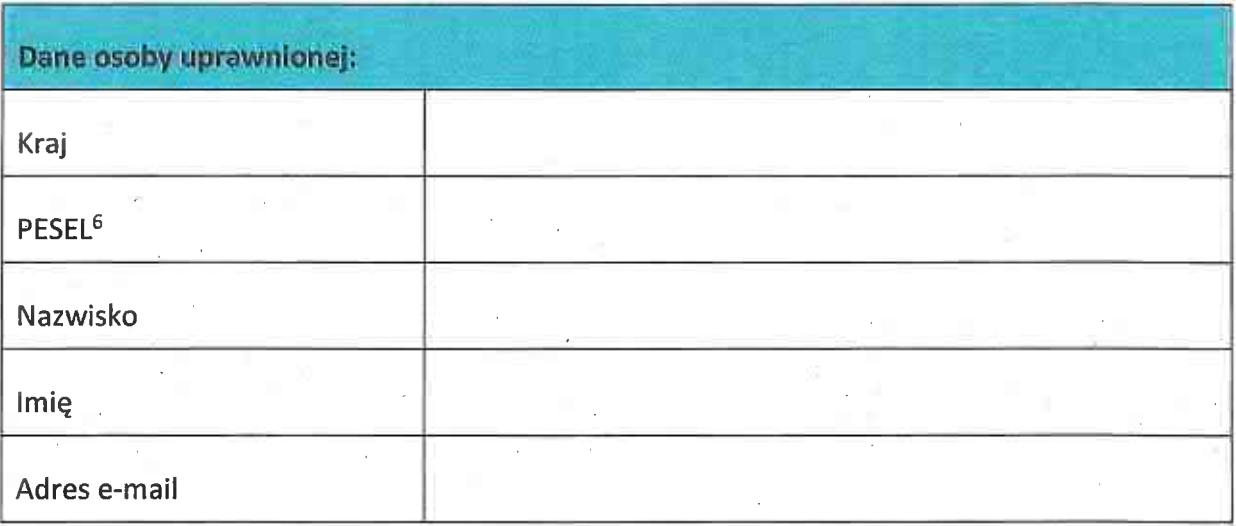

Data sporządzenia wniosku

Podpis Beneficjenta\*

\* Osoba/Osoby uprawnione do reprezentowania Beneficjenta (np. prokurent, członek zarządu, itd.)

<sup>6</sup> Dotyczy osób, dla których w polu "Kraj" wskazano "Polska".

 $\mu$ 

 $\frac{1}{\sqrt{2}}$  $\mathcal{L}_{\mathcal{C}}$ 

| Fundusze<br>| Europejskie<br>| Program Regionalny .  $\overline{\mathbf{X}}$ 

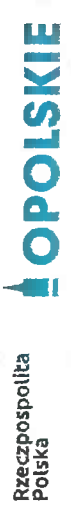

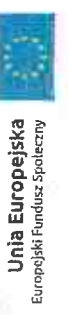

Załącznik nr 13 do umowy

# **HARMONOGRAM REALIZACJI FORM WSPARCIA**

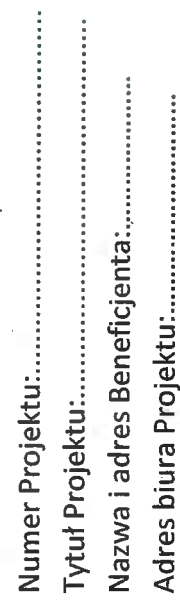

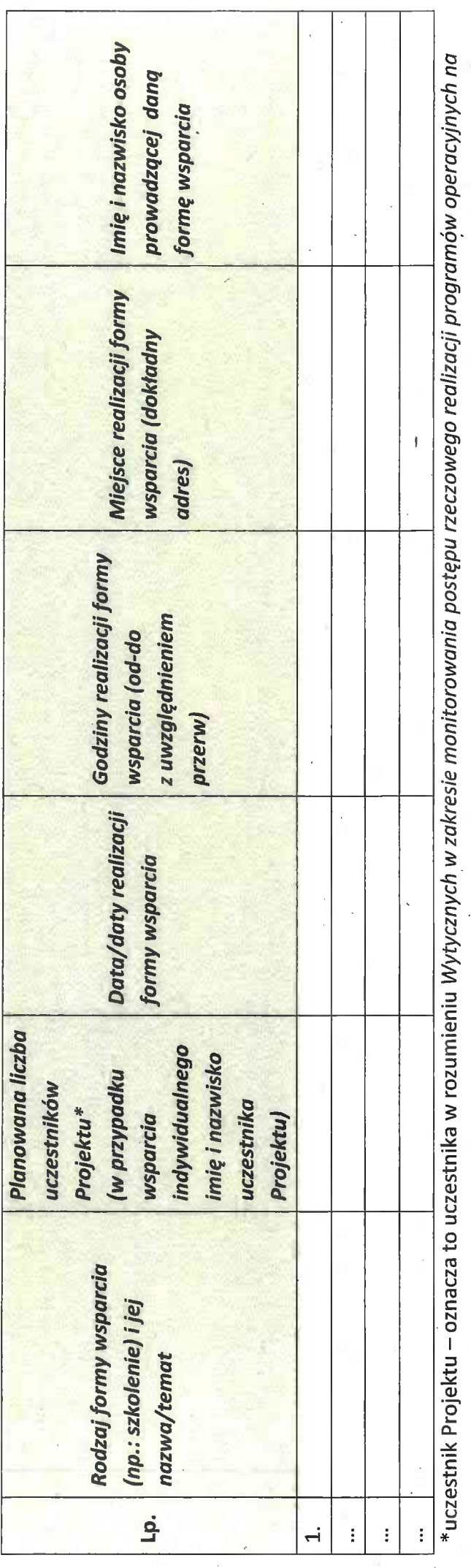

lata 2014-2020.

Telefon do kontaktu:.......................

**SEQUE CONSTRUCTE Fundusze**<br>Europajskie<br>A Funduslikie

Rzeczpospolita<br>Polska

Załącznik nr 14 do umowy - Informacja o wykonaniu kryterium efektywności zatrudnieniowej

ÿ

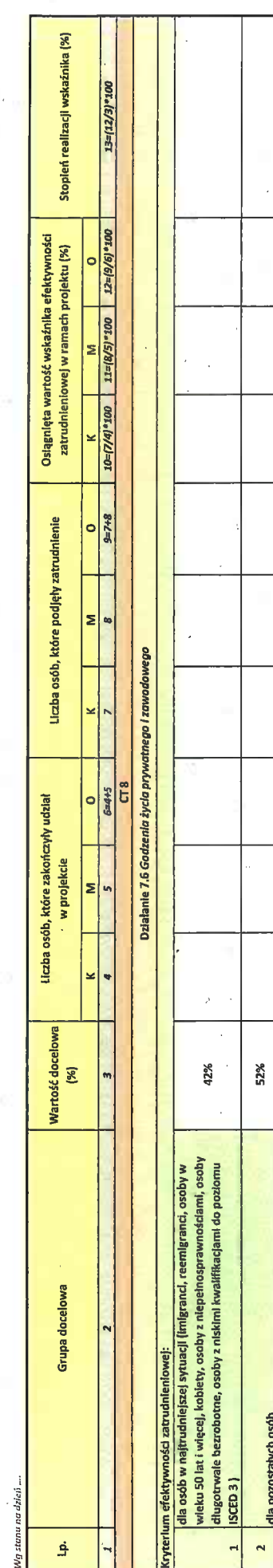

i<br>Proje  $\mathcal{A}^{\mathcal{A}}$ 计算机 医  $\frac{1}{2}$  $\frac{1}{2}$  .  $\mathcal{F}_{\mathcal{G}}$ 

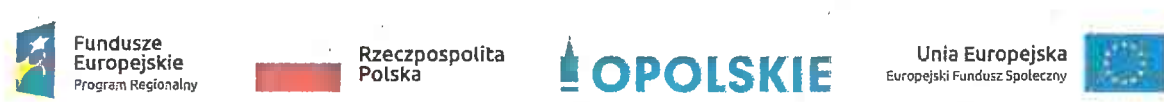

\_ <sup>~</sup> . ' ' Program Regionalny Polska Europejsll ' :'Fundu=zSpoleczny ~-

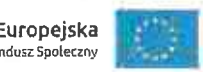

Załącznik nr <sup>15</sup> do umowy

# Standardy jakościowe i zasady realizacji wsparcia ardy jakościowe i zasady realizacji ws<br>dla uczestników projektów w ramach czestników projektó<br>6.7 działania 7 Godzenie życia prywatnego i zawodowego cia prywatnego i za<br>RPO WO 2014-2020

Wersja nr <sup>1</sup>

OPOLE, KWIECIEN <sup>2018</sup> r.

144

 $\sim$   $\sigma$  $\overline{a}$ 

# I. Spis treści

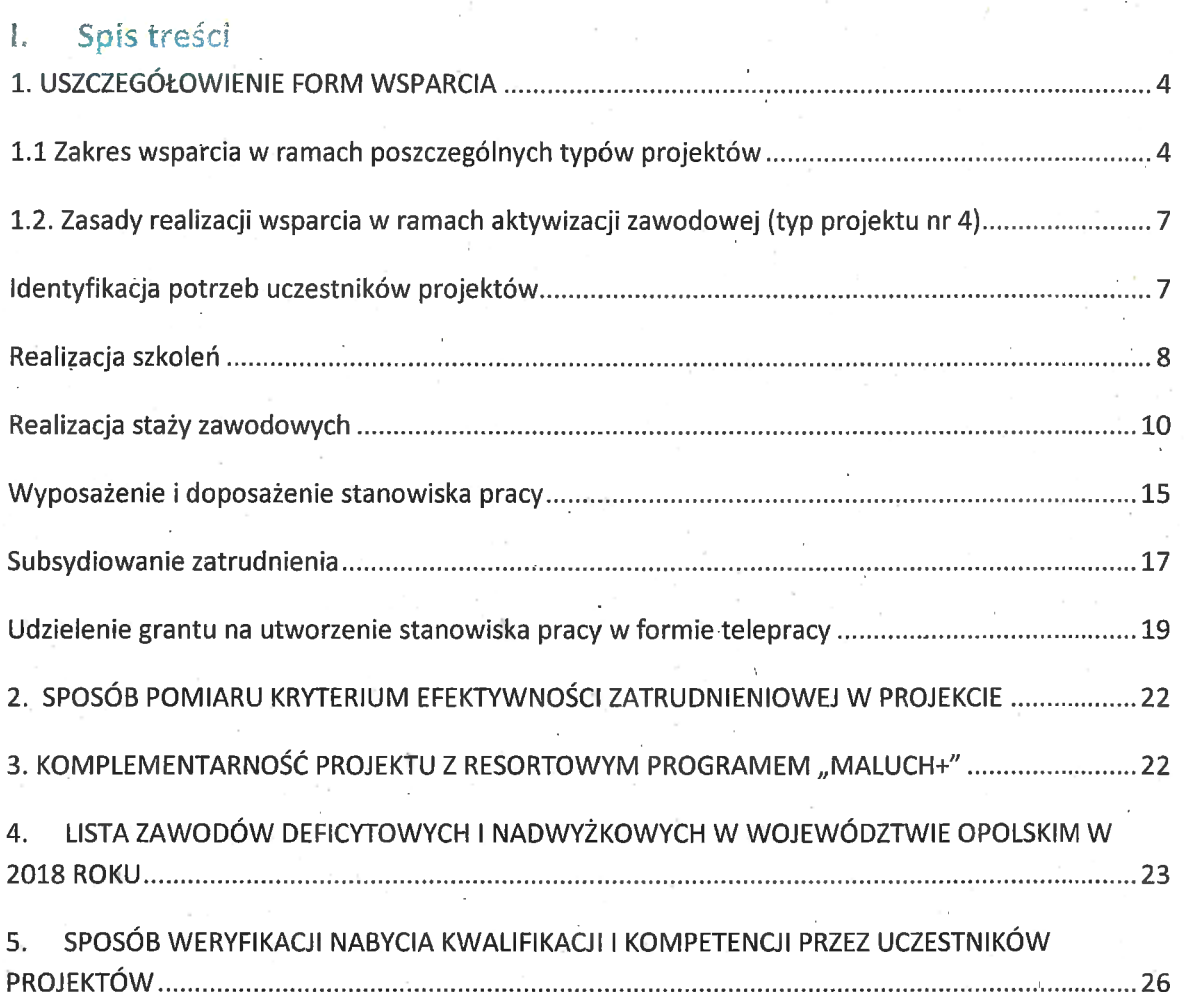

 $\overline{3}$ 

145

Niniejszy dokument określa minimum wymagań, które należy uwzględnić podczas realizacji .<br>Niniejszy dokument określa minimum wymagań, które należy uwzględnić podczas realizac<br>działań w ramach działania 7.6 *Godzenie życia prywatnego i zawodowego.* Wnioskodawca działań w ramach działania 7.6 Godzenie życia prywatnego i zawodowego. Wnioskodawca<br>przygotowując wniosek o dofinansowanie powinien opisać wszystkie planowane do aziaian w ramacn dziafania 7.6 G*odzenie zycia prywatnego i zawodowego.* wnioskod<br>przygotowując wniosek o dofinansowanie powinien opisać wszystkie planowane do<br>zastosowania formy wsparcia, w tym w szczególności sposób zape zastosowania formy wsparcia, w tym<br>oraz dokumentowania. oraz dokumentowania.<br>1. USZCZEGÓŁOWIENIE FORM WSPARCIA

# 1.1 Zakres wsparcia w ramach poszczególnych typów projektów

# Typ projektu nr 1.

Tworzenie nowych miejsc opieki nad dziećmi do lat <sup>3</sup> w istniejących lub nowo tworzonych instytucjonalnych formach opieki przewidzianych ustawą z dnia <sup>4</sup> lutego rworzenie nowych miejsc opieki nad dziecmi do lat 3 w istniejących lub nowo<br>tworzonych instytucjonalnych formach opieki przewidzianych ustawą z dnia 4 lutego<br>2011r. o opiece nad dziećmi w wieku do lat 3 (Dz. U. z 2018r. po tworzonycn instytucjonalnych formach opieki przewidzianych ustawą z dnia 4 lute<br>2011r. o opiece nad dziećmi w wieku do lat 3 (Dz. U. z 2018r. poz. 603 z późn. zm.)<br>tym m.in. zapewnienie bieżącego funkcjonowania utworzonego tym m.in. zapewnienie bieżącego funkcjonowania utworzonego miejsca opieki nad<br>dziećmi do lat 3.

# Typ projektu nr 3.

' Dostosowanie istniejących miejsc opieki nad dziećmi do lat <sup>3</sup> w instytucjonalnych formach opieki do potrzeb dzieci z niepełnosprawnościami.

 $\triangleright$  W ramach projektów ukierunkowanych na tworzenie nowych miejsc opieki nad W ramach projektów ukierunkowanych na tworzenie nowych miejsc opieki nad<br>dziećmi do lat 3 w formie żłobków, klubów dziecięcych oraz u dziennego opiekuna **(Typ** dziećmi do lat 3 w formie żłobków, klubów dziecięcych oraz u dziennego opiek<br>**projektu nr 1)** możliwe są m.in. następujące kategorie działań: projektu nr 1) możliwe są m.in. następujące kategorie działań:<br>a) dostosowanie pomieszczeń do potrzeb dzieci, w tym do wymogów budowalnych,

sanitarno›higienicznych, bezpieczeństwa przeciwpożarowego, organizacja kuchni, stołówek, szatni zgodnie z koncepcją uniwersalnego projektowania, itp.<sup>2</sup>;

b)'zakup <sup>i</sup> montaż wyposażenia (w tym m. in. meble, wyposażenie wypoczynkowe, wyposażenie sanitarne, zabawki)<sup>3</sup>;

c) zakup pomocy do prowadzeniazajęć opiekuńczo-wychowawczych <sup>i</sup> edukacyjnych, specjalistycznego sprzętu oraz narzędzi do .rozpoznawania potrzeb rozwojowych

<sup>1</sup> Dotyczy równieżżłobków przyzakładowych. .

<sup>&</sup>lt;sup>1</sup> Dotyczy również żłobków przyzakładowych.<br><sup>2</sup> Możliwe wyłącznie w sytuacji, gdy podmiot zatrudniający dziennego opiekuna udostępnia lokal w celu <sup>2</sup> Możliwe wyłącznie w sytuacji, gdy podmiot zatrudniający dziennego opieku<br>sprawowania opieki przez dziennego opiekuna.<br><sup>3</sup> j.w.

<sup>i</sup> edukacyjnych oraz możliwości psychofizycznych dzieci, wspomagania rozwoju . i prowadzenia terapii dzieci ze specjalnymi potrzebami edukacyjnymi, ze szczególnym uwzględnieniem tych pomocy, sprzętu <sup>i</sup> narzędzi, które są zgodne z koncepcją uniwersalnego projektowania;

d) wyposażenie i montaż placu zabaw wraz z bezpieczną nawierzchnią i ogrodzeniem<sup>4</sup>;

e) modyfikacja przestrzeni wspierająca rozwój psychoruchowy i poznawczy dzieci<sup>5</sup>;

f) zapewnienie bieżącego-funkcjonowania utworzonego miejsca opieki nad dziećmi do

f) zapewnienie bieżącego funkcjonowania utworzonego miejsca opieki nad dziećmi do<br>|at 3, w tym np.: koszty wynagrodzenia personelu zatrudnionego w miejscu opieki nad lat 3, w tym np.: koszty wynagrodzenia personelu zatrudnionego w miejscu opieki nad<br>dziećmi do lat 3, koszty opłat za wyżywienie i pobyt dziecka;

g) przeszkolenie w zawodzie dziennego opiekuna, odbycie szkolenia uzupełniającego,

h) inne wydatki, o ile są niezbędne do prawidłowego funkcjonowania miejsća opieki nad dziećmi do lat 3.

# UWAGA

Działania wymienione powyżej mogą być realizowane również w ramach Typu projektu nr <sup>3</sup> w celu dostosowania istniejących miejsc opieki nad dziećmi w wieku do lat <sup>3</sup> w żłobkach, w celu dostosowania istniejących miejsc opieki nad dziećmi w wieku do lat 3 w żłobkach,<br>klubach dziecięcych lub u dziennego opiekuna<sup>6</sup> do potrzeb dzieci z niepełnosprawnościami,<br>jednak wyłącznie w zakresie bezpośrednio wy jednak wyłącznie w zakresie bezpośrednio wynikającym z diagnozy potrzeb konkretnych<br>dzieci i stopnia niedostosowania placówki.

## Typ projektu nr 2.

Pokrycie kosztów usług bieżącej opieki nad dziećmi poprzez pokrycie kosztów opłat za pokrycie kosztów usług bieżącej opieki nad dziećmi poprzez pokrycie kosztów opłat za<br>pobyt dziecka w żłobku, klubie dziecięcym lub u dziennego opiekuna ponoszonych przez . pobyt dziecka w żłobku, klubie dziecięcym lub u dziennego opiekuna ponoszon<br>opiekunów dzieci do lat 3 lub kosztów wynagrodzenia niani ponoszonych przez opiekunów dzieci do lat 3 lub kosztów wynagrodzenia niani ponoszonych przez opiekunów dzieci do lat 3.

> Pokrycie kosztów związanych z bieżącym świadczeniem usług opieki nad dziećmi Pokrycie kosztów związanycł<br>do lat 3 obejmuje: a) opłaty za pobyt dziecka w żłobku, klubie dziecięcym lub u dziennego opiekuna, do

zapłaty których jest zobowiązany rodzic;

 $4$  j.w.

 $5$  j.w.

6 Za wyjątkiem działań wykluczonych dla tej formy opieki.

ا><br>5 5

,'i  $^{\prime\prime}$  )

b) wynagrodzenie oraz koszty składek na ubezpieczenia społeczne niani sprawującej b) wynagrodzenie oraz koszty składek na ubezpieczenia społeczne niani sprawującej<br>opiekę nad dzieckiem, które opłaca rodzic zgodnie z umową o świadczenie usług oraz opiekę nad dzieckiem, które opłaca rodzic zgodnie z umo<br>zgodnie z ustawą o opiece nad dziećmi w wieku do lat 3<sup>7</sup>. zgodnie z ustawą o opiece nad dziećmi w wieku do lat 3<sup>7</sup>.<br>UWAGA – DOTYCZY TYPÓW PROJEKTÓW NR 1, 2 i 3:

W celu upowszechnienia dostępu do form opieki nad dziećmi w wieku do lat 3 dzieciom W celu upowszechnienia dostępu do form opieki nad dziećmi w wieku do lat 3 dzieciom<br>z niepełnosprawnościami, zgodnie z *Wytycznymi w zakresie realizacji zasady równości szans* w celu upowszechniema dostępu do form opieki nad dziecmi w wieku do lat 5 dzieci<br>z niepełnosprawnościami, zgodnie z *Wytycznymi w zakresie realizacji zasady równoś*<br>i niedyskryminacji, w tym dostępności dla osób z niepełno z niepełnosprawnościami, zgodnie z Wytycznymi w zakresie realizacji zasady równości szar<br>i niedyskryminacji, w tym dostępności dla osób z niepełnosprawnościami oraz zasady<br>równości szans kobiet i mężczyzn w ramach funduszy ' ineayskrymmacji, w tym aostępności ala osob z mepełnosprawnościami oraz zasady<br>równości szans kobiet i mężczyzn w ramach funduszy unijnych na lata 2014-2020, możliwe<br>jest finansowanie mechanizmu racjonalnych usprawnień, ownoscr szans kobiet i męzczyzn w ratnach junauszy umjnych na lata 2014-202<br>jest finansowanie mechanizmu racjonalnych usprawnień, w tym np. zatrudnien<br>osoby niepełnosprawnej dla dziecka, dostosowanie posiłków z uwzględnien osoby niepełnosprawnej dla dziecka, dostosowanie posiłków z uwzględnieniem<br>specyficznych potrzeb żywieniowych wynikających z niepełnosprawności dziecka, zakup pomocy dydaktycznych adekwatnych do specjalnych potrzeb edukacyjnych wynikających z niepełnośprawności, w oparciu o indywidualnie przeprowadzoną diagnozę.

Typ projektu nr 4.

Aktywizacja zaWodowa osób sprawujących opiekę nad dziećmi do lat 38, w tym m.in. ywizacja zawodowa osób sprawujących opiekę nad dziećmi do lat<br>a) pośrednictwo pracy,

- a) pośrednictwo pracy,<br>b) poradnictwo zawodowe,
- 
- c) szkolenia,
- ' d) staże,
- e) wyposażenie <sup>i</sup> doposażenie stanowiska pracy,
- f) subsydiowanie zatrudnienia,

g) grant na utworzenie stanowiska pracy w formie telepracy w rozumieniu art. <sup>67</sup> ustawy <sup>z</sup> dnia <sup>26</sup> czerwca <sup>1974</sup> r. — Kodeks pracy (t.j. Dz.U. <sup>z</sup> <sup>2018</sup> poz. <sup>108</sup> <sup>z</sup> późn.  $z$ m.).  $z$ 

 $\triangleright$  Realizacja działań podejmowanych w ramach typu projektu 4 musi uwzględniać specyfikę wewnątrzregionalną, w tym specjalizacje regionalne zidentyfikowane w

<sup>7</sup> <sup>W</sup> przypadku osób pracujących koszty składek na ubezpieczenia społeczne pokrywane w stosownych <sup>7</sup> W przypadku osób pracujących koszty składek na ubezpieczenia społeczne pokrywane w stosownych<br>przypadkach przez ZUS zgodnie z ustawą o opiece nad dziećmi w wieku do lat 3 od podstawy stanowiącej przypadkach przez ZUS zgodnie z ustawą o opiece nad dziećmi w wieku do lat 3 od podstawy stanowiącej<br>kwotę nie wyższą niż wysokość minimalnego wynagrodzenia za pracę ustalonego zgodnie z przepisami o orzypadkach przez ZUS zgodnie z ustawą o opiece nad dziećmi w wieku do lat 3 od podstawy stanowiącej<br>kwotę nie wyższą niż wysokość minimalnego wynagrodzenia za pracę ustalonego zgodnie z przepisami o<br>minimalnym wynagrodzen minimalnym wynagrodzeniu za pracę nie są objęte dofinansowaniem w ramach projektu. W ramach<br>można sfinansować wyłącznie te składki na ubezpieczenia społeczne które są opłacane przez rodzica. minimalnym wynagrodzeniu za pracę nie są objęte dofinansowaniem w ramach projektu. W ramach projektu<br>można sfinansować wyłącznie te składki na ubezpieczenia społeczne które są opłacane przez rodzica.<br>W przypadku osób pozos nożna sfinansować wyłącznie te składki na ubezpieczenia społeczne które są<br>W przypadku osób pozostających bez pracy koszty składek na ubezpieczenia<br>rodzica są wydatkiem kwalifikowalnym w projekcie. w przypadku osob pozostających bez pracy koszty skiadek na dbezpieczenia spoleczne, które są opiacał<br>rodzica są wydatkiem kwalifikowalnym w projekcie.<br><sup>8</sup> Możliwa do realizacji wyłącznie jako element projektu wskazanego w

rouzica są wydatkiem kwamikowamym w projekcie.<br><sup>3</sup> Możliwa do realizacji wyłącznie jako element projektu wskazanego w pozostałych typach projektu. Nie<br>dotyczy osób pracujących (definicja osoby pracującej została wskazana w dotyczy osób pracujących (definicja osoby pracującej została wskazana w dokumencie pn. Lista wskaźników na<br>poziomie projektu RPO WO 2014-2020. Zakres EFS).

Regionalnej Strategii Innowacji Województwa Opolskiego do roku 2020<sup>9</sup> lub<br>zawody nadwyżkowe i deficytowe w regionie lub na obszarze, na którym zawody nadwyżkowe i deficytowe w regionie lub na obszarze, na którym<br>realizowany jest projekt (Informację na temat zawodów deficytowych i nadwyżkowych w województwie opolskim ujęto w Rozdziale <sup>4</sup> niniejszego nadwyżkowych w województwie opolskim ujęto w Rozdziale 4 niniejszego<br>dokumentu pn. *Lista zawodów deficytowych i nadwyżkowych w województwie* nadwyzkowych w w<br>dokumentu pn. *Listo<br>opolskim w 2018 r.*).

> PUP-y realizują projekty w zakresie aktywizacji zawodowej przewidujące działania

skierowane wyłącznie dla bezrobotnych w rozumieniu ustawy o promocji skierowane wyłącznie dla bezrobotnych w rozumieniu ustawy o promocji<br>zatrudnienia i instytucjach rynku pracy w sposób i na zasadach określonych w tej zatrudnienia i instytucjach rynku pracy w sposób i na zasadach określonych w t<br>ustawie, a także na warunkach określonych w *Wytycznych w zakresie realizacj*i ustawie, a także na warunkach określonych w Wytycznych w zakresie realizacji projektów finansowanych ze środków Funduszu Pracy w ramach programów operacyjnych współfinansowanych z Europejskiego Funduszu Społecznego na lata 2014-2020.

# 1.2. Zasady realizacji wsparcia w ramach aktywizacji zawodowej (typ projektu nr 4)

### Identyfikacja potrzeb uczestników projektów

Udzielenie wsparcia w ramach projektów każdorazowo jest poprzedzone identyfikacją potrzeb uczestnika projektu oraz opracowaniem lub aktualizacja dla każdego uczestnika projektu Indywidualnego Planu Działania (rozumianegojako kazdego uczestnika projektu Indywidualnego Planu Działania (rozumianego ja<br>proces diagnostyczno-współpracujący, który uwzględnia m.in. diagnozowanie<br>potrzeb, w tym potrzeb szkoleniowych, predyspozycji osobowościowych i potrzeb, w tym potrzeb szkoleniowych, predyspozycji osobowościowych i<br>możliwości doskonalenia zawodowego uczestnika), o którym mowa w art. 2 ust. 1

<sup>9</sup> Zgodnie z Regionalną Strategia Innowacji Województwa Opolskiego do roku <sup>2020</sup> branże <sup>9</sup> Zgodnie z Regionalną Strategią Innowacji Województwa Opolskiego do roku 2020 branże<br>o największym potencjale kreowania miejsc pracy zidentyfikowane jako specjalizacje regionalne dla o największym potencjale kreowania miejsc pracy zidentyfikowane jako specjalizacje r<br>województwa opolskiego, to: województwa opolskiego, to:<br>
• chemiczna,

- 
- ztwa opolskiego, to:<br>chemiczna,<br>budowlana wraz z przemysłem mineralnym i usługami budowlanymi, budowlana wraz z przemysłem n<br>maszynowa i elektromaszynowa,
- maszynowa i elektromaszynowa,<br>paliwowo-energetyczna,<br>rolno- spożywcza,
- paliwowo-energetyczna,
- 
- . drzewne-papiernicza, <sup>w</sup> tym przemysł meblarski,
- . metalowa <sup>i</sup> metalurgiczna,
- usługi medyczne i rehabilitacyjne,
- usługi turystyczne,
- transport i logistyka.

 $\overline{7}$ 

pkt 10a <sup>i</sup> art. 34a ustawy o promocji zatrudnienia <sup>i</sup> instytucjach rynku pracy lub innego dokumentu pełniącego analogiczną funkcję". innego dokumentu pełniącego analogiczną funkcję<sup>10</sup>.<br>> Indywidualnym Planem Działania zostaną objęte (za wyjątkiem osób posiadających

aktualne IPD) osoby planem interaciania zostaną objęte (za wyjątkiem osób posiadający<br>aktualne IPD) osoby bezrobotne lub bierne zawodowo pozostające poza rynkiem aktualne IPD) osoby bezrobotne lub bierne zawodowo pozostające poza rynkiem<br>pracy ze względu na obowiązek opieki nad dziećmi do lat 3, w tym osoby, które przerwały karierę zawodową ze względu na urodzenie dziecka. pracy ze względu na obowiązek opiekr nad uziecim do lat 5, w tym osoby, które<br>przerwały karierę zawodową ze względu na urodzenie dziecka.<br>W przypadku projektów PUP-ów jeżeli osoba przystępująca do projektu posiada

W przypadku projektów PUP-ów jeżeli osoba przystępująca do projektu posiada<br>aktualny Indywidualny Plan Działania lub otrzymała wsparcie, o którym mowa w aktualny Indywidualny Plan Działania lub otrzymała wsparcie, o którym mowa w<br>art. 35 ust. 1 ustawy o promocji zatrudnienia i instytucjach rynku pracy, to art. 35 ust. 1 ustawy o promocji zatrudnienia i instytucjach rynku pracy, to<br>udzielone jej wcześniej ww. formy wsparcia nie muszą być ponownie udzielane w udzielone jej wcześniej ww. fo<br><sup>-</sup>amach projektu. ramach projektu.<br>Realizacja szkoleń

- $\triangleright$  Szkolenia realizowane są zgodnie ze zdiagnozowanymi potrzebami i potencjałem uczestnika projektu oraz ze zdiagnozowanymi potrzebami na rynku pracy.
- $\triangleright$  Usługi szkoleniowe są realizowane przez instytucje posiadające wpis do Rejestru Instytucji Szkoleniowych prowadzonego przez Wojewódzki Urząd Pracy właściwy ze względu na siedzibę instytucji szkoleniowej.
- $\triangleright$  Szkolenia otwarte to szkolenie o ustalonej z góry dacie, miejscu, programie lub S**zkolenia otwarte** to szkolenie o ustalonej z góry dacie, miejscu, programie lub<br>ramach merytorycznych, grupie docelowej, celach szkoleniowych i cenie. Jest to ramach merytorycznych, grupie docelowej, celach szkoleniowych i ce<br>szkolenie, na które jest prowadzony otwarty nabór uczestników i jest ramacn merytorycznycn, grupie docelowej, celach szkoleniowych i cer<br>szkolenie, na które jest prowadzony otwarty nabór uczestników i jest<br>organizowane niezależnie i bez bezpośredniego związku ze wsparciem znoremo, ne m<br>prganizowane<br>przewidzianym przewidzianym<br>w konkretnym projekcie.

- $\triangleright$  Szkolenie zamknięte to szkolenie organizowane na potrzeby konkretnego projektu, którego zakres, tematyka <sup>i</sup> grupa docelowa wynikają z działań projektowych.
- $\triangleright$  Efektem szkolenia będzie nabycie kwalifikacji lub kompetencji (konkretnych efektów uczenia się uzyskanych w toku szkolenia) potwierdzonych odpowiednim dokumentem (np. certyfikatem), który powinien zawierać informacje na temat uzyskanych przez uczestnika efektów uczenia sięw (patrz" Rozdział <sup>5</sup> niniejszego dokumentu).

<sup>10</sup> Dokument ten zawiera w szczególności obszary wymienione w art. 34a ust 2 pkt 1-5 Ustawy o promocji <sup>lo</sup> Dokument ten zawiera w szczególno:<br>zatrudnienia i instytucjach rynku pracy.

- Nabycie kwalifikacji lub kompetencji jest weryfikowane poprzez przeprowadzenie Nabycie kwalifikacji lub kompetencji jest weryfikowane poprzez przeprowadz<br>odpowiedniego ich sprawdzenia (np. w formie egzaminu). **Definiowanie oraz** odpowiedniego ich sprawdzenia (np. w formie egzaminu). Definiowanie oraz sposób weryfikacji nabycia kwalifikacji i kompetencji został opisany w Rozdziale<br>5 niniejszego dokumentu. <mark>5 niniejszego dokumentu.</mark><br>Osobom uczestniczącym w szkoleniach przysługuje stypendium szkoleniowe<sup>11</sup>,
- Osobom uczestniczącym w szkoleniach przysługuje stypendium szkoleniowe<sup>11</sup><br>«tóre miesięcznie wynosi 120% zasiłku<sup>12</sup>, o którym mowa w art. 72 ust. 1 pkt 1 które miesięcznie wynosi 120% zasiłku<sup>12</sup>, o którym mowa w art. 72 ust. 1 pkt 1<br>ustawy

ustawy<br>o promocji zatrudnienia i instytucjach rynku pracy<sup>13</sup>, jeżeli miesięczna liczba godzin o promocji zatrudnienia i instytucjach rynku pracy<sup>13</sup>, jeżeli miesięczna liczba god<br>szkolenia wynosi co najmniej 150 godzin; w przypadku niższej miesięcznej liczby szkolenia wynosi co najmniej 150 godzin; w przypadku niższej miesięcznej liczby godzin szkolenia, wysokość stypendium szkoleniowego ustala się proporcjonalnie,<br>z tym że stypendium to nie może być niższe niż 20% zasiłku, o którym mowa w art. <sup>72</sup> ust. <sup>1</sup> pkt <sup>1</sup> ustawy o promocji zatrudnienia <sup>i</sup> instytucjach rynku pracy. 72 ust. 1 pkt 1 ustawy o promocji zatrudnienia i instytucjach rynku pracy.<br>Osoby, o których mowa powyżej podlegają obowiązkowo ubezpieczeniom

.<br>Osoby, o których mowa powyżej podlegają obowiązkowo ubezpieczenic<br>emerytalnym, rentowym i wypadkowemu, jeśli nie mają innych tytułów emerytalnym, rentowym i wypadkowemu, jeśli nie mają innych tytułów<br>powodujących obowiązek ubezpieczeń społecznych (art. 6 ust. 1 pkt 9a w związku powodujących obowiązek ubezpieczeń społecznych (art. 6 ust. 1 pkt 9a w zv<br>z art. 9 ust. 6a oraz art. 12 ustawy z dnia 13 października 1998 r. o systemie<br>ubezpieczeń społecznych - Dz. U. z 2017r. poz. 1778 z późn. zm.). Pła ubezpieczeń społecznych - Dz. U. z 2017r. poz. 1778 z późn. zm.). Płatnikiem<br>składek za te osoby jest beneficjent realizujący projekt, w którym uczestniczy dana ubezpieczen spoiecznych - Dz. O. z z017r. poz. 1778 z pozn. zm.j. Piatnikiem<br>składek za te osoby jest beneficjent realizujący projekt, w którym uczestnicz<br>osoba. Koszt składek jest wydatkiem kwalifikowalnym w projekcie, kt osoba. Koszt składek jest wydatkiem kwalifikowal<br>zawiera się zawiera się<br>w kwocie stypendium, o którym mowa powyżej.

 $\blacktriangleright$ 

 $\blacktriangleright$ 

 $\triangleright$ 

 $\blacktriangleright$ 

- Osobom uczestniczącym w szkoleniu, w okresie jego trwania, można pokryć koszty opieki nad dzieckiem lub dziećmi do lat <sup>7</sup> oraz osobami zależnymi w wysokości wynikającej <sup>z</sup> wniosku <sup>o</sup> dofinansowanie. ,
- Osoba zachowuje prawo do stypendium szkoleniowego za okres .<br>Osoba zachowuje prawo do stypendium szkoleniowego za okres<br>udokumentowanej niezdolności do odbywania szkolenia, przypadający w okresie udokumentowanej niezdolności do odbywania szkolenia, przypadający w okresie<br>jego trwania, za który na podstawie odrębnych przepisów pracownicy zachowują jego trwania, za który na podstawie odrębnych przepisów pracownicy zachowują prawo do wynagrodzenia lub przysługują im zasiłki z ubezpieczenia społecznego w razie choroby lub macierzyństwa.

w uzasadnionych przypadkach uczestnik może dobrowolnie zrezygnować z otrzymywania stypendium<br>W uzasadnionych przypadkach uczestnik może dobrowolnie zrezygnować z otrzymywania stypendium <sup>11</sup> W uzasadnionych przypa<br>szkoleniowego w projekcie. <sup>11</sup> W uzasadnionych przypadkach uczestnik może dobrowolnie zrezygnować z otrzymywania stypendium<br>szkoleniowego w projekcie.<br><sup>12</sup> Kwota stypendium jest kwotą brutto nieuwzględniającą składek na ubezpiecznie społeczne płaco

<sup>12</sup> Kwota stypendium jest kwotą brutto nieuwzględni<br>całości przez płatnika tj. podmiot kierujący na szkolenie. całości przez płatnika tj. podmiot kierujący na szkolenie.<br><sup>13</sup> Z uwzględnieniem waloryzacji, o której mowa w art. 72 ust. 6 ustawy o promocji zatrudnienia i instytucjach `

rynku pracy. 9  $\hspace{0.1cm}$  9  $\hspace{0.1cm}$  /  $\hspace{0.1cm}$  9  $\hspace{0.1cm}$  9  $\hspace{0.1cm}$  9  $\hspace{0.1cm}$  9  $\hspace{0.1cm}$  9  $\hspace{0.1cm}$  9  $\hspace{0.1cm}$  9  $\hspace{0.1cm}$  9  $\hspace{0.1cm}$  9  $\hspace{0.1cm}$  9  $\hspace{0.1cm}$  9  $\hspace{0.1cm}$  9  $\hspace{0.1cm}$  9  $\hspace{0.1cm$ 

## Realizacja staży zawodowych

 $\triangleright$  Staż – nabywanie umiejętności praktycznych istotnych dla wykonywania pracy

o określonej specyfice bez nawiązania stosunku pracy z pracodawcą, mające za zadanie przygotować osobę wchodzącą, powracającą na rynek pracy, planującą zadanie przygotować osobę wchodzącą, powracającą na rynek pracy, planującą<br>zmianę miejsca zatrudnienia lub podnoszącą swoje kwalifikacje do podjęcia, zmiany<br>lub poprawy warunków zatrudnienia; lub poprawy warunków zatrudnienia;<br>
> Wsparcie w postaci staży realizowane w ramach projektów jest zgodne z

.<br>Wsparcie w postaci staży realizowane w ramach projektów jest zgodne z<br>zaleceniem Rady Unii Europejskiej z dnia 10 marca 2014 r. *w sprawie ram jakości* zaleceniem Rady Unii Europejskiej z dnia 10 marca 2014 r.<br>*staży* staży<br>(Dz. Urz. UE C 88 z 27.03.2014, str. 1) oraz z Polskimi Ramami Jakości Praktyk i

Staży<sup>14</sup>, tj. dokumentem zawierającym zbiór wypracowanych norm i standardów przeprowadzania wysokiej jakości programów staży, a także określonymi poniżej wymogami.

 $\triangleright$  Staż odbywa się na podstawie pisemnej umowy, której stroną jest co najmniej Staz odbywa się na podstawie pisemnej umowy, której stroną jest co i<br>stażysta oraz podmiot przyjmujący na staż<sup>15</sup>. Niniejsza umowa określa<br>w szczególności: 1) dane uczestnika projektu odbywającego staż: imię'i nazwisko, PESEL, data

urodzenia, adres zameldowania/zamieszkania,

2) dane opiekuna uczestnika projektu odbywającego staż,

3) cel stażu

4) datę rozpoczęcia i zakończenia stażu,

-5) numer <sup>i</sup> tytuł projektu, w ramach którego realizowanyjest staż,

6) zakres obowiązków stażysty, '

7) wysokość przewidywanego stypendium,

8) miejsce wykonywania prac,

9) zobowiązanie podmiotu przyjmującego na staż do zapewnienia należytej realizacji stażu zgodnie z ustalonym programem.

<sup>14</sup> Polska Rama Jakości Praktyk i Staży dostępna jest na stronie: www.stazeipraktyki.pl/program <sup>15</sup> Stroną umowy stażowej może być również beneficjent.

Staż odbywa się według programu stanowiącego załącznik do umowy, Staż odbywa się według programu stanowiącego załącznik do umowy,<br>przygotowywanego przez podmiot przyjmujący na staż we współpracy z<br>beneficjentem i przedkładanego do podpisu stażysty. Przy ustalaniu beneficjentem i przedkładanego do podpisu stażysty. Przy ustalaniu<br>indywidualnego programu powinny być uwzględnione predyspozycje psychofizyczne <sup>i</sup> zdrowotne, poziom wykształcenia oraz dotychczasowe kwalifikacje zawodowe uczestnika projektu.

 $\blacktriangleright$ Program powinien określać:

 $\blacktriangleright$ 

↘

- 1) nazwę zawodu lub specjalności, której program dotyczy według obowiązującej nazwę zawodu lub specjalności, któ<br>klasyfikacji zawodów i specjalności,
- 2) zakres zadań wykonywanych przez uczestnika stażu,
- 3) rodzaj uzyskiwanych kwalifikacji lub umiejętności zawodowych, .
- 4) treści edukacyjne, które stażysta ma przyswoić podczas trwania stażu oraz cele edukacyjno — zawodowe planowane do osiągnięcia przez uczestnika stażu,
- . 5) harmonogram realizacji stażu,
- 6) sposób potwierdzenia nabytych kwalifikacji Iub umiejętności zawodowych, 6) <sup>-</sup> sposób potwierdzenia nabytych kwalifikacji lub<br>7) <sup>-</sup> dane opiekuna osoby objętej programem stażu
- 
- 8) dane opiekuna osoby objętej programem stażu<br>8) zasady dotyczące wyposażenie stanowiska pracy stażysty,
- 8) zasady dotyczące wyposażenie stanowiska pracy stażysty,<br>9) procedury monitorowania stopnia realizacji celów i treści edukacyjnych
	- procedury monitorowania stopnia realizacji celów i treści edukacyjnych<br>Staż trwa nie dłużej niż 6 miesięcy kalendarzowych. W uzasadnionych przypadkach, '

wynikających ze specyfiki stanowiska pracy, na którym odbywa się staż, może być wydłużony stosownie do programu stażu.

### $\blacktriangleright$ Podmiot przyjmujący na staż:

- \_'1) zapewnia odpowiednie stanowisko pracy stażysty wyposażone w niezbędne sprzęty, zapewnia odpowiednie stanowisko pracy stażysty wyposażone w niezbędne sprzęty,<br>narzędzia i zaplecze, udostępnienie pomieszczeń/warsztatów, zapewnienie zaplecza<br>technicznego, urządzeń i materiałów zgodnie z programem stażu technicznego, urządzeń i materiałów zgodnie z programem stażu i potrzebami<br>uczestnika projektu wynikającymi ze specyfiki zadań wykowanych przez stażystę, uczestnika projektu wynikającymi ze specyfiki zadań wykowanych przez staży<br>wymogów technicznych miejsca pracy, a także niepełnosprawności lub stanu zdrowia,
	- 2) szkoli stażystę na zasadach przewidzianych dla pracowników w zakresie BHP, 3) sprawuje nadzór nad odbywaniem stażu w postaci wyznaczenia opiekuna stażu, przepisów przeciwpożarowych oraz zapoznaje go z obowiązującym regulaminem pracy na stanowisku, którego dotyczy staż,
	- ่<br>11

- 4) i) monitoruje postępy <sup>i</sup> nabywanie nowych umiejętności przez stażystę, a także stopień realizacji treści <sup>i</sup> celów edukacyjno-zawodowych oraz regularnie udziela stażyście 5) wydaje stażyście — niezwłocznie po zakończeniu stażu — dokument potwierdzający realizacji treści i celów edukacyjno-zawodowych oraz regularnie udziela stażyście<br>informacji zwrotnej nt. osiąganych wyników i stopnia realizacji zadań,
- odbycie stażu.
- $\blacktriangleright$ Dokument potwierdzający odbycie stażu powinien zawierać co najmniej następujące informacje:
- 1) dane podmiotu wystawiającego dokument potwierdzający odbycie stażu
- 2) dane podmiota wystawiającego dokument potwierazają<br>2) dane uczestnika projektu odbywającego staż
- 3.) miejsce odbywania stażu
- 4) datę rozpoczęcia i zakończenia stażu,
- 5) cel i program stażu, datę rozpoczęcia i z<br>cel i program stażu,
- 6) opis zadań wykonanych przez stażystę,
- 7) opis celów edukacyjno-zawodowych <sup>i</sup> kompetencji uzyskanych przez stażystę opis celów edukacyjno-zawodowych i kompetencji uzyskanych prze<br>w wyniku stażu,
- 8) ocenę stażysty dokonaną przez opiekuna stażu w formie pisemnej, uwzględniajacą ocenę stażysty dokonaną przez opiekuna stażu w formie pisemnej, uwzględniającą<br>osiągnięte rezultaty oraz efekty. Jednocześnie podmiot przyjmujący na staż umożliwia osiągnięte rezultaty oraz efekty. Jednocześnie podmiot przyjmujący na staż umożliwia<br>stażyście ocenę programu stażu w formie pisemnej.
- żyście ocenę programu stażu w formie pisemnej.<br>Katalog wydatków w ramach projektu może obejmować koszty związane z Katalog wydatków w ramach projektu może obejmować koszty związar<br>organizacją stażu w kwocie nie wyższej niż 5 000 zł brutto na 1 stażystę  $\blacktriangleright$ organizacją stażu w kwocie nie wyższej niż 5 000 zł brutto na 1 stażystę.<br>obejmujące m. in:
- 1) przygotowanie stanowiska pracy dla stażysty,
- '2) podróże służbowe stażysty,
- zy podroże siażbowe staży<br>3) koszty dojazdu stażysty,
- 4) koszty eksploatacji materiałów-i narzędzi, koszty eksploatacji mate<br>szkolenia BHP stażysty,
- 5) szkolenia BHP stażysty,
- 6) ubezpieczenie stażysty.
- .<br>szpieczenie stażysty.<br>Stażysta wykonuje swoje obowiązki pod nadzorem opiekuna stażu, wyznaczonego .<br>Stażysta wykonuje swoje obowiązki pod nadzorem opiekuna stażu, wyznaczonego<br>na etapie przygotowań do realizacji programu stażu, który wprowadza stażystę w  $\blacktriangleright$ na etapie przygotowań do realizacji programu stażu, który wprowadza stażystę w<br>zakres obowiązków oraz zapoznaje z zasadami i procedurami obowiązującymi w organizacji

(wtym z zasadami BHP <sup>i</sup> przec'iwpożarowymi), w, której odbywa staż, a także

monitoruje realizację przydzielonego w programie stażu zakresu obowiązków <sup>i</sup> monitoruje realizację przydzielonego w programie stażu zak<br>celów

celów<br>edukacyjno-zawodowych oraz udziela informacji zwrotnej stażyście na temat edukacyjno-zawodowych oraz udziela informacji zwrotnej stażyście na temat<br>osiąganych wyników i stopnia realizacji zadań. Opiekun stażysty jest wyznaczany osiąganych wyników i stopnia realizacji zadań. Opiekun stażysty jest wyznaczany po stronie podmiotu przyjmującego na staż.

 $\triangleright$  Koszty wynagrodzenia opiekuna stażysty są kwalifikowalne, o ile uwzględniają jedną

z poniższych opcji <sup>i</sup> wynikają z założeń porozumienia w sprawie realizacji stażu:

- 1) refundację podmiotowi przyjmującemu na staż dotychczasowego wynagrodzenia opiekuna stażysty w przypadku oddelegowania go wyłącznie do realizacji zadań opiekuna stażysty w przypadku oddelegowania go wyłącznie do realizacji zadań<br>związanych z opieką nad grupą stażystów, pod warunkiem, że opiekun stażysty nadzoruje pracę więcej niż 3 stażystów i jest to uzasadnione specyfiką stażu<sup>16</sup>,
- 2) refundację podmiotowi przyjmującemu na staż części dotychczasowego wynagrodzenia opiekuna stażysty w przypadku częściowego zwolnienia go od obowiązku świadczenia pracy na rzecz realizacji zadań związanych z opieką nad obowiązku świadczenia pracy na rzecz realizacji zadań związanych z opieką nad<br>stażystą/grupą stażystów w wysokości nie większej niż 500 zł brutto miesięcznie <sup>17</sup> za opowiązku swiadczenia pracy na rzecz realizacji zadan związanych z opieką nad<br>stażystą/grupą stażystów w wysokości nie większej niż 500 zł brutto miesięcznie <sup>17</sup> z<br>opiekę nad pierwszym stażystą i nie więcej niż 250 zł bru opiekę nad pierwszym stażystą i nie więcej niż 250 zł brutto miesięcznie za każdego kolejnego stażystę, przy czym opiekun może otrzymać refundację za opiekę nad<br>maksymalnie 3 stażystami.
- 3) refundację podmiotowi przyjmującemu na staż dodatku do Wynagrodzenia opiekuna refundację podmiotowi przyjmującemu na staż dodatku do wynagrodzenia opiekuna<br>stażysty w sytuacji, gdy nie został zwolniony od obowiązku świadczenia pracy na rzecz realizacji za miesta:<br>Irealizacji zadań związanych z opieką nad stażystą/grupą stażystów w wysokości nie realizacji zadań związanych z opieką nad stażystą/grupą stażystów w wysokości nie większej niż 500 zł brutto miesięcznie za opiekę nad pierwszym stażystą i nie więcej<br>niż 250 zł brutto miesięcznie za każdego kolejnego stażystę przy czym opiekun może otrzymać refundację za opiekę nad maksymalnie <sup>3</sup> stażystami.
- $\triangleright$  Funkcję opiekuna stażysty może pełnić wyłącznie osoba posiadająca co najmniej .<br>Funkcję opiekuna stażysty może pełnić wyłącznie osoba posiadająca co najmniej<br>sześciomiesięczny staż pracy na danym stanowisku, na którym odbywa się staż lub sześciomiesięczny staż pracy na danym stanowisku, na którym odbywa się sta<br>co najmniej dwunastomiesięczne doświadczenie w branży/dziedzinie, w jakiej co najmniej dwunastomiesięczne doświadczenie w branzy/dziedzinie, w jakiej<br>realizowany jest staż.
- $\triangleright$  W okresie odbywania stażu stażyście przysługuje stypendium, które miesięcznie wynosi 120% zasiłku, o którym mowa w art. <sup>72</sup> ust. <sup>1</sup> pkt <sup>1</sup> ustawy o promocji

<sup>16</sup> Taka forma refundacji nie przysługuje osobom prowadzącym jednoosobową działalność gospodarczą.<br><sup>16</sup> Taka forma refundacji nie przysługuje osobom prowadzącym jednoosobową działalność gospodarczą. <sup>16</sup> Taka forma refundacji nie przysługuje osobom prowadzącym jednoosobową działalność go<br><sup>17</sup> Kwoty wynagrodzenia opiekuna stażysty nie uwzględniają kosztów po stronie pracodawcy. <sup>17</sup> Kwoty wynagrodzenia opiekuna stażysty nie uwzględniają kosztów po stronie pracodawcy.<br>13

zatrudnienia i instytucjach rynku pracy<sup>18</sup>, jeżeli miesięczna liczba godzin stażu<br>wynosi nie mniej niż 160 godzin miesięcznie<sup>19</sup> - w przypadku niższego zatruumema i instytucjach rynku pracy--, jezen miesięczna ilczba godzin stażu<br>wynosi nie mniej niż 160 godzin miesięcznie<sup>19</sup> - w przypadku niższego<br>miesięcznego wymiaru godzin, wysokość stypendium ustala się proporcjonaln > Stażyści pobierający stypendium.-stażowe w okresie odbywania stażu podlegają

Stażyści pobierający stypendium stażowe w okresie odbywania stażu podlegają<br>obowiązkowo ubezpieczeniom emerytalnemu i rentowym, jeśli nie mają

.<br>powiązkowo ubezpieczeniom emerytalnemu i rentowym, jeśli nie mają<br>innych tytułów powodujących obowiązek ubezpieczeń społecznych (art. 6 ust. 1 nnych tytułów powodujących obowiązek ubezpieczeń społecznych (art. 6 ust. 1<br>pkt 9a w związku z art.9 ust. 6a oraz art. 12 ustawy z dnia 13 października 1998 r. pkt 9a w związku z art.9 ust. 6a oraz art. 12 ustawy z dnia 13 października 1998 r.<br>o systemie ubezpieczeńspołecznych). Płatnikiem składek za te osoby jest podmiot kierujący na staż. > Stażyści w okresie odbywania stażu objęci są ubezpieczeniem zdrowotnym oraz

- itażyści w okresie odbywania stażu objęci są ubezpieczeniem zdrowotnym oraz<br>od następstw nieszczęśliwych wypadków/ z tytułu wypadku przy pracy lub choroby od następstw nieszczęśliwych wypadków/ z tytułu wypadku przy pracy lub choroby<br>zawodowej. Koszt tego ubezpieczenia jest ponoszony przez podmiot kierujący na staż. zawodowej. Koszt tego ubezpieczenia jest ponoszony przez podmiot kierujący na staż.<br>Koszt składek, o których mowa powyżej, jest wydatkiem kwalifikowalnym w projekcie
- $\triangleright$  Koszt składek, o których mowa powyżej, jest wydatkiem kwalifikowalnym w projekcie,<br>który nie zawiera się w kwocie stypendium.
- > Na wniosek uczestnika projektu odbywającego staż pracodawca jest obowiązany .<br>Na wniosek uczestnika projektu odbywającego staż pracodawca jest obowią:<br>do udzielenia dni wolnych w wymiarze 2 dni za każde 30 dni kalendarzowych do udzielenia dni wolnych w wymiarze 2 dni za każde 30 dni kalendarzowych<br>odbywania stażu u pracodawcy. Za dni wolne przysługuje stypendium. Za ostatni odbywania stazu u pracodawcy. Za dni wolne przysługuje stypendium. Za ostatni<br>miesiąc odbywania stażu pracodawca jest obowiązany udzielić dni wolnych przed<br>upływem terminu zakończenia stażu u pracodawcy. > Osoba zachowuje prawo do stypendium stażowego za okres udokumentowanej
- .<br>Osoba zachowuje prawo do stypendium stażowego za okres udokumentow<br>niezdolności do pracy, przypadający w okresie odbywania stażu, za który na niezdolności do pracy, przypadający w okresie odbywania stażu, za który na<br>podstawie odrębnych przepisów pracownicy zachowują prawo do wynagrodzenia luszuolności do pracy, przypadający w okresie odbywania stażu, za który n<br>podstawie odrębnych przepisów pracownicy zachowują prawo do wynagr<br>ub przysługują im zasiłki z ubezpieczenia społecznego w razie choroby lub macierzyństwa. Vub przysługują im zasiłki z ubezpieczenia społecznego w razie choroby lub<br>2 macierzyństwa.<br>2 Osobom uczestniczącym w stażu, w okresie.jego trwania, można pokryć koszty
	- .<br>Osobom uczestniczącym w stażu, w okresie jego trwania, można pokryć koszty<br>opieki nad dzieckiem lub dziećmi do lat 7 oraz osobami zależnymi w wysokości opieki nad dzieckiem lub dziećmi do lat 7<br>wynikającej z wniosku o dofinansowanie.

1<br><sup>18</sup> Z uwzględnieniem waloryzacji, o której mowa w art. 72 ust. 6 ustawy o promocji zatrudnienia i instytucjach <sup>is</sup> Z uwzględnieniem waloryzacji, o której mov<br>rynku pracy. <sup>18</sup> Z uwzględnieniem waloryzacji, o której mowa w art. 72 ust. 6 ustawy o promocji zatrudnienia i instytucjach<br>rynku pracy.<br><sup>19</sup> W przypadku osób z niepełnosprawnością zaliczonych do znacznego lub umiarkowanego stopnia

nyma pracy.<br><sup>19</sup> W przypadku osób z niepełnosprawnością zaliczonych do znacznego lub umiarkowanego stopnia<br>niepełnosprawności miesięcznie stypendium przysługuje pod warunkiem, że miesięczna liczba godzin stażu niepełnosprawności miesięcznie stypendium przysługuje pod warunkiem, że miesięczna liczba godzin stażu<br>wynosi nie mniej niż 140 godzin miesięcznie. nepeniosprawności miesięcznie stypendium przysiuguje pod warunkiem, że miesięczna liczba gouzin stażu<br>wynosi nie mniej niż 140 godzin miesięcznie.<br><sup>20</sup> Kwota stypendium stażowego jest kwotą brutto nieuwzględniającą składek

<sup>20</sup> Kwota stypendium stażowego jest kwotą brutto nieuwzględ<br>płaconych w całości przez płatnika tj. podmiot kierujący na staż. płaconych w całości przez płatnika tj. podmiot kierujący na staż.<br>14

13 G

- > Beneficjent na wniosek pracodawcy może pozbawić uczestnika projektu .<br>Beneficjent na wniosek pracodawcy może pozł<br>możliwości kontynuowania stażu w przypadku: możliwości kontynuowania stażu w przypadku:<br>a) nieusprawiedliwionej nieobecności podczas więcej niż jednego dnia pracy,
- 
- b) naruszenia przez uczestnika przepisów prawa <sup>i</sup> regulaminu pracy,
- sy naruszema przez uczestnika prze<br>c) pierealizowania programu stażu.
- $\blacktriangleright$ rcanzowarna programu stazu.<br>Beneficjent na wniosek uczestnika projektu może rozwiązać z pracodawcą umowę .<br>Beneficjent na wniosek uczestnika projektu może rozwiązać z pracodawcą i<br>o odbyciu stażu w przypadku nierealizowania przez pracodawcę warunków o odbyciu stażu w przypadku nierealizowania przez pracodawcę warunków<br>odbycia stażu.
- $\blacktriangleright$ Umowa zostaje rozwiązana w przypadku, gdy uczestnik projektu podczas odbywania stażu podejmie pracę zarobkową.

# Wyposażenie <sup>i</sup> doposażenie stanowiska pracy

- > Wyposażenie <sup>i</sup> doposażenie stanowiska pracy stanowi pomoc de minimis w rozumieniu przepisów rozporządzenia Komisji'(UE) nr 1407/2013 z dnia <sup>18</sup> grudnia w rozumieniu przepisów rozporządzenia Komisji (UE) nr 1407/2013 z dnia 1<br>2013r. w sprawie stosowania art. 107 i 108 Traktatu o funkcjonowaniu Unii 2013r. w sprawie stosowania art. 107 i 108 Traktatu o funkcjonowaniu Unii<br>Europejskiej do pomocy de minimis (Dz. Urz. UE L 352 z 24.12.2013, str. 1) i jest Europejskiej do pomocy de minimis (Dz. Urz. UE L 352 z 24.12.2013, str. 1) i jest<br>udzielana zgodnie z przepisami tego rozporządzenia.
- $\triangleright$  Wyposażenie i doposażenie stanowiska pracy finansowane jest przedsiębiorcy na zasadzie refundacji poniesionych kosztów.
- Wyposażenie lub doposażenie stanowiska pracy oznacza zorganizowanie stanowiska Wyposażenie lub doposażenie stanowiska pracy oznacza zorganizowanie stanowi:<br>pracy poprzez zakup sprzętu, maszyn, urządzeń itp. niezbędnych do wykonywania wyposazemie iub uoposazemie stanowiska pracy oznacza zorganizowanie stano<br>pracy poprzez zakup sprzętu, maszyn, urządzeń itp. niezbędnych do wykonywa<br>pracy na danym stanowisku, zgodnie ze zdiagnozowanymi potrzebami danego pracy na danym staı<br>uczestnika projektu. Wyposażenie lub doposażenie stanowiska pracy dla uczestnika projektu może być
- dofinansowane w wysokości ustalonej w umowie zawartej pomiędzy beneficjentem a podmiotem który tworzy <sup>i</sup> wyposaża/doposaża stanowisko pracy. Koszt wyposażenia lub doposażenia stanowiska pracy'dla uczestnika projektu nie może być wyższy niż 6-krotność przeciętnego wynagrodzenia obowiązującego na dzień wyższy niż 6-krotność przeciętnego wynagrodzenia o<mark>k</mark><br>zawarcia umowy, o której mowa w zdaniu pierwszym.
- zawarcia umowy, o której mowa<br>Umowa zawiera w szczególności:
- 1) nazwę podmiotu tworzącego <sup>i</sup> wyposażającego/doposażającego stanowisko pracy,
- 2) liczbę wyposażanych |ub doposażonych stanowisk pracy,
- 2) liczbę wyposażanych lub doposażonych stanowisk pracy,<br>3) kalkulację wydatków na wyposażenie lub doposażenie poszczególnych stanowisk pracy <sup>i</sup> źródła ich finansowania,

- 4) szczegółową specyfikację wydatków dotyczących wyposażenia lUb doposażenia szczegółową specyfikację wydatków dotyczących wyposażenia lub doposażenia<br>stanowiska pracy, w szczególności na zakup środków trwałych, urządzeń, maszyn, w szczegolową specynkację wydatków dotyczących wyposażenia lub doposażenia<br>stanowiska pracy, w szczególności na zakup środków trwałych, urządzeń, maszyn, w<br>tym środków niezbędnych do zapewniania zgodności stanowiska pracy z tym środków niezbędnych do zapewniania zgodności stanowiska pracy z przepisami bezpieczeństwa i higieny pracy oraz wymaganiami ergonomii,
- 5) rodzaj pracy, jaka będzie wykonywana przez uczestnika projektu,
- 6) Wymagane kwalifikacje, umiejętności i doświadczenie zawodowe niezbędne do Wykonywania pracy, jakie powinien posiadać uczestnik projektu, '
- 7) formę zabezpieczenia zwrotu dofinansowania,

 $\blacktriangleright$ 

- 7) formę zabezpieczenia zwrotu dofinansowania,<br>8) zobowiązanie do zatrudnienia na wyposażonym lub doposażonym stanowisku pracy zobowiązanie do zatrudnienia na wyposażonym lub doposażonym stanowisku p<br>w pełnym wymiarze czasu pracy uczestnika projektu przez okres co najmniej 24 w pełnym wymiarze czasu pracy uczestnika projektu przez okres co najmniej 24<br>miesięcy oraz utrzymania przez okres 24 miesięcy stanowisk pracy wyposażonych lub doposażonych <sup>W</sup> związku z przyznanym dofinansowaniem.
	- Podmiot wyposażający/doposażający stanowisko pracy na dzień zawarcia umowy z beneficjentem musi spełniać następujące warunki:
- 1) działa na rynku przez okres <sup>6</sup> miesięcy bezpośrednio poprzedzających dzień złożenia wniosku,  $\mathbf{w}$ wniosku,<br>nie zalega w dniu złożenia wniosku z wypłacaniem wynagrodzeń pracownikom oraz \_\_\_\_\_\_\_\_\_\_\_\_\_\_\_\_\_\_\_\_\_\_\_\_\_\_\_\_\_\_\_\_
- oraz nie posiada nieuregulowanych zobowiązań cywilnoprawnych,<br>3) nie był karany w okresie 2 lat przed dniem złożenia wniosku o dofinansowanie projektu nie zalega w dniu złożenia wniosku z wypłacaniem wynagrodzeń pracownikom oraz<br>opłaceniem należności na ubezpieczenia społeczne, zdrowotne, Fundusz Pracy oraz opłaceniem należności na ubezpieczenia społeczne, zdrowotne, Fundusz Pracy oraz<br>Fundusz Gwarantowanych Świadczeń Pracowniczych, Fundusz Emerytur Pomostowych i Państwowy Fundusz Rehabilitacji Osób Niepełnosprawnych, innych danin publicznych oraz nie posiada nieuregulowanych zobowiązań cywilnoprawnych,
- nie był karany w okresie 2 lat przed dniem złożenia wniosku o dofinansowanie proje<br>za przestępstwa przeciwko obrotowi gospodarczemu, w rozumieniu ustawy z dnia 6 za przestępstwa przeciwko obrotowi gospodarczemu, w rozumieniu ustawy z dnia 6<br>czerwca 1997r.- Kodeks karny (Dz.U. 2017 r. poz. 2204 z późn. zm.) lub ustawy z dnia 28° października 2007 r.<br>2017 r. oraz 1997 r. – Kodeks karny (Dz.U. 2017 r. poz. 2204 z późn. zm.) lub ustawy z dnia<br>2022 r. o odpowiedzialności podmiotów zbiorowych za czyny zabronione października 2002 r. o odpowiedzialności podmiotów zbiorowych za czyny zabronione<br>pod groźbą kary (Dz.U. 2016 r. poz. 1541 z późn. zm.),
- 4) podmiot w okresie <sup>6</sup> miesięcy bezpośrednio poprzedzających dzień złożenia wniosku podmiot w okresie 6 miesięcy bezpośrednio poprzedzających dzień złożenia wniosku<br>oraz w okresie od dnia złożenia wniosku do dnia otrzymania refundacji nie zmniejszył pourniot w okresie o miesięcy bezposrednio poprzedzających dzien ziozenia wnios<br>oraz w okresie od dnia złożenia wniosku do dnia otrzymania refundacji nie zmniejs<br>wymiaru czasu pracy pracownika i nie rozwiązał stosunku prac wymiaru czasu pracy pracownika i nie rozwiązał stosunku pracy z pracownikiem w<br>drodze wypowiedzenia dokonanego przez pracodawcę albo na mocy porozumienia stron z przyczyn niedotyczących pracowników.
	- ⋗ Pozostałe warunki udzielania wsparcia muszą być zgodne z warunkami dopuszczalności pomocy de minimis wynikającymi <sup>2</sup> rozporządzenia Ministra, Infrastruktury <sup>i</sup> Rozwoju <sup>2</sup> dnia <sup>2</sup> lipca <sup>2015</sup> r. w sprawie udzielania pomocy de minimis oraz pomocy publicznej w ramach programów operacyjnych

finansowanych z Europejskiego Funduszu Społecznego na lata 2014-2020 (Dz. U. z finansowanych z Europejskiego Funduszu Społecznego na lata 2014-2020 |<br>2015 r. poz. 1073). > Dopuszcza się możliwość doposażenia stanowiska pracy w ramach

subsydiowanego zatrudnienia.

> <sup>W</sup> przypadku wykorzystania środków przyznanych na wyposażenie/doposażenia stanowiska pracy niezgodnie z umową, lub jego niewykorzystanie powoduje obowiązek zwrotu całości lub części środków wraz z odsetkami naliczanymi jak dla zaległości podatkowych liczonymi od daty przekazania środków.

# Subsydiowanie zatrudnienia

- $\triangleright$  Zatrudnienie subsydiowane to forma pomocy finansowej dla pracodawcy stanowiąca zachętę do zatrudnienia, zakładająca redukcję kosztów ponoszonych przez niego na zatrudnienie pracowników zgodnie z art. <sup>32</sup> <sup>i</sup> 33- rozporządzenia Komisji Europejskiej (UE) nr 651/2014 z dnia <sup>17</sup> czerwca <sup>2014</sup> r. uznającego niektóre rodzaje pomocy za zatrudnienie pracownikow zgodnie z art. 32 i 33 rozporządzenia Komisji Europejskiej<br>(UE) nr 651/2014 z dnia 17 czerwca 2014 r. uznającego niektóre rodzaje pomocy za<br>zgodne z rynkiem wewnętrznym w zastosowaniu art. 107 i 10 :go<br>187 m 651/2014 z ania 17 czerwca 2014 r. uznającego niektore rodzaje pomocy za<br>ne z rynkiem wewnętrznym w zastosowaniu art. 107 i 108 Traktatu (Dz. Urz. UE l<br>z 26.06.2014r., str. 1 z późn. zm.) oraz zgodnie z rozporządzeniem K v<br>187 z 26.06.2014r., str. 1 z późn. zm.) oraz zgodnie z rozporządzeniem Komisji (UE) i<br>1407/2013 z dnia 18 grudnia 2013 r. w sprawie stosowania art. 107 i 108 Traktatu o 1407/2013 z dnia 18 grudnia 2013 r. w sprawie stosowania art. 107 i 108 Traktatu o funkcjonowaniu Unii Europejskiej do pomocy de minimis (Dz. Urz. UE L 352 z<br>24.12.2013 r., str. 1).
- $\triangleright$  Wsparcie w postaci zatrudnienia subsydiowanego w ramach RPO WO 2014-2020 jest Wsparcie w postaci zatrudnienia subsydiowanego w ramach RPO WO 2014-2020 jes<br>realizowane na podstawie rozporządzenia Ministra Infrastruktury i Rozwoju z dnia 2<br>ipca 2015 r. w sprawie udzielania pomocy de minimis oraz pomoc lipca 2015 r. w sprawie udzielania pomocy de minimis oraz pomocy publicznej w<br>ramach programów operacyjnych finansowanych z Europejskiego Funduszu Społecznego na lata 2014-2020 (Dz. U. z <sup>2015</sup> r. poz. 1073).
- > Miejsce pracy utworzone w ramach subsydiowanego zatrudnienia musi stanowić wzrost netto liczby pracowników u danego beneficjenta pomocy, w porównaniu ze średnią z ostatnich <sup>12</sup> miesięcy, albo w przypadku, gdy utworzone miejsce pracy nie średnią z ostatnich 12 miesięcy, albo w przypadku, gdy utworzone miejsce pracy<br>stanowi wzrostu netto liczby pracowników, stanowisko lub stanowiska, na które prowadzona jest rekreto jest rekordina.<br>1 stanowi wzrostu netto liczby pracowników, stanowisko lub stanowiska, na któr<br>1 stocz zostać zwolnione w wyniku dobrowolnego . prowadzona jest rekrutacja muszą zostać zwolnione w wyniku dobrowolnego<br>rozwiązania stosunku pracy, przejścia na emeryturę z tytułu osiągnięcia wieku emerytalnego lub rentę z tytułu niezdolności do pracy, dobrowolnej redukcji czasu pracy lub zgodnego z prawem zwolnienia za naruszenie obówiązków pracowniczych, nie zaś w wyniku redukcji etatów. Kosztami kwalifikowalnymi w ramach pomocy de minimis na subsydiowanie zatrudnienia są koszty wynagrodzeń pracownika, na które składają się wynagrodzenie brutto oraz opłacane od wynagrodzeń obowiązkowe składki na ubezpieczenia społeczne, ponoszone w okresie:

 $17$   $\downarrow$ 

- do <sup>12</sup> miesięcy od dnia zatrudnienia pracownika znajdującego się w szczególnie niekorzystnej sytuacji;. '
- 2) do <sup>24</sup> miesięcy od dnia zatrudnienia pracownika znajdującego się w bardzo niekorzystnej sytuacji;
- 3) zatrudniania pracownika niepełnosprawnego.
- $\triangleright$  Podmiot, który utworzy miejsce pracy w ramach subsydiowanego zatrudnienia musi spełniać następujące warunki:
	- 1) działać na rynku przez okres co najmniej <sup>6</sup> miesięcylpoprzedzających złożenie 2) nie zalegać z wypłacaniem wynagrodzeń oraz opłaceniem należności na wniosku,
	- ubezpieczenia społeczne, zdrowotne, Fundusz Pracy oraz Fundusz Gwarantowanych Świadczeń Pracowniczych, Fundusz Emerytur Pomostowych i Państwowy Fundusz Rehabilitacji Osób Niepełnosprawnych, innych danin Państwowy Fundusz Rehabilitacji Osób Niepełnosprawnych, innych danin<br>publicznych oraz nie posiada nieuregulowanych zobowiązań cywilnoprawnych, oublicznych oraz nie posiada nieuregulowanych zobowiązań cywilnoprawnych,<br>nie być karanym w okresie 2 lat przed dniem złożenia wniosku o dofinansowanie
	- 3) nie być karanym w okresie 2 lat przed dniem złożenia wniosku o dofinansowanie projektu za przestępstwa przeciwko obrotowi gospodarczemu, <sup>w</sup> rozumieniu . projektu za przestępstwa przeciwko obrotowi gospodarczemu, w rozumieniu<br>ustawy z dnia 6 czerwca 1997r. - Kodeks karny (Dz.U. z 2017 r., poz. 2204 z późn.<br>zm.) lub ustawy z dnia 28 października 2002 r. o odpowiedzialności p zm.) lub ustawy z dnia 28 pazdziernika 2002 r. o odpowiedzialności podmioto<br>zbiorowych za czyny zabronione pod groźbą kary (Dz.U. z 2016 r., poz. 1541 z<br>późn. zm.).
- Umowa na utworzenie miejsca pracy w ramach subsydiowanego zatrudnienia Umowa na utworzenie miejsca pracy w r<br>zawiera w szczególności:
	- 1)  $\ket{1}$ nazwę podmiotu tworzącego miejsce pracy,
	- 2) liczbę utworzonych miejsc pracy,
	- 2) liczbę utworzonych miejsc pracy,<br>3) kalkulację wydatków na subsydiowanie zatrudnienia poszczególnych uczestników ) kalkulację wydatków na subsydiowa<br>1 projektu i źródła ich finansowania,
	- 4) rodzaj pracy, jaka'będzie wykonywana przez uczestnika projektu,
	- 5) wymagane kwalifikacje, umiejętności <sup>i</sup> doświadczenie zawodowe niezbędne do wykonywania pracy, jakie powinien posiadać uczestnik projektu,
	- 6) formę zabezpieczenia zwrotu dofinansowania.
- 5) formę zabezpieczenia zwrotu dofinansowania.<br>Udzielenie wsparcia w postaci zatrudnienia subsydiowanego musi być poprzedzone . u<br>Udzielenie wsparcia w postaci zatrudnienia subsydiowanego musi być poprzec<br>analizą możliwości udzielenia innych form wsparcia oraz analizą użyteczności analizą możliwości udzielenia innych form wsparcia oraz analizą użyteczności<br>zdobytych kompetencji na regionalnym rynku pracy.
- > Uczestnicy projektu zostaną zatrudnieni na okres co najmniej <sup>6</sup> miesięcy w pełnym .<br>Uczestnicy projektu zostaną zatrudnieni na okres co<br>wymiarze czasu pracy na podstawie umów o pracę.
- > Subsydiowanie zatrudnienia finansowane jest przedsiębiorcy na zasadzie refundacji Subsydiowanie zatrudnienia finansowane jest przedsiębiorcy na za<br>ooniesionych kosztów. > Refundacja przekazywana będzie za każdy miesiąc kalendarzowy w formie przelewu
- Refundacja przekazywana będzie za każdy miesiąc kalendarzowy w formie przelev<br>bankowego na rachunek bankowy pracodawcy w terminie do 20 dni roboczych od bankowego na rachunek bankowy pracodawcy w terminie do 20 dni roboczych od<br>dnia otrzymania poprawnych dokumentów potwierdzających stosunek pracy z uczestnikiem projektu, pod warunkiem dostępności środków na rachunku bankowym beneficjenta.
- $\triangleright$  W przypadku wygaśnięcia lub rozwiązania umowy o pracę z uczestnikiem projektu, beneficjent kieruje do pracodawcy innego kandydata na okres uzupełniający zgodny z umową zawartą pomiędzy pracodawcy innego kandydata na okres uzupełniający zgodr<br>umową zawartą pomiędzy pracodawcą a uczestnikiem projektu, z którym wygasła. umową zawartą pomiędzy pracodawcą a uczestnikiem projektu, z którym wygasła<br>umowa. Może to nastąpić tylko w przypadku, gdy uczestnik projektu przepracował umowa. Może to nastąpić tylko w przypadku, gdy uczestnik projektu przepracował<br>nie więcej niż 3 miesiące. inie więcej niż 3 miesiące.<br>► W momencie wypowiedzenia umowy z przyczyn leżących po stronie pracodawcy,
- W momencie wypowiedzenia umowy z przyczyn leżących po stronie pracodawcy<br>który nie dopełnił warunków umowy, zwraca on całość uzyskanej pomocy wraz z który nie dopełnił warunków umowy, zwraca on całość uzyskanej pomocy wraz z<br>odsetkami naliczanymi jak dla zaległości podatkowych od dnia udzielenia pomocy. odsetkami naliczanymi jak dla zaległości podatkowych od dnia udzielenia pomocy.<br>> Wyjątkiem jest przypadek zgodnego z prawem zwolnienia za naruszenie obowiązków
- wyjątkiem jest przypadek zgodnego z prawem zwolnienia za naruszenie obowiązk<br>pracowniczych (art. 52 lub 53 KP). W tym przypadku nie następuje złamanie zasad pracowniczych (art. 52 lub 53 KP). W tym przypadku nie następuje złamanie zasad<br>pomocy publicznej i koszty poniesione do dnia zwolnienia pracownika są kwalifikowalne. .
- > Wykorzystanie środków przyznanych na subsydiowanie zatrudnienia niezgodnie z umową lub ich niewykorzystanie powoduje obowiązek zwrotu całości lub części środków z lub ich niewykorzystanie powoduje obowiązek zwrotu całości lub części<br>środków wraz z odsetkami naliczanymi jak dla zaległości podatkowych liczonymi od środków wraz z odsetkami<br>daty przekazania środków.

# daty przekazania środków.<br>Udzielenie grantu na utworzenie stanowiska pracy w formie telepracy<sup>21</sup>

zieleme grantu na utworzenie stanowiska pracy w formie telepracy<br>1. Grant na utworzenie stanowiska pracy w formie telepracy stanowi pomoc *de minimis* Grant na utworzenie stanowiska pracy w formie telepracy stanowi pomoc *de minimis*<br>w rozumieniu przepisów rozporządzenia Komisji (UE) nr 1407/2013 z dnia 18 grudnia

<sup>21</sup> <sup>W</sup> rozumieniu art. <sup>67</sup> ustawy <sup>z</sup> dnia <sup>26</sup> czerwca <sup>1974</sup> r. — Kodeks pracy (Dz. U. <sup>z</sup> 2018, poz. <sup>108</sup> <sup>z</sup> późn. zm.) oraz art. 60a ustawy z dnia <sup>20</sup> kwietnia 2004r.o promocji zatrudnienia <sup>i</sup> instytucjach rynku pracy (Dz. U. z <sup>2017</sup> r., poz. <sup>1065</sup> z późn.zm.).

2013 r. w sprawie stosowania art. 107 i 108 Traktatu o funkcjonowaniu Unii Europejskiej do pomocy de minimis (Dz. Urz UE <sup>L</sup> <sup>352</sup> z 24.12.2013, str. 1).

- 2. Grant na utworzenie stanowiska pracy w formie telepracy może zostać przyznany w kwocie określonej w umowie pomiędzy beneficjentem a pracodawca, nie wyższej niż 6-krotnośc' minimalnego wynagrodzenia za pracę, o którym mowa w art. <sup>2</sup> ust. <sup>1</sup> pkt 28 ustawy o promocji zatrudnienia i instytucjach rynku pracy, obowiązującego w dniu zawarcia umowy.
- Grant na utworzenie stanowiska pracy w formie telepracy zostaje przyznany Grant na utworzenie stanowiska pracy w formie telepracy zostaje przyznany<br>jednorazowo w kwocie określonej w umowie pomiędzy projektodawcą a pracodawcą iednorazowo w kwocie określonej w umowie pomiędzy projektodawc<br>'ub przedsiębiorcą. Grant nie przedsiębiorcą.<br>4. Grant nie może zostać przyznany na utworzenie stanowiska pracy dla: -
- 
- 1) małżonka pracodawcy lub przedsiębiorcy;
- 2) rodzica pracodawcy lub przedsiębiorcy;
- 3) rodzeństwa pracodawcy |ub przedsiębiorcy;,
- 4) dziecka własnego lub przysposobionego: pracodawcy lub przedsiębiorcy, małżonka pracodawcy lub przedsiębiorcy, rodzeństwa pracodawcy lub przedsiębiorcy.
- Pracodawca lub przedsiębiorca jest obowiązany, stosownie do zaWartej umowy, do utrzymania zatrudnienia uczestnika projektu przez okres <sup>12</sup> "miesięcy w pełnym utrzymania zatrudnienia uczestnika projektu przez okres 12 miesięcy w pełnym<br>wymiarze czasu pracy lub przez okres 18 miesięcy w połowie wymiaru czasu pracy. .<br>Niewywiązanie się z warunku, o którym mowa w pkt 5, lub wykorzystanie grantu.<br>Niewywiązanie się z warunku, o którym mowa w pkt 5, lub wykorzystanie grantu
- 6. Niewywiązanie się z warunku, o którym mowa w pkt 5, lub wykorzystanie grantu<br>niezgodnie z umową, lub jego niewykorzystanie powoduje obowiązek zwrotu grantu wraz z odsetkami ustawowymi naliczonymi od dnia otrzymania grantu, w terminie 30 dni od dnia doręczenia wezwania.
- ' Zwrot grantu następuje:
- 7. <sup>'</sup> Zwrot grantu następuje:<br>l) w kwocie proporcjonalnej do okresu, w którym warunek określony w pkt. 5 nie został spełniony, wraz z odsetkami ustawowymi naliczonymi od dnia otrzymania grantu – v<br>przypadku niewywiązania się z tego warunku;<br>2) w całości wraz z odsetkami ustawowymi naliczonymi od dnia otrzymania grantu – w zwrot grantu następuje:<br>w kwocie proporcjonalnej do okresu, w którym warunek określony w pkt. 5 nie został<br>spełniony, wraz z odsetkami ustawowymi naliczonymi od dnia otrzymania grantu – w spełniony, wraz z odsetkami ustawowymi naliczonymi od dnia otrzymania grantu – w<br>przypadku niewywiązania się z tego warunku;
- w całości wraz z odsetkami ustawowymi naliczonymi od dnia otrzymania grantu <sup>.</sup><br>przypadku wykorzystania grantu niezgodnie z umową lub jego niewykorzystania. przypadku wykorzystania grantu niezgodnie z umową lub jego niewykorzystania.<br>8. W przypadku rozwiązania umowy o pracę-przez uczestnika projektu, rozwiązania
- <sup>z</sup> nim' umowy <sup>o</sup> pracę na podstawie art. <sup>52</sup> ustawy <sup>z</sup> dnia <sup>26</sup> czerwca <sup>1974</sup> r. Kodeks w przypadku rozwiązania umowy o pracę przez uczestnika projektu, rozwiązania<br>z nim umowy o pracę na podstawie art. 52 ustawy z dnia 26 czerwca 1974 r. – *Ko*<br>*pracy* lub wygaśnięcia stosunku pracy uczestnika projektu przed odpowiednio 12 lub 18 miesięcy, o którym mowa w pkt. 5, beneficjent kieruje na<br>odpowiednio 12 lub 18 miesięcy, o którym mowa w pkt. 5, beneficjent kieruje na odpowiednio 12 lub 18 miesięcy, o którym mowa w pkt. 5, beneficjent kieruje na zwolnione stanowisko pracy innego uczestnika projektu.

wzo

- 9. <sup>W</sup> przypadku odmowy przyjęcia skierowanego uczestnika projektu na zwolnione W przypadku odmowy przyjęcia skierowanego uczestnika projektu na zwolnione<br>stanowisko pracy pracodawca lub przedsiębiorca zwraca grant w kwocie określonej w<br>pkt. 7 pkt 1 W przypadku braku możliwości skierowania odpowiednie pkt. 7 pkt 1 W przypadku braku możliwości skierowania odpowiedniego uczestnika<br>projektu przez beneficjenta na zwolnione stanowisko pracy pracodawca lub przedsiębiorca nie zwraca grantu za okres zatrudniania skierowanego uczestnika projektu.
- 10. Pozostałe warunki udzielania wsparcia muszą być zgodne <sup>z</sup> warunkami \_ Pozostałe warunki udzielania wsparcia muszą być zgodne z warunkami<br>dopuszczalności pomocy *de minimis* wynikającymi z rozporządzenia Ministra Iopuszczalności pomocy *de minimis* wynikającymi z rozporządzenia Ministra<br>Infrastruktury i Rozwoju z dnia 2 lipca 2015 r. w sprawie udzielania pomocy *de minimis* Infrastruktury i Rozwoju z dnia 2 lipca 2015 r. w sprawie udzielania pomocy *de minimis*<br>oraz pomocy publicznej w ramach programów operacyjnych finansowanych z Europejskiego Funduszu Społecznego na lata 2014-2020 (Dz. U. z <sup>2015</sup> r., poz. 1073).

# Dodatkowe informacje dot. aktywizacji zawodowej

- > Zwrot kosztów przejazdu uczestnika projektu może być dokonany:
- 1) w ramach przejazdu z miejsca zamieszkania do miejsca zatrudnienia lub innej pracy w ramach przejazdu z miejsca zamieszkania do miejsca za<br>zarobkowej oraz powrotu do miejsca zamieszkania,
- 2) w ramach przejazdu z miejsca zamieszkania do miejsca odbywania u pracodawcy stażu oraz powrotu do miejsca zamieszkania,
- 3) w ramach przejazdu z miejsca zamieszkania do miejsca odbywania szkolenia oraz powrotu do miejsca zamieszkania lub winnych przypadkach wynikających z powrotu do miejsca zamieszkania lub w innych przypadkach wynikających z<br>Indywidualnej diagnozy sytuacji danego uczestnika projektu, jeżeli jest to niezbędne .<br>Indywidualnej diagnozy sytuacji danego uczestnika projektu, jeżeli jes<br>dla prawidłowej realizacji wsparcia w ramach aktywizacji zawodowej. dla prawidłowej realizacji wsparcia w ramach aktywizacji zawodowej.<br>Zwrot kosztów przejazdu z miejsca zamieszkania do miejsca zatrudnienia lub innej
- $\blacktriangleright$ pracy zarobkowej oraz powrotu do miejsca zamieszkania może być dokonywany przez okres do <sup>12</sup> miesięcy od dnia rozpoczęcia zatrudnienia lub innej pracy przez okres do 12 miesięcy od dnia rozpoczęcia zatrudnienia lub innej pracy<br>zarobkowej, rozpoczęcia stażu osobie, która spełnia łącznie następujące warunki:
- 1) w wyniku działań aktywizacyjnych realizowanych w ramach danego projektu podjęła zarobkowej, rozpoczęcia stażu osobie, która spełnia łącznie następujące warunki:<br>w wyniku działań aktywizacyjnych realizowanych w ramach danego projektu podjęła w wyniku działań aktywizacyjnych realizowanych w ramach danego projektu podj<br>zatrudnienie lub inną pracę zarobkową, odbywa staż i dojeżdża do tych miejsc,<br>uzyskuje wynagrodzenie lub inny przychód w wysokości nie przekracza
- 2) minimalnego wynagrodzenia za pracę obowiązującego w miesiącu, za któryjest minimalnego wynagrodzenia za pracę obowiązującego w miesiącu, za który jest<br>dokonywany zwrot kosztów przejazdu.
- $\triangleright$  Zwrot kosztów dojazdu dotyczy tylko uczestników projektu, których miejsce zamieszkania jest inne niż miejscowość, w której realizowana jest dana forma wsparcia.

# ' z. SPOSÓB POMIARU KRYTERIUM EFEKTYWNOŚCI ZATRUDNIENIOWEJ w POSÓB POMIARU KRYTERIUM EFEKTYWNOŚCI<br>PROJEKCIE

Instytucja będąca stroną umowy o dofinansowanie. projektu dokonuje pomiaru kryterium" Instytucja będąca stroną umowy o dofinansowanie projektu dokonuje pomiaru kry<br>efektywności zatrudnieniowej zgodnie z definicjami wskaźników dot. efektywności zatrzy<br>zatrudnieniowej zatrudnieniowej zgodnie z definicjami wskaźników dot. efektywności<br>zatrudnieniowej zawartych w *Liście wskaźników na poziomie projektu dla Działania 7.6* erekcywności zatradnieniowej zgodnie z denincjanii wskazników dot. erekcywności<br>zatrudnieniowej zawartych w Liście wskaźników na poziomie projektu dla Działania 7.6<br>Godzenie życia prywatnego i zawodowego w ramach RPO WO 20 Godzenie życia prywatnego i zawodowego w ramach RPO WO 2014-2020, stanowiącej<br>załącznik do Regulaminu konkursu.

# 3. KOMPLEMENTARNOŚÓ PROJEKTU Z RESORTOWYM PROGRAMEM "MALUCH+"

## Resortowy program "MALUCH+"

Instytucja Pośrednicząca preferuje projekty komplementarne z resortowym programem "MALUCH+" (kryterium merytoryczne szczegółowe punktowane nr 3).

Środki z resortowego Programu "MALUCH+" mogą stanowić wkład własny wnioskodawcy/beneficjenta. Przy czym'nie jest dopuszczalna sytuacja podwójnego finansowania wydatków <sup>z</sup> EFS <sup>i</sup> resortowego Programu MALUCH+. Dlatego też w celu uniknięcia podwójnego finansowania tych samych wydatków związanych z tym samym miejscem opieki, wnioskodawca/beneficjent, który pragnie spełnić kryterium merytoryczne szczegółowe punktowane nr 3, zobowiązany jest przedstawić szczegółowy kosztorys całego przedsięwzięcia, zawierający informacje na temat źródeł finansowania poszczególnych wydatków.

# 4. LISTA ZAWODÓW DEFICYTOWYCH I NADWYŻKOWYCH W WOJEWÓDZTWIE .<br>LISTA ZAWODÓW DEFICY<br>OPOLSKIM W 2018 ROKU Lista zawodów deficytowych <sup>i</sup> nadwyżkówych w województwie opolskim

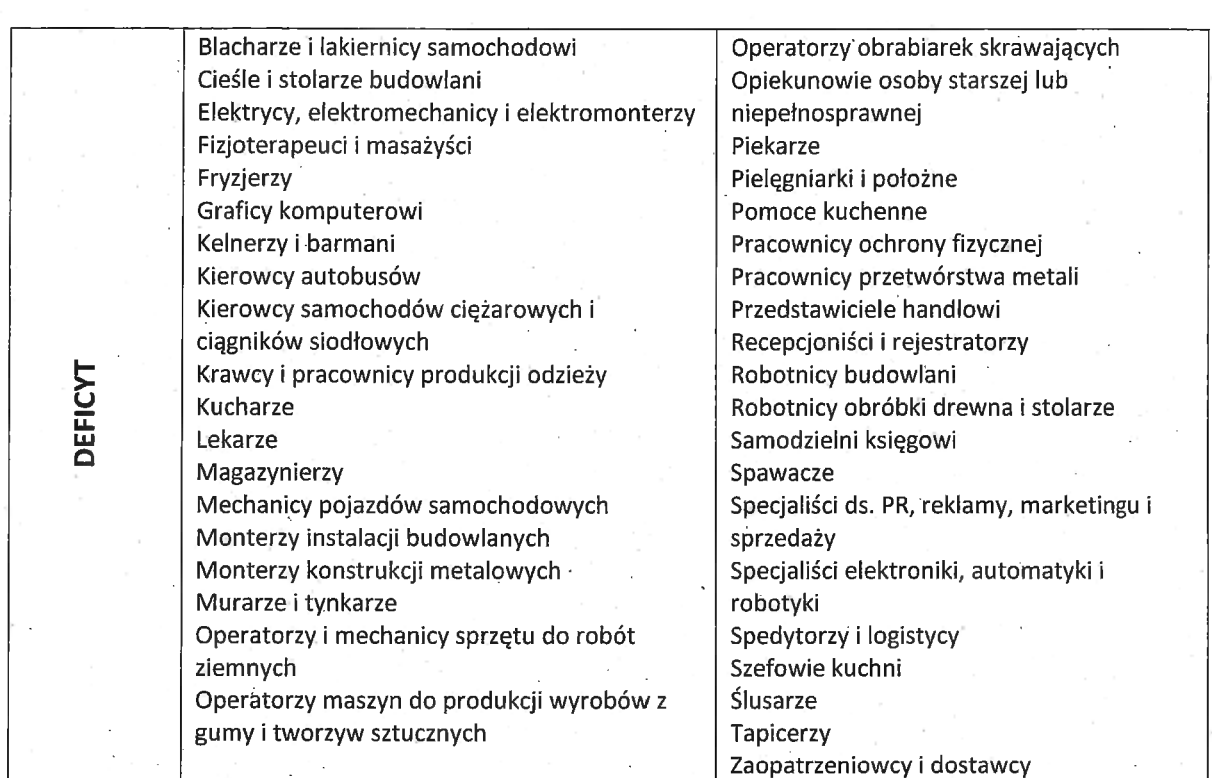

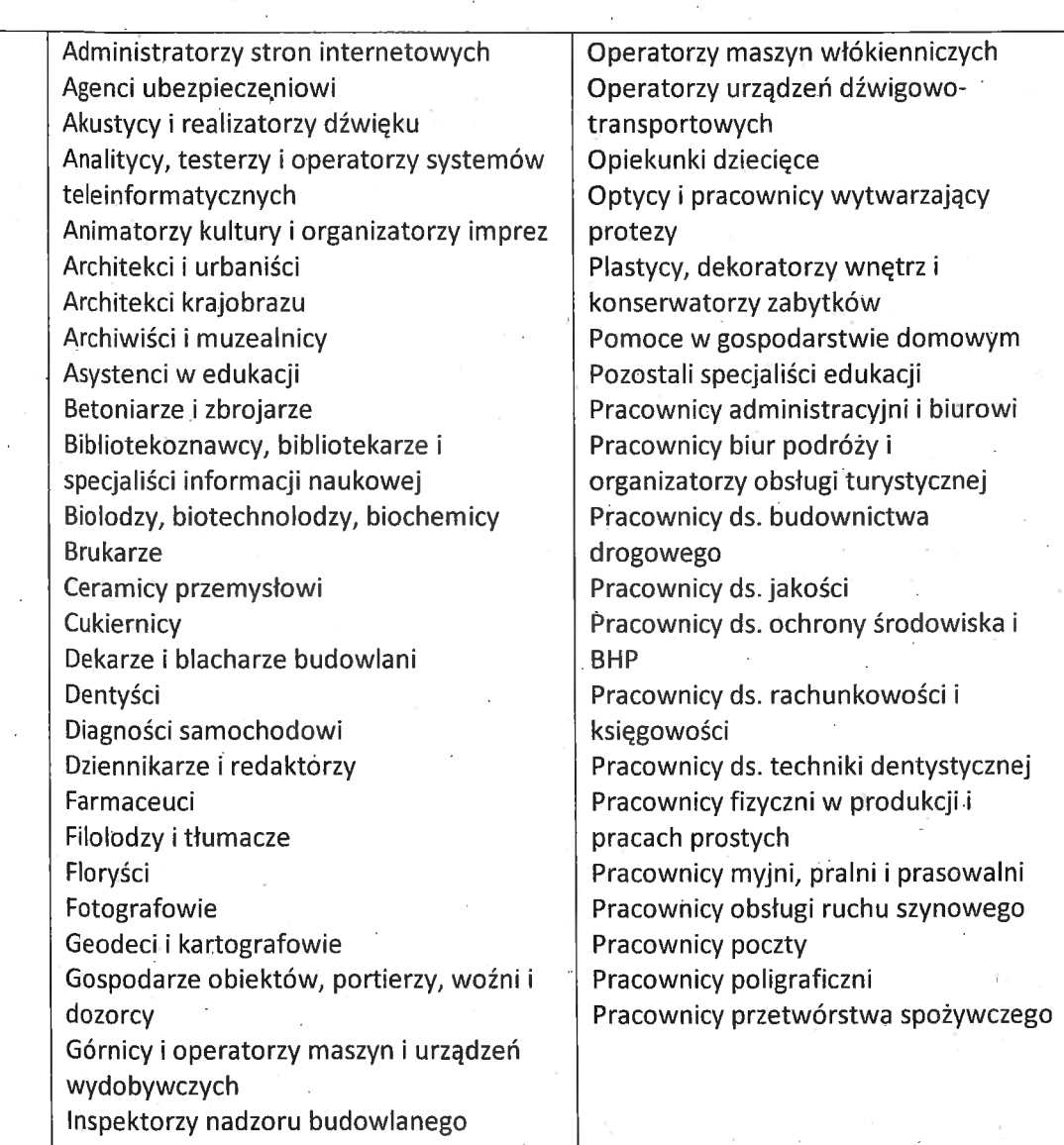

, RÓWNOWAGA RÓWNOWAGA

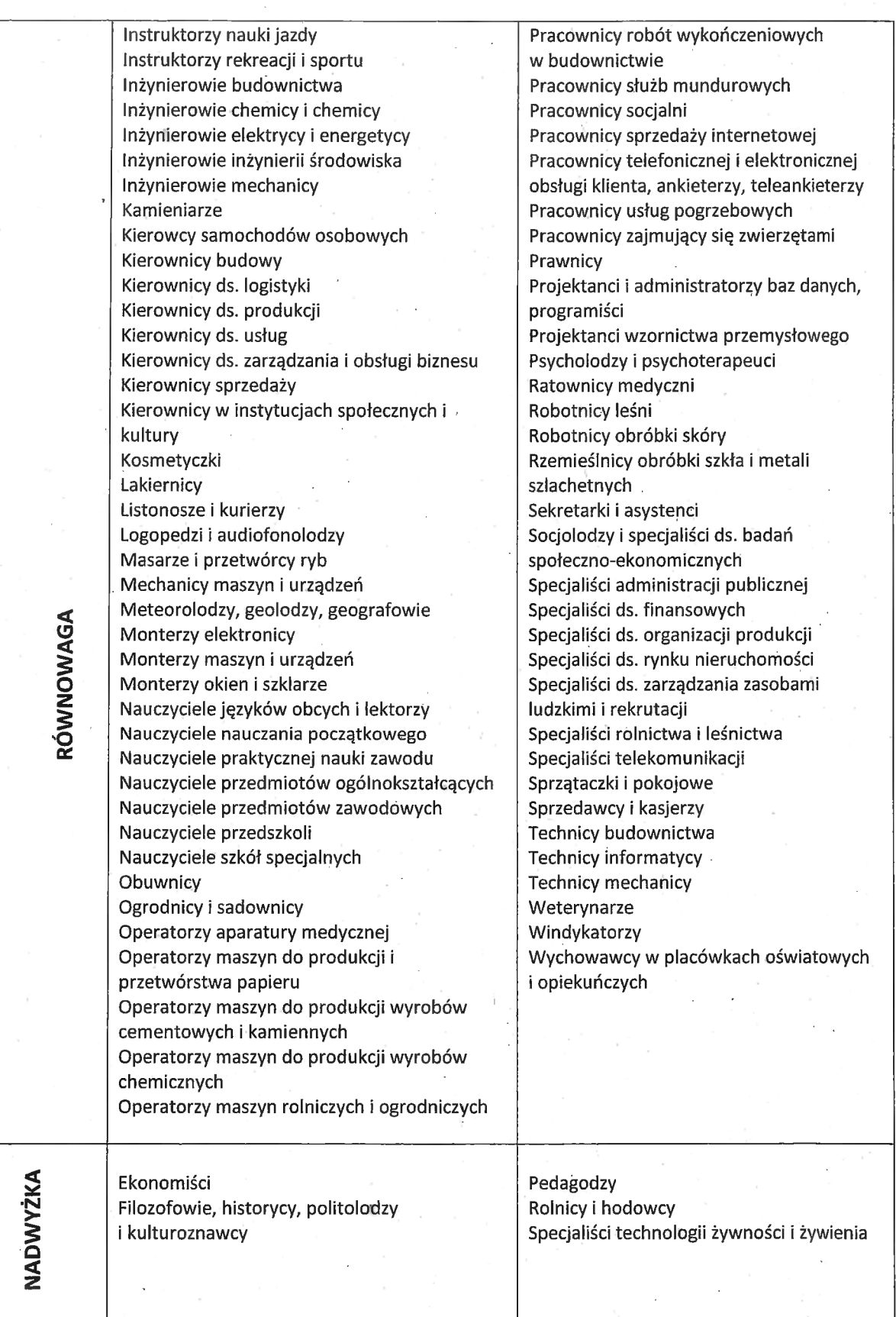

Żródło: https://barometrzawodow.pI/pI/opolskie/prognozydlapowiatow/ZOlS/opolskie.15...'...1...8..0.l.1.p\_8.

 $\bigcirc$ 

25

ą-" ' "Kx

# 5. SPOSÓB WERYFIKAClI NABYCIA KWALIFIKACJI | KOMPETENCJI PRZEZ UCZESTNIKÓW PROJEKTÓW

1. Usługi szkoleniowe w ramach projektów muszą spełniać poniższe minimalne Usługi szkoleniowe w ramach projektów muszą s<br>wymagania jakościowe: wymagania jakościowe:<br>1) szkolenie dopasowane do poziomu uczestników – obowiązkowe jest zbadanie

- wyjściowego poziomu kompetencji rozwijanych w trakcie szkolenia i " dostosowanie do nich programu szkoleniowego oraz wykorzyśtywanych metod;
- 2) materiały szkoleniowe muszą zawierać podsumowanie treści szkolenia i aostosowame do nich programu szkoleniowego oraz wykorzystywanych met<br>materiały szkoleniowe muszą zawierać podsumowanie treści szkolenia i<br>odwołania do źródeł wiedzy, na której zostało ono oparte, z poszanowaniem p<br>dwołania do źro<br>praw autorskich;
- . 3) podczas szkolenia wykorzystywane muszą być różnorodne, angażujące podczas szkolenia wykorzystywane muszą być różnorodne, angażują<br>uczestników metody kształcenia oraz środki i materiały dydaktyczne, uczestników metody kształcenia oraz środki i materiały dydaktyczne, dostosowane do specyfiki

<sup>i</sup> sytuacji ósób uczących się. Metody te są adekWatne do deklarowanych rezultatów, treści szkolenia oraz specyfiki grupy; '

- 4) dokumentacja szkoleniowa musi obejmować:
- a) raporty podsumowujące ocenę efektów uczenia się,
- 4) aokumentacja szkoleniowa musi obejmowac:<br>a) raporty podsumowujące ocenę efektów uczenia się,<br>b) program szkolenia (z uwzględnieniem tematów zajęć, harmonogram wraz raporty podsumowujące ocenę erektow uczer<br>program szkolenia (z uwzględnieniem tematóv<br>z wymiarem czasowym, metody szkoleniowe), z wymiarem czasowym, metody szkoleniowe),<br>c) materiały szkoleniowe,
- 
- d) listy obecności.
- 5) trenerzy prowadzący szkolenie muszą posiadać lącznie:
- a) wykształceniewyższe/zawodowe lub inne wykształcenie wyższe/zawodowe lub inne<br>certyfikaty/zaświadczenia/uprawnienia umożliwiające przeprowadzenie danego certyfikaty/zaświadczenia/uprawnienia umożliwiające przeprowadzenie<br>szkolenia, b) doświadczenie umożliwiające przeprowadzenie danego szkolenia, przy czym
- minimalne doświadczenie zawodowe w danej dziedzinie nie jest krótsze niż <sup>2</sup> lata, " . chimimalne doswiadczenie zawodowe w danej dziedzinie nie jest krotsze niz z<br>lata,<br>c) kompetencje społeczne i metodyczne związane z kształceniem osób dorosłych;
- c) kompetencje społeczne i metodyczne związane z kształceniem osób dorosłyc<br>6) szkolenie odbywa się w warunkach zapewniających komfort uczenia się, sale
- 6) szkolenie odbywa się w warunkach zapewniających komfort uczenia się, sale<br>szkoleniowe spełniają warunki BHP oraz odpowiadają potrzebom grupy ' docelowej, zwłaszcza w przypadku udziału osób z niepełnosprawnościami. 2. Morelowej, zwłaszcza w przypadku udziału osób z niepełnosprawnościami.<br>2. Kwalifikacja to określony zestaw efektów uczenia się w zakresie wiedzy, umiejętności
- **Kwalifikacja to określony zestaw <u>efektów uczenia się</u> w zakresie wiedzy**<br>oraz kompetencji społecznych nabytych w edukacji formalnej, edukacji praz kompetencji społecznych nabytych w edukacji formalnej, edukacji<br>pozaformalnej lub poprzez uczenie się nieformalne, zgodnych z ustalonymi dla danej ekwalifikacji w podstawa konstrukcji w pozaformalne za dobywiela dana pozaformalnej lub poprzez uczenie się nieformalne, zgodnych z ustalonymi dla dana<br>Kwalifikacji wymaganiami, których osiągnięcie zostało sprawdzone w wal kwalifikacji wymaganiami, których osiągnięcie zostało sprawdzone w walidacji oraz<br>formalnie potwierdzone przez instytucję uprawnioną do certyfikowania.

3. Kompetencje to wyodrębniony zestaw efektów uczenia się/kształcenia. Opis kompetencji zawiera jasno określone warunki, które powinien spełniać uczestnik projektu ubiegający się o nabycie kompetencji, tj. wyczerpującą informację o projektu ubiegający się o nabycie kompetencji, tj. wyczerpującą informację o<br>efektach uczenia się dla danej kompetencji oraz kryteria i metody ich weryfikacji. efektach uczenia się dla danej kompetencji oraz kryteria i metody ich weryf<br>Wykazywać należy wyłącznie kompetencje osiągnięte w wyniku interwencji Wykazywać należy wyłącznie kompetencje osiągnięte w wyniku interwencji<br>Europejskiego Funduszu Społecznego. Fakt nabycia kompetencji odbywa się w oparciu o jednolite kryteria wypracowane na

curopejskiego Funduszu Spoiecznego.<br>Fakt nabycia kompetencji odbywa się w oparciu o jednolite kryteria wypracowane na<br>poziomie krajowym w ramach następujących etapów: poziomie krajowym w ramach następujących etapów:<br>a) **ETAP I – Zakres –** zdefiniowanie w ramach wniosku o dofinansowanie grupy

- <mark>ETAP I Zakres –</mark> zdefiniowanie w ramach wniosku o dofinansowanie grupy<br>docelowej do objęcia wsparciem oraz wybranie obszaru interwencji EFS, który będzie poddany ocenie, docelowej do objęcia wsparciem oraz wybranie obszaru interwencji EFS, któ<br>będzie poddany ocenie,<br>b) ETAP II – Wzorzec – zdefiniowanie we wniosku o dofinansowanie standardu
- wy<br>ETAP II Wzorzec zdefiniowanie we wniosku o dofinansowanie sta<br>wymagań, tj. efektów uczenia się, które osiągną uczestnicy w wyniku wymagań, tj. efektów uczenia się, które osiągną uczestn<br>przeprowadzonych działań projektowych, wymagań, tj. efektów uczenia się, które osiągną uczestnicy w wyniku<br>przeprowadzonych działań projektowych,<br>c) FTAP III – Ocena – przeprowadzenie weryfikacji na podstawie opracowanych
- kryteriów ocena przeprowadzenie weryfikacji na podstawie opracia RTAP III Ocena przeprowadzenie weryfikacji na podstawie oprac<br>kryteriów oceny po zakończeniu wsparcia udzielanego danej osobie, c) ETAP III – Ocena – przeprowadzenie weryfikacji na podstawie opracowanych<br>
kryteriów oceny po zakończeniu wsparcia udzielanego danej osobie,<br>
d) ETAP IV – Porównanie – porównanie uzyskanych wyników etapu III (ocena) z
- przyjętymi wymaganiami (określonymi na etapie II efektami uczenia się) pozakończeniu wsparcia udzielanego danej osobie. \_

Nabyte kompetencje muszą być potwierdzone odpowiednimi dokumentami <u>Nabyte kompetencje muszą być potwierdzone odpowiednimi dokumentami</u><br>i każdorazowo będą weryfikowane poprzez odpowiednie sprawdzenia przyswojonej<br>wiedzy i umiejętności. Warunkiem nabycia kompetencji jest zrealizowanie wszy wiedzy i umiejętności. Warunkiem nabycia kompetencji jest zrealizowanie wszystkich<br>etapów nabycia kompetencji (zestaw efektów uczenia się). Beneficjent we wniosku o dofinansowanie projektu musi opisać standard wymagań (efekty uczenia się, które osiągną uczestnicy szkolenia) i sposób weryfikacji nabycia kompetencji (egzamin zewnętrzny, test, rozmowa oceniająca, etc.).

- 4. Walidacja to wieloetapowy proces sprawdzania, czy niezależnie od sposobu uczenia się — efekty uczenia się wymagane dla danej kwalifikacji zostały osiągnięte. Walidacja poprzedza certyfikowanie. Walidacja obejmuje identyfikacje i dokumentacie posiadanych efektów poprzedza certyfikowanie. Walidacja obejmuje identyfikację i dokumentację posiada<br>Efektów uczenia się oraz ich weryfikację w odniesieniu do wymagań określonych dla kwalifikacji. Walidacja powinna być prowadzona w sposób trafnych dlagach prowadzowane są<br>kwalifikacji. Walidacja powinna być prowadzona w sposób trafny (weryfikowane są kwalifikacji. Walidacja powinna być prowadzona w sposób <u>trafny</u> (weryfikowane są<br>efekty uczenia się, które zostały określone dla danej kwalifikacji) i <u>rzetelny</u> (wynik weryfikacji jest niezależny od miejsca, czasu, metod oraz osób przeprowadzających werytikacji jest niezalezny od miejsca, czasu, metod oraz osob przeprowadzających<br>walidację). Walidację kończy podjęcie i wydanie decyzji, jakie efekty uczenia się można walidację). Walidację kończy podjęcie i w<br>potwierdzić, jakie zaś nie. 5. Certyfikowanie to procedura, w wyniku której osoba ucząca się otrzymuje od
- iertyfikowanie to procedura, w wyniku której osoba ucząca się otrzymuje od<br>upoważnionej instytucji formalny dokument stwierdzający, że osiągnęła określoną upoważnionej instytucji formalny dokument stwierdzający, że osiągnęła określoną<br>kwalifikację. Certyfikowanie następuje po walidacji, w wyniku wydania pozytywnej kwalifikację. Certyfikowanie następuje po walidacji, w wyniku wydania pozytywnej<br>27

M?

decyzji stwierdzaj ącej, że wszystkie efekty uczenia si ę wymagane dla danej kwalifikacji decyzji stwierdzającej, że wszystkie efekty uczenia się wymagane dla danej kwalifikacj<br>zostały osiągnięte. Certyfikaty i inne dokumenty potwierdzające uzyskanie kwalifikacji<br>powinny być rozpoznawalne i uznawane w danym śro zostały osiągnięte. Certyfikaty i inne dokumenty potwierdzające uzyskanie kwalifika<br>oowinny być rozpoznawalne i uznawane w danym środowisku, sektorze lub branży.